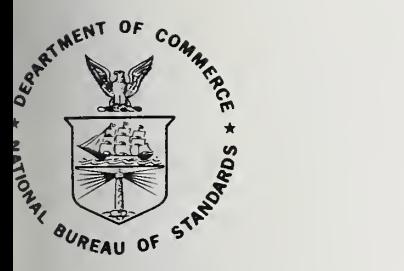

# NBS TECHNICAL NOTE  ${\bf 1127}$

U.S. DEPARTMENT OF COMMERCE/ National Bureau of Standards

# National Bureau of Standards Mass Calibration Computer Software

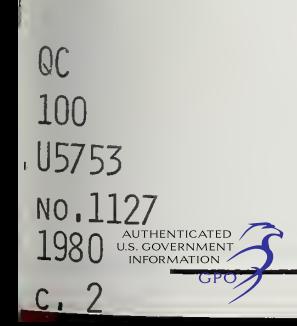

# NATIONAL BUREAU OF STANDARDS

The National Bureau of Standards' was established by an act of Congress on March 3, 1901. The Bureau's overall goal is to strengthen and advance the Nation's science and technology and facilitate their effective application for public benefit. To this end, the Bureau conducts research and provides: (1) a basis for the Nation's physical measurement system, (2) scientific and technological services for industry and government, (3) a technical basis for equity in trade, and (4) technical services to promote public safety. The Bureau's technical work is per formed by the National Measurement Laboratory, the National Engineering Laboratory, and the Institute for Computer Sciences and Technology.

THE NATIONAL MEASUREMENT LABORATORY provides the national system of physical and chemical and materials measurement; coordinates the system with measurement systems of other nations and furnishes essential services leading to accurate and uniform physical and chemical measurement throughout the Nation's scientific community, industry, and commerce; conducts materials research leading to improved methods of measurement, standards, and data on the properties of materials needed by industry, commerce, educational institutions, and Government; provides advisory and research services to other Government agencies; develops, produces, and distributes Standard Reference Materials; and provides calibration services. The Laboratory consists of the following centers:

Absolute Physical Quantities<sup>2</sup> — Radiation Research — Thermodynamics and Molecular Science — Analytical Chemistry — Materials Science.

THE NATIONAL ENGINEERING LABORATORY provides technology and technical ser vices to the public and private sectors to address national needs and to solve national problems; conducts research in engineering and applied science in support of these efforts; builds and maintains competence in the necessary disciplines required to carry out this research and technical service; develops engineering data and measurement capabilities; provides engineering measurement traceability services; develops test methods and proposes engineering standards and code changes; develops and proposes new engineering practices; and develops and improves mechanisms to transfer results of its research to the ultimate user. The Laboratory consists of the following centers:

Applied Mathematics — Electronics and Electrical Engineering<sup>2</sup> — Mechanical Engineering and Process Technology<sup>2</sup> — Building Technology — Fire Research — Consumer Product Technology — Field Methods.

THE INSTITUTE FOR COMPUTER SCIENCES AND TECHNOLOGY conducts research and provides scientific and technical services to aid Federal agencies in the selection, acquisition, application, and use of computer technology to improve effectiveness and economy in Government operations in accordance with Public Law 89-306 (40 U.S.C. 759), relevant Executive Orders, and other directives; carries out this mission by managing the Federal Information Processing Standards Program, developing Federal ADP standards guidelines, and managing Federal participation in ADP voluntary standardization activities; provides scientific and technological advisory services and assistance to Federal agencies; and provides the technical foundation for computer-related policies of the Federal Government. The Institute consists of the following centers:

Programming Science and Technology — Computer Systems Engineering.

'Headquarters and Laboratories at Gaithersburg, MD, unless otherwise noted; mailing address Washington, DC 20234. <sup>2</sup>Some divisions within the center are located at Boulder, CO 80303.

# National Bureau of Standards Mass Calibration Computer Software

OF 8TAKDARUB UJBBART JUL 1 4 1980

 $r_{\rm eff} = 1$ 

**NATIONAL BUREAU** 

R. N. Varner R. C. Raybold

Center for Applied Mathematics National Engineering Laboratory National Bureau of Standards Washington, D.C. 20234

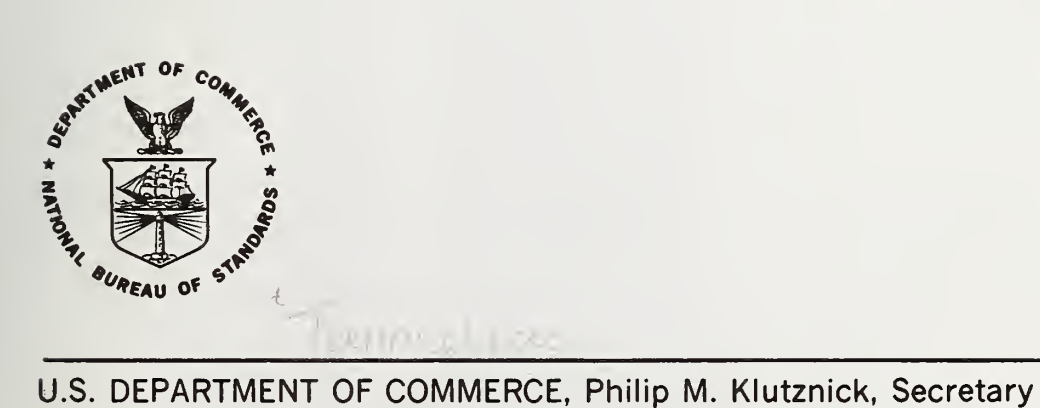

東日戸 1 つむ

Luther H. Hodges, Jr., Deputy Secretary

 $\bigcup_{i \in \mathbb{N}} \mathcal{E}_i$  NATIONAL BUREAU OF STANDARDS, Ernest Ambler, Director Jordan J. Baruch, Assistant Secretary for Productivity, Technology and Innovation

Issued July 1980

National Bureau of Standards Technical Note 1127 Nat. Bur. Stand. (U.S.), Tech. Note <sup>1</sup> 127, 164 pages (July 1980) CODEN: NBTNAE

> U.S. GOVERNMENT PRINTING OFFICE WASHINGTON: <sup>1980</sup>

For sale by the Superintendent of Documents, U.S. Government Printing Office Washington, D.C. Price \$5.00 (Add 25 percent for other than U.S. mailing)

### **CONTENTS**

Page

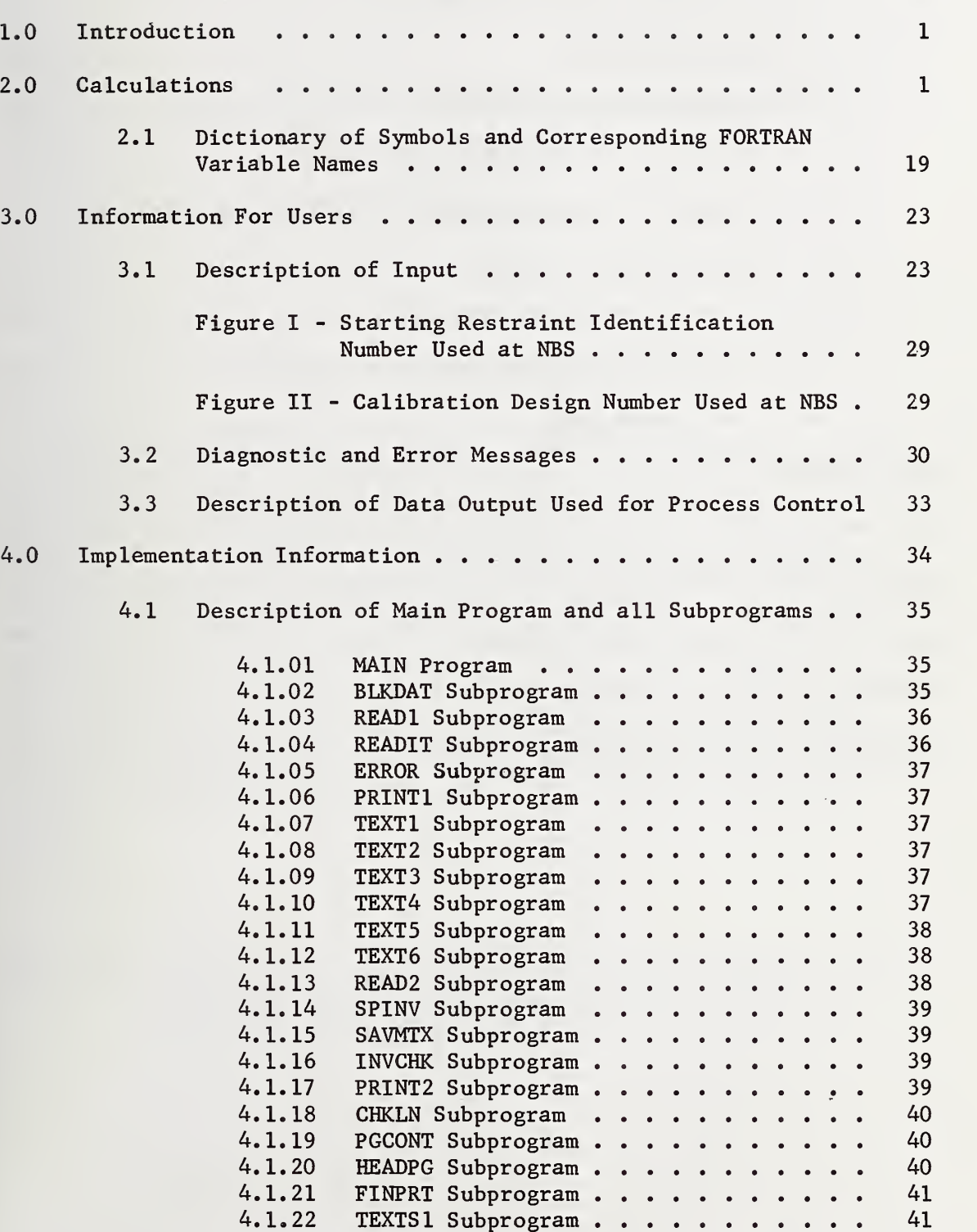

# 4.1.23 TEXTS2 Subprogram  $\ldots$ , ....... 41  $4.1.24$  DPFD Subprogram . . . . . . . . . . . 41 4.2 Labeled COMMON  $\cdots$ , . . . . . . . . . . . . . . . 42 4.3 Double Precision Variables  $\cdots$ , . . . . . . . 42 Figure III - Flow Chart of Program  $\ldots \ldots$  43 Figure IV - Labeled COMMON Cross Reference Table . 44  $4.4$  Equivalenced Variables. . . . . . . . . . . . . 45 4.5 Parameter Dependent Variables . . . . . . . . . . 45 4.6 Hardware and System Dependent Variables  $\ldots$  . . . 48 4.7 Required Storage ................. 49 Acknowledgments 51 References 52 Appendix A.1 -- Sample Input  $\ldots$   $\ldots$   $\ldots$   $\ldots$   $\ldots$   $\ldots$  53 Appendix A.2 -- Sample Printed Output  $\cdots$   $\cdots$   $\cdots$   $\cdots$   $\cdots$  57 Appendix A.  $3 -$  Sample Process Control Output . . . . . . . . . 94 Appendix B -- Listing of Computer Program  $\ldots$ ........ 95

#### Page

National Bureau of Standards Mass Calibration

Computer Software

R. N. Varner

R. C. Raybold

This report describes the FORTRAN computer program used to generate a comprehensive report covering the sequence of operations used to assign mass values to weights submitted to the National Bureau of Standards for calibration. The assignment of these values is accomplished by the method of least squares analysis of the observation of differences between test items and reference items having the same or nearly same density and nominal size. The calculations are defined and the various weighing method options are given. To assist the user, a detailed description of the input data, an input list of error messages, a listing of a sample test case and a listing of the output resulting from the use of the sample test case are given. To assist in the implementation of the computer program, a flow chart, a description of each subprogram, a cross-reference of labeled COMMON, a list of DOUBLE PRECISION variables, a list of EQUIVALENCED variables and other pertinent information is given.

Key words: Calibration report; correction to mass measurements; error checking; FORTRAN program; least squares solution; mass calibration; mass measurements.

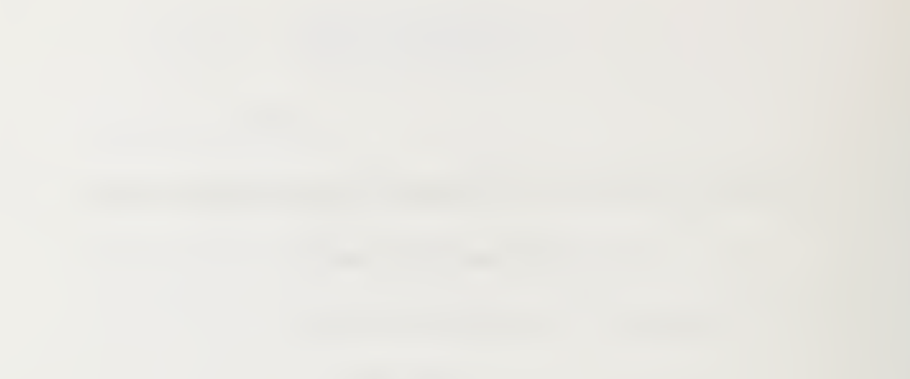

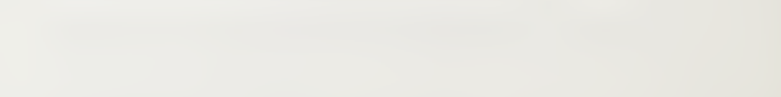

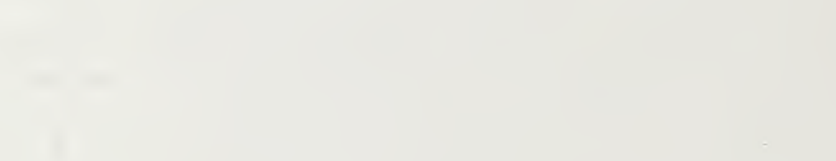

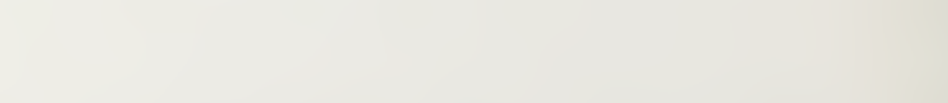

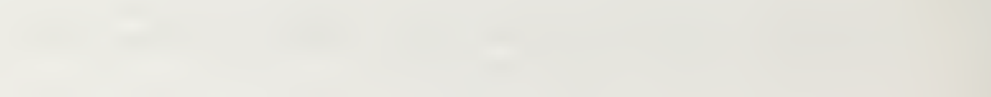

#### 1.0 Introduction

This report describes the FORTRAN computer program used to generate a comprehensive report covering the sequence of operations used to assign mass values to weights submitted to the Nationl Bureau of Standards for calibration. The assignment of these values is accomplished by the least squares analysis of the observation of differences between test items and reference items having the same or nearly same density and nominal size. The calculations are defined and the various weighing method options are given. To assist the user, a detailed description of the input data, a list of error messages, a listing of a sample test case and a listing of the output resulting from the use of the sample test case are given. To assist in the implementation of the computer software, a flow chart, a description of each subprogram, a cross-reference of labeled COMMON, a list of DOUBLE PRECISION variables, a list of EQUIVALENCED variables and other pertinent information is given.

#### 2.0 Calculations

This section describes in detail the calculations used by the computer software to assign mass values to weights which have been submitted for calibration. For a discussion of the philosphy of the procedures used, see references  $[1,2,6,8]$ . Section 2.1 lists the definition of the symbols used and their corresponding FORTRAN variable names. The use of || in this section denotes the absolute value of the enclosed quantity. The use of [] denotes a matrix operation with the exception of the mentioning of a reference. The use of ' denotes the transpose of a vector or matrix. Most, but not all, of the calculations described in this section are performed by the MAIN program.

1

The average temperature, humidity and pressure are determined from values taken before and after each set of measurements. Because the instruments used to measure these environmental conditions may change with each weighing, the appropriate instrumental correction to the temperature, humidity and pressure are given with each set of weighings as follows:

$$
\overline{T} = (T_1 + C_{T1} + T_2 + C_{T2})/2
$$
  
\n
$$
\overline{H} = (H_1 + C_{H1} + H_2 + C_{H2})/2
$$
  
\n
$$
\overline{P} = (P_1 + C_{P1} + P_2 + C_{P2})/2
$$

All input weights (nominals) are converted to grams if they are in pounds.  $W_j = W_j x 453.59237$  for  $j = 1, \ldots, k$ 

Accepted mass correction and the volume of the restraint are computed as follows

#### If first series

$$
C_R = [V_1^{\dagger} \tau]
$$
  

$$
V_R = [V_1^{\dagger} B]
$$

where  $B_j = \frac{([j + \infty) + [j + \alpha_j \Delta t] \cdot \text{for } j = 1, ..., k}{j}$ 

and where  $\Delta t = \overline{T} - T_0$ , the difference between observed average temperature and nominal temperature.

If not first series

$$
C_R = R_C
$$
  

$$
V_R = V_S(1 + S_3 \Delta t)
$$

#### Calculations for Buoyancy Corrections

The air density using the averaged environmental conditions is computed from the equation given by Bowman and Schoonover [3].

$$
\rho_{A} = \frac{0.464746}{T_{K}} \left( P - 0.00378029(H)(e_{s}) \right)
$$

where

 $P_A$  = density of air in mg/cm<sup>3</sup>  $T_K$  = temperature of air in Kelvin = temperature of air in degrees Celsius + 273.15 H = Relative Humidity in percent  $(i.e. 20% = 20)$  $P =$  Barometric Pressure in mm of Mercury  $e_s$  = Saturation Vapor Pressure in mm of Mercury  $=$  Exp(p)/(13.5951 x 9.80665)  $p = -4.7406885 \times Ln(T_K)$  $-6.8982434 \times 10^3 \times T_K^{-1}$  $+0.5938385 \times 10^{2}$  $-0.5797662 \times 10^{-2} \times T_K$ +6.2223854 x  $10^{-6}$  x  $T_K^2$ 

The above series expansion is based on an equation developed by Wexler and Greenspan [9]. Using the above equation three values of air density are computed:

$$
\rho_{a} = f(\overline{T}, \overline{P}, \overline{H})
$$
  
\n
$$
\rho_{ab} = f(T_1 + C_{T1}, P_1 + C_{P1}, H_1 + C_{H1})
$$
  
\n
$$
\rho_{aa} = f(T_2 + C_{T2}, P_2 + C_{P2}, H_2 + C_{H2})
$$

The air buoyancy correction is also applied to the sensitivity weight in computing the mass/division factor:

 $S^* = S_w - \rho_a S_v (1 + S_c \Delta t)$ 

#### Types of weighings

The following calculations depend upon the type of weighing used. The program has provisions for the following six different types of weighing methods. The values of the input parameters Nl and N2 are designated, in parenthesis, for each method.

- 1. Single Substitution one pan  $(Nl = 2, N2 = 1)$
- 2. Single Substitution two pan  $(Nl = 2, N2 = 0)$
- 3. Single Transposition two pan  $(Nl = 0, N2 = 0)$
- 4. Double Substitution one pan  $(Nl = 3, N2 = 1)$
- 5. Double Substitution two pan  $(Nl = 3, N2 = 0)$
- 6. Double Transposition two pan  $(Nl = 1, N2 = 0)$

The weighing method used depends upon the type of balances and weights available, the requirements of the job at hand and/or the preference of the operator performing the calibrations. In all types of weighing, the observed difference, A-B, where A denotes the unknown weight and B denotes the standard or known weight, and the observed sensitivity, denoted by S, are computed in scale divisions. The drift effect and the left-right effect may or may not be calculated depending upon the type of weighing being used. The following descriptions of each weighing method explain the pertinent calculations.

## Single Substitution - one pan balance

Two or three readings are made. The sensitivity weight is not always measured.

$$
01 = A
$$
  
\n
$$
02 = B
$$
  
\n
$$
03 = B+S
$$
  
\n
$$
(A-B) = 01 - 02
$$
  
\n
$$
\hat{S} = -02 + 03 \text{ if } 03 \neq 0
$$
  
\n
$$
\hat{S} = 0.0 \text{ if } 03 = 0
$$

There is no drift or left-right effect computed.

# Single Substitution - two pan balance

There are six or nine readings made for each set of A and B weights. The sensitivity weight is not always measured.

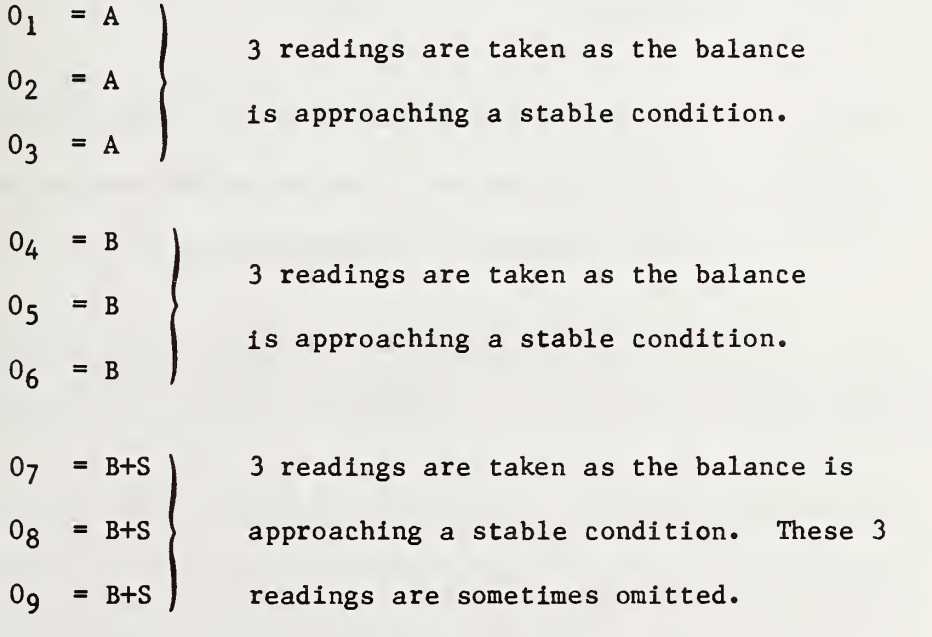

$$
(A-B) = \frac{0_1 + 2x0_2 + 0_3}{4} - \frac{0_4 + 2x0_5 + 0_6}{4}
$$

5

$$
\hat{S} = \left[ \frac{0.7 + 2x0.8 + 0.9 - 0.4 + 2x0.5 + 0.6}{4} \right]
$$
 if 0.7, 0.8 and 0.9 are given.

 $S = 0.0$  if  $0<sub>7</sub>$ ,  $0<sub>8</sub>$  and  $0<sub>9</sub>$  are not included. There is no drift of left-right effect computed.

#### Single Transposition - two pan balance

There are six or nine readings made for each set of A and B weights. If a sensitivity reading is not taken zeros must be used as input to the program.

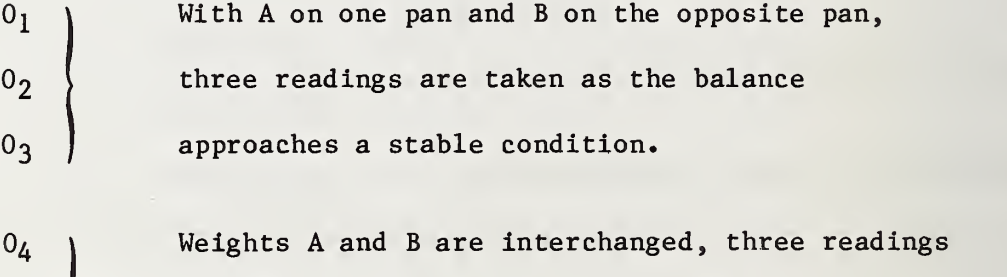

 $0<sub>5</sub>$  are taken as the balance approaches a stable  $0<sub>6</sub>$  ) condition.

 $0<sub>7</sub>$  $0<sub>8</sub>$  $0<sub>q</sub>$ The sensitivity weight is added to either pan and three readings are taken as the balance approaches a stable condition. These readings may be omitted.

$$
(\hat{A-B}) = \frac{1}{2} \left( \frac{0 + 2x0 + 0}{4} + \frac{0 + 2x0 + 0}{4} \right)
$$
  
\n
$$
\hat{S} = \frac{0 + 2x0 + 0}{4} - \frac{0 + 2x0 + 0}{4} \quad \text{if } 07, 08 \text{ and } 09 \text{ are given}
$$
  
\n
$$
\hat{S} = 0.0 \quad \text{if } 07, 08 \text{ and } 09 \text{ are not given}
$$
  
\n
$$
\hat{L} = \frac{1}{2} \left( \frac{0 + 2x0 + 0}{4} + \frac{0 + 2x0 + 0}{4} \right)
$$

# Double Substitution - one pan balance with drift

Four readings are made for each set of A and B weights where:

 $0_1$  = A  $0_2 = B$  $0_3$  = B+S  $0_4$  = A+S

The least square solutions for  $(\hat{A-B})$ ,  $\hat{S}$ ,  $\hat{\Delta}$  (drift) are:

$$
(\hat{A}-B) = \frac{0_1 - 0_2 - 0_3 + 0_4}{2}
$$
  

$$
\hat{S} = \frac{0_1 - 3x0_2 + 3x0_3 - 0_4}{2}
$$
  

$$
\hat{A} = \frac{-0_1 + 0_2 - 0_3 + 0_4}{2}
$$

There is no left-right effect computed.

The value  $\Delta$  is based on a  $1\Delta$  change in scale readings between each reading.

### Double Substitution - two pan balance with drift

A total of 12 readings are made for each set of A and B weights where:

 $\mathcal{O}_1$ Three readings are taken of weight A as the balance  $\circ$ <sub>2</sub> approaches a stable condition. 3 |

 $\overline{7}$ 

$$
\begin{array}{c}\n 04 \\
 05 \\
 06\n \end{array}
$$
\nThree readings are taken of weight B as balance approaches a stable condition.

\n
$$
\begin{array}{c}\n 07 \\
 08 \\
 09\n \end{array}
$$
\nThree readings are taken of weight B+S as balance approaches a stable condition.

 $0_{10}$  $0_{11}$  $0_{12}$ Three readings are taken of weight A+S as balance approaches a stable condition.

$$
(\hat{A-B}) = \frac{1}{2} \left( \frac{0_1 + 2x0_2 + 0_3}{4} - \frac{0_4 + 2x0_5 + 0_6}{4} - \frac{0_7 + 2x0_8 + 0_9}{4} + \frac{0_1 + 2x0_1 + 0_{12}}{4} \right)
$$

$$
\hat{s} = \frac{1}{2} \left( \frac{0_{1} + 2x0_{2} + 0}{4} - \frac{3(0_{4} + 2x0_{5} + 0}{4} + \frac{3(0_{7} + 2x0_{8} + 0}{4})}{4} - \frac{0_{10} + 2x0_{11} + 0_{12}}{4} \right)
$$

$$
\hat{\Delta} = \frac{1}{2} \left( \frac{0_1 + 2 \times 0_2 + 0_3}{4} + \frac{0_4 + 2 \times 0_5 + 0_6}{4} - \frac{0_7 + 2 \times 0_8 + 0_9}{4} + \frac{0_1 0 + 2 \times 0_1 + 0_1 2}{4} \right)
$$

The value  $\hat{\Delta}$  is based on a  $1\Delta$  change in scale readings between each reading.

## Double Transposition - two pan balance with drift

A total of twelve readings are made for each set of A and B weights where:

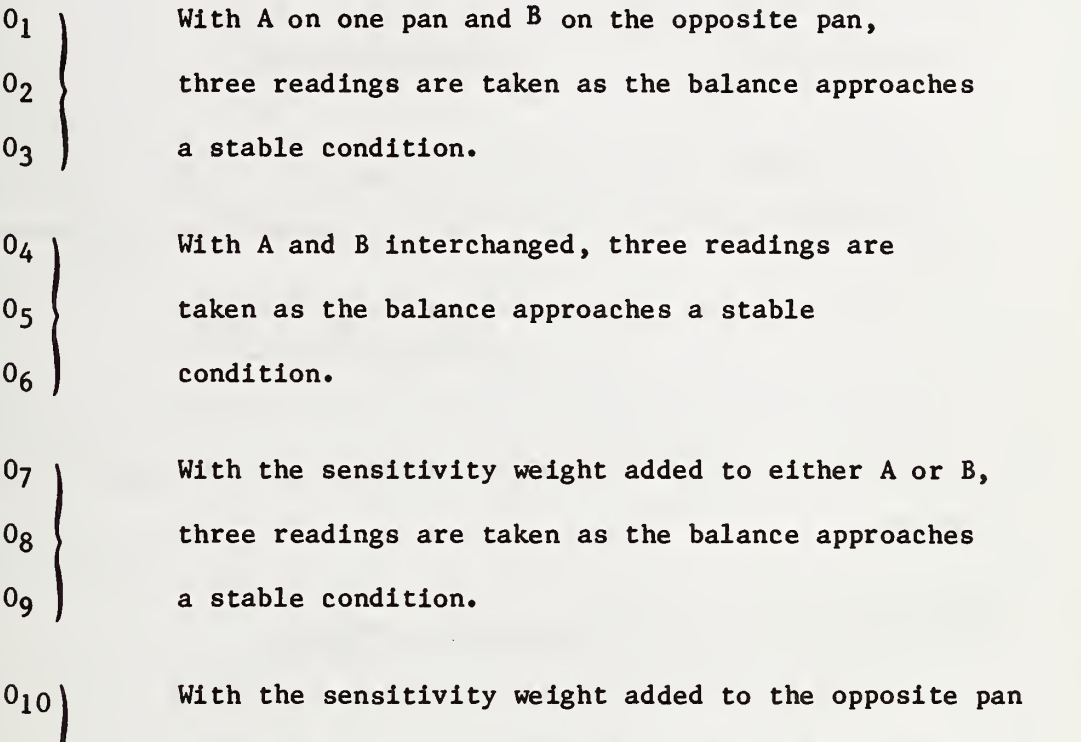

 $\vert 0_{11} \rangle$  from the position of the last 3 readings, 3 readings  $0_{12}$  are taken as the balance approaches a stable condition.

$$
(\hat{A-B}) = \frac{1}{4} \left( \frac{0_1 + 2x0_2 + 0_3}{4} - \frac{0_4 + 2x0_5 + 0_6}{4} - \frac{0_7 + 2x0_8 + 0_9}{4} + \frac{0_1 + 2x0_1 + 0_1}{4} \right)
$$

$$
\hat{S} = \frac{1}{2} \left[ \frac{0_1 + 2x0_2 + 0_3}{4} - \frac{3(0_4 + 2x0_5 + 0_6)}{4} + \frac{3(0_7 + 2x0_8 + 0_9)}{4} \right]
$$

$$
\hat{\Delta} = \frac{1}{2} \left( -\frac{0_{1} + 2 \times 0_{2} + 0_{3}}{4} + \frac{0_{4} + 2 \times 0_{5} + 0_{6}}{4} - \frac{0_{7} + 2 \times 0_{8} + 0_{9}}{4} + \frac{0_{10} + 2 \times 0_{11} + 0_{12}}{4} \right)
$$
\n
$$
\hat{\Delta} = \frac{1}{4} \left( \frac{3(0_{1} + 2 \times 0_{2} + 0_{3})}{4} + \frac{0_{4} + 2 \times 0_{5} + 0_{6}}{4} + \frac{0_{7} + 2 \times 0_{8} + 0_{9}}{4} - \frac{0_{10} + 2 \times 0_{11} + 0_{12}}{4} \right)
$$

The value  $\Delta$  is based on a  $1\Delta$  change in scale readings between each reading.

#### Preparation of data for least squares analysis

The design matrix is used to compute the load  $L_i$  for each observation

$$
L_i = \sum_{j=1}^{k} \frac{|X_{ji}|}{2} W_j
$$
 for  $i = 1, ..., n$ 

and the maximum load

$$
L = max [L]
$$
max

The values  $(\hat{A-B})$ ,  $\hat{S}$  and  $\hat{\Delta}$  are converted from scale divisions to mass units. The following calculations apply to all types of weighings. First the average of the observed sensitivity in scale divisions over all sets of observations which have a constant load is computed.

a. SUM = 
$$
\sum \hat{s}_i
$$
 for  $\hat{s}_i \neq 0$  and until  $L_i$  changes its value  
 $\hat{s}_i = s \star / \hat{s}_i$ 

 $b. \quad \overline{D} = \text{SUM}/j$ where  $j$  = number of non zero values in step a. c. S<sub>mu</sub> =  $|S^*/D|$ d.  $Y = \frac{(A-B) S*}{A-B}$  $\mathbf{D}$ e.  $\Delta = \frac{\Delta S^*}{T}$ mu D

f. Change the sign of  $S_{mu}$  and Y if input parameter (N4) indicates a reversed scale.

g. Flag values of

$$
\left|\frac{\text{(A-B)}}{\overline{D}\sqrt{\overline{j}}}\right| \text{ which are } > .25
$$

where  $(A - B)$  is the observed deflection and  $\overline{D}\sqrt{j}$  is the sensitivity deflection.

h. Steps a. - g. are repeated for all observations.

Next, the restraint values for the series is computed. If it is the first series the following are computed:

a. Accepted Correction for restraint

$$
R_{\rm c} = \begin{bmatrix} V^{\dagger} \tau \end{bmatrix}
$$

b. Restraint corrected for environmental condition

$$
X^* = [V^*] [\tau - p (B)]
$$

where B is defined on page 2.

If not first series, the following are computed:

$$
\rho_j = (W_j + .001 R_c)/V_s \text{ for } j=1,\ldots,k \text{ and } V_1 \neq 0
$$
  

$$
\alpha_j = S_3 \text{ for } j=1,\ldots,k \text{ and } V_1 \neq 0
$$
  

$$
X^* = R_c = \rho_a V_s (1 + S_3 \Delta t)
$$

In general, let E(Y) denote the vector of expected values, let X denote the matrix of coefficients (the design matrix) and let  $\beta$  denote the column vector of parameters to be estimated. Then

$$
E(Y) = [X][\beta].
$$

Using the matrix of the coefficients from the equations of the expected values, a matrix representing the design and a vector, Y, for the observed values are set up.

The least squares estimates of the parameters are given by the solution of normal equations.

$$
[X'X][\beta] = [X'] [Y]
$$

where X'X is a kxk matrix. To bring the equations to full rank the matrix of normal equations is augmented by a restraint vector denoted by  $V_1$ .

Thus:

$$
\begin{bmatrix}\nZ & - & \begin{bmatrix}\nX'X & 1 & 1 & 1 \\
0 & 1 & 1 & 1 \\
0 & 0 & -1 & 1\n\end{bmatrix} & \begin{bmatrix}\nX' & Y \\
Y' & 1\n\end{bmatrix} \\
\lambda = 1 \text{ if } [V_1] = 0 \\
\lambda = 0 \text{ if } [V_1] \neq 0\n\end{bmatrix}
$$

For more details on the structure of the above matrix see references [7,10,11]. The inverse of the above matrix [Z] is calculated. Two checks are made to determine the success or failure of the inversion.

- 1. A check is made for singularity.
- 2. The maximum value of [I-ZZ $^{-1}$ ] should be  $\leq$ .01  $\sigma_{\rm\,w}$  where

I is the identity matrix

 $\sigma_{\mathbf{w}}$  is the accepted within standard deviation of the process

 $Z^{-1}$  is the inverse of Z.

If either of these tests fail an error message is printed and no further calculations will be made. Control will be sent to the subprogram PRINT2 and no final report will be printed.

If the matrix inversion is successful

$$
\begin{bmatrix}\n z\n \end{bmatrix}^{-1} = \begin{bmatrix}\n [c] & \begin{bmatrix} \cdot & \begin{bmatrix} \hat{\beta} \end{bmatrix} \\
 \cdot & \cdot & \cdot \\
 \cdot & \cdot & \cdot \\
 \cdot & \cdot & \cdot \\
 \cdot & \cdot & \cdot \\
 \cdot & \cdot & \cdot \\
 \cdot & \cdot & \cdot \\
 \cdot & \cdot & \cdot \\
 \cdot & \cdot & \cdot \\
 \cdot & \cdot & \cdot \\
 \cdot & \cdot & \cdot \\
 \cdot & \cdot & \cdot \\
 \cdot & \cdot & \cdot \\
 \cdot & \cdot & \cdot \\
 \cdot & \cdot & \cdot \\
 \cdot & \cdot & \cdot \\
 \cdot & \cdot & \cdot \\
 \cdot & \cdot & \cdot \\
 \cdot & \cdot & \cdot \\
 \cdot & \cdot & \cdot \\
 \cdot & \cdot & \cdot \\
 \cdot & \cdot & \cdot \\
 \cdot & \cdot & \cdot \\
 \cdot & \cdot & \cdot \\
 \cdot & \cdot & \cdot \\
 \cdot & \cdot & \cdot \\
 \cdot & \cdot & \cdot \\
 \cdot & \cdot & \cdot \\
 \cdot & \cdot & \cdot \\
 \cdot & \cdot & \cdot \\
 \cdot & \cdot & \cdot \\
 \cdot & \cdot & \cdot \\
 \cdot & \cdot & \cdot \\
 \cdot & \cdot & \cdot \\
 \cdot & \cdot & \cdot \\
 \cdot & \cdot & \cdot \\
 \cdot & \cdot & \cdot \\
 \cdot & \cdot & \cdot \\
 \cdot & \cdot & \cdot \\
 \cdot & \cdot & \cdot \\
 \cdot & \cdot & \cdot \\
 \cdot & \cdot & \cdot \\
 \cdot & \cdot & \cdot \\
 \cdot & \cdot & \cdot \\
 \cdot & \cdot & \cdot \\
 \cdot & \cdot & \cdot \\
 \cdot & \cdot & \cdot \\
 \cdot & \cdot & \cdot \\
 \cdot & \cdot & \cdot \\
 \cdot & \cdot & \cdot \\
 \cdot & \cdot & \cdot \\
 \cdot & \cdot & \cdot \\
 \cdot & \cdot & \cdot \\
 \cdot & \cdot & \cdot \\
 \cdot & \cdot & \cdot \\
 \cdot & \cdot & \cdot \\
 \cdot & \cdot & \cdot & \cdot \\
 \cdot & \cdot & \cdot & \cdot \\
 \cdot & \cdot & \cdot & \cdot \\
 \cdot & \cdot & \cdot & \cdot \\
 \cdot & \cdot & \cdot & \cdot \\
 \cdot & \cdot & \cdot & \cdot \\
 \cdot & \cdot & \cdot & \cdot \\
 \cdot & \cdot & \cdot & \cdot \\
 \cdot & \cdot & \cdot & \cdot \\
 \cdot & \cdot & \cdot & \cdot \\
 \cdot & \cdot & \cdot & \cdot \\
 \cdot & \cdot & \cdot & \cdot \\
 \cdot & \cdot & \cdot & \cdot \\
 \cdot & \cdot & \cdot & \cdot \\
 \cdot & \cdot & \cdot & \cdot \\
 \cdot & \cdot & \cdot & \cdot \\
 \cdot & \cdot & \cdot & \cdot \\
 \cdot & \
$$

The deviations (observed-predicted) are computed. In matrix notation  $[6] = [Y] - [X]$   $[6]$ 

with dimensions nxl, nxl, nxk and <sup>k</sup> <sup>x</sup> 1.

The corrections using the estimated parameter values corrected by the air buoyancy correction are computed. An iterative process is used to minimize the error of the estimated values. The calculations are performed using double precision arithmetic.

$$
CI_j = \hat{\beta}_j + \rho_a \left(\frac{W_j}{\rho_j}\right)(1 + \alpha_j \Delta t) \text{ for } j = 1, ..., k
$$
  
a. 
$$
C2_j = \hat{\beta}_j + \rho_a \left(\frac{W_j + .001 \text{ C1}_j}{\rho_j}\right)(1 + \alpha_j \Delta t) \text{ for } j = 1, ..., k
$$

b. If all  $|$  C2 $_j$  - Cl $_j$   $|$   $\langle$  .01  $\sigma_{\rm w}$  continue calculations.

If the above condition is not true set

$$
C1_j = C2_j \quad \text{for } j = 1, \dots, k
$$

and repeat steps a. and b. above for a maximum of 10 iterations. A message is printed regarding the number of iterations required. Determine value of restraint in terms of nominal values.

 $W_R = [V_1^*W]$ 

Compute volume of unknowns in terms of the estimated correction produced by the above iteration.

$$
V_j = \begin{pmatrix} \frac{W_j + .001 C2_j}{\rho_j} & (1 + \alpha_j \Delta t) & \text{for } j = 1,...,k \end{pmatrix}
$$

#### Estimates of Uncertainty

Initially, the uncertainty for the starting restraint is entered in two parts: zero for the limit to possible effect of random error, and a value,  $E_S$ , for the uncertainty of the starting standards. All subsequent uncertainty values are based on two components - one due to the uncertainties in starting standards and the other due to the uncertainties from the balance and design used.

The uncertainty in an individual weight consists of the following two components:

Systematic Error

$$
E_j = \left(\frac{W_j}{W_R}\right) E_s \quad \text{for } j = 1, \dots, k
$$

Random Error

$$
R_{j} = \sqrt{(3\sigma_{w})^{2} C_{j,j} + (\frac{W_{j}}{W_{R}})^{2} (3\sigma)^{2} + (3\sigma_{T})^{2}}
$$
 for j = 1,...,k

where

 $\sigma_{\rm w}$  is the accepted within standard deviation of the process C<sub>jj</sub> are the diagonal elements of the inverse of the matrix of normal equations

14

30 is random error affecting the restraint\*

 $\sigma_T$  is the accepted between variance of the process

The total uncertainty is the sum of the systematic error and the random error.

$$
U_j = E_j + R_j \quad \text{for } j = 1, \dots, k
$$

For the outgoing restraint the corresponding values are

Systematic Error

$$
E_o = [V_3' E]
$$

Random Error

$$
R_{o} = \sqrt{(3\sigma_{w})^{2} [v_{3}^{*} cv_{3}] + (\frac{[v_{3}^{*}wl}{w_{R}})^{2} (3\sigma)^{2} + (3\sigma_{p})^{2}}
$$

If certain weights are to be used in combination, sets of linear combinations,  $V_5$ , may be specified. If this is the case the following calculations are made:

Correction to nominals in linear combination

$$
C_{\ell} = [V_5^{\dagger} C2]
$$

Systematic error for linear combination

$$
E_{\ell} = [|V_{5}^{\dagger}|E]
$$

Random error for linear combinations

$$
R_{\ell} = \sqrt{(3 \sigma_{w})^{2} [V_{5}^{t} C V_{5}]^{4} + \left(\frac{[V_{5}^{t} W]}{W_{R}}\right)^{2} (3 \sigma)^{2} + (3 \sigma_{T})^{2}}
$$

Total uncertainty for linear combination

$$
U_{\ell} = E_{\ell} + R_{\ell}
$$

\* on the initial restraint, the random error is zero.

Precision control is determined by computing the standard deviation

$$
s = \sqrt{\frac{\Sigma \delta^2}{n - k + 1}}
$$

and comparing this with the accepted standard deviation,  $\sigma_{w}$ , by computing the F ratio

$$
F = s^2/\sigma_w^2
$$

and comparing it with the critical value for the F distribution. The critical value for the F distribution is given by

$$
F_{t} = \left(1 - \frac{2}{9(n-k+1)} + 2.32635 \sqrt{\frac{2}{9(n-k+1)}}\right)^{3}
$$
  
for (n-k+1)  $\ge 2$   
 $F_{t} = 6.64$  for (n-k+1) = 1

If F  $>$  F<sub>t</sub>, a message is printed, on the last page of printout for a series, stating that the process is not in control.

The observed value for the check standard is given by

$$
C_c = [V_2^{\dagger} C2]
$$

The nominal value of the check standard is given by

 $\begin{bmatrix} V^{\dagger} & W \end{bmatrix}$ 

The accepted correction value for the check standard is given by

 $\begin{bmatrix} V_2^{\dagger} & \tau \end{bmatrix}$ 

The difference between the observed and the accepted value is divided by the standard deviation of the check standard to produce the t-test

value

$$
T = \frac{[v_2 \ c2] - [v_2 \ \tau]}{\sigma_c}
$$

where

$$
\sigma_c = \sqrt{(\sigma_w)^2 [v'_2 \ C \ V_2] + (\frac{[v'_2 \ W]}{W_R})^2 \ \sigma^2 + (\sigma_T)^2}
$$

This value is compared with  $T_t$  where

$$
T_{t} = \frac{[v_{2}^{t} E]}{\sigma_{c}}
$$

If  $|T - T_t| \ge 3$  a message is printed on the last page of printout for a series stating that the check standard is not in control.

Compute values for the final summary of the report as requested by the input vector  $V_4$ .

Apparent mass versus brass in milligrams

$$
M_{a} = \left(\frac{(W + .001 C2)^{(1 - \frac{.0012}{\rho})}}{1 - \frac{.0012 (1 + .000054 \times 20)}{8.4}} - W\right)1000
$$

Mass of weight in grams

$$
M_T = W + .001 C2
$$

Total uncertainty in grams

$$
U_f = .001 U
$$

Volume at 20°C

$$
V_f = \frac{W + .001 \text{ C2}}{\rho}
$$

Coefficient of expansion

 $C_f = \alpha$ 

Apparent mass versus a standard having a density if 8,0 grams/CM3 at  $20^{\circ}$ C

$$
CR_{f} = \left(\frac{(W + .001 C2) (\frac{1 - .0012}{p})}{1 - \frac{.0012}{8.0}} - W\right)1000
$$

Set up values to be saved for next series if no errors were made and if another series is requested.

Systematic Error

$$
E_{S} = E_{O}
$$

 $2a - b$ 

Random Error

$$
S_3 = \frac{[v_3^1 \ s_2]}{[v_3^1 \ s_1]}
$$

where

$$
S_1 = \frac{W + .001 C2}{P}
$$

$$
S_2 = \alpha \left( \frac{W + .001 \text{ C2}}{\rho} \right)
$$

Compute restraint for the next series,

$$
R_c = [V_3' \ C2]
$$

Compute volume of restraint for the next series.

$$
V_{s} = [V_{j}'] \left( \frac{W_{j} + .001 \text{ C2}_{j}}{\rho_{j}} \right) \text{ for } j = 1,...,k
$$

### 2.1 Dictionary of Symbols and Corresponding FORTRAN Variable Names

The first column contains the symbol used by this documentation. The second column denotes input (I), output (0) or computed value (C). The third column gives the variable name used by computer program. The fourth column gives a brief description of the parameter. The symbols are listed in the order that they are used in the program.

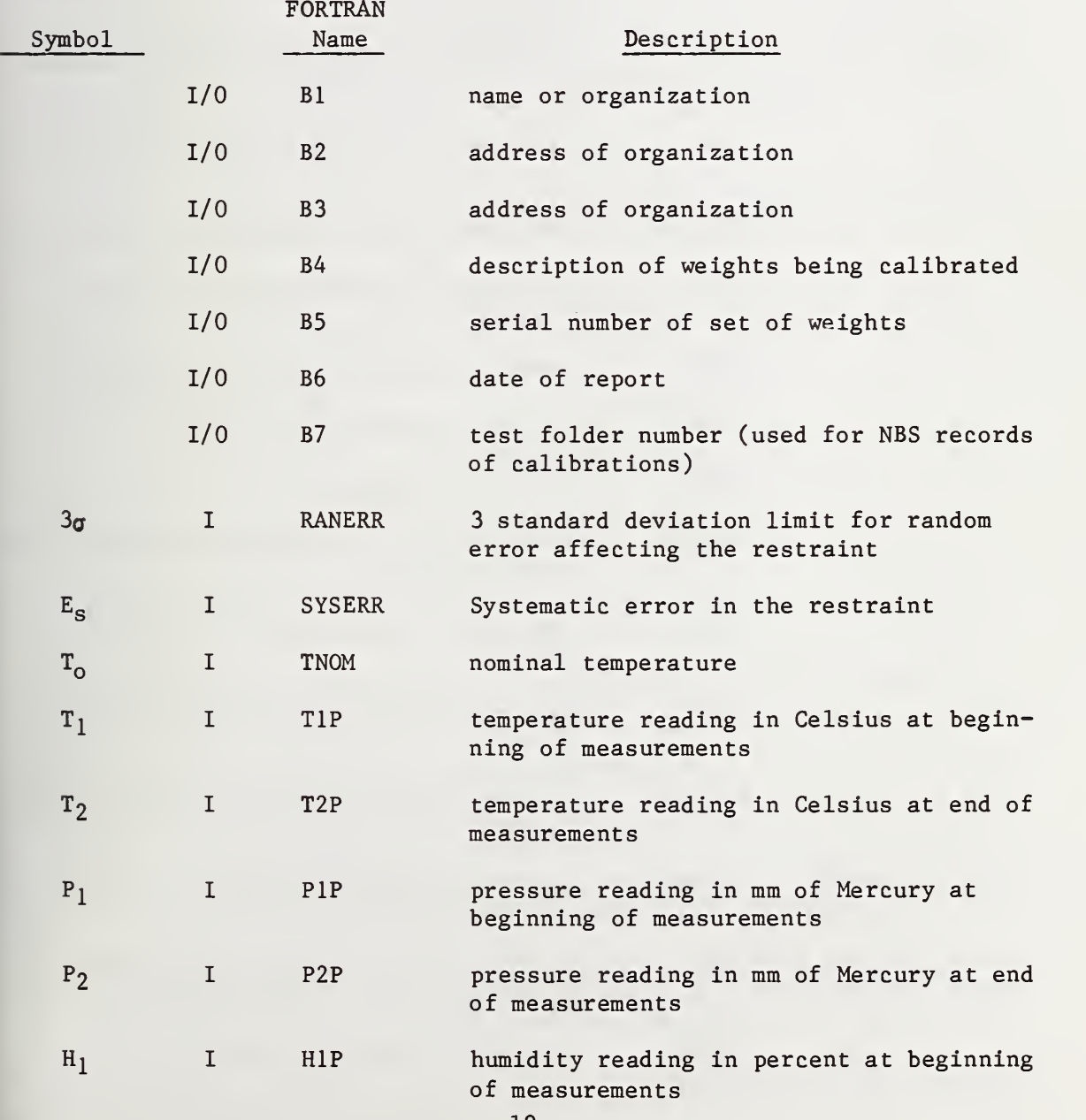

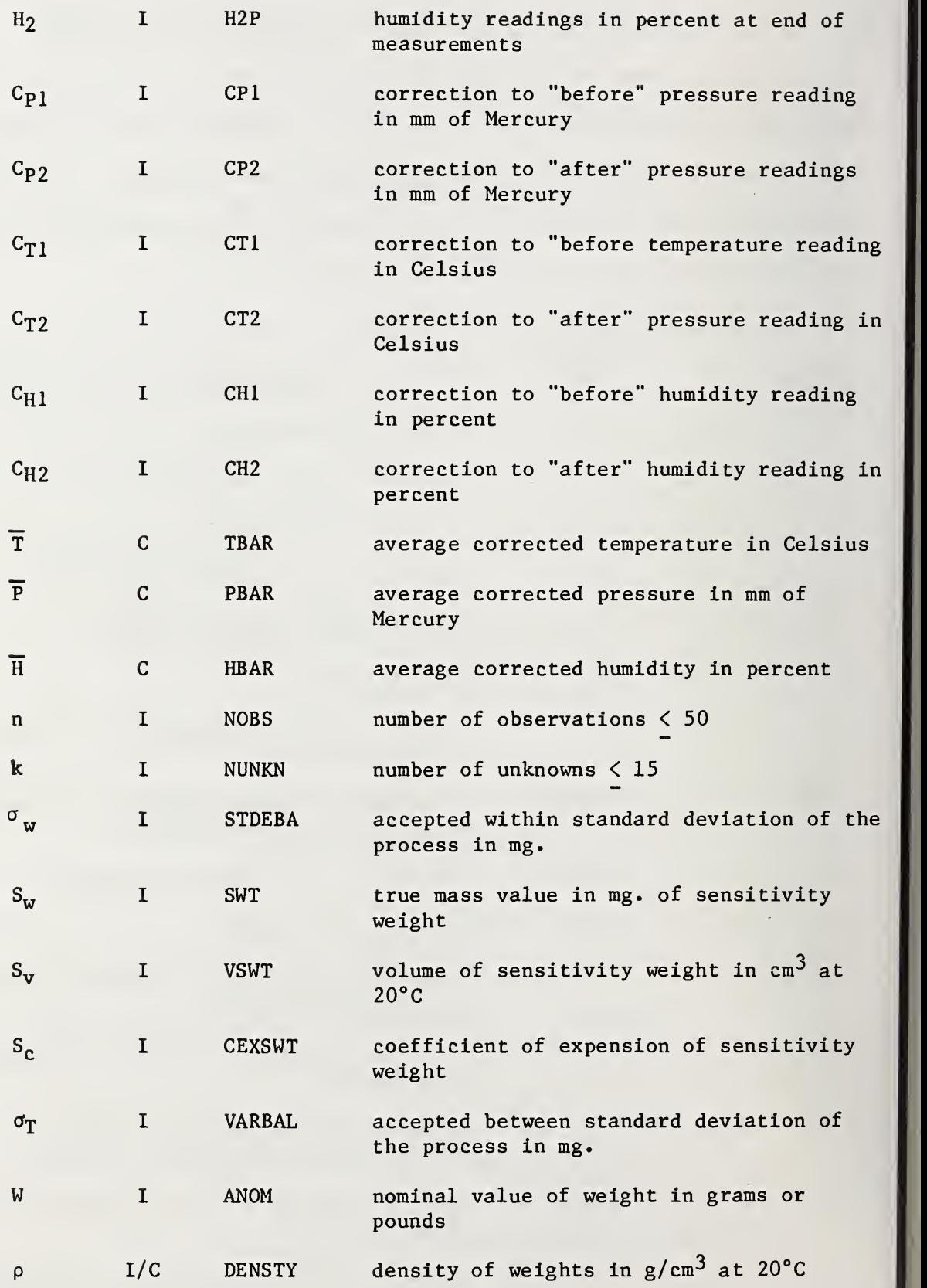

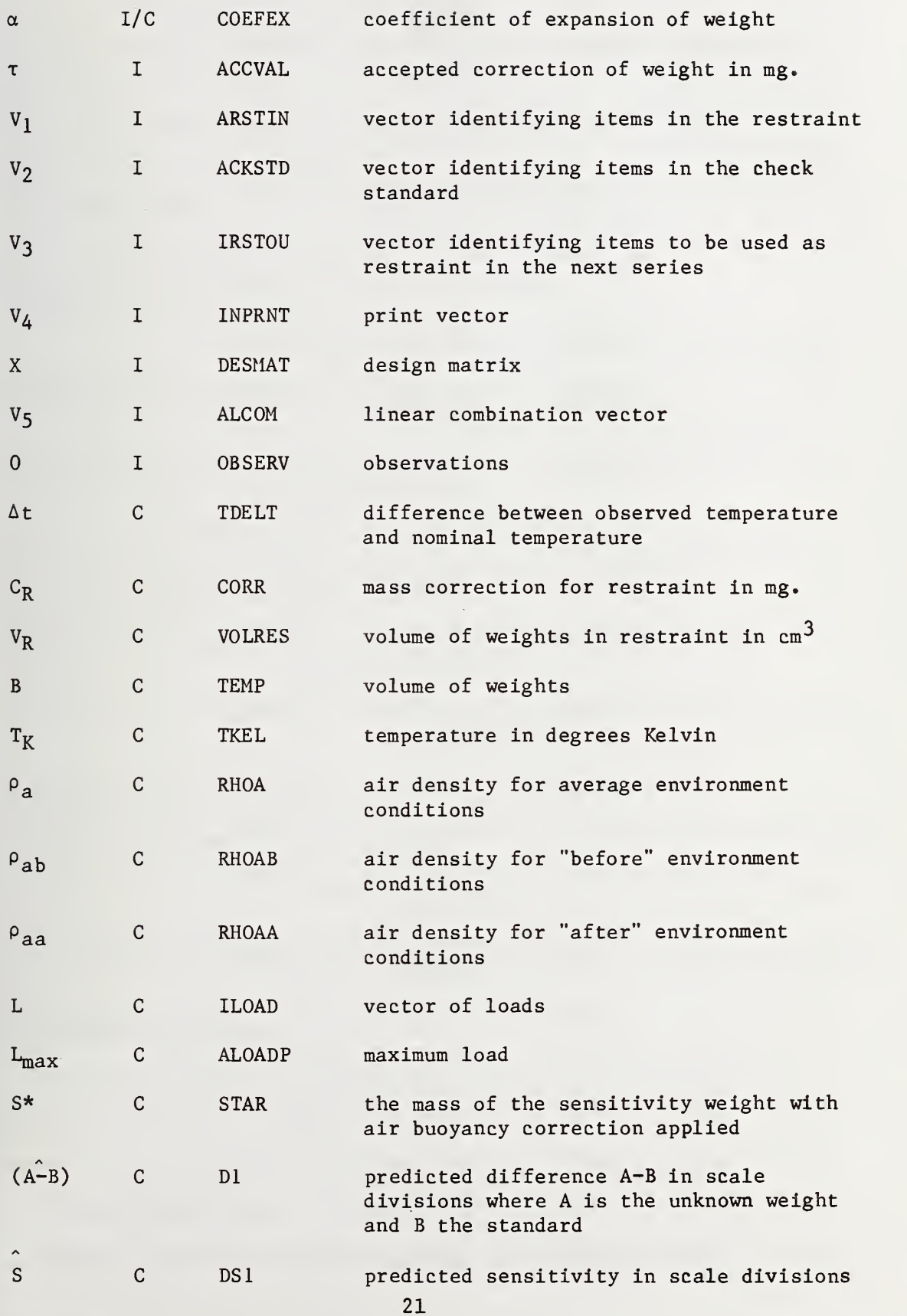

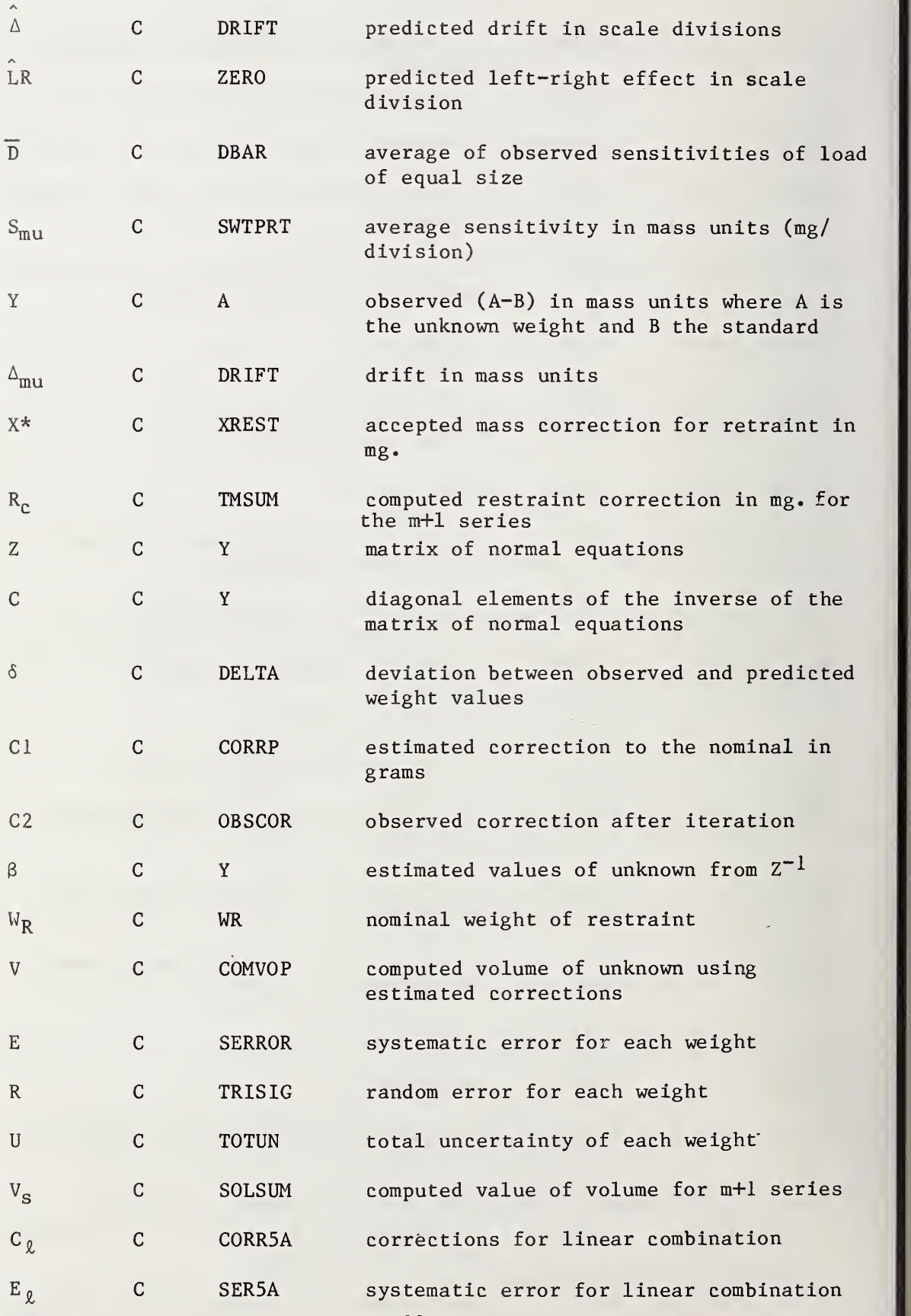

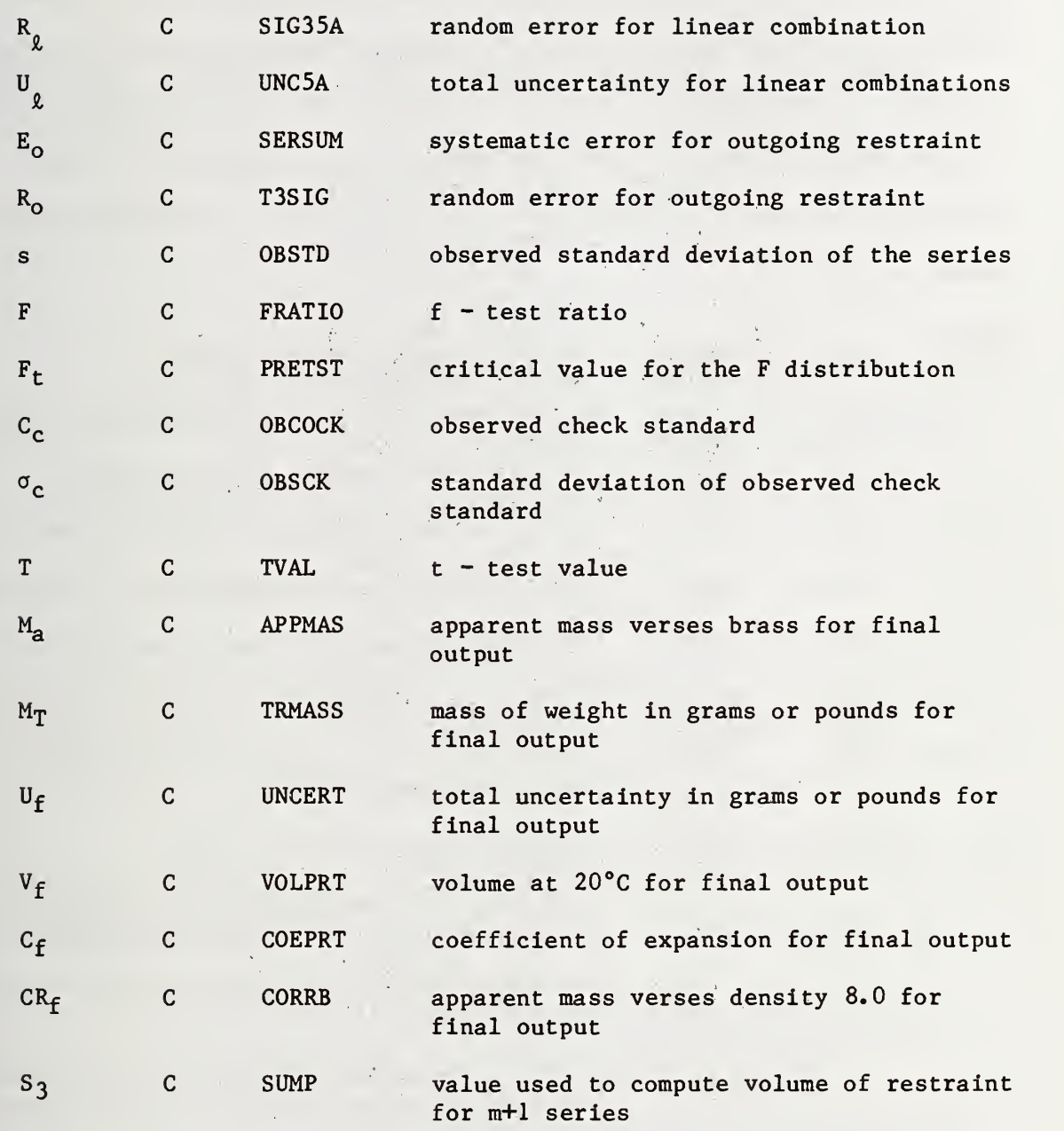

# 3.0 Information For Users

This section contains information pertinent to the user of the  $10^{\circ}$  ,  $10^{\circ}$  ,  $10^{\circ}$  ,  $10^{\circ}$ software.

the control of the con-

 $\sim$   $\epsilon$ 

# 3.1 Description of Input

 $\bar{z}$ 

The input requirements of the computer program are defined in this

 $\mathcal{L} = 0.5$ 

section. The data entry column defines each unique data item, not each input record. The data, with a few designated exceptions where a format is given, is recorded in a free field format. The subprogram name and the FORTRAN variable name for each data entry is given along with a brief description of the input parameter. See Appendix A.1 for a listing of sample data.

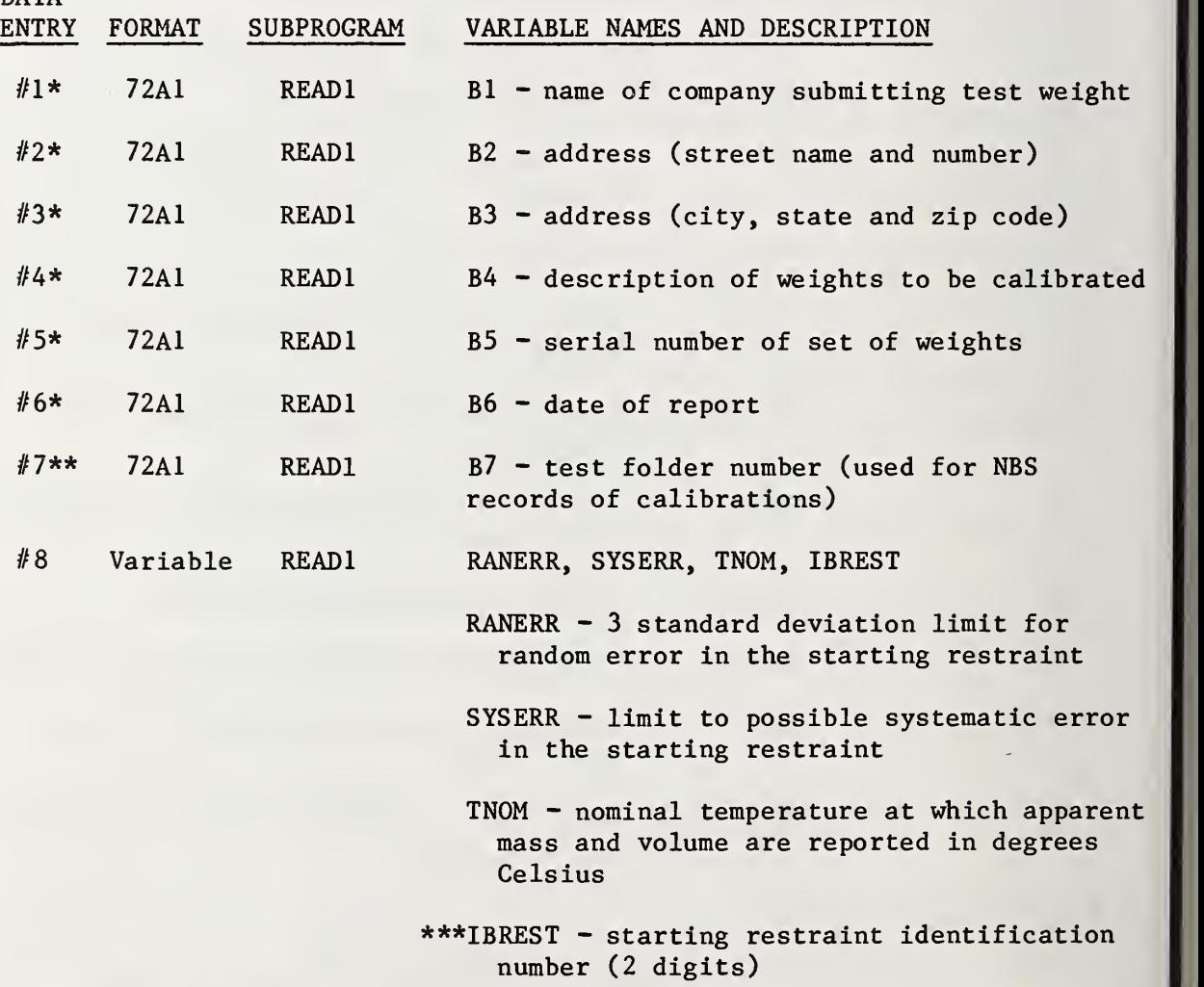

\* Data entries #1-17 are searched for the first non-blank character at which time all remaining characters are saved for printing on the document, i.e. leading blanks are eliminated.

\*\* On output, only the first 18 non-blank characters are printed.

\*\*\* See Figure I.

DATA

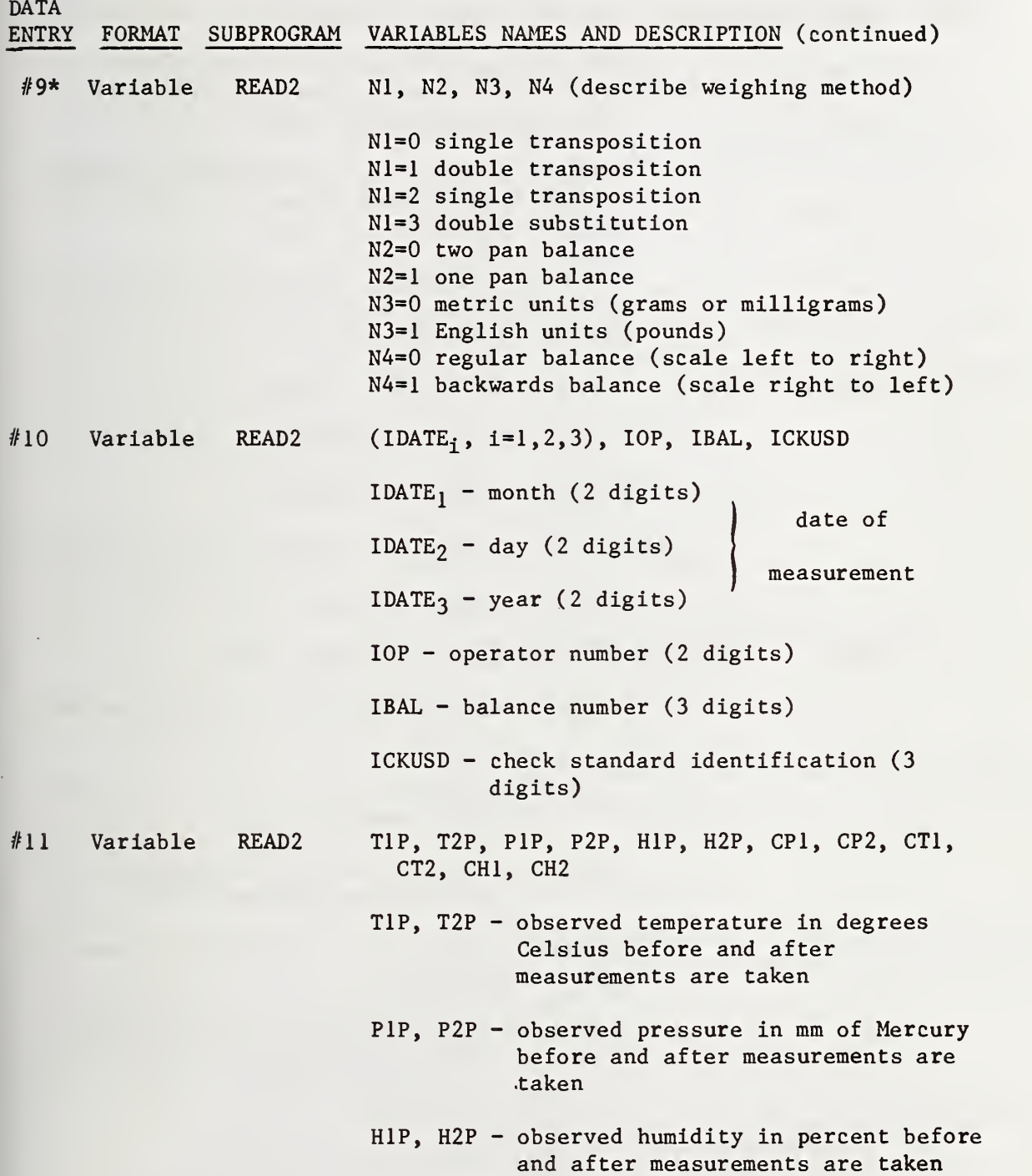

\* Begin reading at this point for each new series.

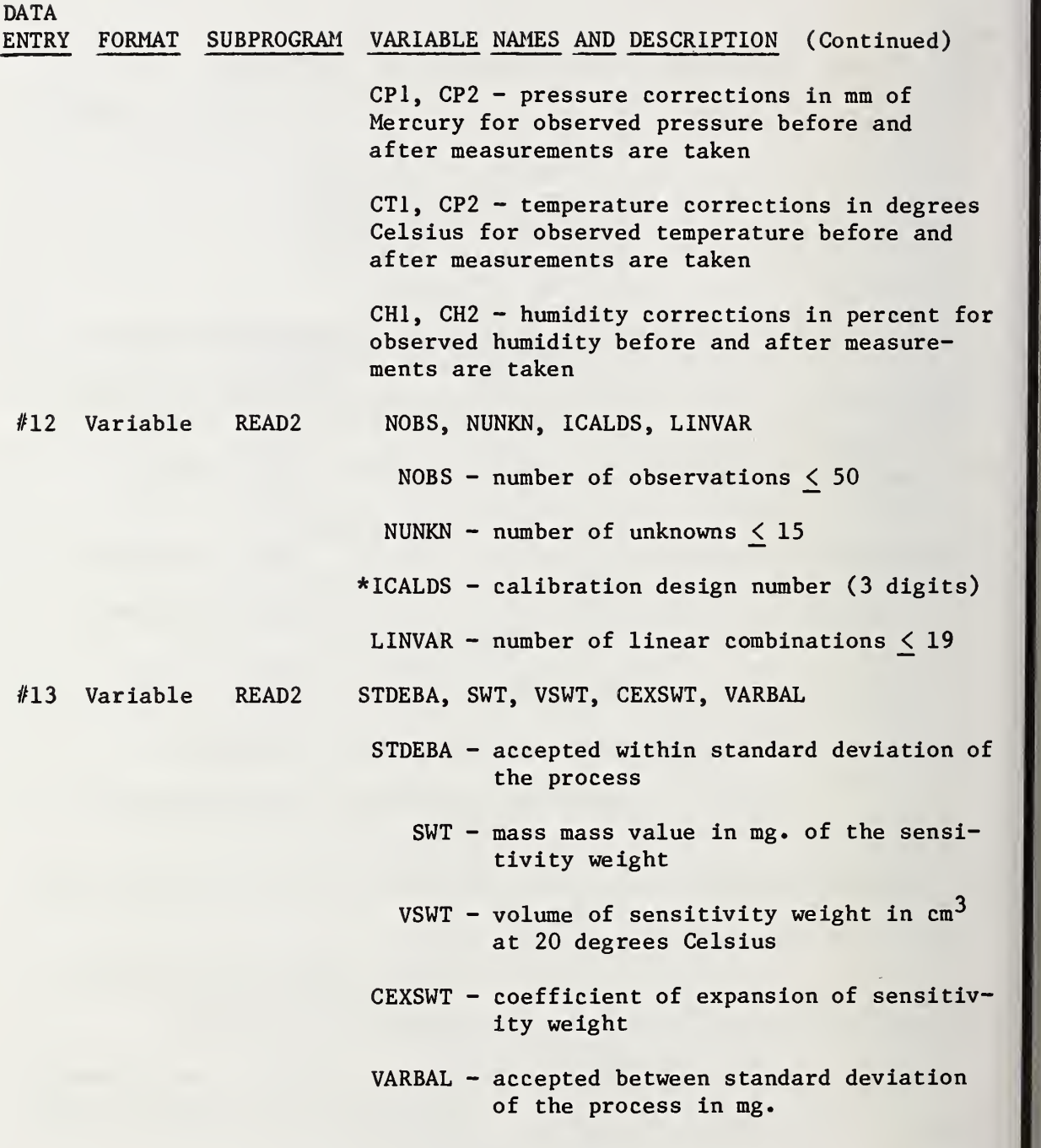

\* See Figure II.

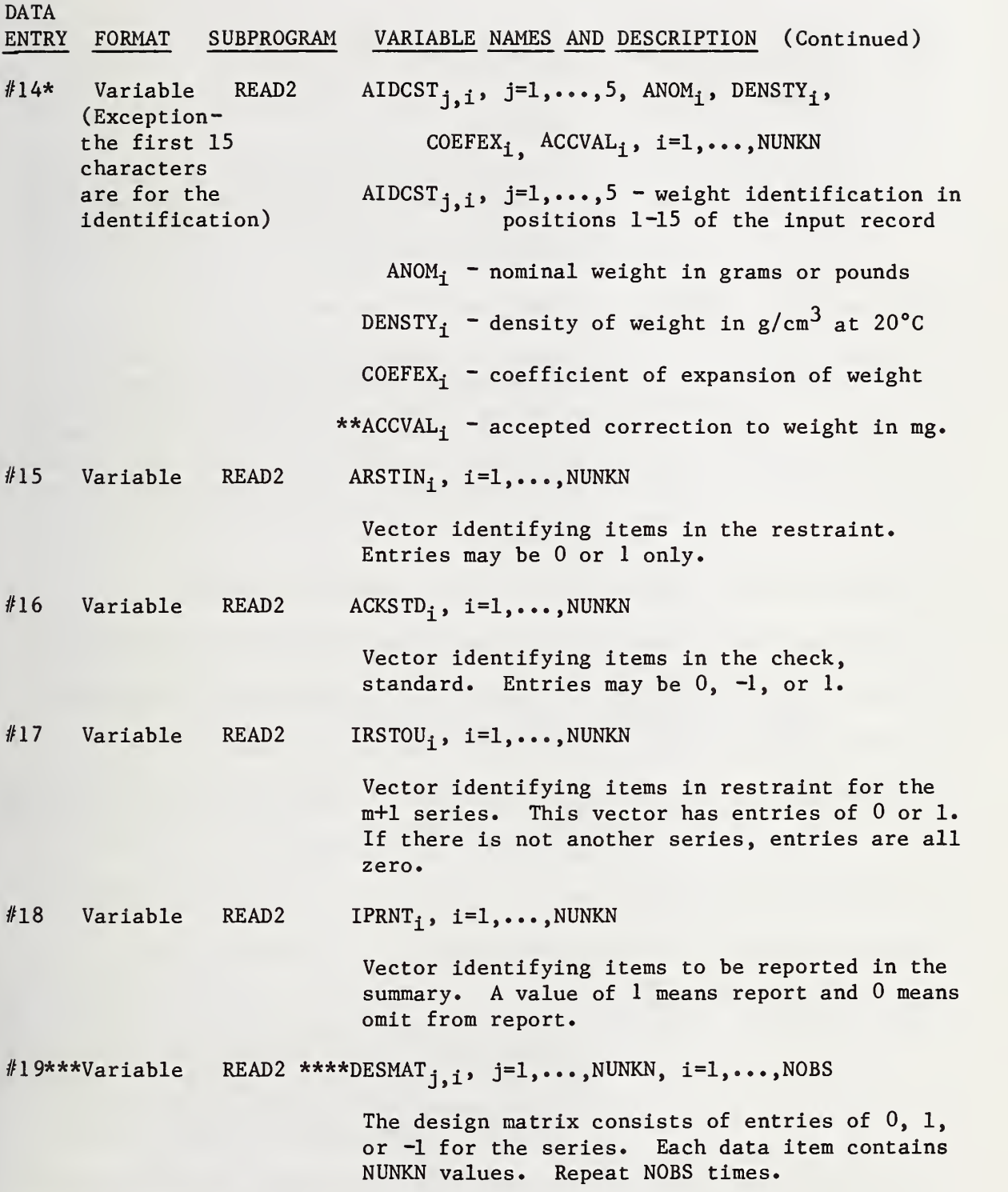

\* Repeat this data entry for each unknown.

<sup>\*\*</sup> This value is always given in mg., even if the nominal is in pounds. \*\*\* Repeat this data entry for each observation.

<sup>\*\*\*\*</sup> The design matrix defines the method which is being used to group and intercompare the unknown weights and the check standard (the known weight).

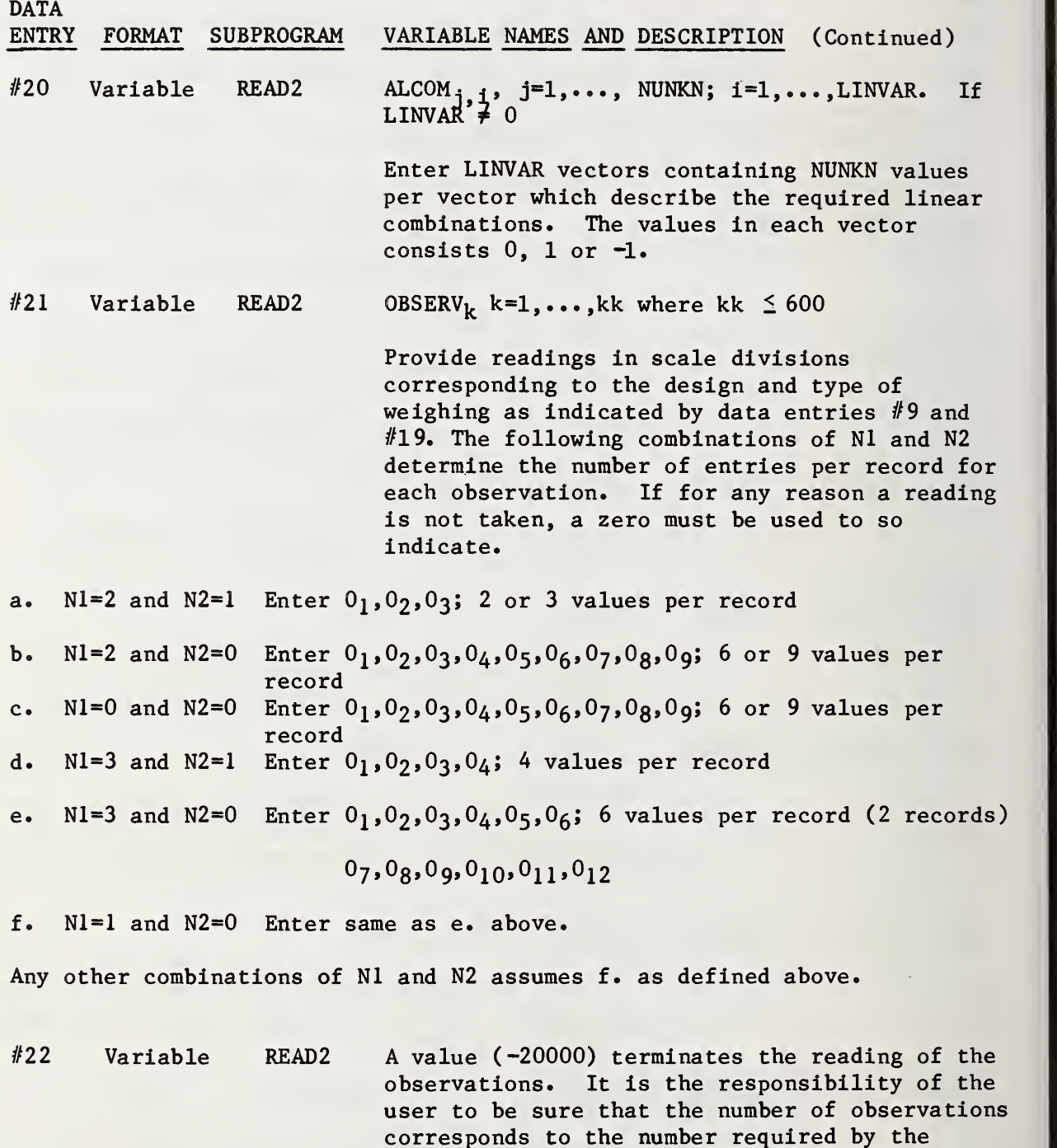

If the vector described in data entry #17 is not equal to zero, continue input of data repeating from data entry #9. If the vector is zero a STOP terminates the input of data. This flag must appear in position <sup>1</sup> through 4 of the input record.

specified schedule given in data entry #19.
Figure I. Starting Restraint Identification Used at NBS Given below is an example of frequently used restraint identifications used at NBS. The symbol g denotes grams and kg kilograms.

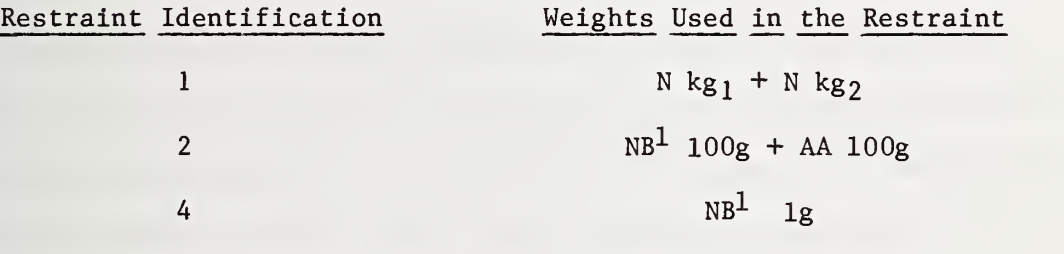

# Figure II. Calibration Design Number Used at NBS

Given below is an example of frequently used calibration identifications with the design, the number of weight and the required number of observations for each.

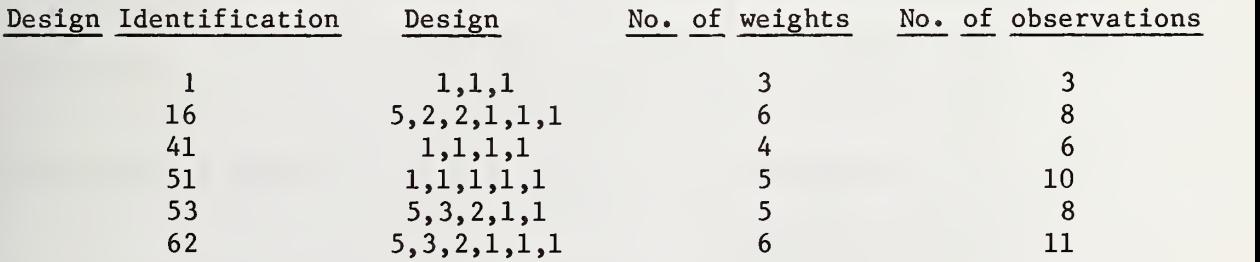

### 3.2 Diagnostic and Error Messages

This section lists all the possible error messages and other informative messages concerning the statistical tests made by the program. The subprogram which contains the message and an explanation of the message is given. The message is given in quotes and an indication  $(i.e. ---)$  is given if some computed quantity is also printed.  $A$ . "NEG SQRT ARG = ---"

This message is printed by the MAIN program if the value under the radical is negative in the computation of the random error for a weight. If the value under the radical is negative it is assumed to be zero. B. The following six messages appear in the subprogram ERROR. They are error messages resulting from the execution of subprogram READIT and indicate that an input value is too large or too small for the capacity of the computer being used.

- (1) ••\*\*\*\*\* DIAGNOTIC \*\*\*\*\* THE NUMBER OF SIGNIFICANT DIGITS IN A NUMBER HAS REACHED ---. THIS MAY PRODUCE OVERFLOW OR UNDERFLOW."
- (2) "\*\*\*\*\* ERROR \*\*\*\*\* THE NUMBER OF SIGNIFICANT DIGITS IN A NUMBER HAS REACHED ---. THIS WILL PRODUCE OVERFLOW OR UNDERFLOW."
- (3) "\*\*\*\*\* ERROR \*\*\*\*\* NUMBER IS TOO SMALL IN ABSOLUTE VALUE AND WILL PRODUCE UNDERFLOW."
- (4) "\*\*\*\*\* DIAGNOSTIC \*\*\*\*\* NUMBER IS SMALL IN ABSOLUTE VALUE AND MAY PRODUCE UNDERFLOW."
- (5) "\*\*\*\*\* DIAGNOSTIC \*\*\*\*\* NUMBER IS LARGE IN ABSOLUTE VALUE AND MAY PRODUCE OVERFLOW."

(6) "\*\*\*\*\* ERROR \*\*\*\*\* NUMBER IS TOO LARGE IN ABSOLUTE VALUE AND WILL PRODUCE OVERFLOW."

C. The following error message which occurs in the subprogram ERROR is printed after each of the six messages stated above. It prints out the data item containing the invalid data value.

"THIS OCCURRED IN CONNECTION WITH READING THE DATA ON THE FOLLOWING CARD."

D. The subprogram READIT has an option of specifying an alphanumeric value at the beginning of a data item. If this option does not specify the proper number of characters in the alphanumeric value the following message is printed.

"\*\*\*\*\* ERROR \*\*\*\*\* THE VALUE OF 'KOL' IS --- AND THIS VALUE IS

INVALID. KOL MUST BE GREATER THAN O AND MUST NOT EXCEED 80."

E. If there are problems in the matrix inversion procedure, one of the following two messages is printed:

- (1) "MATRIX IS SINGULAR"
- (2) "ERROR IN INVERSE".

If the first message occurs, it indicates that there is some problem with the input data. If the second message is printed it means that the condition

$$
\max \left[1 - AA^{-1}\right] \stackrel{<}{=} .01\sigma_{\mathbf{w}}
$$

was not met. In addition to the message; the original matrix, the inverted matrix and the  $\mathsf{[I\text{-}AA\text{-}l]}$  matrix is printed. Both of these messages are printed by the subprogram PRINT2. After the printing of either of the messages the execution of the program is aborted.

F. "STOPPED AT 10 ITERATIONS"

This message is printed by subprogram PRINT2 and indicates that the iterative process used to compute the observed correction (see page 14 of calculations) was terminated at 10 iterations.

G. "INPUT ERROR IN RESTRAINT. CHECK RESTRAINT VECTOR, NOMINAL VALUE, DENSITY AND COEFFICIENT OF EXPANSION OF RESTRAINT --- MG COMPUTED CORRECTION OF RESTRAINT --- MG"

This diagnostic message is printed by subprogram PRINT2 when the following test fails.

 $|[V_1' \tau]$  (accepted restraint) -[V<sub>1</sub>' C2] (computed restraint) < .1 $\sigma_W$ 

H. One of the following three diagnostic messages concerning the interpretation of the t-test is printed by subprogram PRINT2. See page 17 for calculation of the t-test.

(1) "ABSOLUTE VALUE OF T IS LESS THAN 3. THEREFORE CHECK STANDARD IS IN CONTROL."

# $|T| < 3.0$

(2) "ALTHOUGH THE ABSOLUTE VALUE OF T IS GREATER THAN OR EQUAL TO 3, THE T VALUE CORRECTED FOR SYSTEMATIC ERROR IS LESS THAN 3, THEREFORE THE CHECK STANDARD IS IN CONTROL."

 $|T| \geq 3$  AND (T-T<sub>t</sub>) < 3.0

(3) "ALTHOUGH THE ABSOLUTE VALUE OF T IS GREATER THAN OR EQUAL TO 3, THE DIFFERENCE IS STILL SIGNIFICANT AFTER ALLOWANCE FOR SYSTEMATIC ERROR, THEREFORE THE CHECK STANDARD IS NOT IN CONTROL."

 $|T| \geq 3$  and  $(T-T_t) \geq 3.0$ 

I. One of the following two diagnostic messages concerning the interpretation of the F-test is printed by subprogram PRINT2. The critical value is printed in the space denoted by  $\neg$ . See page 16 for the calculations of the F ratio.

(1) "F RATIO IS LESS THAN --- (CRITICAL VALUE FOR PROBABILITY =  $.01$ ). THEREFORE THE STANDARD DEVIATION IS IN CONTROL."

## $F$  <  $F$ <sub>+</sub>

(2) "F RATIO IS GREATER THAN --- (CRITICAL VALUE FOR PROBABILITY =  $.01$ ). THEREFORE THE STANDARD DEVIATION IS NOT IN CONTROL."

# $F$  >  $F_{+}$

## 3.3 Description of Data Output Used for Process Control

If neither the t-test or F-test fails, selected values are saved on a unformatted temporary file during the execution of the program. The temporary file is defined by the variable ITMP in the BLKDAT subprogram. See section 4.6. The subprogram FINPRT reads the temporary file, ITMP, and generates a formatted file (IP as defined by subprogram BLKDAT) of the saved parameters.

The table below defines the parameters with their corresponding format. All parameters are contained in an 80 character record. Appendix A.3 lists the process parameters saved from the sample run given in Appendix A. 2.

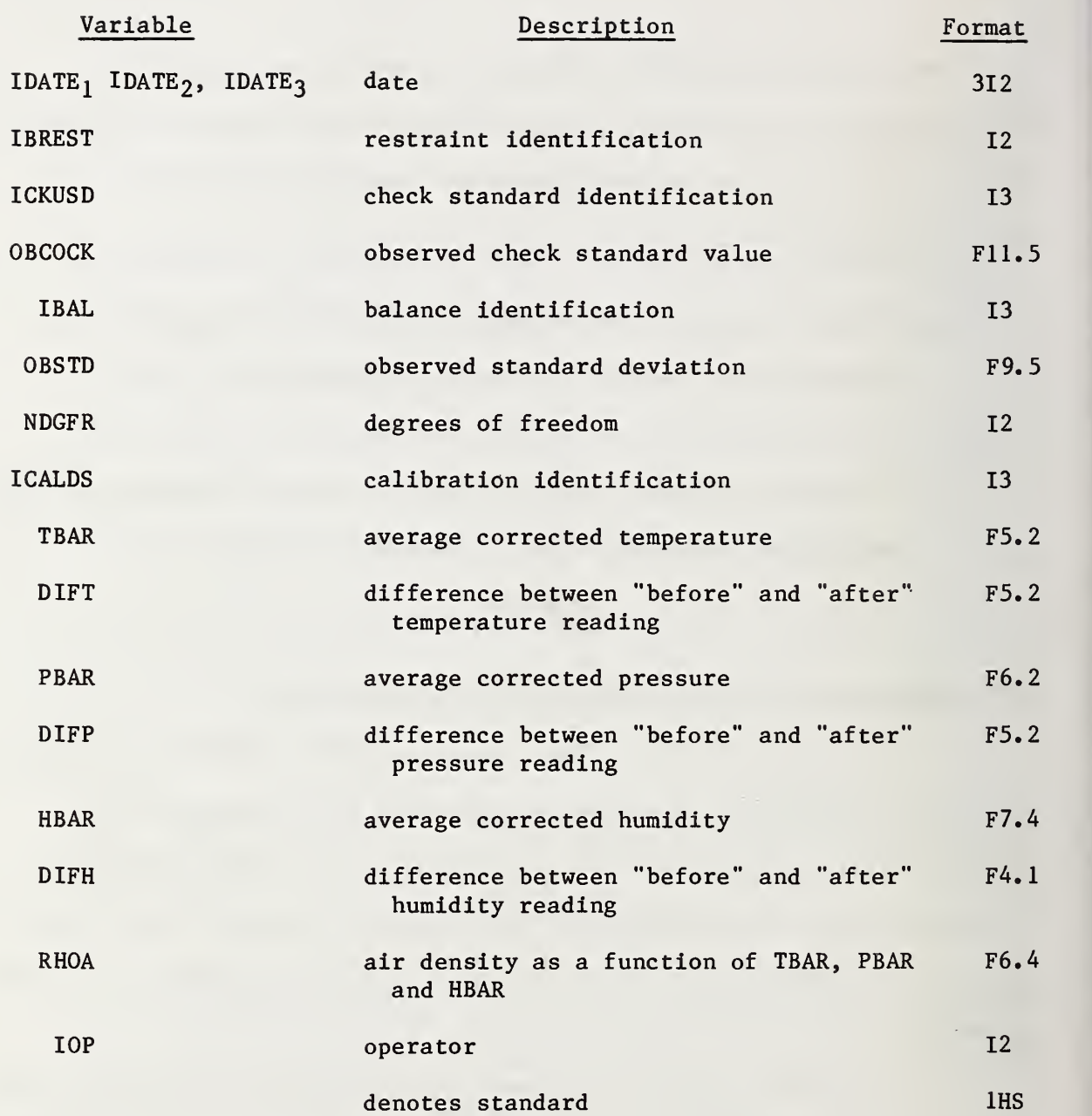

# 4.0 Implementation Information

This section describes the information needed for implementing the FORTRAN computer software. Information is given concerning the flow and function of the MAIN program and all subprograms. In addition, a cross reference table of labeled COMMON; the use of the DATA, DOUBLE-PRECISION and EQUIVALENCE statements; the function of switch variables in the various subprogram and other information which may be bothersome on implementation are given. Figure III on page 43 gives a flow chart of the program. Figure IV on page 44 gives a cross reference table of labeled COMMON.

## 4.1 Description of MAIN program and all Subprograms

The software consists of one main program and 23 subprograms. This section describes briefly the function of each. The subprogram descriptions are listed in the order in which they are called during the execution of the program.

## 4.1.01 MAIN Program

This program controls the flow of the input, calculations and output. All the calculations described in Section 2.0 are performed in this program with the exception of a few computations which are performed in subprograms PRINT2 and READ2.

## 4.1.02 BLKDAT Subprogram

This subprogram is a BLOCK DATA subprogram and contains values which may need to be changed to comply with the demands of a specific computer or computer operating system. The DATA statements define the following values:

- a. Machine zero  $1 \times 10^{-8}$  (UNIVAC 1108)
- b. Characters:  $0-9$ , blank,  $-$ , .,  $*$ ,  $+$ , comma, D and E
- c. Input unit number, output unit numbers and number of lines per page
- d. Flag STOP to detect end of data and blank

e. The number 10 which controls the number of iterations in the MAIN program. See page 13.

## 4.1.03 READ1 Subprogram

This subprogram reads data that is common to all series. Eight data entries are read consisting of administrative data, statistical control parameters, nominal temperature and the starting restraint identification. The first seven data entries consisting of administrative information, company name and address and description of weights being tested, are read with a 72A1 format specification. The information may occur anywhere within the 72 position limit. Leading blanks are eliminated before the information is printed on the report. The eighth data entry gives the values for random error, systematic error, nominal temperature and the starting restraint identification. The values are read by a subprogram, READIT, which permits input in a variable format. Four values are assumed to be given and no check is made for missing values.

## 4.1.04 READIT Subprogram

This subprogram provides for input in variable format and is used by subprograms READ1 and READ2. The input data is restricted to first 80 positions of the input record. Alphanumeric data may be given in the first n, where n is specified, positions. These characters are saved for output. Numberic values are separated by one or more blanks, a comma, any letter except D or E, or any other permitted character except a plus sign  $(+)$ , a minus sign  $(-)$  or a decimal  $(.)$ . Numeric values may appear in integer form or floating point form using a decimal point or an exponent in which case the letter D or E must precede the exponent. Values with a D preceding the exponent are accepted only as single precision values, not as double precision values.

## 4.1.05 ERROR Subprogram

This subprogram is used in conjunction with subprogram READIT described in section 4.1.04. It contains the output statements and corresponding formats for the printing of errors associated with the subprogram READIT's interpretation of meaningless input data.

## 4.1.06 PRINT1 Subprogram

This subprogram prints the title page and pages 1, 2, 3, 4, 5 and 6 of the report generated for each calibration. This information is pertinent only to the NBS calibration program.

### 4.1.07 TEXT1 Subprogram

This subprogram contains the output statements and their corresponding formats for the printing of page <sup>1</sup> of the calibration report.

# 4.1.08 TEXT2 Subprogram

This subprogram contains the output statements and their corresponding format for the printing of page 2 of the calibration report.

### 4.1.09 TEXT3 Subprogram

This subprogram contains the output statements and their corresponding formats for the printing of page 3 of the calibration report.

### 4.1.10 TEXT4 Subprogram

This subprogram contains the output statement and their corresponding formats for the printing of page 4 of the calibration report.

### 4.1.11 TEXT5 Subprogram

This subprogram contains the output statements and their corresponding formats for the printing of page 5 of the calibration report.

## 4.1.12 TEXT6 Subprogram

This subprogram contains the output statements and their corresponding formats for the printing of page 6 of the calibration report.

### 4.1.13 READ2 Subprogram

This subprogram uses the subprogram READIT, described in section 4.1.04, to read the following information which is needed for each series.

- a. Description of the weighing method
- b. Administrative data—date, operator, balance identification and check standard identification
- c. Environmental conditions—temperature, pressure, humidity
- d. Number of observations, number of unknowns, design identification and number of linear combinations
- e. Standard deviation of balance, mass of sensitivity weight, volume of sensitivity weight, coefficient of expansion of sensitivity weight, accepted between standard deviation of the process
- f. Information about test item: weight, density, coefficient of expansion and accepted correction
- g. Restraint vector
- h. Check standard vector
- i. Restraint vector for next series
- j. Report vector
- k. Design matrix
- 1. Linear combination vector(s)

m. Observations —Reading of observations is terminated by <sup>a</sup> -20000 entry.

Information given in pounds is converted to grams. A control parameter designated by the weighing method parameter is defined. The average values for the corrected temperature, pressure and humidity are computed.

## A. 1.14 SPINV Subprogram

This subprogram inverts the augmented matrix of normal equations. A check is made for singularity. A call is made to subprogram INVCHK for the purpose of checking the success or failure of the inversion.

## 4.1.15 SAVMTX Subprogram

This subprogram is used by subprogram SPINV described in 4.1.14. The original matrix is saved before the inverse operation of subprogram SPINV begins.

## 4.1.16 INVCHK Subprogram

This subprogram called by subprogram SPINV makes a check on the success of the matrix inversion. The check  $[I - AA^{-1}] \le E$  is made where I is the identity matrix, A is the original matrix,  $A^{-1}$  is the inverse of A and E is the value  $\centerdot 01\sigma_{\rm W}$  where  $\sigma_{\rm W}$  is the accepted standard deviation of the balance. If the conditions are not met, a flag is defined.

## 4.1.17 PRINT2 Subprogram

This subprogram makes necessary calculations and contains output statements and their corresponding formats for the printing of the four or five pages of the report associated with each series. The first page of the output contains administrative information: statistical control

values, restraint information, check standard information, test environmental conditions and description of weights being calibrated. The second page of the output contains the design and the observations. The third page of the output contains the computed values for the corrections and their corresponding uncertainties and pertinent information of the restraint for the next series. The fourth or fifth page of the output contains the information concerning the statistical F-test and t-test. If neither the t-test or F-test fails, values are saved for process control . See section 3.3. The fourth page, if linear combinations are requested, contains information related to the requested linear combinations.

## 4.1.18 CHKLN Subprogram

This subprogram makes a check between the current number of lines on a page of printout and the parameter controlling the number of lines permitted per page. If the maximum is exceeded subprogram PGCONT is called.

## 4.1.19 PGCONT Subprogram

This subprogram writes the information needed in the case where a continuation page is required due to output page overflow.

### 4.1.20 HEADPG Subprogram

This subprogram writes the headings on each page. The heading includes the company name and address, a description of the weights being tested, the balance, the date, the page number and the series number.

## 4.1.21 FINPRT Subprogram

This subprogram controls the printing of the four summary pages for each calibration report. If mass was given in English units, the values are converted to grams for the output. The reported corrections are printed in milligrams. The subprogram TEXTS1 and TEXTS2 are called to print the summary text. A subprogram called DPFD is used to print double precision values of mass and corrections in fixed notations (see Table I and Table II of the output example).

## 4.1.22 TEXTS1 Subprogram

This subprogram contains the output statements and their corresponding formats for printing the text of the first page of the summary.

## 4.1.23 TEXTS2 Subprogram

This subprogram contains the output statements and their corresponding formats for printing the text of the second page of the summary.

## 4.1.24 DPFD Subprogram

This subprogram converts a double precision value to a string of numeric characters representing its values to be printed as a fixed floating point data type with more than 8 accurate digits, the number permitted on the UNIVAC 1108.

## 4.2 Labeled COMMON

Figure IV lists all the labeled COMMON areas and the main program and all its subprograms. Check marks indicate which subprograms use which labeled COMMON areas. The numbers in parentheses indicate the amount of storage required.

# 4.3 Double Precision Variables

The following table defines the subprograms using double precision variables, the variable names and in which labeled COMMON area they appear. N.A. means not applicable.

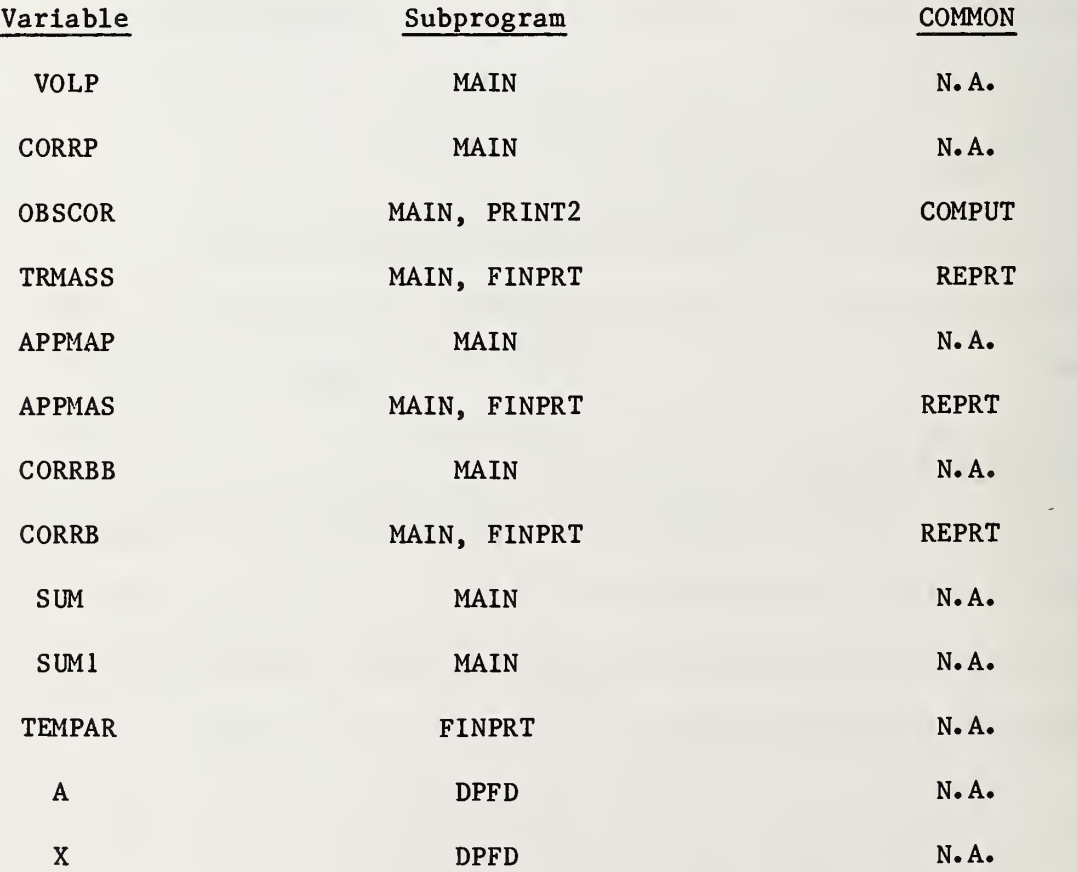

FIGURE III. FLOW CHART OF PROGRAM

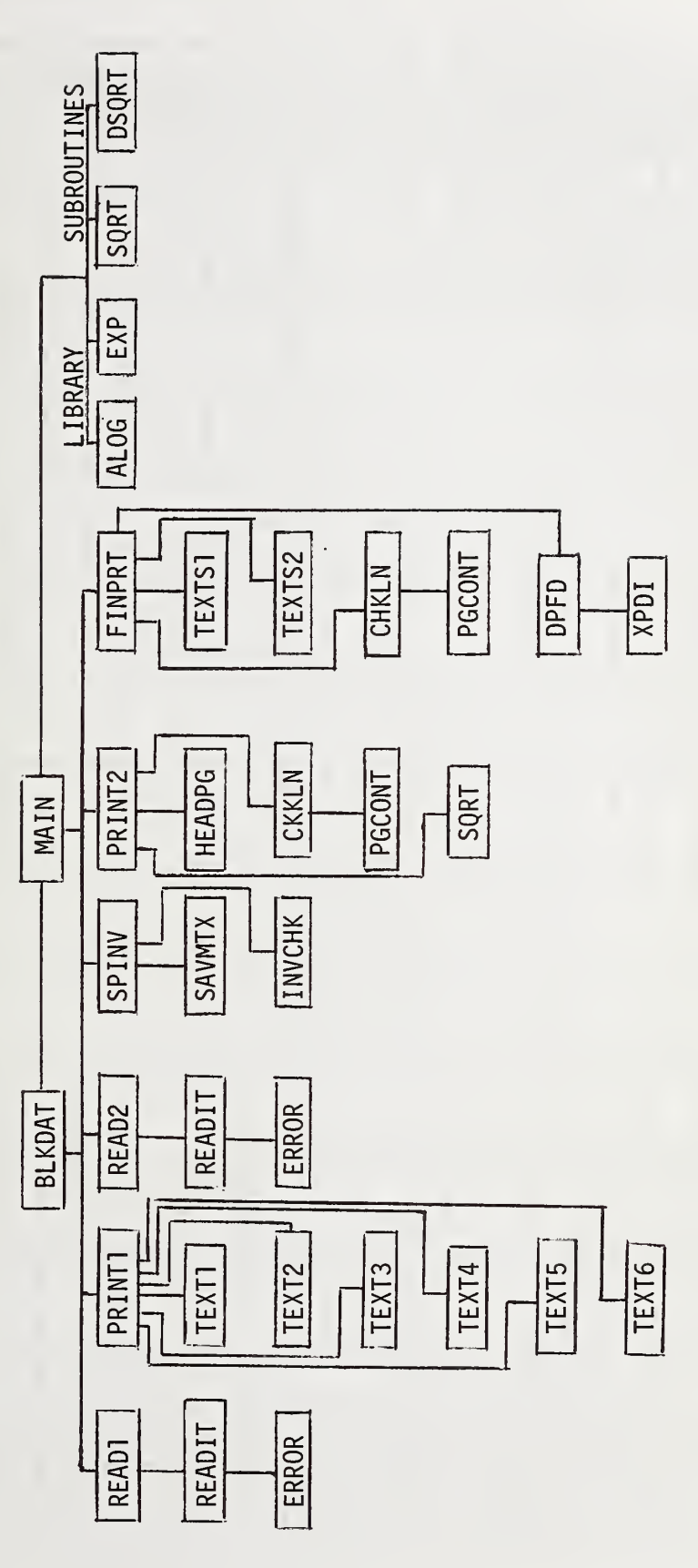

FIGURE IV - LABELED COMMON CROSS REFERENCE TABLE

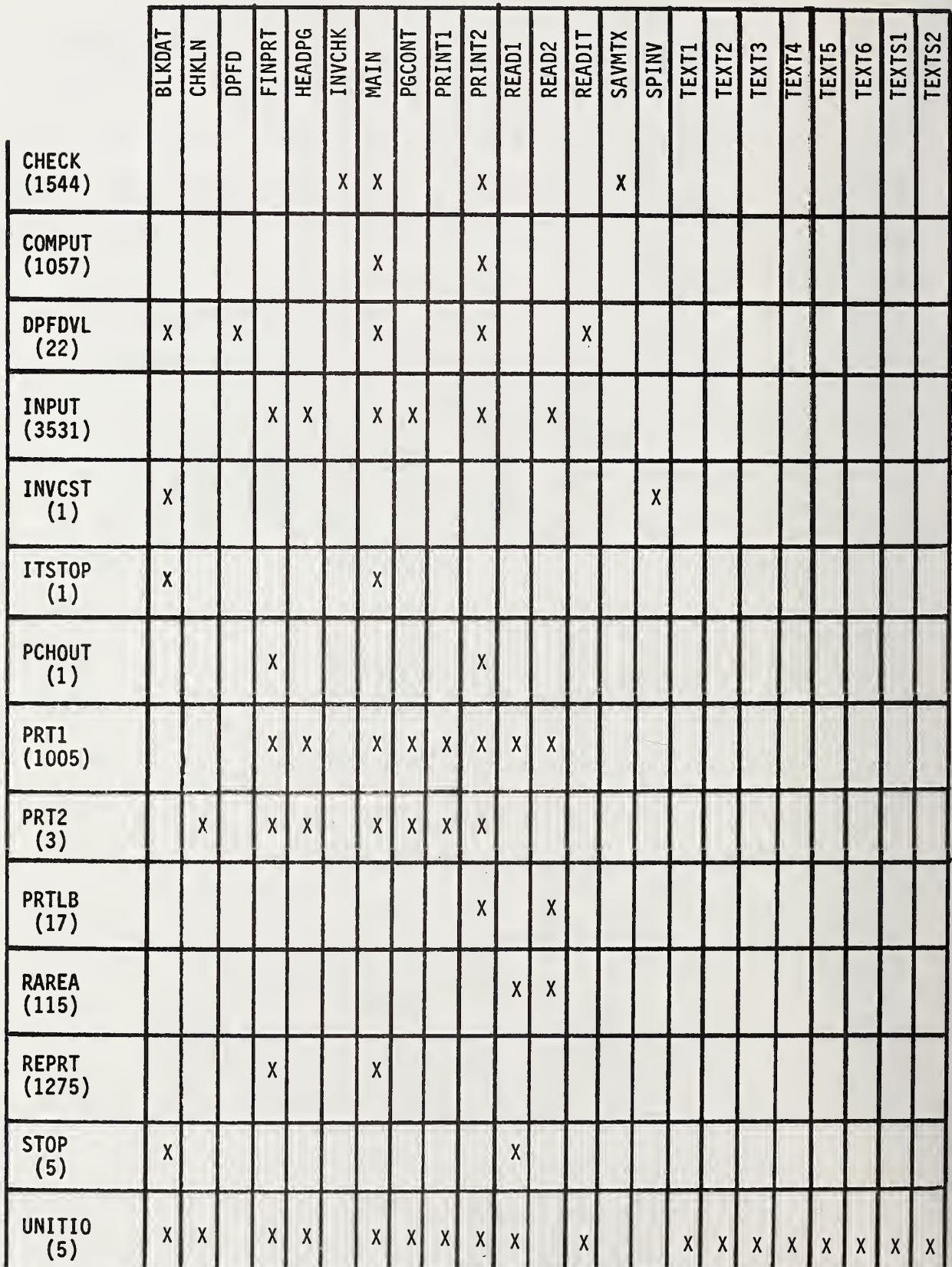

# 4.4 Equivalenced Variables

The FORTRAN EQUIVALENCE statement is used only in subprogram READIT. Following is <sup>a</sup> table giving the two variables which are equivalenced.

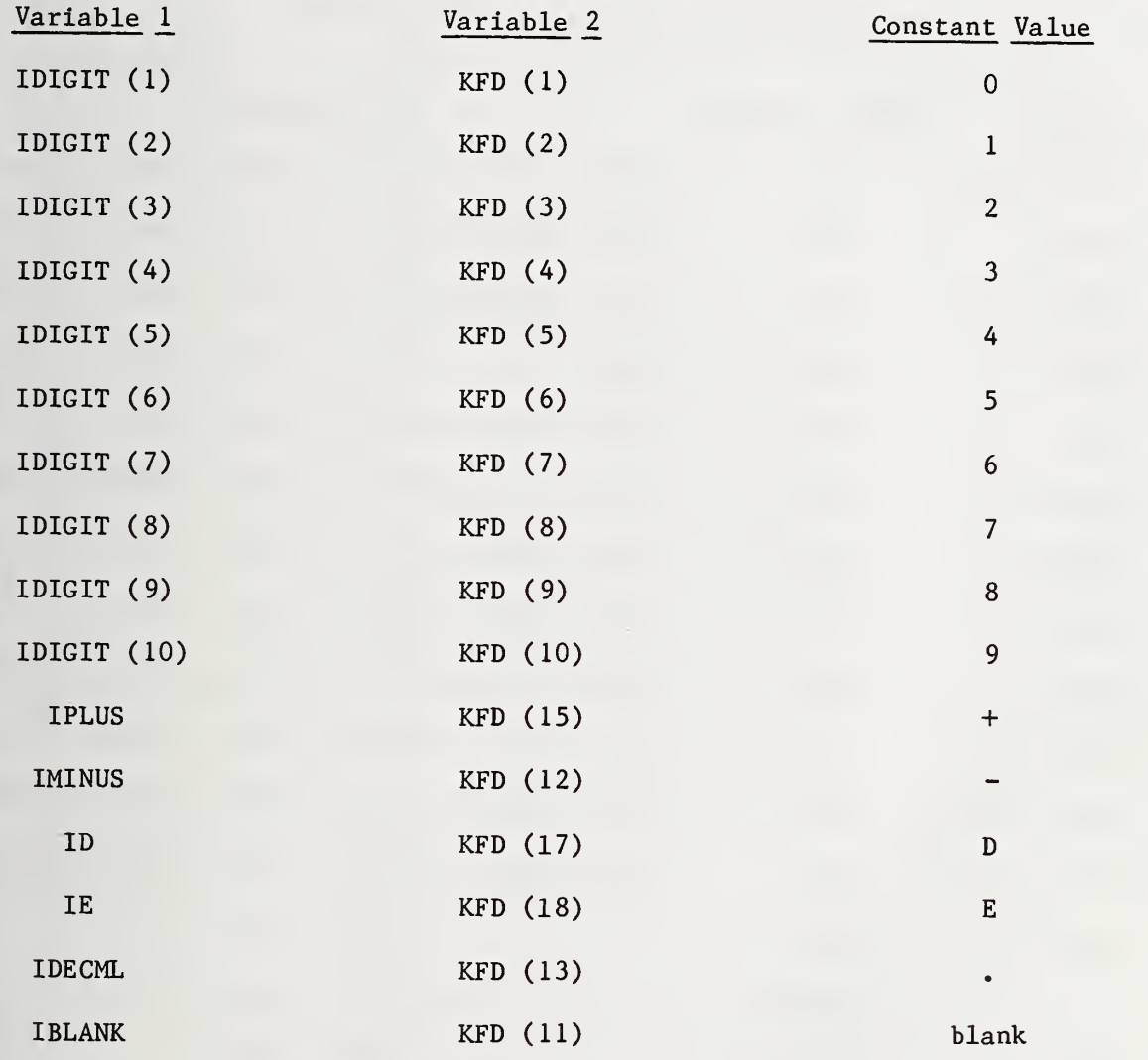

4.5 Parameter Dependent Variables The following table gives a list of dimensioned variables whose size may be changed due to modification in the number of observations, number of unknowns or number of linear combinations. The first column gives the variable name and its current dimension, where n (the number of observations) = 50, k (the number of unknowns) = 15,  $\ell$  (the number of linear combinations) = 19, and

m (number of values saved to be printed on summary page) =  $50$ . The second column gives the COMMON area containing the variable. The N.A. entry means that the variable is not in a labeled COMMON area. The third column lists the names of the subprogram(s) containing the variable.

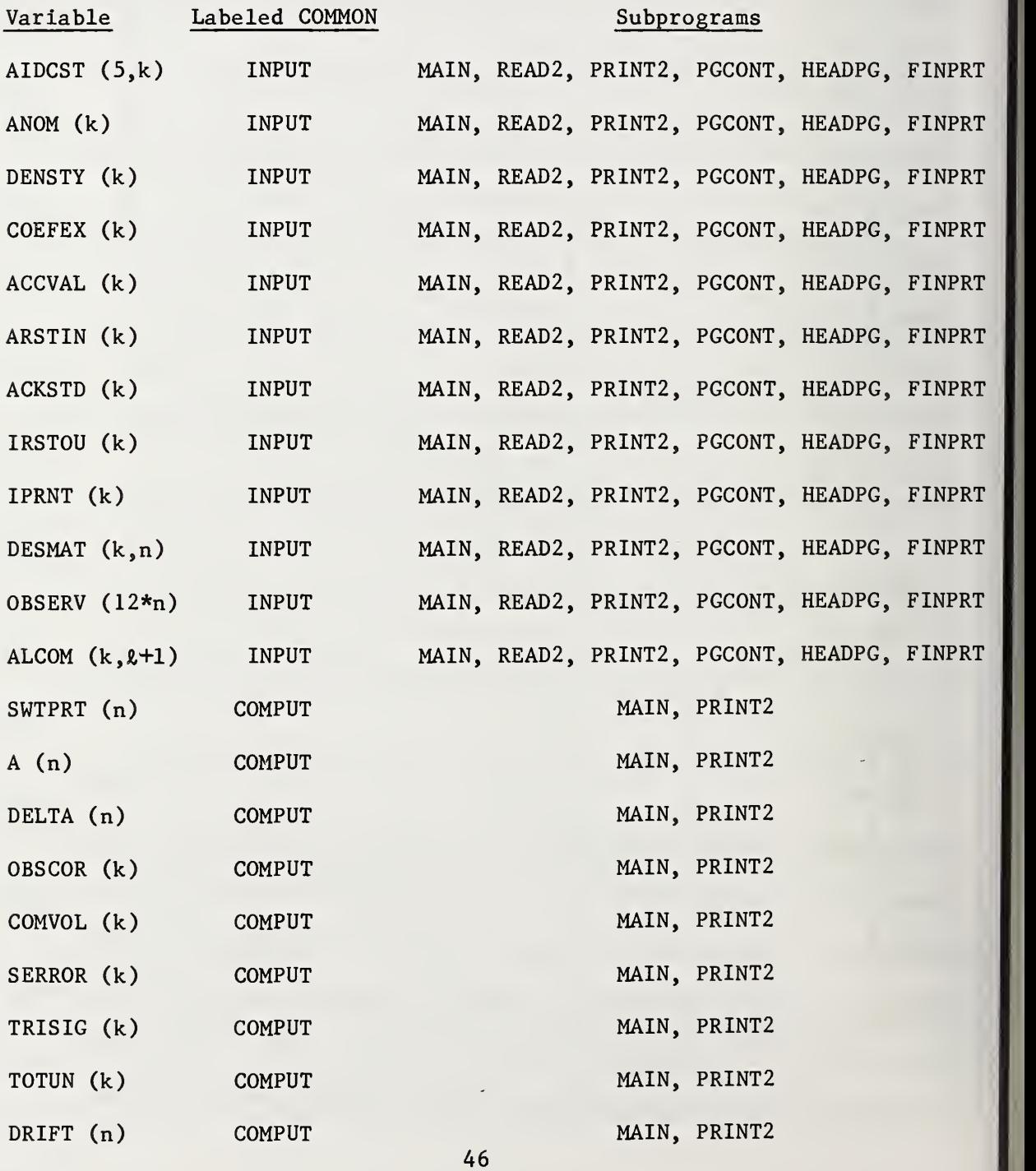

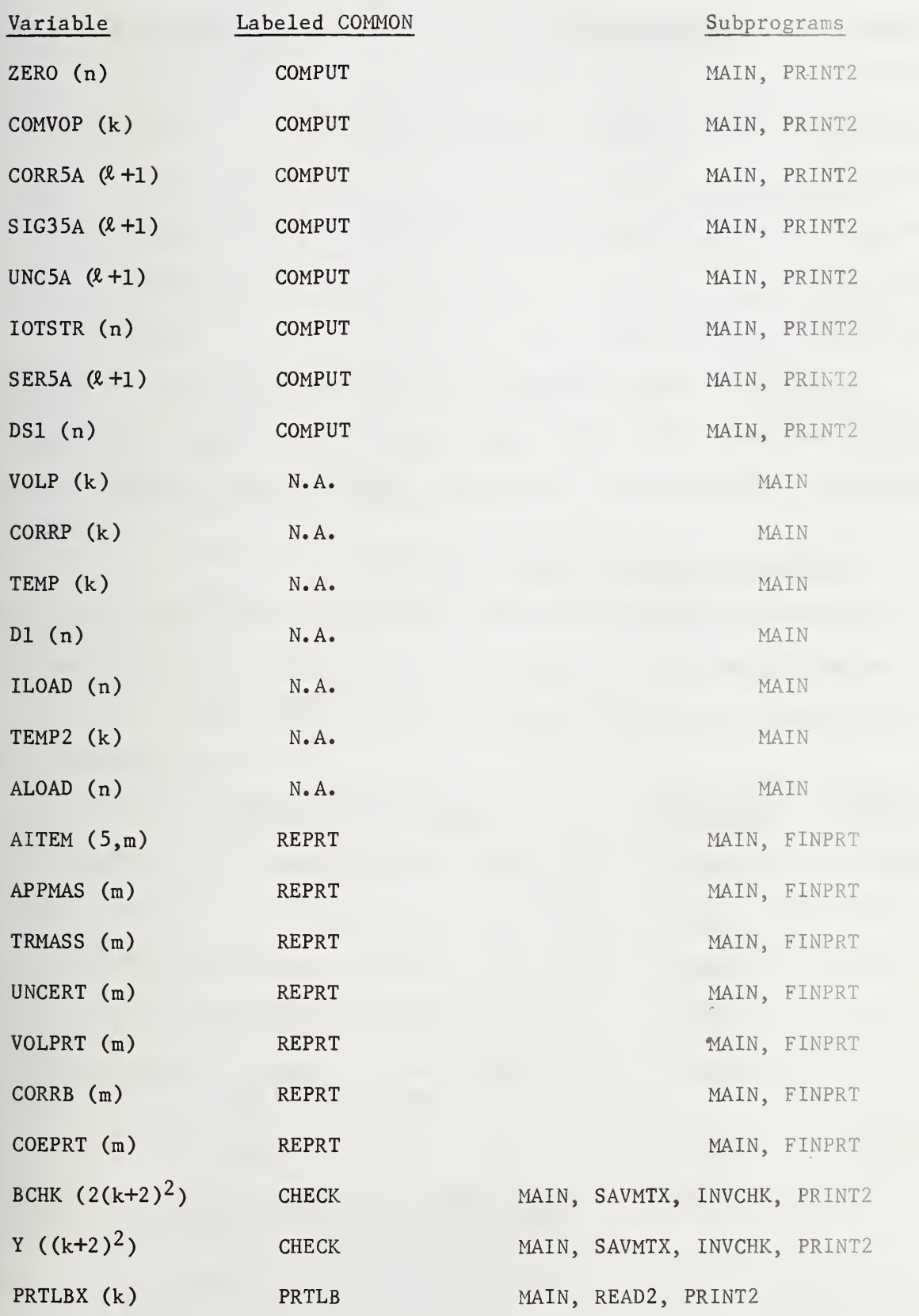

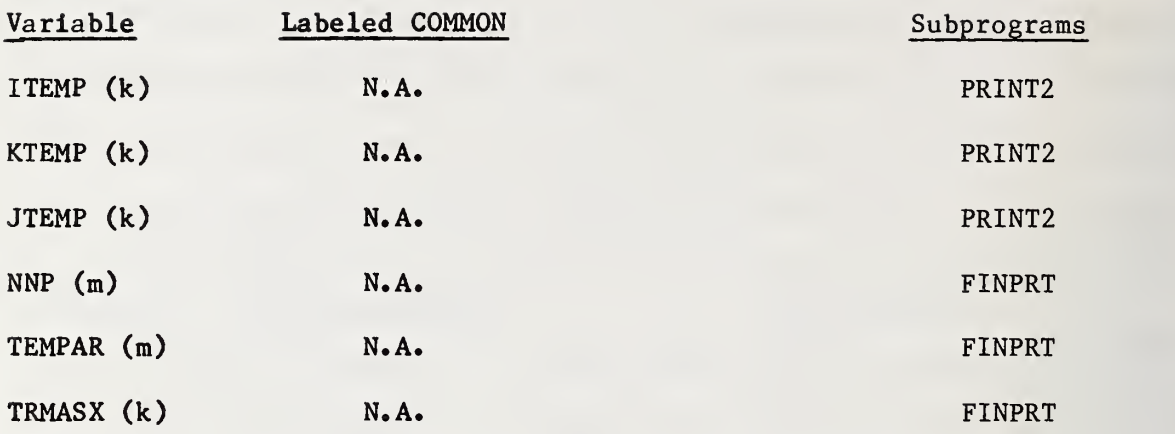

In addition to the above dimensioned variables which could be changed, a variable defined as NR =  $n*12$  in subprogram READ2 would have to be changed if the number of observations is increased from the current assigned value of 50.

## 4.6 Hardware and System Dependent Variables

The following table describes the variables which may present some problem at implementation time. The table lists the variables, the subprograms defining them and the value used for the UNIVAC 1108 at NBS.

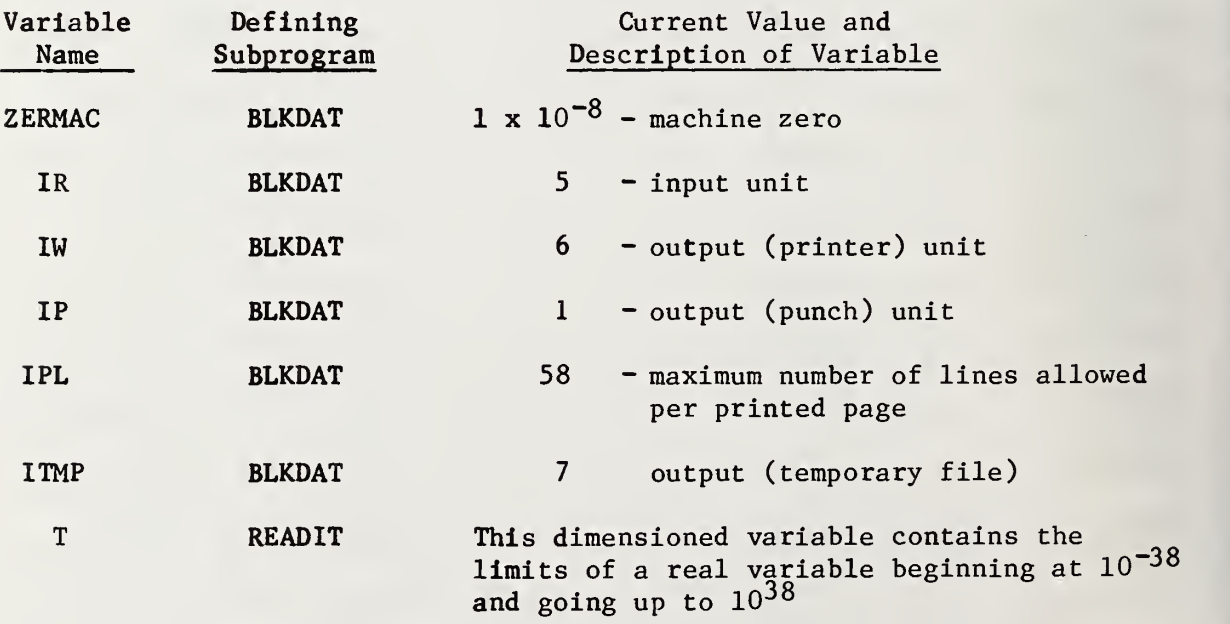

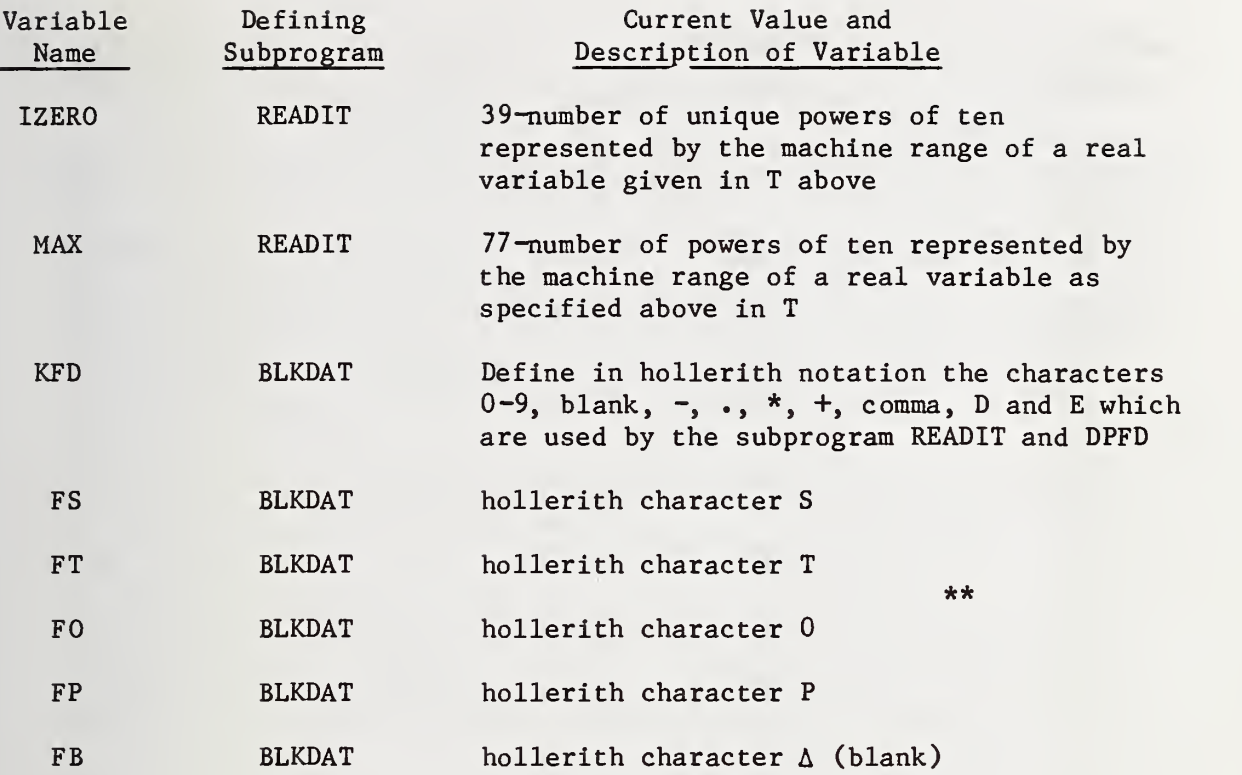

## 4.7 Required Storage

The following table lists all subprograms and labeled common blocks. For the subprogram, the number of lines of FORTRAN statements and the number of memory locations for the code and data are given. If the entry is a labeled COMMON area, a C preceeds the entry and the memory locations needed are given under the column headed DATA.

<sup>\*\*</sup>FS, FT, FO and FP are used by subprogram READ1 to check for the end of a set of data.

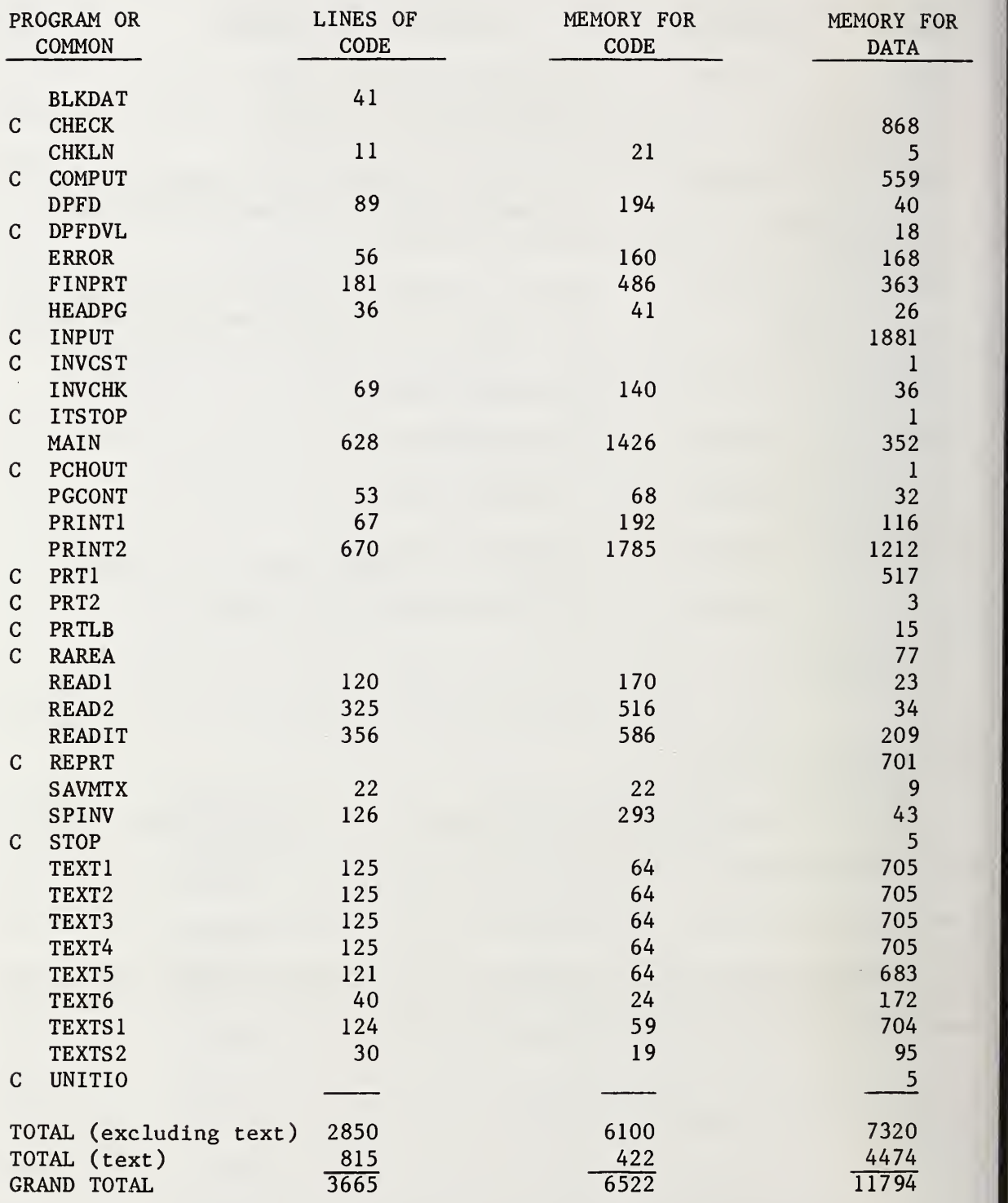

## Acknowledgements

The authors wish to thank Mr. J. M. Cameron for his helpful suggestions, Mrs. Sue Bussard for her typing skill and patience through many revisions of the document and Laurie Korzendorfer for her help in assembling the appendices. The authors also wish to thank Sally Peavy, Roy Wampler and Clayton Albright for their subprogram contributions.

#### REFERENCES

The following references are suggested for detailed description of portions of this report, and for general information concerning the mass measurement process:

- 1. Pontius, P. E. , and Cameron, J. M. , "Realistic Uncertainties and the Mass Measurement Process," NBS, (U.S.), Monogr. 103, Aug. 15, 1967.
- 2. Pontius, P. E. , "Measurement Philosophy of the Pilot Program for Mass Calibration," NBS (U.S.), Tech. Note 288, May 6, 1966.
- 3. Bowman, H. A., and Schoonover, R. M. with Appendix by Mildred Jones, "Procedure for High Precision Density Determinations by Hydrostatic Weighing," J. Res. NBS (U.S.), 71C. Engineering and Instrumentation No. 3, 179-198, July-Aug. 1967.
- 4. Natrella, M. B. , "Experimental Statistics," NBS (U.S.), Handbook 91, Aug. 1, 1963.
- 5. Ku, H. H. , "Precision Measurement and Calibration," Selected NBS papers on Statistical Concepts and Procedures, NBS (U.S.), Spec. Pub. 300, Vol. 1, Feb. 1969.
- 6. Pontius, P. E. , "Mass and Mass Values," NBS (U.S.), Monogr. 133, Jan. 1974.
- 7. Cameron, J. M. , "The Use of the Method of Least Squares in Calibration," NBS (U.S.) NBSIR 74-587, Sept. 1974.
- 8. Aimer, H. W. and Keller, Jerry, "Surveillance Test Procedures, NBS (U.S.) NBSIR 76-999, Feb. 1976.
- 9. Wexler, A. and Greenspan, L. "Vapor Pressure Equation for Water in the Range 0°C to 100°C," NBS Journal of Research for Physics and Chemistry, Vol. 75A, No. 3, May-June 1971.
- 10. Cameron, J. M. , Croarkin, M. C. and Raybold, R.C., "Designs for Calibration of Standards of Mass," NBS, (U.S.), Tech. Note 952, June 1977.
- 11. Cameron, J. M. and Hailes, G. E. , "Designs for the Calibration of Small Groups of Standards in the Presence of Drift," NBS (U.S.), Tech. Note 844, Aug. 1974.
- 12. Pearson, E. S. and Hartley, H. 0., Biometrika Tables for Statisticians, Vol. 1, Cambridge Press, 1956, page 131.

```
APPENDIX A. 1—SAMPLE INPUT
```

```
X Y 2 CORPORATION
SOMEWHERE. U.S.A.
SET OF MASS STANDARDS : 5KG - 1COMG
SERIAL NUMBER 12345
MANUFACTURER : TROEMNER, INC.
JUNE 21e 1979
654321
.076 20 80
5 24 79 84 001 002
21.98 22.22 733.68 734.08 41 41
8 5 53
1.15 49.98277 .00301104 .000020
       5K6 5000 7.953 .000045
       3KG 3000 7.953 .000045
     2KG 2000 7.5 .000045<br>5 1KG-1 1000 8.0064 .0
                   100C 8.0064 .000045 11.241
     S 1KG-2 1000 8.0063 .000045 11.825
00011
0 \t0 \t0 \t1 -100011
111
1 -1 -1 1 -1-1 1 1 1 -11 - 1 - 1-1 1 0 1 1
0 - 1 1 101 -10 -10 \t0 \t1 -1 -10 0 0 1 - 14.7 15.2 £.0 5.4 12.5 5.5 7.3 1£.0 7.4
5.8 12.4 6.2 5.6 14.1 5.9 7.8 16.4 8.2
6.4 13.6 6.5 4.4 13.4 4.5 7.2 IE.2 7.3
4.8 13.4 £.0 5.4 15.2 5.7 7.3 17.4 7.6
6.0 14.8 6.3 5.3 13.0 £.4 6.7 16.0 7.0
5.2 13.0 £.3 5.4 16.0 5.6 9.2 16.5 9.3
5.9 14.0 6.2 5.9 13.4 6.2 7.8 16.2 8.0
5.9 13.9 6.1 5.0 14.8 £.2 8.6 1£.8 8.6
-200000
3 10
5 23 79 84 C03 002
21.91 21.92 736.86 736.76 40 40
6 4 41
•028 49.98277 .00301104 .000020
     S 1KG-1 1000 8.0064 .000045 11.241<br>S 1KG-2 1000 8.0063 .000045 11.825
                    1000 8.0063 .000045 11.825
   1KG 1000 7.953 .000045<br>1000 7.92641 .0000
                  1000 7.92641 .000045
1 1
1 - 10 0 0 1
```

```
0 + 1\mathbb{R}^2 \quad \mathbb{R}^2 \quad \mathbb{R}^210 -100 - 10 \t1 - 10 1 0 - 10 \t 0 \t 1 \t -116.74 17.34 67.37 66.73
.6.85 11.24 61.18 66.77
16.84 13.17 63.11 66.76
7.32 11.13 61.06 67.23
7.22 13.02 62.93 67.16
10.92 12.82 62.86 60.84
-200009300
5 23 79 84 003 004
21.92 21.96 736.92 736.58 40 40
1 5 62 1
0.028 49.98277 .00301104 .000020 0
    500G
                  500 7.9 .000045
                  300 7.953 .000045
     300G
                  200 7.953 .000045
     200G
     100G
                  100 7.9 .000045
   S 100G
                     100 7.953 .000045 .9883
 SUM 100G
                 100 7.94234 .000045
111100001
0 0 0 0 0 11 1 1 11 - 1 - 1 - 1 - 11 - 1 - 1 0 1 - 11 - 1 - 1 - 1 0 11 - -1 - -11 \t0 \t-1 \t-1 \t-1 \t-10 1 - 1 - 1 - 10 1 -1 -1 1 -10 \t1 \t -1 \t -1 \t 10 0 1 - 1 - 10 \t 0 \t 1 \t -1 \t 0 \t -10 \t 0 \t 1 \t 0 \t -1 \t -1100112.78 10.62 60.63 62.86
15.02 12.59 62.54 62.56
14.86 10.75 60.73 64.88
12.86 10.61 60.54 62.82
12.91 13.58 63.54 62.81
10.87 13.44 63.33 60.84
10.94 13.33 63.26 60.82
12.69 11.44 61.38 62.66
11.18 11.71 61.68 61.14
11.18 13.50 63.38 61.11
11.09 13.44 63.40 60.56
-2000003100
5 17 79 84 005 006
21.99 21.96 746.60 746.00 31 31
11 6 62 0
.012 49.98277 .00301104 .000020 0
```

```
50G
               50 7.952 ,000045
     30G
               30 7,952 ,000045
     20G
               20 7,9 .C0C045
     10G
               10 7.952 .000045
   £ 10G
               10 7,952 .000045 .0785
 SUM 10G
               10 7.92641 .000045
1 1
000001
1 1 1 -1 -1 1 -1-1 -1 0 1 -1-1 -1 -1 0 1
1 - 1 -1-1 -1 -1-1 1 -1 -1-1 -1 1 -1-1 -1 -1 1
    1 - 1 - 11 - 1 0 - 11 \t 0 \t -1 \t -16.18 4.69
54.71
56. 2C
6.17 4.72
£4.71
56.15
6.14 4.76
£4.76
56.14
6.19 4.74
54.72
56. 18
6.18 4.47
£4.45
56.18
4.81 4.44
£4.44
54.81
4.79 4.49
54.47
£4.75
4.76 4.51
£4.49
54.74
4.52 4.55
£4.52
£4.49
4.48 4.52
£4.50
54.47
A. 47 4.47
£4.46
£4.47
-200000
3 10
5 18 79 8
4 0C7 008
21.92 21.
88 743.28 742.82 25 35
1 1 6 62 1 .0017 5.0
0171 .00185248 .000069
      5G
               5 7.9 .000045
      3G
               3 7.953 .000045
               2 7.953 .000045
      2G
               1 7.9 .C00C45
      1G
    S 1G
               1.7.953 .000045 - .07921 16.6 .000020
  SUM 1G
1 1
0 0 0 0 1000001
1 1 -1 -1 1 -1-1 -1 0 1 -1
  -1 -1 -1 0 1
1 -1 -1-1 -1 -11 -1 1 -1 -11 -1 -1 1 -11 -1 -1 -1 11 - 1 - 11 - 1 0 - 1
```

```
0 0 1 0 -1 -110011.084.926 5.927 6.084
.978.939 5.931 5.972
.990 1.021 6.021 5.987
1.068 1.013 6.009 6.067
1.068 .875 5.870 6.063
1.062.862 5.857 6.053
.959.966 5.957 5.948
.969.848 5.942 5.960
1.016.976 5.966 6.006
1.016.987 5.981 6.006
1.012.881 5.872 6.004
-2000003100
5 18 79 84 007 008
22.21 22.59 742.52 741.86 36 35
11 6 62 0
.0005.50156.0018576.000069.0
                 -5 16.6 -00002050 OMG
                  -3 16.6 -000020300MG
     200MG
                  .2 16.6  .000020.1 16.6 .000020100MG
   S 100MG
                 .1 16.6 .000020 -.02628
 SUM 100MG
                 .1 E.17E83 .0000491\quad1\quad100001\circ1 \quad 1 \quad 1 \quad 11 - 1 - 1 1 - 11 - 1 - 1 0 1 - 11 - 1 - 1 - 1 0 11 - 1 - 11 0 -1 -1 -1 -10 1 -1 1 -1 -10 1 -1 -1 1 -10 \t1 -1 -1 -1 10 \t0 \t1 \t-1 \t-10 \t0 \t1 \t-1 \t0 \t-10 \t0 \t1 \t0 \t-1 \t-1296.4 224.0 726.2 801.2
285.5 240.3 741.3 788.9
300.5 241.6 744.1 803.7
312.9 253.5 754.8 815.5
312.7 235.8 741.0 815.6
303.8 250.5 751.5 805.7
290.2 264.6 765.4 791.7
303.6 252.3 753.6 806.0
276.7 302.6 804.1 779.3
276.7 315.5 817.1 779.2
276.6 301.0 802.6 778.6
-200000STOP
```
U. S» DEPARTMENT CF CCMMERCE NATIONAL BUREAU OF STANDARDS NATIONAL ENGINEERING LABORATORY WASHINGTON, D.C. 20234

> REPORT MASS VALUES

X Y Z CORPORATION SOMEWHERE, U.S.A. SET OF MASS STANDARDS : 5KG - 100MG SERIAL NUMBER 12345 MANUFACTURER : TROEMNER, INC. JUNE 21, 1979

TEST NUMBER 654321

FOR THE DIRECTOR,

G. E. MATTINGLY, CHIEF FLUID ENGINEERING DIVISION CENTER FOR MECHANICAL ENGINEERING AND PROCESS TECHNCLOGY NATIONAL ENGINEERING LABORATORY

X Y Z CORPORATION SOMEWHERE. U.S.A. SET OF MASS STANDARDS : 5KG - 100MG TEST NUMEER 654321

#### INTRODUCT ION

THIS DOCUMENT IS A COMPREFEN-SIVE REPCRT COVERING THE SEQUENCE OF CPERATICNS USED TO ASSIGN MASS VALUES TO THE WEIGHTS IDENTIFIED ABOVE. **DESCRIPTION** METHODS AND PROCEDURES WHICH WERE USED, ALL CF THE DATA, AND THE ANALYSIS OF THIS DATA RESULTS ARE PRESENTED IN SEVERAL FORMATS. ASSIGNED MA SS VALLES. DISPLACE MENT VOLUMES, C CEFFICIENTS OF EXPANSICN, UNCERTAINTIES, TO-GETHER W ITH THE SUMMED VALUES FOR LINEAR C CMBINATICNS OF THE WEIGHTS IN EACH DECADE ARE PRESENTED AT THE END CF THE APPROPRIATE SERIES. THIS INF CRMATICN SHOULD BE USEFUL TO THOSE WHO MUST ASSIGN MASS VALUES TO OBJECTS CTHE WEIGHTS. VALUES AND UNCERTAINTIES, TOGETHER WITH OTHER APPROPRIATE DATA AND COMMENTS ARE ALSO SUMMARIZEC IN TABLES <sup>I</sup> AND II AT THE END OF THE REPORT. CERTAIN INTERMEDIATE PAGES AR E SUMMARIES OF STATISTICAL DATA WH ICH RELATE TO THE MASS **MEASUREMENT** PERFORM THIS WORK. TIESE PAGES HAVE BE EN LEFT IN TH E REPORT TO RETAIN CONTINUITY. COPIES CF THESE PAGES BECOME PART OF A COLLECTICN OF STATISTICAL DATA WHICH REFLECTS THE MEASUREMENT PROCESS PERFORMANCE OVER A PERIOD OF TIME. SUCH A COLLECTICN HAS BEEN USED TC ESTABLISH THE CONTROL LIMITS FCR ACCEPTING THE RESULTS OF THIS MEASUREMENT. THESE COL-LECTIONS ARE OPEN FOR INSPECTION AT CUR F ACILITY. IT INCLUDES <sup>A</sup> COMPLETE ICN OF THE MEASUREMENT FOR CONVEN IENCE. THE PROCESS DATA. THE CTHER THAN USED TO

#### THE MASS MEASUREMENT SYSTEM

THE MASS MEASUREMENT SYSTEM WITHIN THIS CCUNTRY CCNSISTS CF ALL OF THE MEASUREMENT PROCESSES

WHICH RELY, DIRECTLY OR INDIRECT-LY. ON MAS S MEASUR EMENTS TO ACCOMPLISH A WIDE VA RIETY OF ENDEAVORS. SYSTEM TO EVERYONE WHO MAKES MEASUREMENTS MUST BE ABLE TO VERIFY THAT HIS MEASUREMENT CCNSISTENT RESULTS WHIC COMPATIBLE REQUIREMENTS. THE WEIGHTS COVERED BY THIS REPORT, TOGETHER WITH THE  $\parallel$ ASSIGNED VALUES AND THE APPRO-PRIATE UNCERTAINTIES FCR VALUES, PROVIDE IN PART A BASIS FOR CONSISTENT MEASUREMENTS WITHIN THIS SYSTEM OF RELATED MEASUREMENT PROCESSES. IN ORDER FOR THIS FUNCTION PROCESS ITH HIS PARTICULAR PROPERLY. PRODUCES WILCH ARE **THESE** 

APPROPRIATE CHARACTERIZATION OF ANY MEASUREMENT PROCESS IS FUNDAMENTAL TC VERIFYING THAT RESULTS ARE CONSISTENT WITH THE END REQUIREMENT WITH RESPECT TC CORRECTNESS AND ECONOMY OF THE MEASUREMENT EFFORT. WITHOUT THIS<br>INFORMATION, THE BENEFITS OF INFORMATION, THE BENEFITS OF OWNERSHIP CF THESE WEIGHTS MAY BE COMPLETELY ILLUSORY. THE ASSIGNED UNCERTAINTIES IN THIS REPORT ARE DESCRIPTIVE OF OUR MASS MEASURE-MENT PROCESS. EFFECTIVENESS OF THE TRANSFER OF THE UNIT FROM ONE FACILITY TO ANOTHER SHOULD BE VERIFIED BY AN INDEPENDENT TEST. IT IS PRESUMED THAT THESE WEIGHTS WILL BE USED IN A SIMILARLY WELL-CHARACTERIZED MEASUREMENT PROCESS SO THAT THE STATISTICAL FARAMETERS OF BOTH PROCESSES CAN BE COMBINED TO PROVIDE A REALISTIC ESTIMATE OF THE UNCERTAINTY OF THE MASS UNIT AS ACTUALLY REALIZED IN ANOTHER FACILITY. A COMPREHENSIVE SERVICE DIRECTED TOWARD THE EVALUATION OF A PARTICULAR MASS MEASUREMENT PROCESS IS AVAILABLE THROUGH THE MASS MEASUREMENT ASSURANCE PROGRAM OF THE NATIONAL ELREAU CF STANDARDS.

X Y Z CORPORATION SOMEWHERE, U.S.A. SET OF MASS STANDARDS : 5KG - 100MG TEST NUMEER 654321

#### WEIGHING DESIGN

ONLY DIFFERENCES IN MASS CAN BE MEASURED, THEREFORE THE MASS VALUES FOR THE 'UNKNCWN' WEIGHTS MUST BE DETERMINED EY CCMPARISCN WITH OTHER WEIGHTS WHICH FAVE ACCEPTED MASS VALUES. THE •UNKNOWN\* WEIGHTS TOGETHER WITH •CHECK STANDARDS'. ARE GROUPED AND INTERCOMPARED ACCORDING TO THE OESIGN SCHEDULE GIVEN AT THE BE-GINNING CF EACH SERIES OF WEIGH-INGS. THE FIRST SERIES CONTAINS STANDARDS WHICH PROVIDE THE STARTING VALUES FOR THE SERIES CF WEIGHINGS AND PROVIDE THE TIE POINT FOR CONSISTENCY THROUGHOUT THE MEASUREMENT SYSTEM. THE WEIGHING METHOD USED, I.E., DOUBLE SUBSTITUTION, TRANSPCSITION, ETC., IS INDICATED ALONG WITH THE OBSERVED DATA. IN THE COMPUTA-TIONS, THE DISPLACEMENT VCLUMES EACH SERIES THERE IS A TABLE OF ARE TREATED EXPLICITLY. USING THE DATA LISTED IN THE REPORT. IN ALL CASES, A REDUNDANCY IN THE NUMBER OF MEASUREMENTS PROVIDES A MEANS FOR CHECKING ON THE PRECISION OF THE PROCESS.

WHEN THERE ARE MCRE EQUATIONS THAN 'UNKNCWNS', NOT ALL OBSERVA-TIONAL ECUATIONS CAN BE SATISFIED EXACTLY AND THE METHCD OF LEAST SQUARES IS USED TC PROVIDE ESTIMATES OF THE 'UNKNOWN' VALUES. THIS METHOD LEADS TO ESTIMATORS WHICH ARE LINEAR FUNCTIONS OF THE DATA AND WHICH FAVE STANCARD DEVIATIONS READILY CALCULATED FROM THE COEFFICIENTS OF THE LINEAR FUNCTIONS AND THE STANDARD DEVIA-TION OF AN INDIVIDUAL MEASUREMENT. THE 'CHECK STANDARD' IS ALSO TREATED AS AN UNKNOWN AND THE AGREEMENT OF THE CURRENT RESULT WITH THE ACCEPTED VALUE PROVIDES A TEST OF THE ADEQUACY CF THE CUR-RENT DATA. THIS SAME CHECK

STANDARD IS MEASURED WITH EACH TEST OF UNKNOWNS AND THE COLLEC-TION OF VALUES OVER TIME IS USED TO EVALUATE THE PERFORMANCE OF THE MEASUREMENT PROCESS.

WHICH INCLUDES THE KNCWN<mark>STAND-</mark> ARDS, THE ACCEPTED VALUES OF THESE STANDARDS SERVE AS A RESTRAINT ON THE SOLUTION CF THE EGUATIONS FOR THE VALUES OF ALL CF THE WEIGHTS. THE REST RAINT FOR THE SCLUT ION OF SUBSE QUEN T SER IES IS PRCVID ED BY THE VALUES ESTABLISHED FOR ONE OR MORE WEIGHTS INCLUDED IN A PREVI OUS SERIE S. N THE CASE OF THE SERIES

ESTIMATED VALUES FCR WEIGHTS WHICH HAVE BEEN GROUPEC IN THE SAME SERIES INVOLVE THE SAME OBSERVATIONAL DATA AND ARE\* IN ALMOST ALL CASES, CORRELATED. FOR COMBINATICNS TOGETHER WITH THE APPROPRIATE UNCERTAINTY FOR EACH COMBINATION.

#### PROCESS CCNTRCL

THE STANDARO DEV IATION. AS COMPUTED FROM THE LEAST SQUARES SOLUTION, PROVIDES A CHECK ON THE SHORT TERM, CR 'WITHIN-RUN' PRO-CESS PREC ISION. AN AV EPAGE OF A NUMBER OF THESE STANDARD DEVIA-TIONS IS TAKEN AS T HE ACCEPTED WITHIN-RU N STANDARD DEVIATION OF THE PROC ESS AND IS USED AS A REFERENCE VALUE FOR SURVEILLANCE OF THE PROCESS PREC ISION. THE VALUES O BTAINED FOR THE 'CHECK STANDARD' PROVIDE. AS TIME GOES ON, A S EQUENCE CF VALUES THAT REALISTICALLY REFLECTS THE VARIATION S WHICH BE SET PRECISE MEASUREMENTS. COLLECTIONS OF VALUES FOR PRECISION FOR THE OR BOTH THE AND THE VALUE CHECK STANDARD WITHIN-RUN UE OBTAINED DARD' SHOULD

POSSESS THE PROPERTIES CF RANDCM-NESS ASSOCIATED WITH INDEPENDENT MEASUREMENTS FROM A<br>PROBABILITY DISTRIBUTION DISTRIBUTION. REPORTED "F RATIO" AND "T VALUE" ARE TESTS OF THE VALU ES FROM THE CURRENT RUN FOR CCNFCRMITY T THEIR RESPECTIVE DISTRIEUTIONS AND IF SATISFACTORY EVIDENCE THAT THE PROCESS IS I CONTROL AND THAT STATEMENTS REGARDING UNCERTAINTY ARE VALID. STABLE THE ARE TAKEN PREDICTIVE TO AS IN

CONTROL CHARTS ON THE WITHIN-RUN PROCESS PRECISION AND THE VALUES OBTAINED FOR THE CHECK STANDARD ARE KEY MONITORING THE STATE OF CONTROL OF ANY PRECISE MASS PROCESS. IN ADDITION T C PROVIDING A BASIS FOR JUDGMENT AS TO THE ADEQUACY OF A GIVEN PR CCESS FCR A PARTICULAR REQUIREMENT. THESE OATA PROVIDE A MEANS TC JUCGE THE IMPCRTANCE OF LCNG •BETWEEN-RUN\* VARIABIL ITY WHICH CAN BE CHARACTERIZE STANDARD DEVIATICN OF THE VALUES ABOUT THE MEAN. IF THERE IS AN ADDITICNAL COMPONENT CF VARIANCE<br>ENTERING FRCM RUN TC RUN, THIS STANDARD DEVIATION WILL BE LARGER THAN CAN EE ACCOUNTED FOR BY THE WITHIN-RUN VARIABILITY. CORRELA-TION STUDIES, AS WELL AS SUPFLE-MENTAL EXPERIMENTS. AR E USED TO DETECT AND REDUCE THE MAGNITUDE OF SIGNIFICANT SYSTEMATIC EFFECTS. APPROPRIATE ACTION. E •G«. ADDI-TICNAL EMPIRICAL CCRR ECTIONS OR CHANGES IN TECHNIQUE, CAN REDUCE THE EFFECTS FRCM KNCWN SOURCES OF SYSTEMATIC VARIABILITY MAGNITUDE WHICH IS NC LONGER IDENTIFIABLE IN THE OAT A. IN THE CASES WHEPE A SIGNIF ICANT LCNG TERM, OR EETWEEN-RUN, COMFCNENT REMAINS THE UNCERTAINTY HAS BEEN APPROPRIATELY AOJUSTED. ELEMENTS IN MEASUREMENT TERM<sup>\*</sup> CR BY THE ADDITIONAL COMPONENT CF VARIANCE Y TO A

SERIES OF MEASUREMENTS JUDGED AS OUT OF CONTROL RELATIVE TO THE APPROPRIATE PARAMETER ARE CARE-FULLY EXAMINED. IF RERUNS WERE NECESSARY IN THE COURSE OF THIS WORK. THE 'OUT OF CONTROL' SERIES. WITH REMARKS AS APPRCPFIATE. ARE ATTACHED AT THE END OF THE REPORT FOR YOUR INFORMATION.

#### UNCERTAINTY

IT IS ASSUMED THAT THE PRESENT •ACCEPTED VALUES\* OF THO NBS STAN-DARDS AT THE 1 KILOGRAM LEVEL. DESIGNATED Nl AND N2, ARE WITHOUT ERROR. ESTIMATES OF THE UNCER-TAINTY OF THE ACCEPTED VALUES OF THE NBS STANDARDS RELATIVE TO THE INTERNATIONAL PROTOTYPE KILOGRAM<br>CAN BE PROVIDED ON REQUEST. CAN BE PROVIDED ON REQUEST.<br>HOWEVER. THESE ESTIMATES HAVE NO THESE ESTIMATES HAVE NO REAL MEANING IN EITHER NATIONAL OR INTERNATIONAL COMPARISON. THIS IS BECAUSE OF THE LACK OF SUFFICIENT DATA TO PROVIDE <sup>A</sup> REALISTIC ESTIMATE OF THE UNCERTAINTY IN THE VALUES ASSIGNED TO THE PROTOTYPE KILOGRAMS K20 AND K4, PARTICULARLY IN REGARD TO LONG TERM. OR BETWEEN-RUN VARIABILITY. CHANGES IN THE ACCEPTED VALUES FCR THE NBS STANDARDS AT THE KILOGRAM LEVEL. AS AND WHEN THEY OCCUR. WILL BE REPORTED IN THE SCIENTIFIC PAPERS OF THE BUREAU AND WILL BE GIVEN WIDE DISTRIBUTION. IN CASES WHERE SUCH CHANGES MAY BE OF INPORTANCE. OR WHERE CONTINUITY IS DESIRED, INSTRUCTIONS WILL EE INCLUDED FOR UP-DATING PREVIOUSLY REPORTED<br>VALUES. WHEN THE VALUES REPORTED VALUES. WHEN THE VALUES ARE EASED ON THE ACCEPTED VALUES OF STANDAROS OTHER THAN STANDARDS N1 AND N2 MENTIONED ABOVE. THE UNCERTAINTY OF THE ACCEPTED VALUE OF THE STANDARD BECOMES A SYSTEMATIC ERROR IN THE ASSIGNMENT OF VALUES TO OTHER STANCARDS AND IS INCLUDED IN THE REPORT.

X Y <sup>Z</sup> CORPORATION SOMEWHERE, U.S.A. SET OF MASS STANDARDS : 5KG - 100MG TEST NUMEER 654321

A BALANCE UNDER STABLE OPERA-TING CONDITIONS WILL EXHIEIT A CERTAIN CHARACTERISTIC VARIABILITY WHICH CAN BE DESCRIEED EY THE<br>STANDARD DEVIATION FOR SUCH STANDARD DEVIATION FOR MEASUREMENTS. THE VALUE FOR A PARTICULAR WEIGHT DETERMINED IN REPEATED TESTS WITH THE SAME WEIGHING DESIGN WILL HAVE ITS GWN STANDARD DEVIATION WHICH WILL EE SOME FUNCTION OF THE BALANCE PRECISION AND (POSSIBLY) CF THE BETWEEN-RUN COMPONENT. AS AN OUTER LIMIT OF THE DISTRIBUTION OF RANDOM EFRCRSe THREE TIMES THE STANDARD DEVIATION IS USED.<br>SYSTEMATIC ERRORS DUE TO THE SYSTEMATIC ERRORS PROCEDURES USED OR TC ENVIRON-MENTAL EFFECTS ARE LARGELY BALANCED OUT AND CAN LSUALLY BE REGARDED AS NEGLIGIBLE. WHEN A NON-NEGLIGIBLE BOUND TO THE POSSIBLE EFFECT FROM KNCWN SOURCES IS AVAILABLE, IT IS CALCULATED AND REPORTED SEPARATELY, E.G., THE UNCERTAINTY OF ACCEPTED VALUE AT OTHER THAN THE 1 KILCGRAM LEVEL. THE DISTRIBUTION IMFLIED BY THE RANDOM ERRORS MAY THUS EE CENTERED SOMEWHERE IN THE RANGE GIVEN EY THE BOUNDS TO THE SYSTEMATIC ERROR. THE TOTAL UNCERTAINTY IS TAKEN AS THE SUM OF THESE TWO COMPONENTS.

THE WITH THE ASSIGNED VA LUE CAN EE THOUGHT OF AS A EC UNO TO THE DEPARTUR E OF THE ASS IGNED VALUE FROM A LYPOTHETICAL AVERAGE VALUE THAT WOULD EE OETAINED IF IT WERE POSSIBLE TC REPEAT THE MEASUREMENT MANY TIMES CVER A WIDE VARIETY OF CONDITIONS, E.G., SUBSTITUTE THE WEIGHT FOR CNE CF THE CFECK STANDARDS. THIS MEANS THAT THE UNCERTAINTY BAND CENTERED ON THE VALUES OETAINED FROM EACH OF TWO MEASUREM ENTS OF THE SAME CEJECT OVER SOME ARBITRARY TIME INTERVAL UNCERTAINTY ASSOCIATED

SHOULD ALMCST ALWAYS OVERLAP. IN OTHER WORDS. WHILE A SECOND MEA-SUREMENT WILL PRODUCE <sup>A</sup> DIFFERENT VALUE, THIS VALUE WILL CNLY RARELY DIFFER FRCM THE FIRST VALUE BY MORE THAN THE SUM OF THE TWO UNCERTAINTIES. THE UNCERTAINTY BANDS ARE NOT EXPECTED TC OVERLAP IF SOME EVENT HAS OCCURRED IN THE TIME INTERVAL EETWEEN THE TWO MEA-SUREMENTS WHICH WILL CHANGE THE MASS OF THE OBJECT, E.G.. ABRA-SIONS. ABUSE, CORROSION, IMPROPER CLEANING AND THE LIKE.

THE UNCERTAINTY IN ASSIGNED VALUE CONTAINED IN THIS REPORT BECOMES A SYSTEMATIC EFFECT FOR THE MEASUREMENT PROCESS IN WHICH THESE WEIGHTS ARE TO BE USED. IN THE ABSENCE CF OTHER SIGNIFICANT SYSTEMATIC EFFECTS IN THE USER'S MEASUREMENT PROCESS (A CONDITION WHICH MUST BE DEMONSTRATED) THE UNCERTAINTY OF THE VALUE ASSIGNED BY THE USER IS AN APPROPRIATE COMBINATION OF THE SYSTEMATIC ERROR IN THE STANDARD AND THE RANDOM CCMPONENT ASSOCIATED WITH HIS PROCESS. IF THE MEASUREMENT PROCESSES ARE IN CCNTROL AND<br>APPROPRIATE UNCERTAINTIES ARE APPROPRIATE UNCERTAINTIES ASSIGNED, THE VALUES PRODUCED BY DIFFERENT MEASUREMENT FACILITIES WILL HAVE OVERLAPPING UNCERTAINTY BANDS AS DESCRIBED AECVE. ONE<br>CANNOT DISCUSS DIFFERENCES IN CANNOT DISCUSS DIFFERENCES IN<br>VALUES FCR THE SAME OBJECT FCR THE SAME OBJECT OBTAINED BY DIFFERENT FACILITIES WITH ANY CEGREE OF SERIOUSNESS UN-LESS EACH VALUE IS ACCOMPANIED BY A REALISTIC UNCERTAINTY STATEMENT.

#### **REFERENCES**

THE FOLLCWING REFERENCES ARE SUGGESTED FOR DETAILED DESCRIPTICN OF PORTIONS OF THIS REPORT , AND FOR GENERAL INFORMATION CONCERNING THE MASS MEASUREMENT PROCESS:

- 1. PONTIUS, P. E., AND CAMERCN. J. M. REALISTIC UNCERTAINTIES AND THE MASS MEASUREMENT PROCESS NAT. EUR. STAND. (U.S.), MCNOGR. 103 (AUG. 15, 1967)
- 2.PCNTILS. P. E. MEASUREMENT PHILOSOPHY OF THE PILOT PROGRAM FOR MASS CALIERATION NAT. EUR. STAND. (U.S.) TECH. NOTE 288 (MAY 6. 1966)
- 3.BOWMAN, h. A., AND SCHOONCVER, R. M. WITH APPENDIX BY MILDRED JONES PROCEDURE FOR HIGH PRECISION DENSITY DETERMINATIONS BY HYDROSTATIC WEIGHING J. RES. NAT. BUR. STAND. (U.S.) 71C. ENGINEERING AND INSTRUMENTATION NO. 3, 179-198 (JULY-AUG. 1967)
- 4.NATRELLA. M. B. EXPERIMENTAL STATISTICS NAT. EUR. STAND. (U.S.) HANDBOOK 91 (AUGUST 1, 1963)
- 5.KU, H. H. PRECISION MEASUREMENT AND CALIBRATION - SELECTED NBS FAPERS ON STATISTICAL CCNCEPTS AND PRCCEDURES NAT. EUR. STAND. (U.S.) SPEC. PUBL. 300 VOL. 1 (FEB. 1969)
- 6.PONTIUS, P. E. MASS AND MASS VALUES NAT. EUR. STAND. (U.S.) MCNCGR. 133 (JAN. 1974)
- 7.CAMERCN, J. M., CROARKIN, C. C. AND RAYBOLD, R. C. DESIGNS FOR THE CALIERATION OF STANDARDS OF MASS NAT. EUR. STAND. (U.S.) TECH. NOTE 952 (JUNE 1977)
- 8.VARNER, R. N., AND RAYBOLD, R. C. NATIONAL BUREAU OF STANDARDS MASS CALIBRATION COMPUTER SOFTWARE NAT. EUR. STAND. (U.S.) TECH. NOTE (IN PRCCESS)

X Y Z CCFPCRATICN SOMEWHERE, U.S.A. SET OF MASS STANDARDS : 5KG - 100MG TEST NUMBER 654321 TO BE PUELISHED: 9.PCNTILS, P. E. THE ACCEPTED VALUES AND ASSCCIATED UNCERTAINTY ESTIMATES CF THE N8S STANDARDS AT THE 1 KG LEVEL NAT. BUR. STAND. (U.S.) TECH. NOTE

63

PAGE 6

(EXPECTED COMPLETION: 1975)

10.PONTIUS, P. E. DOCUMENTATION FOR THE MASS MEASUREMENT PROCESS AT NBS NAT. EUR. STAND. (U.S.) TECH. NOTE (EXPECTED COMPLETION: 1974)

X Y Z CORPORATION SOMEWHERE, U.S.A. SET OF MASS STANDARDS : 5KG - 100MG TEST NUMEER 654321

PAGE 7<br>SERIES 1 SERIES <sup>1</sup>5/24/79

EALANCE <sup>1</sup> OPERATOR 84 ACCEPTED WITHIN STANDARD DEVIATION CF THE PROCESS ACCEPTED EETWEEN STANDARO DEVIATION OF THE PROCESS 1.15000 MG •00000 MG

CALIBRATION CESIGN 53<br>RESTRAINT VECTOR 0 RESTRAINT VECTOR 11 MASS CORRECTION OF RESTRAINT<br>
VOLUME OF WEIGHTS BEING USED IN FESTRAINT AT 22.10 C 249.82820 CM3 VOLUME OF WEIGHTS BEING USED IN FESTRAINT AT 22.10 C 249.82820 CM3<br>SYSTEMATIC ERROR IN THE RESTRAINT SYSTEMATIC ERROR IN THE RESTRAINT .07600 MG 3 STANDARD DEVIATION LIMIT FOR RANDOM ERROR AFFECTING RESTRAINT

CHECK STANDARD USED 2 CHECK STANDARD VECTOR <sup>1</sup> REPORT VECTOR 1110 -1 ACCEPTED MASS CORRECTION CF CH6CK STANOARO -•30400 MO

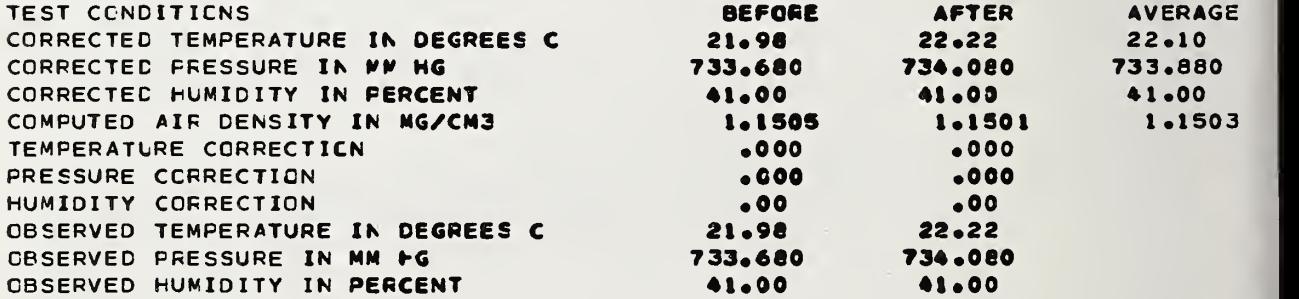

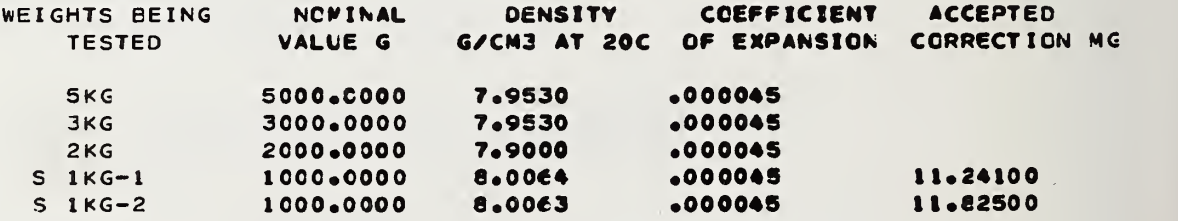

 $\mathcal{H}^{\mathcal{A}}(\mathbb{R}^n)$  ,  $\mathcal{Q}^{\mathcal{A}}(\mathbb{R}^n)$
X Y Z COFPORATION PAGE 8<br>SOMEWHERE® U®S®A® SERIES 1 SOMEWHERE\* U.S.A. SERIES <sup>1</sup> SET OF MASS STANDARDS : 5KG - 100MG TEST NUMEER 6S4321

BALANCE <sup>1</sup> OPERATOR 24

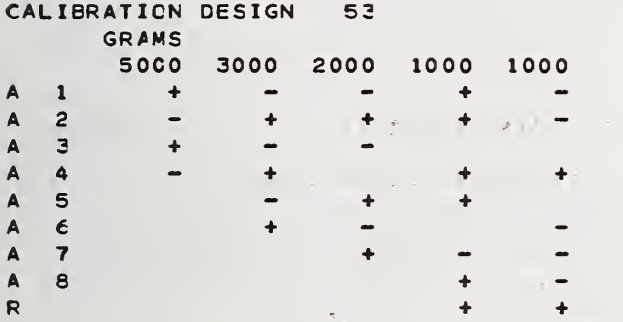

## OBSERVATIONS IN DIVISIONS SINGLE TRANSPCSITION TWC PAN EALANCE

 $\sim 10^{11}$  k

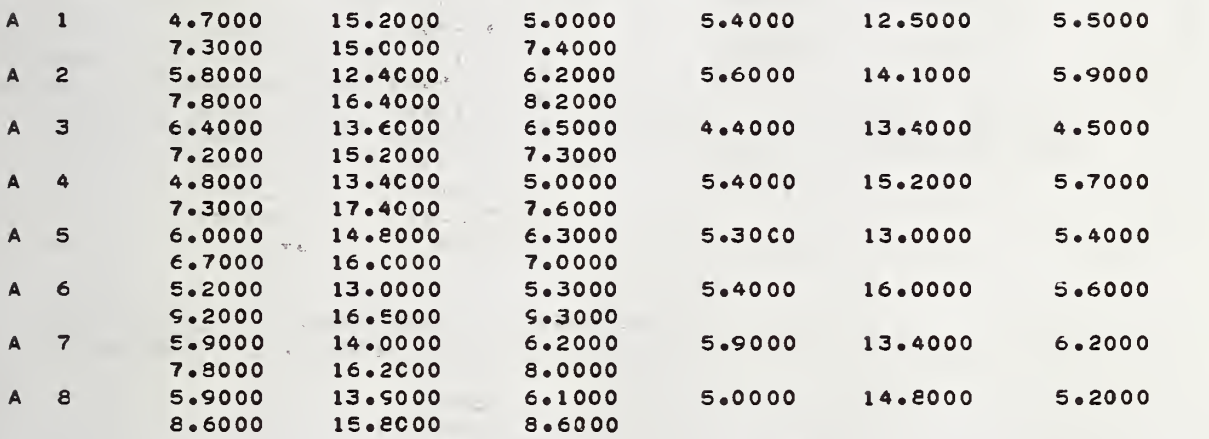

 $\sim$   $_{\star}$ 

 $\sim$ 

<sup>X</sup> Y Z COPPCRATICN PAGE <sup>9</sup> SET OF MASS STANDARDS : 5KG - 100MG 5/24/79 TEST NUMEER 654321

BALANCE 1 OPERATOR 84

CALIBRATICN DESIGN 53

SENSITIVITY WEIGHT MASS 49.98277 MG<br>volume .00301 .00301 CM3 AT 20 C COEFFICIENT OF EXPANSICN .000020<br>S\*=S-PV(S)= 49.97931 MG 49.97931 MG

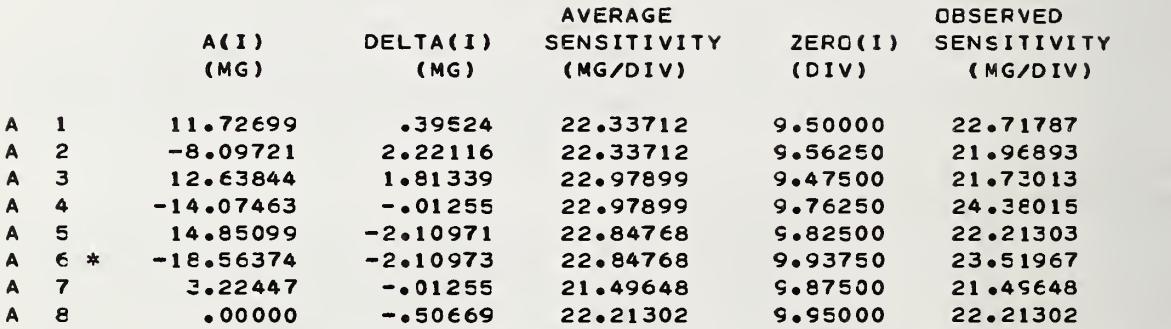

\* OESERVED DEFLECTION IS GREATER THAN OR EQUAL TO ONE FCURTH THE SENSITIVITY DEFLECTION

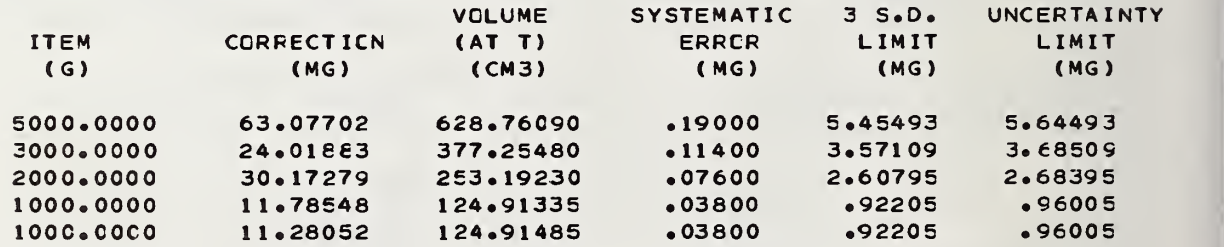

TEMPERATLRE T= 22.10 C

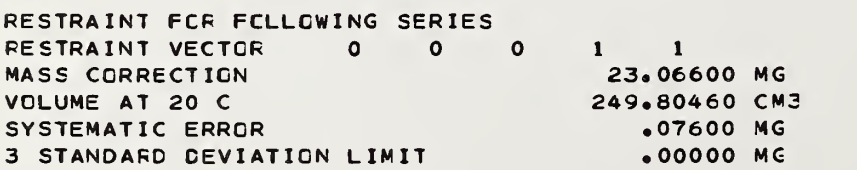

X Y Z CORPORATION SOMEWHEREs U.S.A. SET OF MASS STANDARDS : 5KG - 100MG TEST NUMEER 654321

PAGE 10 SERIES <sup>1</sup>5/24/79

BALANCE <sup>1</sup> OPERATOR 84 MAXIMUM LOAD 60C0.0000 G STARTING RESTRAINT NUMEER 80

CALIBRATION DESIGN 53

PRECISION CONTROL

OBSERVED STANDARD DEVIATION OF THE PROCESS ACCEPTED STANDARD DEVIATION CF THE PROCESS<br>DEGREES CF FREEDOM 4 DEGREES CF FREEDOM<br>F RATIO 3.315 F RATIO 2.09386 1.15000 MG MG

F RATIO IS LESS THAN 3.33 (CRITICAL VALUE FOR PPOBAEILITY = .01), THEREFORE THE STANDARD CEVIATION IS IN CONTROL.

CHECK STANDARD VECTOR  $\begin{array}{cccccc} 0 & 0 & 0 & 1 & -1 \end{array}$ CHECK STANDARD USED 2 ACCEPTED MASS CORRECTION OF CHECK STANDARD --58400 MG<br>OBSERVED CORRECTION OF CHECK STANDARD --50497 MG OBSERVED CORRECTION CF CHECK STANDARD .50497 MG<br>STANDARD DEVIATION OF THE CESERVED CORRECTION .61470 MG STANDARD DEVIATION OF THE CESERVED CORRECTION .61470 MG T VALUE

ABSOLUTE VALUE CF T IS LESS THAN 3. THEREFORE CHECK STANDARD IS IN CONTROL.

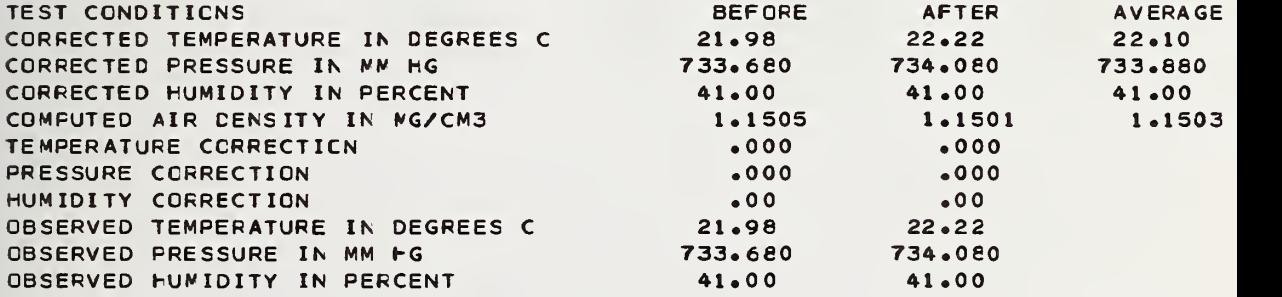

X Y <sup>Z</sup> CORPORATION PAGE 11 SOMEWHERE. U.S.A. SERIES 2 SET OF MASS STANDARDS : 5KG - 100MG 5/23/79  $\mathcal{O}(\mathcal{O}(\log n))$  and  $\mathcal{O}(\log n)$ TEST NUMEER 654321 **Contract Contract** BALANCE 3 OPERATOR 84 ACCEPTED WITHIN STANDARD DEVIATION OF THE PROCESS •028C0 MG ACCEPTED EETWEEN STANDARD DEVIATION OF THE PROCESS .00000 MG 41<br>1 1 0 0<br>Steatnt CALIBRATION DESIGN 41 RESTRAINT VECTOR MASS CORRECTION OF RESTRAINT 23.06600 MG<br>249.82613 CM3 VOLUME OF WEIGHTS BEING USED IN RESTRAINT AT 21.91 C 249.82613 CM3 SYSTEMATIC ERROR IN THE RESTRAINT .07600 MG 3 STANDARD DEVIATION LIMIT FCR RANDOM ERROR AFFECTING RESTRAINT CHECK STANDARD USED 2 CHECK STANDARD VECTOR 1 -1 0 0 ACCEPTED MASS CORRECTICN OF CHECK STANDARD --58400 MG<br>REPCRT VECTOR 0 0 1 0 TEST CONDITIONS BEFORE AFTER AVERAGE CORRECTEC TEMPERATURE IN DEGREES C  $21.91$ 21.92 21.91 CORRECTEC PRESSURE IN MV HG 736.860 736.760 736.810 CORRECTED HUMIDITY IN PERCENT 40.00 40.00 40.00 COMPUTED AIR DENSITY IN MG/CM3 1.1559  $\mathbb{R}^n$  $1.1557$ 1.1558  $\bullet$ 000  $\rightarrow$   $\rightarrow$   $\times$   $\frac{2}{3}$ TEMPERATURE CORRECTION  $\sim 10^{11}$ .000 .000 PRESSURE CCRRECTION<br>HUMIDITY CORRECTION .000 • 00 HUMIDITY CORRECTION • 00 21.92 OBSERVED TEMPERATURE IN DEGREES <sup>&</sup>lt; 21.91 736.860 736.760 OBSERVED PRESSURE IN MM HG OBSERVED HUMIDITY IN PERCENT 40.00 40.00 WEIGHTS BEING COEFFICIENT ACCEPTED NOMINAL DENSITY CCRRECTION MG TESTED VALUE G G/CM3 AT 20C OF EXPANSION S 1KG-1 1000.C000 6.0064 .000045 <sup>1</sup> 1.24100 .000045 S 1KG-2 1000.COOO 8.0063 11.82500

7.9530 7.9264 •000045 •000045

1KG SUM 1KG

1000. COOO 1000.0000 X Y Z COFPORATION SOMEWHERE. U.S.A. SET OF MASS STANDARDS : 5KG - 100MG TEST NUMBER 654321

PAGE 12 SERIES 2 5/23/79

BALANCE 3 OPERATOR 84

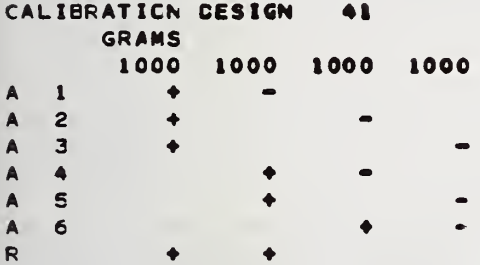

### OBSERVATIONS IN DIVISIONS DOUBLE SUBSTITUTION CNE PAN EALANCE

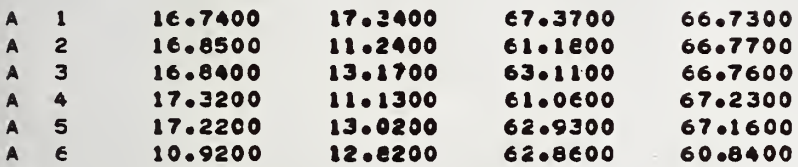

X Y Z CORPORATION AND RESERVE TO A SERVE THE SOMEWHERE'S A SERVED OF THE SAME WAS ARRESTED FOR A SERVED OF THE SAME WAS A SERVED OF THE SAME WAS A SERVED OF THE SAME WAS A SERVED OF THE SAME WAS A SERVED OF THE SAME WAS A SCMEWHEREe U.S.A. SERIES 2 SET OF MASS STANDARDS : 5KG - 100MG TEST NUMEER 654321

BALANCE 3 OPERATOR 84

CALIBRATION CESIGN 41

SENSITIVITY WEIGHT MASS 49.98277 MG VOLUME .00301 CM3 AT 20 C COEFFICIENT OF EXPANSION .OOC020 S\*=S-PV(S)= 49.97929 MG

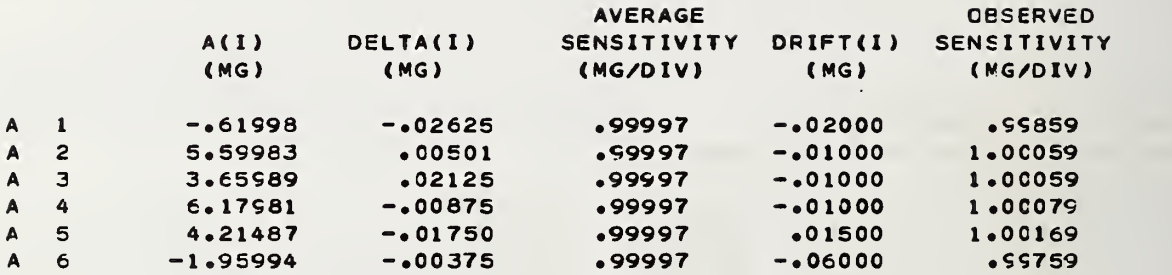

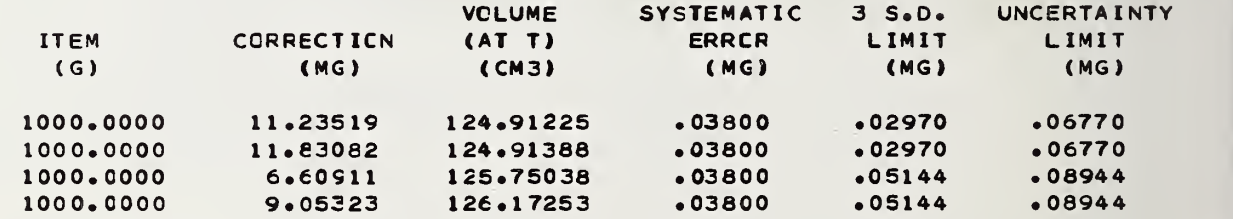

TEMPERATURE T= 21.91 C

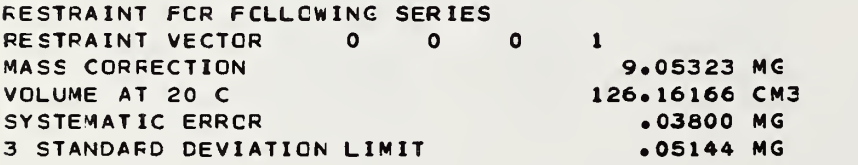

X Y Z CORPORATION SOMEWHERE, U.S.A. SET OF MASS STANDARDS : 5KG - 100MG TEST NUMEER 654321

PAGE 14 SERIES 2 5/23/79

BALANCE 3 OPERATOR 84 MAXIMUM LOAD 1000.0000 G<br>STARTING PESTRAINT NUMBER 80 STARTING RESTRAINT NUMEER 80

CALIBRATION DESIGN 41

PRECISION CONTROL

OBSERVED STANDARD DEVIATION CF THE PROCESS ACCEPTED STANDARD DEVIATION CF THE PROCESS DEGREES CF FREEDOM <sup>3</sup> **F RATIO** .02282 MG .02800 MG

F RATIO IS LESS THAN  $3.79$  (CRITICAL VALUE FOR PROBAEILITY =  $.01$ ). THEREFORE THE STANDARD DEVIATION IS IN CONTROL.

CHECK STANDARD VECTOR 1 -1 0 0<br>CHECK STANDARD USED 2 CHECK STANDARD USED<br>ACCEPTED MASS CORRECTION OF CHECK STANDARD OBSERVED CORRECTION CF CHECK STANDARD STANDARD DEVIATION OF THE OBSEFVED CORRECTION<br>T VALUE -.59 T VALUE -.58400 MG -.59562 MG .01980 MG

ABSOLUTE VALUE CF T IS LESS THAN 3. THEREFORE CHECK STANDARD IS IN CCNTROL.

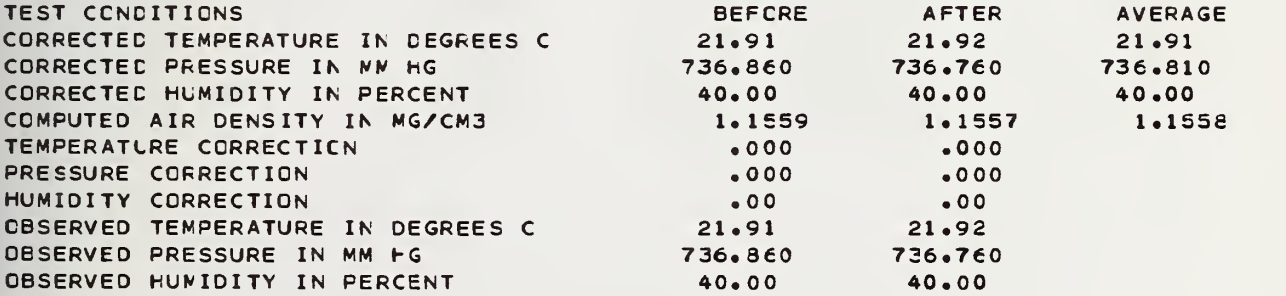

X Y Z CORPORATION SOMEWHERE, U.S.A. SET OF MASS STANDARDS : 5KG - 100MG TEST NUMEER 654321

PAGE 15 SERIES 3 5/23/79

BALANCE 3 OPERATOR 84 ACCEPTED WITHIN STANDARD DEVIATICN CF THE PROCESS ACCEPTED BETWEEN STANDARD DEVIATION OF THE PROCESS .028C0 MG •000C0 MG

CALIBRATION DESIGN 62 MASS CORRECTION OF RESTRAINT RESTRAINT VECTOR 1110 9.05323 MG<br>126.17267 CM3 VOLUME OF WEIGHTS BEING USED IN RESTRAINT AT 21.94 C 126.17267 CM3<br>SYSTEMATIC ERROR IN THE RESTRAINT (03800 MG SYSTEMATIC ERROR IN THE RESTRAINT .03800 MG 3 STANDARD CEVIATION LIMIT FOR RANDCM ERROR AFFECTING RESTRAINT

CHECK STANDARD USED 4 CHECK STANDARD VECTOR ACCEPTED MASS CORRECTION CF CHECK STANDARD CHECK STANDARD VECTOR 0 0 0 0 1 0<br>ACCEPTED MASS CCRRECTION CF CHECK STANDARD .98830 MG<br>REPCRT VECTCR 1 1 1 1 0 0

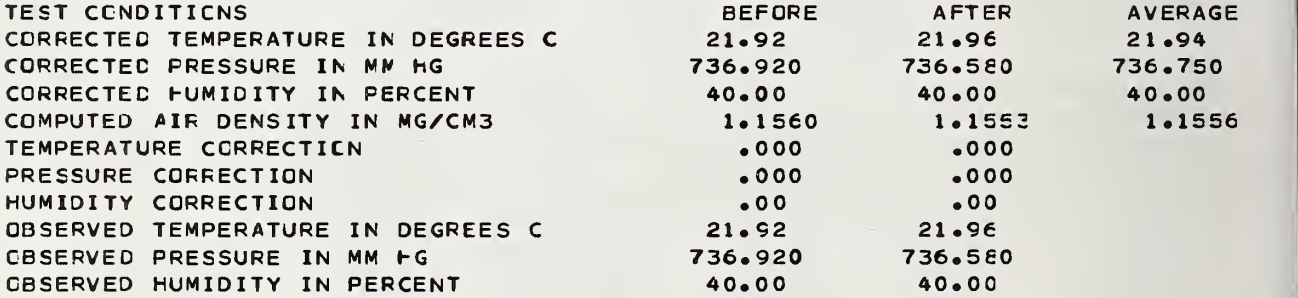

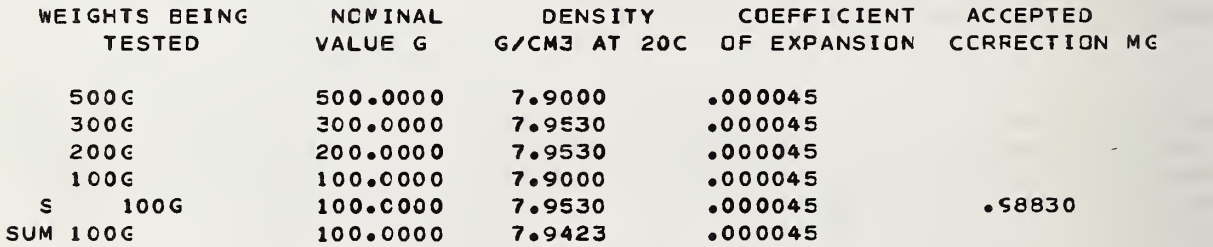

X Y Z COFFORATION SOMEWHERE, U.S.A. SET OF MASS STANDARDS : 5KG - 100MG TEST NUMEER 654321

BALANCE 3 OPERATOR 84

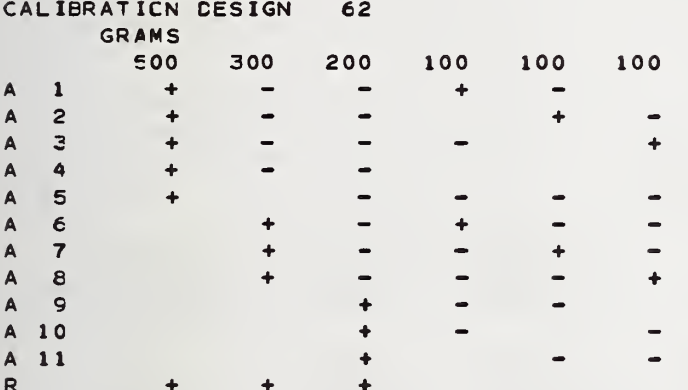

## OBSERVATIONS IN DIVISIONS DOUBLE SUBSTITUTION CNE PAN EALANCE

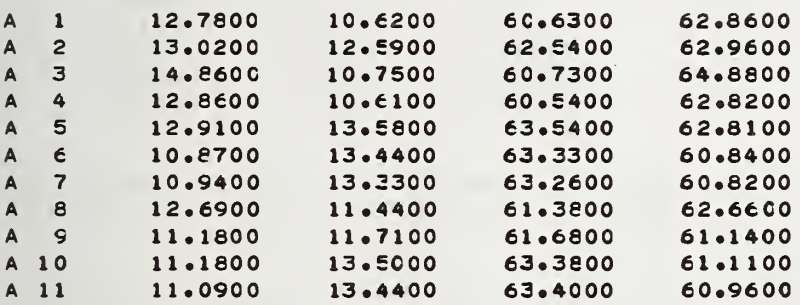

X Y Z CORPORATICN<br>SOMEWHERE® U®S®A® PAGE 17 SOMEWHEREc U.S.A. SERIES <sup>3</sup> SET OF MASS STANDARDS : 5KG - 100MG TEST NUMEER 654321

BALANCE 3 OPERATOR 84

CALIBRATION CESIGN 62

SENSITIVITY WEIGHT MASS 49.98277 VG VOLUME .00301 CM3 AT 20 C COEFFICIENT OF EXPANSICN .000020 S\*=S-PV(S)= 49.97929 MG

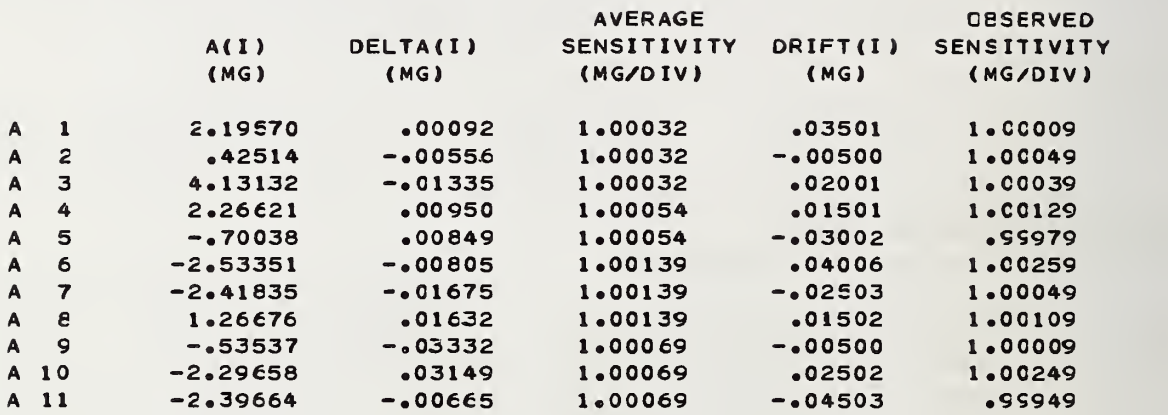

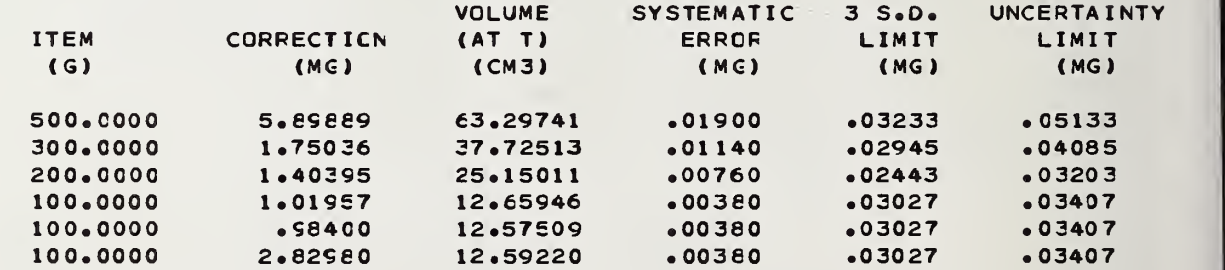

TEMFERATURE T= 21.94 C

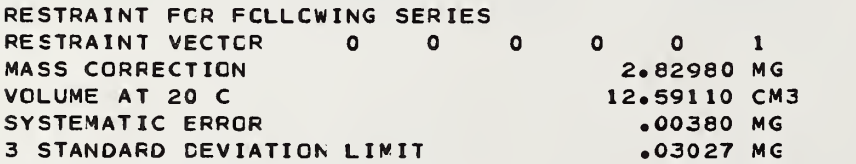

X Y Z CCFPCFATICN<br>
SOMEWHERE® U®S®A® SOMEWHEREe U.S.A. SERIES 3 SET OF MASS STANDARDS : 5KG - 100MG TEST NUMEER C54321

EALANCE 3 OPERATOR 84

CALIBRATION DESIGN 62

SUM WEIGHTS USED FCR THE LINEAR COMBINATIONS<br>(G) GRAMS **GRAMS** 50C 300 200 100 100 100 600 + +

VALUES AND UNCERTAINTIES FCR COMBINATIONS OF WEIGHTS (UNCERTAINTY IS <sup>3</sup> STANDARD DEVIATION LIMIT PLUS ALLOWANCE FOR SYSTEMATIC ERROR.)

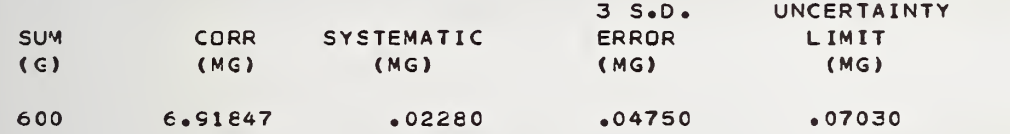

X Y Z CORPORATION SOMEWHERE. U.S.A. SET OF MASS STANDARDS : 5KG – 100MG TEST NUMEER 654321

PAGE 19 SERIES 3 5/23/79

BALANCE 3 OPERATOR 84 MAXIMUM LOAD 600.CC00 G STARTING RESTRAINT NUMBER 80

CALIBRATION CESIGN 62

PRECISION CONTROL

OBSERVED STANDARD OEVIATIGN CF THE PROCESS ACCEPTED STANDARD DEVIATION CF THE PROCESS DEGREES CF FREEDOM 6 **F RATIO** •02284 MG •02800 MG

F RATIO IS LESS THAN 2.81 (CRITICAL VALUE FOR FROBAEILITY = .01) THEREFORE THE STANDARD CEVIATION IS IN CONTROL.

CHECK STANDARD VECTOR 0 0 0 0 0 1 0 CHECK STANDARD USEO 4 ACCEPTED MASS CORRECTION OF CHECK STANDARD •98830 MG OBSERVEO CORRECTION CF CHECK STANDARD STANDARD DEVIATION OF THE CESEFVED CORRECTION  $T$  VALUE  $-0.43$ •98400 MG •01009 MG

ABSOLUTE VALUE CF T IS LESS THAN 3. THEREFORE CHECK STANDARD IS IN CONTROL.

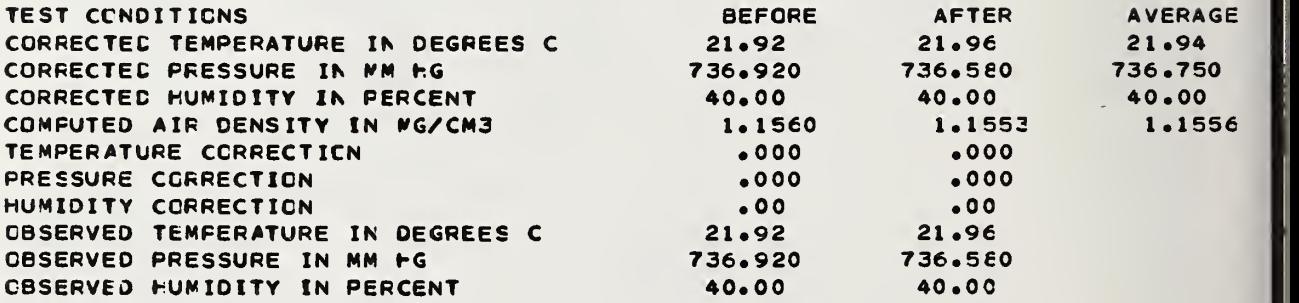

X Y Z CORPORATION SOMEWHERE. U.S.A. SET OF MASS STANDARDS : 5KG - 100MG TEST NUMEER €54321 PAGE 20 SERIES 4 5/17/79 **BALANCE** 5 OPERATOR 84<br>ACCEPTED WITHIN STANDARD DEVIATION OF THE PROCESS ACCEPTED WITHIN STANDARD DEVIATION OF THE PROCESS ACCEPTED EETWEEN STANDARD DEVIATION OF THE PROCESS .01200 MG .00000 MG CALIBRATION DESIGN 62<br>RESTRAINT VECTOR 1 1 1 0 0<br>MASS CORRECTION OF RESTRAINT MASS CORRECTION OF RESTRAINT VOLUME OF WEIGHTS BEING USED IN RESTRAINT AT 21.97 C SYSTEMATIC ERROR IN THE RESTRAINT 3 STANDARD CEVIATION LIMIT FOR RANDOM ERROR AFFECTING RESTRAINT 2.82980 MG 12.59222 CM3 •00380 MG .03027 MG CHECK STANDARD USED 6 CHECK STANDARD VECTOR ACCEPTED MASS CORRECTICN OF CHECK STANDARD CHECK STANDARD VECTOR 0 0 0 0 1 0<br>ACCEPTED MASS CORRECTICN OF CHECK STANDARD .07850 MG<br>REPCRT VECTOR 1 1 1 1 0 0 TEST CONDITIONS CORRECTED TEMPERATURE IN DEGREES CORRECTED PRESSURE IN WW hG CORRECTED HUMIDITY IN PERCENT COMFUTED AIR DENSITY IN MG/CM3 TEMPERATURE CORRECTICN PRESSURE CORRECTION HUMIDITY CCRRECTION OBSERVED TEMPERATURE IN DEGREES C OBSERVED FRESSURE IN MM FG OBSERVED HUMIDITY IN PERCENT BEFORE 21.99 746.600 31.00 1.1720 • 000 • 000 .00 21.99 746.600 31.00 AFTER 21.96 746.000 31 .00 i.i7i; .000 .000 .00 21 .96 746.000 31.00 AVERAGE 21.97 746.300 31 .00 1.1716 WEIGHTS EEING TESTED NCMINAL DENSITY<br>VALUEG G/CM3 AT 20C OF COEFFICIENT OF EXPANSION CO ACCEPTED CORRECTION MG 50G 30G 20G 10G S 10G SUM 10G 50.0000 7.9530 30. COCO 20.0000 10.0000 10.00C0 7.9530 7.9000 7.9530 7.9530 .000045 •OC0045 •000045 •000045 .000045 •07850

77

7.9264

•000045

10.0000

X Y Z CCRPORATION PAGE 21<br>SOMEWHERE, U.S.A. SOMEWHERE. U.S.A. SERIES 4 SET OF MASS STANDARDS : 5KG – 100MG 5/17/79 TEST NUMBER 654321

BALANCE 5 OPERATOR 84

#### CALIBRATION CESIGN 62 GRAMS

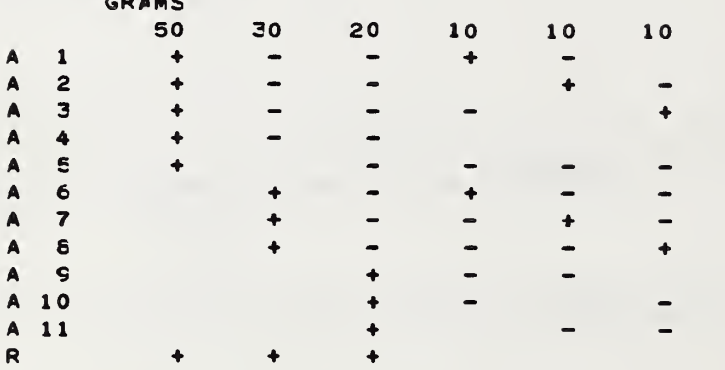

### OBSERVATIONS IN DIVISIONS DOUBLE SLBSTITUTION CNE PAN BALANCE

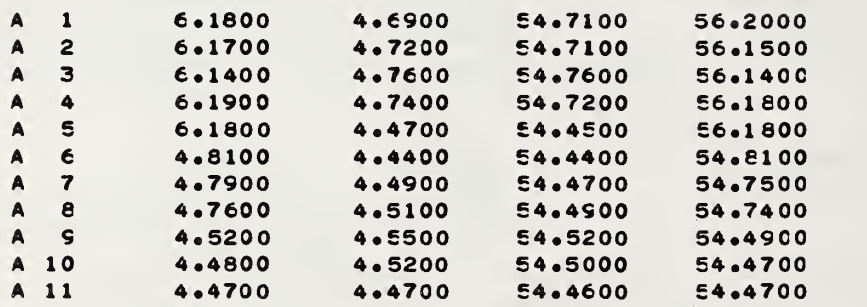

X Y Z CORPCRATION SOMEWHERE, U.S.A. SET OF MASS STANDARDS : 5KG - 100MG TEST NUMEER 654321

PAGE 22 SERIES 4 5/17/79

EALANCE 5 OPERATOR 84

CALIBRATION DESIGN 62

SENSITIVITY WEIGHT MASS 49.98277 MG<br>VOLUME .00301 CM3 AT 20 C COEFFICIENT OF EXPANSICN .000020  $S* = S - PV(S) =$  49.97924 MG

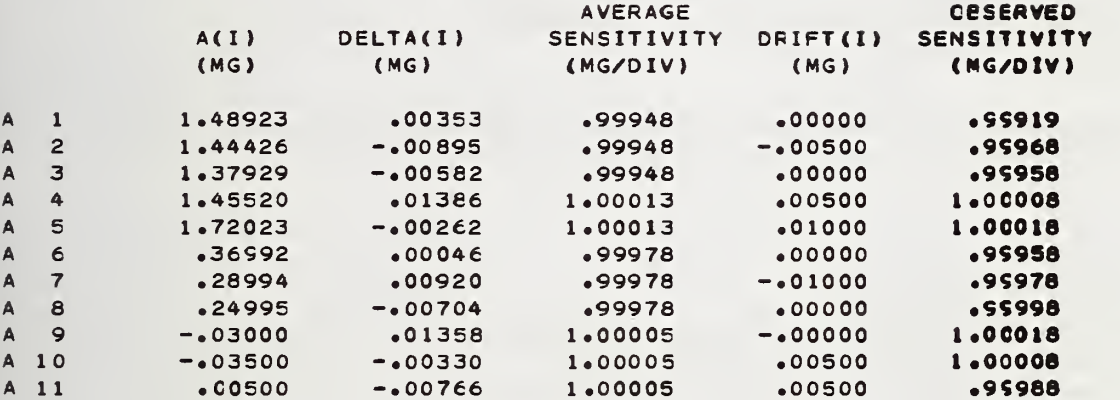

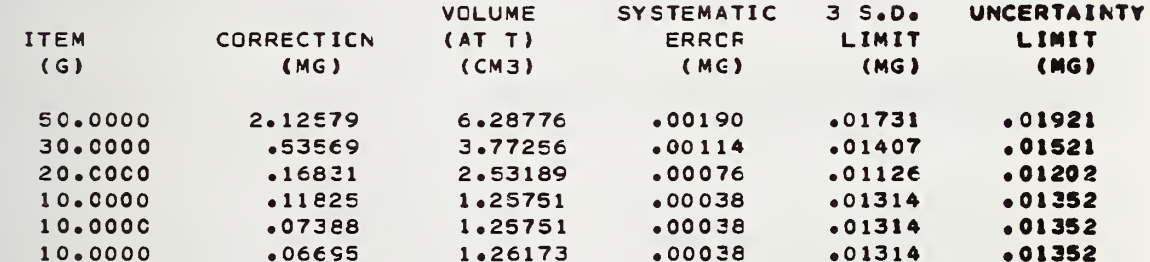

TEMPERATURE T= 21.97 C

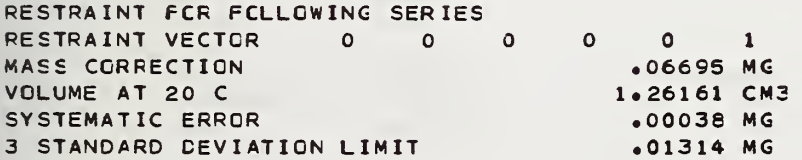

X Y <sup>Z</sup> CORPORATION SOMEWHERE, U.S.A. SET OF MASS STANDARDS : 5KG - 100MG TEST NUMEER 654321

PAGE 23 SERIES 4 5/17/79

BALANCE 5 OPERATOR 84 MAXIMUM LCAD 60.0000 G STARTING RESTRAINT NUMBER 80

CALIBRATION DESIGN 62

PRECISION CCNTRCL

OBSERVED STANDARD DEVIATION OF ThE PROCESS ACCEPTED STANDARD DEVIATION OF THE PROCESS DEGREES OF FREEDOM 6 F RATIO .826 •01091 •01200 MG MG

F RATIO IS LESS THAN 2.81 (CRITICAL VALUE FOR PROBABILITY = .01). THEREFORE THE STANDARD CEVIATION IS IN CONTROL.

CHECK STANDARD VECTOR CHECK STANOARD USED 6 ACCEPTED MASS CORRECTION OF CHECK STANDARD •07850 MG OBSERVED CORRECTION OF CHECK STANDARD STANDARD DEVIATION OF THE CESEFVED CORRECTION  $T$  VALUE  $-1.06$ .07388 MG •00438 MG

ABSOLUTE VALUE OF T IS LESS THAN 3. THEREFORE CHECK STANDARC IS IN CENTROL.

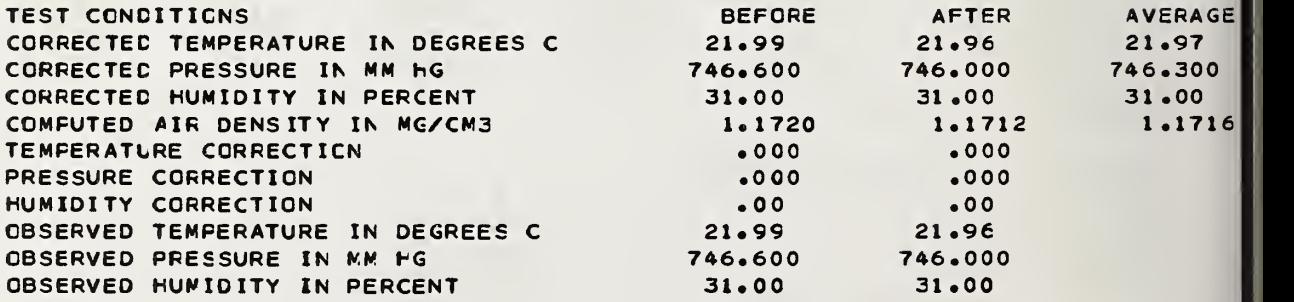

X Y <sup>Z</sup> CORPORATION SOMEWHERE<sup>.</sup> U.S.A. SET OF MASS STANDARDS : 5KG - 100MG TEST NUMEER 654321

SUM 1C

PAGE 24 SERIES 5 5/18/79

BALANCE 7 OPERATOR 84 ACCEPTED WITHIN STANDARD DEVIATICN GF THE PROCESS ACCEPTED EETWEEN STANDARD DEVIATICN OF THE PROCESS .00170 MG •000C0 MG CALIBRATICN DESIGN 62<br>RESTRAINT VECTOR 1 1 RESTRAINT VECTOR MASS CORRECTION OF RESTRAINT 52<br>1 1 1 0 0 0<br>STRAINT VOLUME OF WEIGHTS BEING USED IN RESTRAINT AT 21.90 C SYSTEMATIC ERROR IN THE RESTRAINT 3 STANDARD DEVIATION LIMIT FOR RANDOM ERROR AFFECTING RESTRAINT .06695 MG 1.26172 CM3 •00C38 MG .01314 MG CHECK STANDARD USED 8<br>CHECK STANDARD VECTCR 0 CHECK STANDARD VECTOR ACCEPTED MASS CORRECTION OF CHECK STANDARD CHECK STANDARD VECTOR (CHECK STANDARD (1)<br>ACCEPTED MASS CORRECTION OF CHECK STANDARD (1) -07920 MG TEST CONDITIONS CORRECTED TEMPERATURE IN DEGREES CORRECTEC PRESSURE IN MP hG CORRECTED HUMIDITY IN FERCENT COMPUTED AIR DENSITY IN MG/CM3 TEMFERATURE CORRECTICN PRESSURE CORRECTICN HUMIDITY CORRECTION OBSERVED TEMPERATURE IN OEGREES <sup>&</sup>lt; OBSERVED PRESSURE IN MM HG OBSERVED HUVIDITY IN PERCENT BEFORE 21.92 743.280 35.00 1. 1666 • 000 • 000 .00 21.92 743.280 35.00 AFTER 21.88 742.820 35.00 l.ieec • 000 • 000 .00 21.88 742.820 35.00 AVERAGE 21 .90 743.050 35.00 <sup>1</sup> .1663 WEIGHTS BEING TESTED NCMINAL VALLE <sup>G</sup> DENSITY G/CM3 AT 20C OF EXPANSION CORRECTION MC COEFFICIENT ACCEPTED 5G 3G 2G  $1<sub>G</sub>$ S 1G E.OOCO 3.0000 2.0000 <sup>1</sup> .0000 <sup>1</sup> .0000 7.9000 7.9530 7.9530 7.9000 7.9530 •000045 •000045 •000045 •000045 •000045 -.C7920

81

16.6000

.000020

1.0000

X Y Z CORPCRATION AND RESERVE TO A SERVE THE RESERVE TO A SERVE TO A SERVE TO A SERVE TO A SERVE TO A SERVE TO<br>The Somewhere Substantial Contract of the Server Server of the Server Server of the Server Server of the Server SOMEHHEREo U.S.A. SERIES 5 SET OF MASS STANDARDS : 5KG - 100MG TEST NUMEER 654321

EALANCE 7 OPERATOR 84

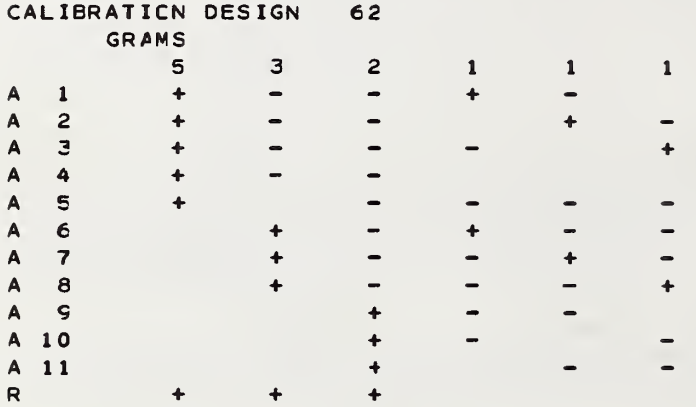

### OBSERVATIONS IN DIVISIONS DOUBLE SUBSTITUTION CNE PAN EALANCE

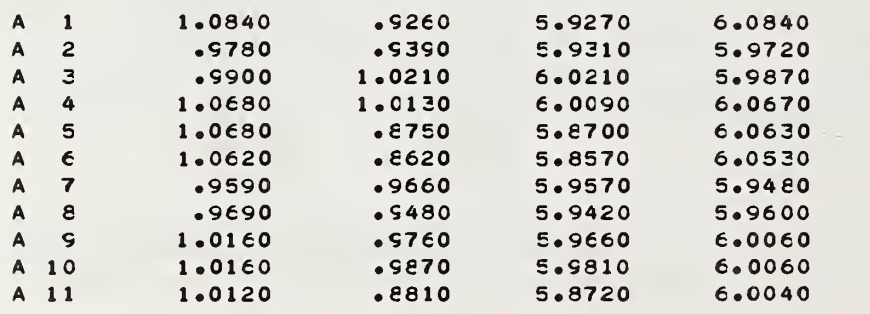

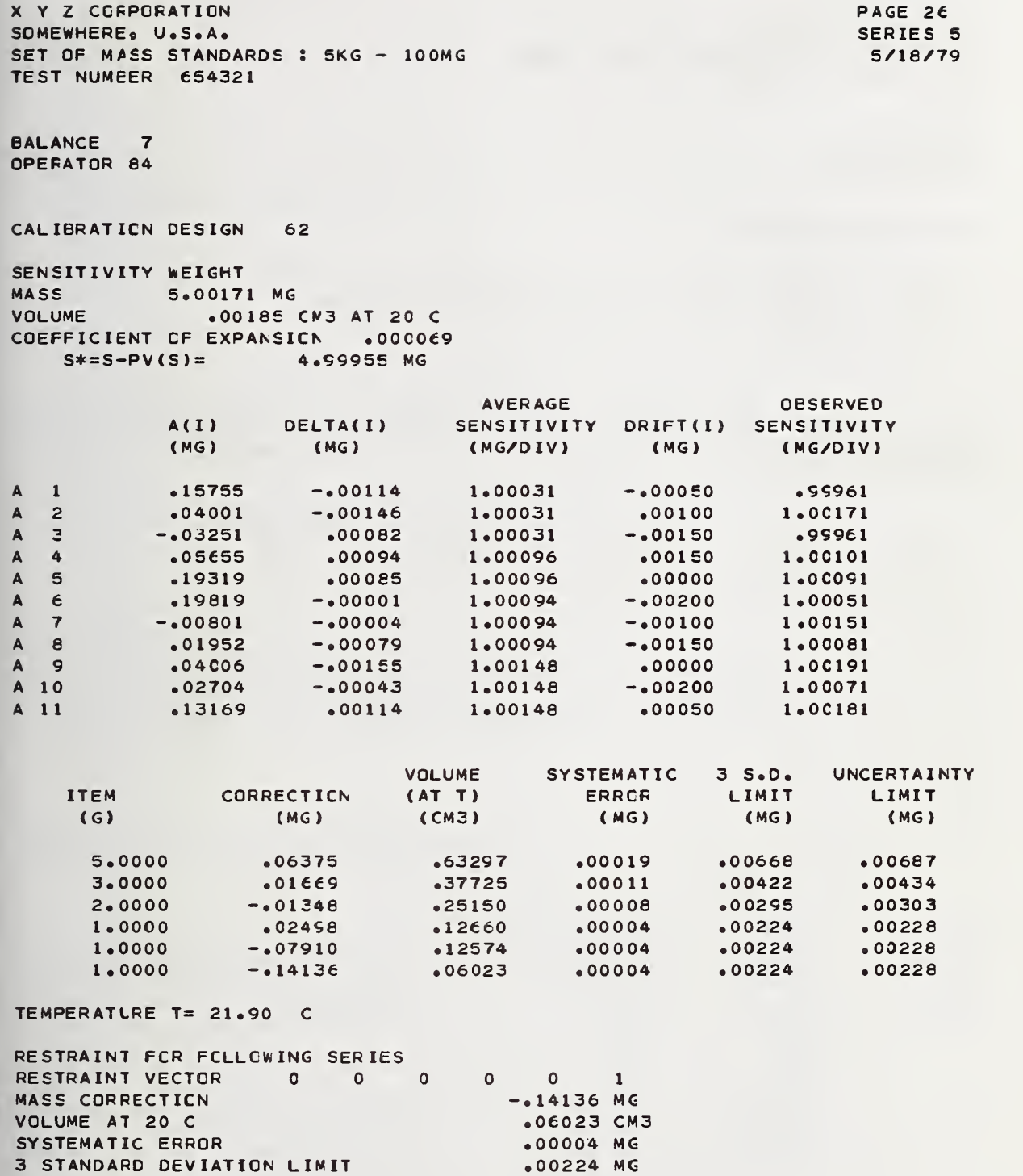

i

X Y Z COFFORATION AND RESERVE THE SERVE OF THE SERVE OF THE SERVE OF THE SERVE OF THE SERVE OF THE SERVE OF TH<br>A SOMEWHERE'S USS.A. THE SERVE OF THE SERVE OF THE SERVE OF THE SERVE OF THE SERVE OF THE SERVE OF THE SERVE O SOMEWHERE\* U.S.A. SERIES <sup>5</sup> SET OF MASS STANDARDS : 5KG - 100MG TEST NUMEER 654321

BALANCE 7 OPEFATOR 84

CALIBRATION DESIGN 62

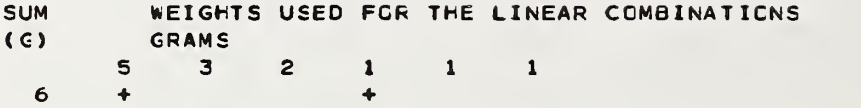

VALUES AND UNCERTAINTIES FCR COMBINATIONS OF WEIGHTS (UNCERTAINTY IS 3 STANDARD DEVIATION LIMIT PLUS ALLOWANCE FOR SYSTEMATIC ERROR.)

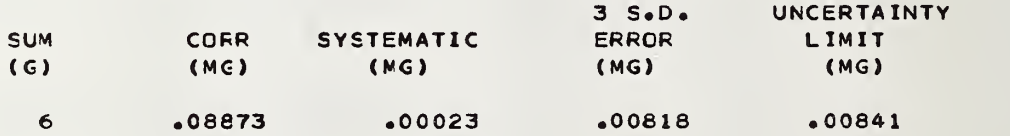

 $\overline{a}$ 

**X Y Z CORPCRATION** SOMEWHERE. U.S.A. SET OF MASS STANDARDS : 5KG - 100MG TEST NUMEER 654321

PAGE 28 SERIES 5 5/18/79

BALANCE 7 OPERATOR e4 MAXIMUM LCAD 6.CC00 G STARTING RESTRAINT NUMBER 80

CALIBRATION CESIGN 62

PRECISION CCNTRCL

OBSERVED STANDARD DEVIATION CF THE PROCESS ACCEPTED STANDARD DEVIATION CF THE PROCESS<br>DEGREES CF FREEDOM 6 DEGREES CF FREEDOM<br>F RATIO .591 F RATIO •00131 .00170 MG MG

F RATIO IS LESS THAN 2.81 (CRITICAL VALUE FOR PROBAEILITY = .01).<br>THEREFORE THE STANDARD DEVIATICN IS IN CONTR**OL.** 

CHECK STANDARO VECTOR 0 0 0 0 0 1 0 CHECK STANDARD USED 8 ACCEPTED MASS CORRECTION OF CHECK STANDARD OBSERVED CORRECTION OF CHECK STANDARD STANDARD DEVIATICN OF THE CESERVED CORRECTION<br>T VALUE .14 T VALUE -.07920 MG -.07910 MG .00075 MG

ABSOLUTE VALUE CF T IS LESS THAN 3. THEREFORE CHECK STANDARD IS IN CONTROL.

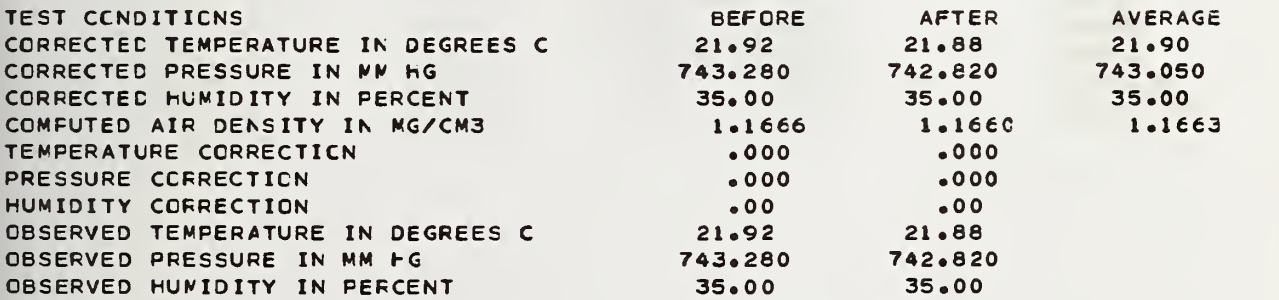

X V Z CORPORATION SOMEWHERE • U.S.A. SET OF MASS STANDARDS : 5KG - 1COMG TEST NUMBER 654321

PAGE 29 SERIES 6 5/18/79

BALANCE 7 OPERATOR 84 ,00050 MG ACCEPTED WITHIN STANOARO DEVIATION OF THE PROCESS ACCEPTED BETWEEN STANDARD DEVIATION OF THE PROCESS .00000 MG CALIBRATICN DESIGN 62<br>RESTRAINT VECTOR 1 RESTRAINT VECTOR 1 1 1 0 0<br>MASS CORRECTION OF RESTRAINT  $\overline{\mathbf{0}}$ MASS CORRECTION OF RESTRAINT AND RESERVE ENTIRE RESERVE TO A 14136 MG.

VOLUME OF WEIGHTS BEING USED IN RESTRAINT AT 22.60 .06024 CM3 SYSTEMATIC ERROR IN THE RESTRAINT **.00004 MG** 3 STANDARD DEVIATION LIMIT FOR RANDOM ERROR AFFECTING RESTRAINT .00224 MG

CHECK STANDARD USED 8 CHECK STANDARD VECTOR ACCEPTED MASS CORRECTION OF CHECK STANDARD CHECK STANDARD VECTOR 0 0 0 0 1 0<br>ACCEPTED MASS CORRECTICN OF CHECK STANDARD -.02628 MG<br>REPORT VECTCR 1 1 1 1 0 0

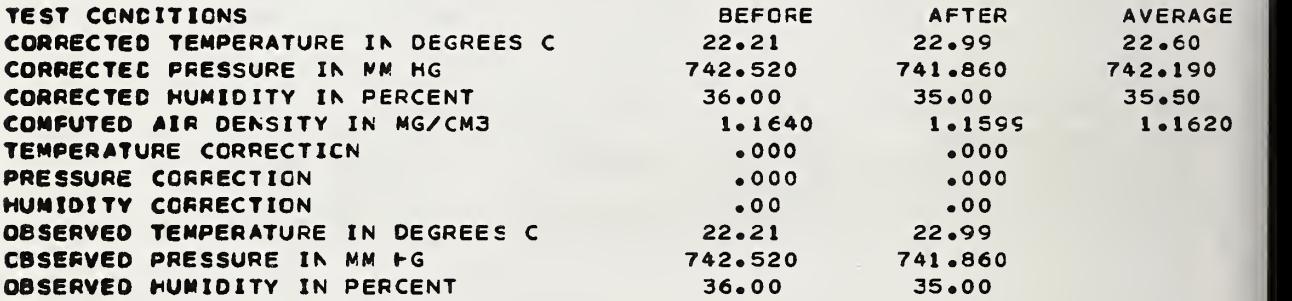

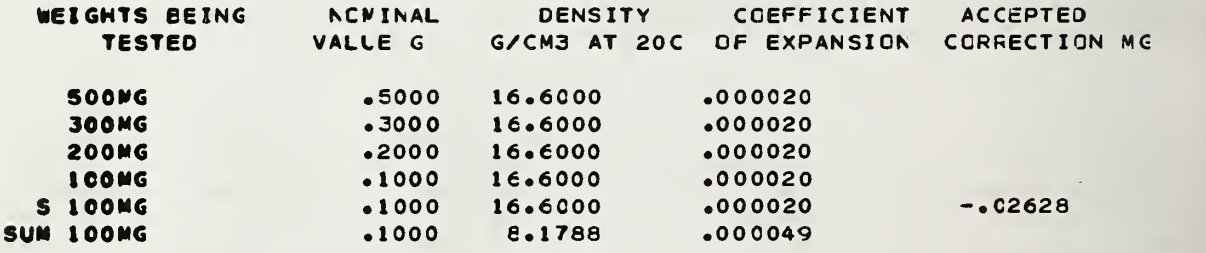

X Y Z CORPORATION SOMEWHERE, U.S.A. SET OF MASS STANDARDS : 5KG - 100MG TEST NUMEER 654321

PAGE 30 SERIES 6 5/18/79

BALANCE 7 OPERATOR 84

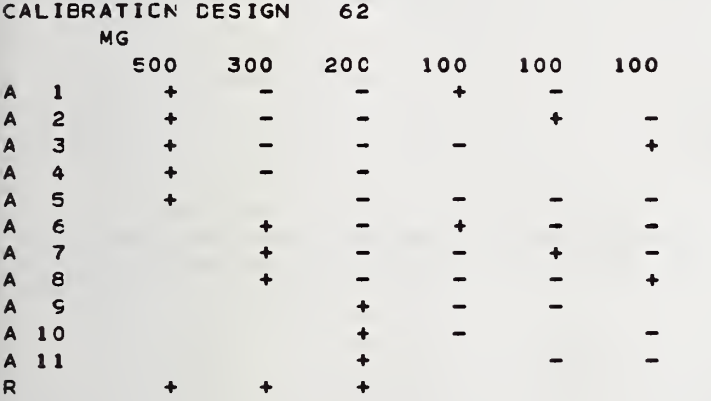

### OBSERVATIONS IN DIVISIONS DOUBLE SUBSTITUTION CNE PAN EALANCE

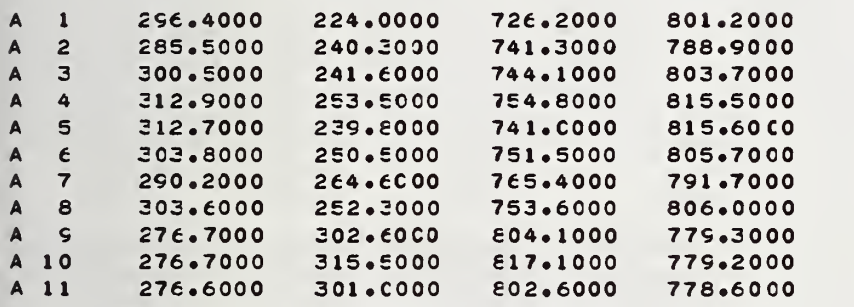

X Y Z COFPCRATION SOMEWHERE, U.S.A. SET OF MASS STANDARDS : 5KG - 100MG TEST NUMEER 654321

BALANCE 7 OPERATOR 84

CALIBRATION DESIGN 62

SENSITIVITY WEIGHT MASS .50156 MG<br>VOLUME .00186 C .00186 CM3 AT 20 C COEFFICIENT OF EXPANSICN .000069  $S* = S - PV(S) = 49940 NG$ 

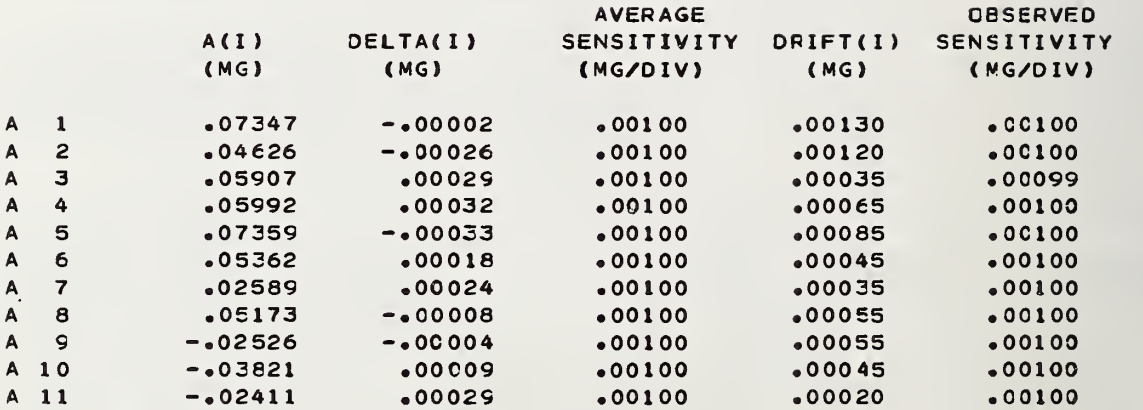

PAGE 31

SERIES 6

5/18/79

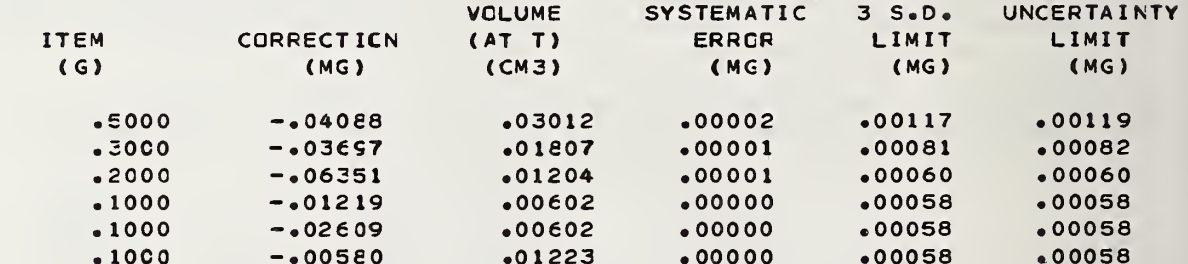

TEMPERATURE T= 22.60 C

 $\hat{\mathcal{L}}$ 

X Y Z CCFPCRATION SOMEWHERE, U.S.A. SET OF MASS STANDARDS : 5KG - 100MG TEST NUMEER 654321

PAGE 32 SERIES 6 5/18/79

BALANCE 7 OPERATOR e4 MAXIMUM LCAD .6000 G STARTING RESTRAINT NUMEER 80

CALIBRATION DESIGN 62

PRECISION CCNTRCL

OBSERVED STANDARD DEVIATION OF TIE PROCESS ACCEPTED STANDARD DEVIATION CF THE PROCESS DEGREES CF FREEDOM 6<br>F RATIO :370 **F RATIO** •00030 •00050 MG MG

F RATIO IS LESS THAN  $2.81$  (critical value for probability =  $.01$ ). THEREFORE THE STANDARD CEVIATICN IS IN CONTROL.

CHECK STANDARD VECTOR 0 0 0 0 0 1<br>CHECK STANDARD USED 8  $\overline{\phantom{a}}$ CHECK STANDARD USED 8 ACCEPTED MASS CORRECTION OF CHECK STANDARD -.02628 MG OBSERVED CORRECTION CF CHECK STANDARD -.02609 MG STANDARD DEVIATION OF THE OBSERVED CORRECTION<br>T VALUE .97 •00019 MG T VALUE

ABSCLUTE VALUE OF T IS LESS THAN 3. THEREFORE CHECK STANDARD IS IN CONTROL.

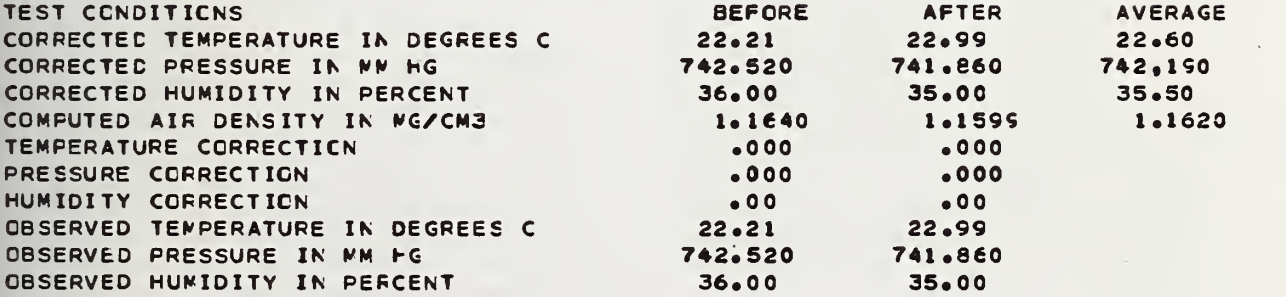

X Y Z CORPORATION SOMEWHERE. U.S.A. SET OF MASS STANDARDS : 5KG - 100MG TEST NUMEER 654321

#### **SUMMARY**

FOR CONVENIENCE, THE RESLLTS OF THIS WORK ARE SUM MARIZED IN TABLES I AND II. THE VALUES ASSIGNED ARE WITH REFER ENCE TC TFE STANDARD <sup>S</sup> IDENTIFIED ON THE DATA SHEETS. THE UNCERTAINTY FIGURE IS AN EXPRESSION OF THE UNCERTAINTY USING THREE S DEVIATICNS EFFECT G MEASUREMENT ASSOCIATED WITH THE MEASUREMENT TUDE OF SOURCES C1 ACCEPTED \ STARTING STANDARDS ARE CONSIDERED NEGLIGIB LE. IT SHOULD BE NCTED THAT THE MAGNITUDE CF THE UNCER-TAINTY REFLECTS THE FERFCRMANCE CF THE MEAS UREKENT PROCES <sup>S</sup> USED TO ESTABLISH THESE VALUES. THE MASS UNIT<sub>0</sub> as realizable in ancther MEASUREMENT PROCESS. WILL BE UNCERTAIN EY AN AM<mark>CUNT</mark> WHI COMBINAT ION OF THE UNC THIS PRO CESS AND THE FROCESS IN WHICH TH ESE STANDARDS A RE USED. NS AS A LIMIT F RANDOM ERRC ENT PROCESSES. SYSTEMATIC EFRO CTHER THAN THE VALUES FCR FE OVERALL <sup>E</sup> STANDARD IT TC THE FS OF THE THE MAGNI-FRORS FROM HE USE OF **CERTAIN** WHICH IS A ERTAINTY OF

LISTED IN TABLE I ARE EASED CN AN EXPLICIT TREATMENT OF DISPLACEMENT VOLUMES, E.G., 'TRUE MASS', 'MASS IN VACUO', MASS IN THE NEWTONIAN ASSCCIAT ED WIT F EACH VALUE IS LISTED AS WELL AS THE VCLUMETRIC **COEFFICIENT** VALUES SH WITH APFROPRIATE CCRRECTION FOR THE BU CYANT EFFECTS OF THE ENVIRONMENT, TO ESTAELISH CONSIST-ENT MASS VALUES FOR CBJECTS WHICH DIFFER SI AND/OR F BE MADE IS USED AS FEQU IRED. ENT OF SHOULD BE SIGNIFICANT CR MEASUREN IN DIFFERIN EXPANSIC BE USEC, TO CANTLY IN UREMENTS WHI ERING ENVIRON N. THESE \* TOGETHER N DENSITY WHICH MUST IRONMENTS.

THE ESTIMATED MASS VALUES LISTED IN TABLE II ARE EASED ON AN IMPLICIT TREATMENT OF DISPLACEMENT VOLUMES, E.G., 'APPARENT MASS', •APPARENT •APPARENT 8.0». TH E VALUES ARE LISTED AS CORRECTIONS TC BE APPLIEC TO THE LISTED N CMINAL VALUE (A POSITIVE CORRECTION INDICATES THAT THE MASS IS LARGER THA VALUE B CORRECTIO N). THESE VALUES ARE COMPUTED AN EXPLICIT 1 MENT VOLUMES DEFINING UNCERTAIN BY THE AMOUNT SHOWN IN TABLE I. MASS VERS MASS VERSUS THAN THE STATED Y THE AMOUNT FROM THE VAL IT TREATMENT OF MES USING THE I RELATIONS US BRASS\*. US DENSITY TEC NOMINAL UNT OF THE UES BASED ON OF DISPLACE-E FOLLOWING AND ARE

THE ESTIMATED MASS VALUES VALUES ASSIGNED CN EACH EASIS, THE SENSE. THE DISPLACEMENT VOLUME DIFFERENCE IS CLEARLY-CETECTABLE THE ADJUSTMENT OF WEIGHTS TC MINIMIZE THE DEVIATION FROM NOMI-NAL CN THE BASIS OF 'NCRMAL BRASS' (IN ACCGRDANCE WITH CCR. A BELOW) IS WIDESPREAD IN THIS CCLNTRY AND IN MANY PARTS OF THE WORLD. VALUES STATED ON EITHER EASIS ARE INTERNALLY CONSISTENT AND DEFINITE. THERE IS, HCWEVER, A SYSTEMATIC DIFFERENCE BETWEEN THE VALUE CN THE BASIS CF 'DENSITY 8.0<sup>\*</sup> BEING 7 MICRCGRAMS/GRAM LAR-GER THAN THE VALUE ON THE BASIS OF NORMAL BRASS. THIS SYSTEMATIC ON MANY DIRECT READING BALANCES.

THE RELATICN 1LB AVCP=.45359237KG EXPANSION IS 0.000054 PER DEGREE **CORRECTIO** VERSUS BRAS AGAINST BRASS' IS DETERMINED BY A HYPOTHETI CAL WEIGHING OF THE WEIGHT AT 20 CELSIUS IN AIR HAVING A DENSITY OF 1.2 MG/CM3, WITH A (NORMAL ERASS ) STANDA RC HAV ING A DENSITY OF 8.4 G/CM3 AT 0 CELSIUS WHOSE COEFFICIENT OF VOLUMETRIC CELSIUS, AND WHOSE VALUE IS BASED CTION A -RASS<sup>,</sup> OR A - \*APPARE OR 'WEIGHT ARENT M/ G**FT** IN MASS N AIR

X Y Z COFPORATICN<br>SOMEWHERE® U®S®A® SOMEWHERE, U.S.A. SET OF MASS STANDARDS : 5KG - 100MG TEST NUMEER 654321

ON ITS TRUE MASS OR WEIGHT IN WEIGHT, IN AIR HAVING A DENSITY OF VACUO.

BY A HYPOTHETICAL WEIGHING CF THE VACUO.

1.2 MG/CM3, WITH A STANDARD HAVING A DENSITY OF 8.0 G/CM3 AT 20<br>CELSIUS, AND WHOSE VALUE IS BASED CORRECTION B - 'APPARENT MASS CELSIUS, AND WHOSE VALUE IS BASED VERSUS DENSITY 8.0\* IS DETERMINED ON ITS TRUE MASS OR WEIGHT IN

 $\mathbf{r}$ 

PAGE 35 5/18/79

# TAELE <sup>1</sup>

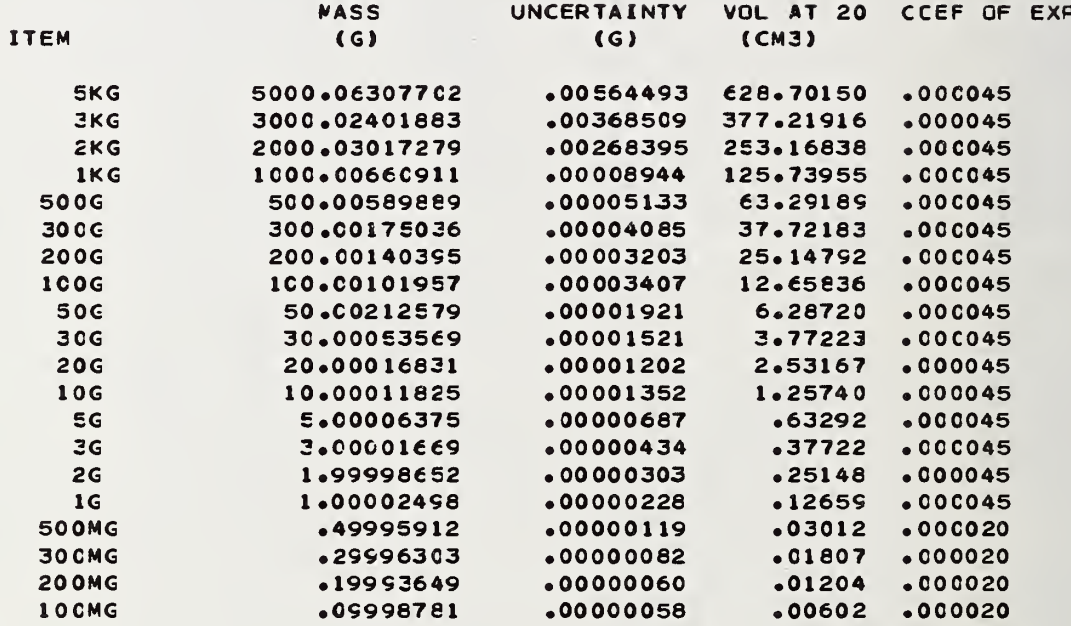

X Y Z CCFPOFATICN SOMEWHERE, L.S.A. SET OF MASS STANDARDS : 5KG - 100MG TEST NUMEER 654321

PAGE 36 5/18/79

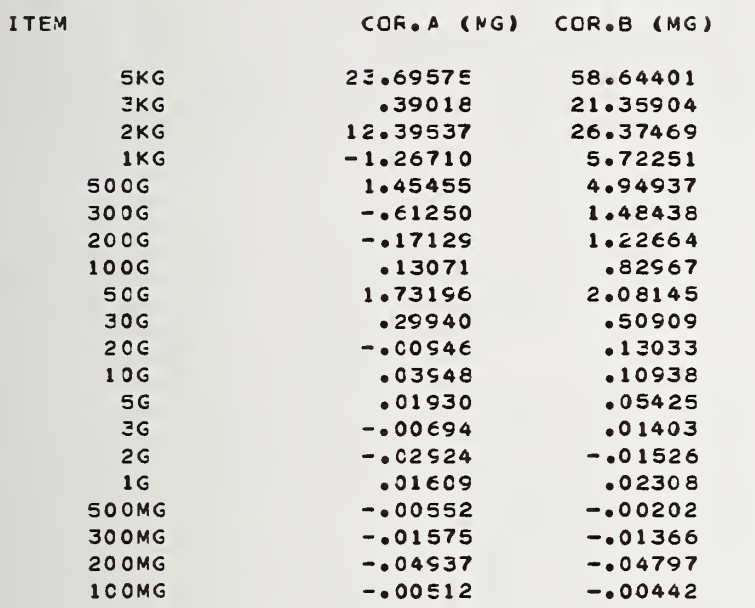

## APPENDIX A. 3—SAMPLE PROCESS CONTROL OUTPUT

SEE SECTION 3.3 FOR A DESCRIPTION OF THIS DATA OUTPUT.

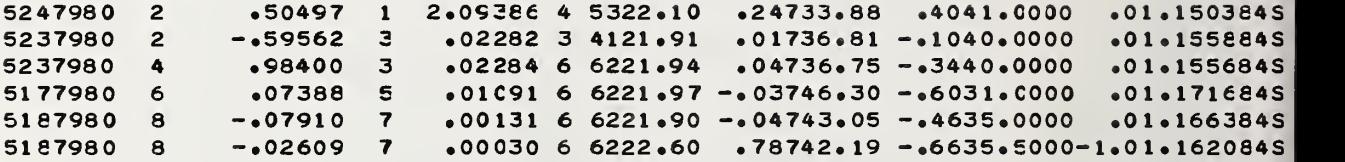

APPENDIX B--LISTING OF COMPUTER PROGRAM

```
--- BLKDAT SUBPROGRAM ---
    BLCCK DATA
                                                   ELD00010
C**
    ZERMAC IS MACHINE ZERO THUS THE QUANTITY NEEDS TO BE CHANGED
                                                  **BLD00030
f**
    FOR DIFFERENT COMPLTERS
                                                  **BLD00040
C**
    THIS VALUE IS USED BY SUBPROGRAM SPINV
                                                  **BLD00050
CCMMCN /INVCST/ ZERMAC
                                                   BLD00070
C**KFD(I), I=1, 14 CCNTAINS THE DIGITS 0-9 AND CHARACTERS -y * USED
                                                  * F1 D00050C**
    BY SUBFROGRAM DPFD
                                                  **P1 DO0100
    WILL NEED TO CHANGE TO COMPLY WITH PROPOSED NEW FORTRAN STANDARD**ELD00110
C**
COMMEN /DPFDVL/ KFC(18)
                                                   BLD00130
INPUT-OUTPUT CONTROL PARAMETERS
C****BLD00150
    IR IS THE CARD READER UNIT
C**
                                                  **BLD00160
    IW IS THE LINE PRINTER UNIT
C**
                                                  **BLD00170
    IP IS THE CARD PUNCH UNIT
C****BLD00180
C**
    IPL IS THE NUMBER CF LINES FER PRINTED PAGE
                                                  **BLD00190
COMMON /UNITIO/ IR.IW.IP.IPL.ITMP
                                                    ELD00210
C**
    CHARACTERS S T C F TO DETERMINE END OF RUN
                                                  **BLD00230
COMMON /STOP/ FS.FT.FO.FP.FB
                                                    BLD00250
ITEND IS THE NUMBER OF ITERATIONS ALLOWED IN COMPUTING CBSERVED ** BLD00270
C**
    CORRECTION TO WEIGHT
C**
                                                  **BLD00280
    IT IS USED IN THE WAIN PREGRAM
C**
                                                  **BLD00290
COMMON /ITSTOP/ ITEND
                                                    ELC00310
    DATA ZERMAC /1.E-8/
                                                    BLD00320
    DATA KFD(1),KFD(2),KFD(3),KFD(4),KFD(5),KFD(6),KFD(7),KFD(8) /1H0,BLD00330
   21H1_91F2_91H3_91H4_91F5_91H6_91H7ELD00340
    DATA KFC(9),KFD(10),KFD(11),KFD(12),KFD(13),KFD(14),KFD(15) /1H8, BLD00350
   2 1HSo 1H o 1H-o 1Hoo 1H*o 1H+/
                                                    BLD00360
    DATA KFD(16),KFC(17),KFD(18) /1H,,1HD,1HE/
                                                    ELD00370
    DATA IR, IW, IP, IFL, ITMP /5, 6, 1, 58, 7/
                                                    BLD00380
    DATA FSOFT OF OOFPOFE / 1HS . 1HT . 1FO. 1HP. 1H /
                                                    BLD00390
                                                    ELD00400
    DATA ITEND /10/
    END
                                                    ELD00410
  MAIN FROGRAM ---
C**
    MAIN ROUTINE OF NATIONAL EUREAU OF STANDARDS MASS CALIBRATION
                                                  ** NANOCO20
C**PROGRAM VERSICN OF SEPT. 10,1971
                                                  ** MAN00030
C**WRITTEN BY ROBERT C. RAYBCLD , OFFICE OF MEASUREMENT SERVICES
                                                  **MAN00040
    AND MRS.R.N.VARNER , STATISTICAL ENGINEERING LAEORATORY
                                                  **WANDC050C**
C**
    NATICNAL BUREAU OF STANDAFDS , WASHINGTON, D.C. 20234
                                                  ***AN00060
C**
    MODIFIED BY R. N. VARNER SEPT 1979
                                                  **MAND0070C**
                                                  ** MANQQQEQ
C**
    THE MASS CALIBRATION PROGFAM CONTAINS ONE MAIN FROGRAM
                                                  **MAN00090
C**
        ANC 23 SUBFRCGRAMS
                                                  **MAN00100
```
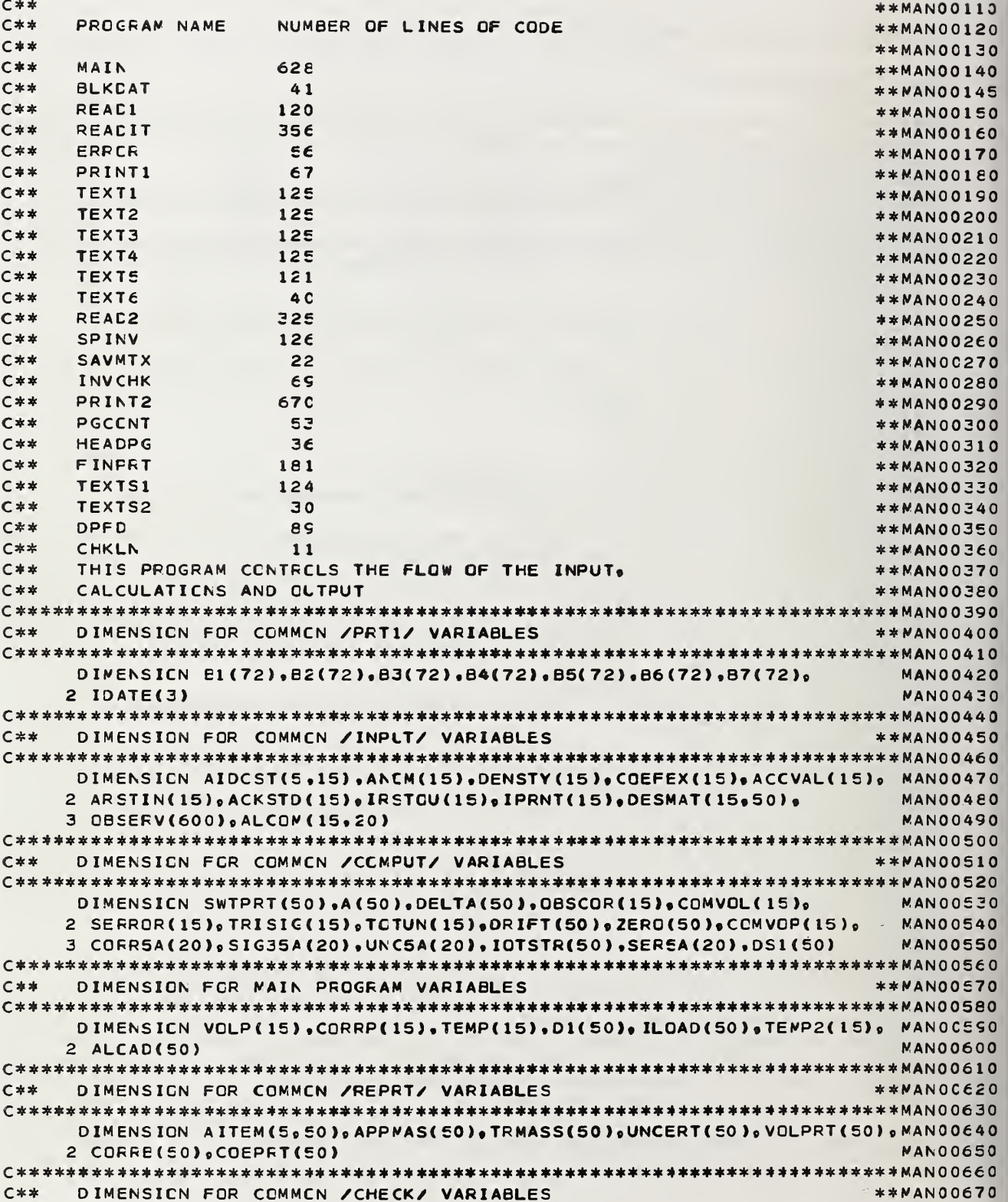

```
DIMENSICN BCHK(289).Y(578)
                                               MANO0690
LABELED COMMON
C**
                                              **MAN00710
COMMON /UNITIO/ IR.IW. IP. IPL. ITMP
                                               MANO0730
   COMMON /PRT1/ B1, E2, B3, B4, E5, B6, B7, RANERR, SYSERR, TNCM, L1, L2, L3, L4, MAN00740
   2 L5, L6, IDATE, IBREST
                                               MAN00750
   COMMEN /PRT2/ IPAGE.NOSER.IPGCT
                                               MANO0760
   COMMON /INPUT/ TEAR, PBAR, FEAR, STOEBA, SWT, VSWT, CEXSWT, AIDCST, ANOM, MANO0770
   2 DENSTY » COEFEX » ACCVAL » ARSTIN » ACKSTD » DESMAT » CBSERV » VARBAL » ALCOM » T1 PMAN00780
   3。T2F.P1P.P2P.H1P.H2P.CP1.CP2.CT1.CT2.CH1.CH2.OT1P.OT2P.OP1P.OP2P. MANO0790
   4 OH1P, OH2P, IOP, IBAL, NOBS, NUNKN, IRST CU, IPRNT, ITPOS, ICKUSD, ICALDS,
                                               MANOOE00
   5 LINVAR, N3, N4
                                               MANOOS10
   COMMON /COMPUT/ OBSCCR, CORR, VOLRES, RHOA, SWTPRT, A, DELTA, COMVOL,
                                               MANO0820
   2 SERROR, TRISIG, TCTUN, ACCRR, CORRES, TMSUM, VOLSUM, SERSUM, T3SIG, ALOADPMAN00830
   3, OBSTD, FRATIO, OBCCCK, OBSCK, TVAL, DRIFT, ZERO, V2TAU, STAR, CCMVOP,
                                               MANOORAO
   4 CORR5A, SIG35A, UNC5A, RHOAA, RHOAB, SER5A, DS1, NDGFR, ISWTCH, IFLAG,
                                               NANOOS50
   5 IRCUT. IOTSTR.JSTAR
                                               MANCOREO
   COMMCN /REPRT/ TRMASS, APPMAS, CCRRB, AITEM, UNCERT, VOLPRT, CCEPRT, NPRTMAN00870
    COMNON / CHECK/ CHCKMA, BCFK, Y
                                               MANO0880
                                               MAN00890
    COMMON /ITSTOP/ ITEND
                                               MAN00900
    COMNCN /DPFDVL/ KFC(18)
C**TYPE STATEMENTS
                                              ***ANC0920
DOUELE PRECISION VCLP, CORFP, OBSCOR, TRMASS, AFPMAP, APPMAS, CORRBB,
                                               MANOOS40
   2 CORRE.SUM.SUM1
                                               MAN00950
REAC IN ADMINISTRATIVE DATA
                                              **WANOOS70
C**
C**
         DATA CONNEN TO ALL SERIES
                                              ***AN00980
C**INITIALIZE CONTROL VARIAELES
                                              **MANOCSSO
CALL READ1
                                               MANO1010
10NXFLAG=0
                                               MAN01020
    NXNSIG=0MAN01030
                                               MAN01040
    IPACE=0NPRT=0
                                               MAN01050
    NOSFR = 0MAN01060
    ASSIGN 40 TO NCSERF
                                               MAN01070
    ASSIGN 410 TO NSERFP
                                               NANO1080
C sk \overline{C}PRINT TITLE PAGE FCR COMPLETE RUN
                                              **MANO1100
CALL FRINT1
                                               MAN01120
** MAN01140
    READ DATA FOR ONE SERIES
C**
20CALL READ2
                                               MANO1160
C **
    SET UP CHCKMA=STDEEA/100.0 TO CHECK MATRIX INVERSION
                                              **MAN01180
CHCKMA=STDEBA/100.0
                                               NANO12CO
C**
    BEGIN CALCULATIONS FOR ONE SERIES
                                              ***AN01220
C**
    CALCULATIONS FOR FIRST PRINTED PAGE OF A SERIES
                                              ***AN01230
JSTAR=0
                                                MAN01250
```
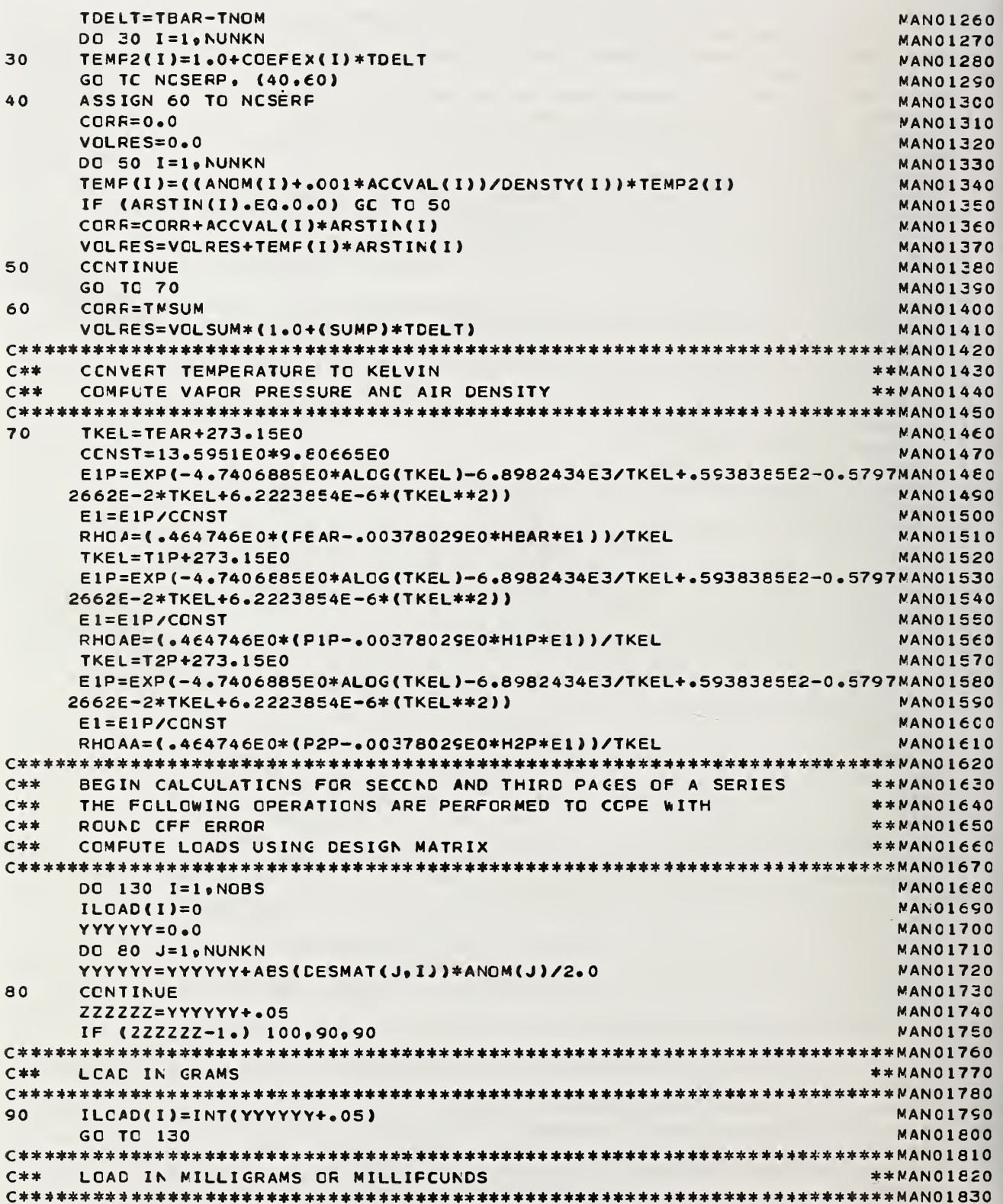

```
ZZZZZZ=YYYYYY*1000.+.05
                                                   MAN01840
100
    IF (222222-1.) 120,110,110
                                                   MAN01850
    ILAAO(1) = INT(1000, 000*YYYYYYY+05)MANO1EE0
110GO TC 130
                                                   MANO1F70
LOAC IN MICRO FCUNDS
                                                  ***AN01690
C**
120ILDAD(I)=INT(10000C0, *YYYYYYY+.05)MANO1910
130
    CONTINUE
                                                   MANO1920
    ALOAP = 0.0MAN01930
    DO 160 I=1, NOBS
                                                   MANO1540
    ALOAC(1)=0.0MANO1950
    DO 140 J=1.NUNKN
                                                   MANO1SEO
    ALOAD(I)=ALOAD(I)+AES(DESMAT(J, I))*ANOM(J)/2.0
                                                   MAN01970
140
    CCNTINUE
                                                   MAN01980
    IF (ALCADP-ALCAD(I)) 150,160,160
                                                   MAN01990
150
    ALOADP=ALCAD(I)
                                                   MAN02000
160
    CONTINUE
                                                   MAN02010
COMFUTE S(STAR) SENSITIVITY VALUE (MASS/DIVISION)
C**
                                                  **MANO2O3O
C**
    COMFUTE S(*) SENSITIVITY VALUE (MASS/DIVISION)
                                                  ****AN02040
C **
    COMFUTE A-B , S , DRIFT AND/OR LEFT-RIGHT EFFECT AS REQUIRED BY **MAN02050
C**
    WEIGHING METHOD
                                                  **MAN02060
STAR=SWT-RHOA*VSWT*(1.0+CEXSWT*(TDELT))
                                                   NANOSORO
    J = 1MANOZOSO
    DO 290 I=1, NOBS
                                                   MAN02100
    GO TO (170.200.230.260.270. 280). ITPOS
                                                   MANO2110
SINGLE SUBSTITUTION-SINGLE PAN BALANCE
                                                  **MANO2130
C**
170 D1(I)=CBSERV(J)-CBSERV(J+1)
                                                   MANO2150
    IF (CBSERV(J+2).NE.0.0) GC TO 180
                                                   MANO21FO
    DS1(I)=0.0MANO2170
    GO TC 190
                                                   MAN02180
    DS1(I)=CBSERV(J+2)-CBSERV(J+1)
                                                   MAN02190
180190NANO2200
    J = J + 3GC TC 290
                                                   MAN02210
C * *
    SINGLE SUBSTITUTION-TWO-PAN BALANCE
                                                  ** MAN02230
XP=(CBSERV(J)+2.0*CBSERV(J+1)+CBSERV(J+2))/4.0
200
                                                   MAN02250YP=(CBSERV(J+3)+2.C*CBSERV(J+4)+OBSERV(J+5))/4.0
                                                   MAN02260
    ZP=(CBSERV(J+6)+2.0*CBSERV(J+7)+0BSERV(J+8))/4.0
                                                   MAND2270D1(I)=XP-YPMANO2280
    IF (ZP.NE.0.0) GC TO 210
                                                   MAN02290
    DS1 (1) = 0.0MANO2300
    GO TC 220
                                                   MAN02310
210DS1(I)=ABS(ZP-YF)MAN02320
220
    J = J + 9MAN02330
    GO TC 290
                                                   MANO2340
C**
    SINGLE TRANSPOSITICN-TWC-PAN EALANCE
                                                  **MAN02360
230
    XP=(CBSERV(J)+2.0*CBSERV(J+1)+CBSERV(J+2))/4.0
                                                   MAN02380
    YP=(CBSERV(J+3)+2.0*CBSERV(J+4)+GBSERV(J+5))/4.0
                                                   MAN02390
    ZP=(0BSERV(J+6)+2.0*CBSERV(J+7)+0BSERV(J+8))/4.0
                                                   MAN02400
    D1(I)=(XP-YP)/2.0MAN02410
```

```
ZEFCO )=(XP+YP)/2.0 MAN02420
    IF (ZP.NE.0.0) GO TO 240<br>DS1(I)=0.0
    OS1(I)=0.0 MAN02440
    GO TC 250 MAN02450
240 DS1 ( I)=ABS(ZP-YP) MAN02460
250 J=J+S MAN02470
    GO TC 290 MAN02480
C **************************** ** ** ******************** * ******* * ********* *MAN0 24 90
    DOUELE SUESTITUTION-CNE PAN EALANCE
C* ******* *** ******************* 4************ ********* 4******* ***********MAN025 10
    D1(I)=(CBSERV(J)-CESERV(J+1)-OESERV(J+2)+OBSERV(J+3))/2.0 MANO2520
    DSK I)=(CBSERV< J)-3.0*GESERV< J+l )+3.0*OBSEFV( J+2 )-OESERV ( J+3 I )/2. 0MAN025 30
    DRIFT ( I )=(-08SERV< J ) + OESERV ( J+ 1 )-OBSERV< J + 2 )+ 0BSERV < J+3 ) ) /2.0 MAN02E40
    J=J+4 MAN02550
    GO TO 290 MANG2560
C ************************************************************ ******* ****MAN02 57
C** DOUELE SUESTITUTICN-TWC PAN EALANCE ***MAN02580
C *********************************************************************** MAN 02590
    270 XP=(CBSERV< J)+2.0*CBSEPV< J+l )+CBSERV< J+2) )/4.0 MAN02600
    YP=(CESERV(J+3)+2.C*CBSERV< J+4)+08SERV( J+5) )/4.0 MAN02610
    ZP = (CBSERV(J + 6) + 2.0*CBSERV(J + 7) + OBSERV(J + 8))/4.0
    WP=(CBSERV(J+9)+2.0*CBSERV(J+10)+OBSERV(J+11))/4.0 MAN02630
    Dl< I)=(XP-YP-ZP+WP>/2.0 MAN02640
    DS1 ( I )=ABS( (XP-3.*YP + 3.*ZP-V»P)/2«0) MANO2CE0
    OR I FT (I ) = <-XP+YP-ZP+*P)/2.0 MAN02660
    J=J+12 MAN02670
    GC TO 290 MAN026e0
C ********************************************************************** *M AN 02690
C** DOUBLE TRANSPOSITICN-T*G PAN EALANCE **MAN02700
C** ******************************************** ************************* |V AN027 10
    XP=(CBSERV(J)+2.0*CBSERV(J+1)+CBSERV(J+2))/4.0
    YP=(OBSERV(J+3)+2.C*CBSERV< J+4 l+OBSERV ( J+5 ) )/4.0 MAN027 30
    ZP=(CBSERV(J+6)+2.C*CBSERV( J+7 )+OBSERV ( J+8 ) )/4.0 MAN0 2740
    WP=(CBSERV(J+9)+2.0*CBSERV(J+10)+OBSERV(J+11))/4.0 MAN02750<br>D1(I)=(XP-YP-ZP+WP)/4.0
    D1(I)=(XP-YP-ZP+WP)/4.0DS1 ( I)=ABSUXP-3.*YP+3.*ZP-1»P)/2.0) MAN02770
    ZERCU > = <3.0*XP+YP +ZP-WP)/4.0 MAN02780
    DRIFT (I ) = <-XP+YP-ZP + V»P)/2.0 MAN027S0
    J=J+12 MAN02800
290 CONTINUE MANO2EIO ANNO 1999 ANNO 2009 ANNO 2009 ANNO 2019 ANNO 2019 ANNO 2019 ANNO 2019 ANNO 2019 ANNO 201
C****** ***************************************** ********** **************MAN02820
C** COMPUTE S(*)/D(S) * A(I) * D R IFT(I) * ZERO(I)C *********************************************************************** MAN 02 840
    KA=1 MAN02850
    SUM=0.0 MAN02860
    J=0 MAN02870
    1=1 MAN02880
    ILCDPP=ILCAD( I) MAN02890
C** ********************************************************************* MAN 029 00
C** CHECK FOR LOAD CHANGES **MAN02910
C** ********************************************************** *********** MAN 029 20
300 IF (ILCAD(I).NE.ILCDPP) GC TC 320<br>TE (DS1(I).FO.0.0) GC TO 310
    IF (DSI(I).EQ.0.0) GCI TO 210SUM=SUM+DS1 ( I
                                                 MAN02950
    DS1 (I )=STAR/DS1 ( I) MAN029C0
    J=j+1 MAN02970
310 1=1+1 MAN02980
    IF (I.GT.NCBS) GC TO 330 MAN02990
```
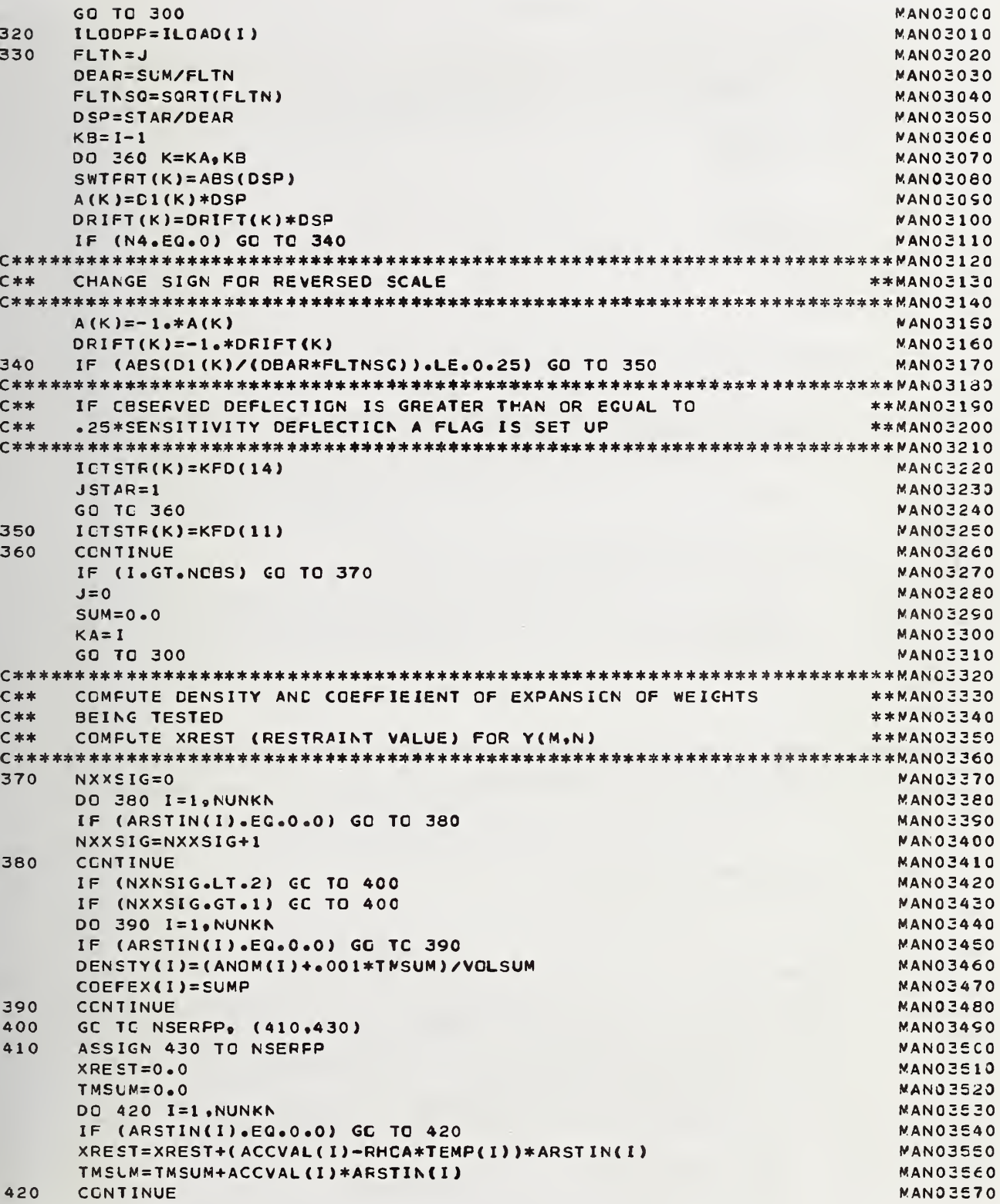

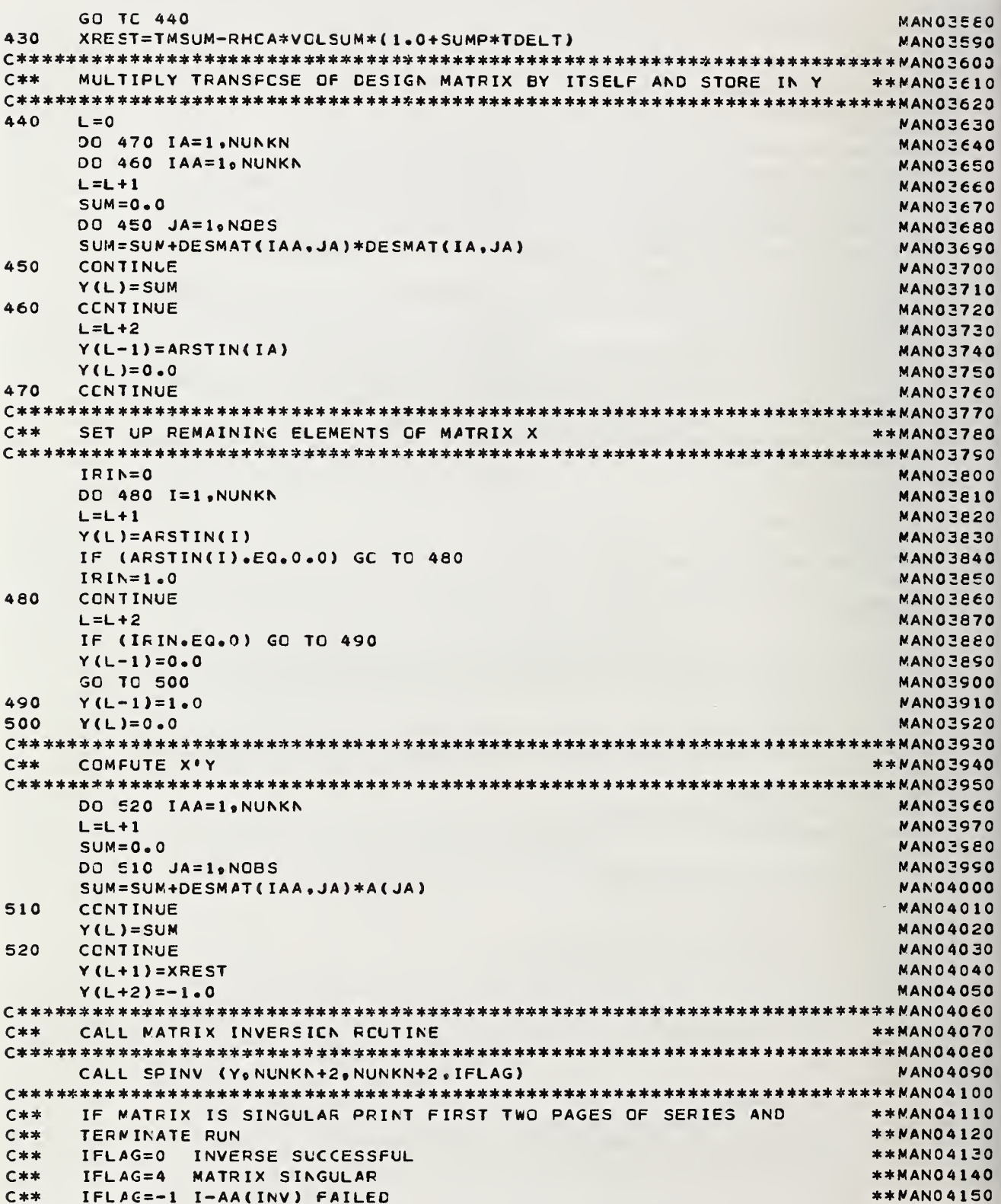

.

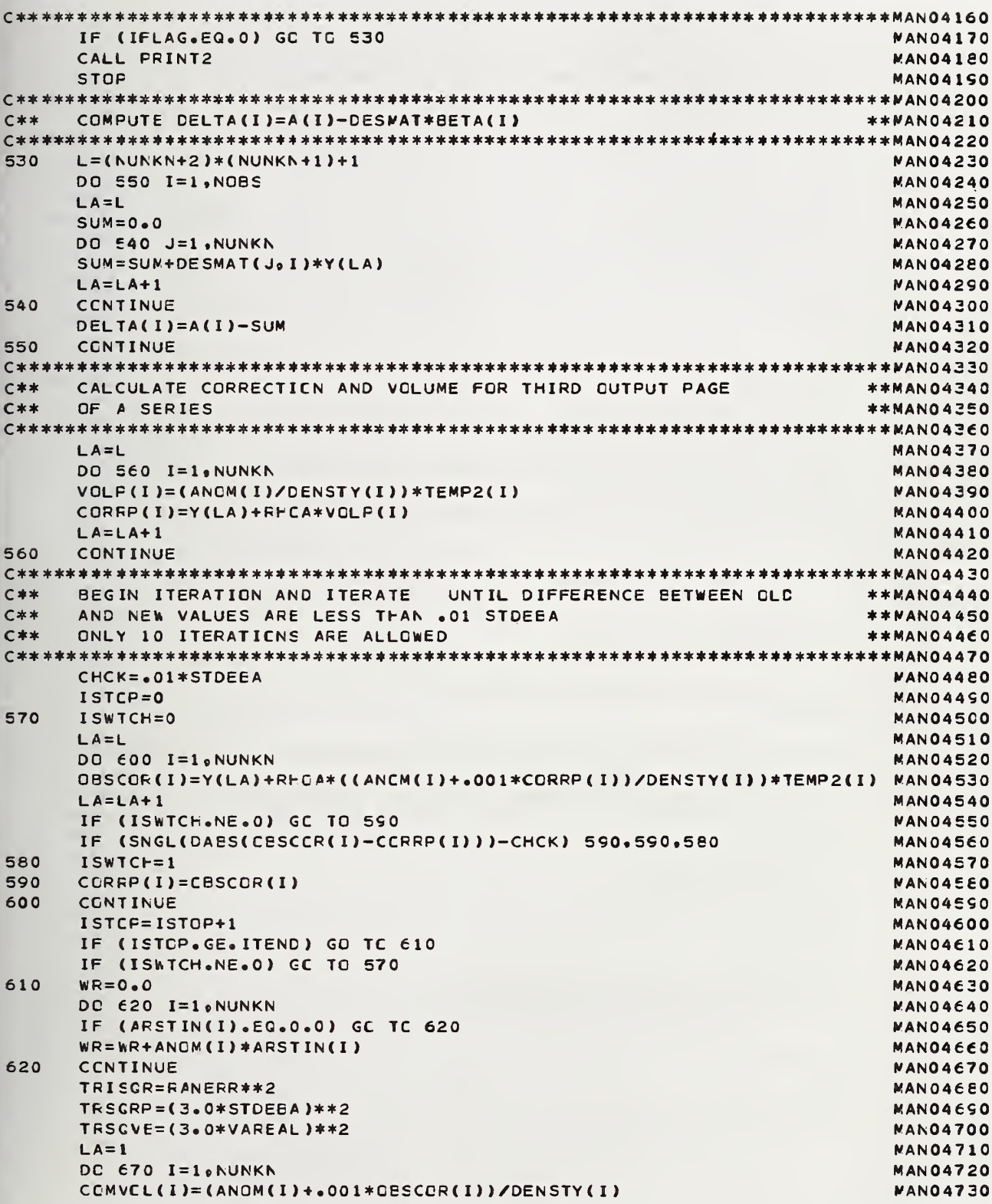

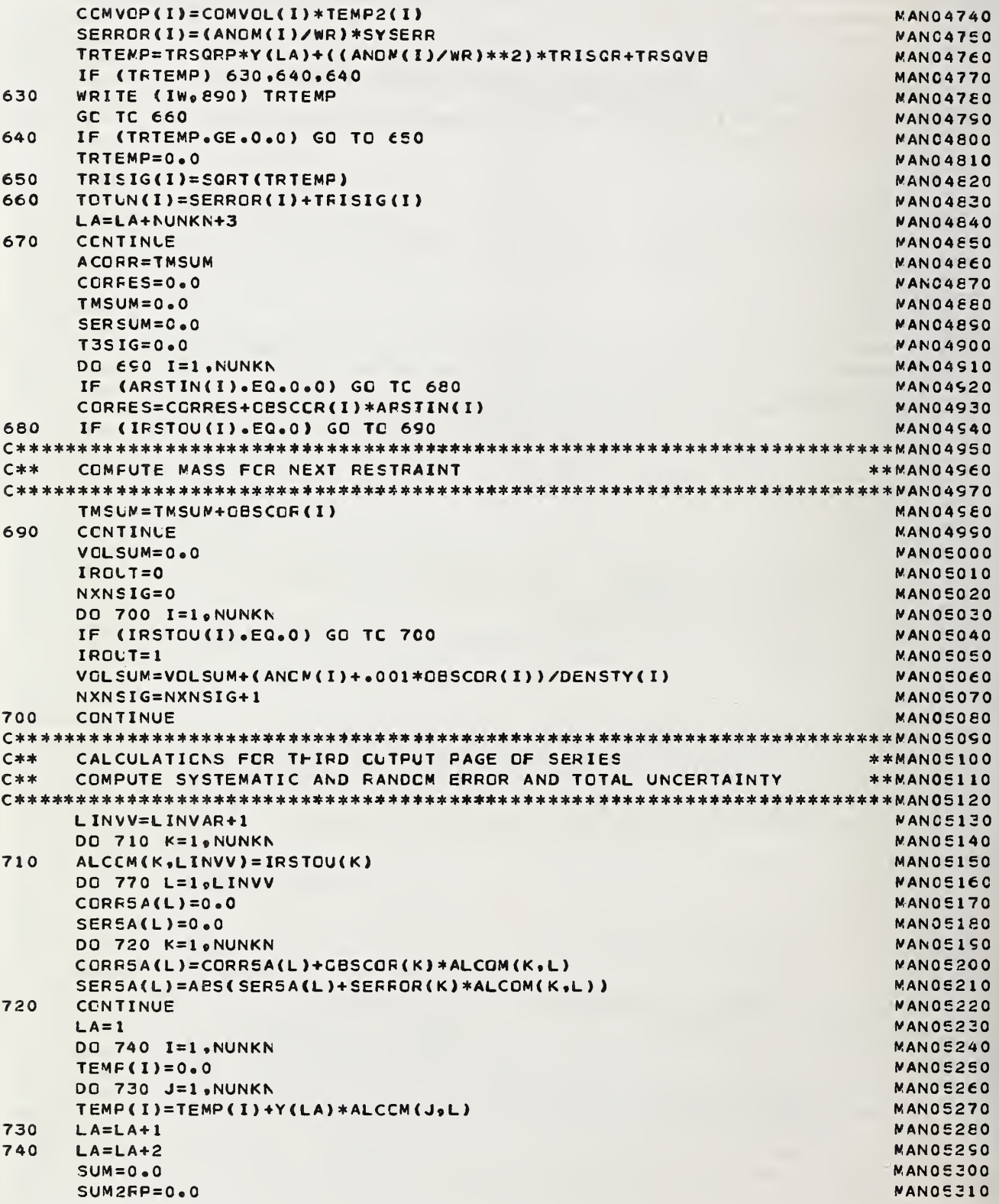

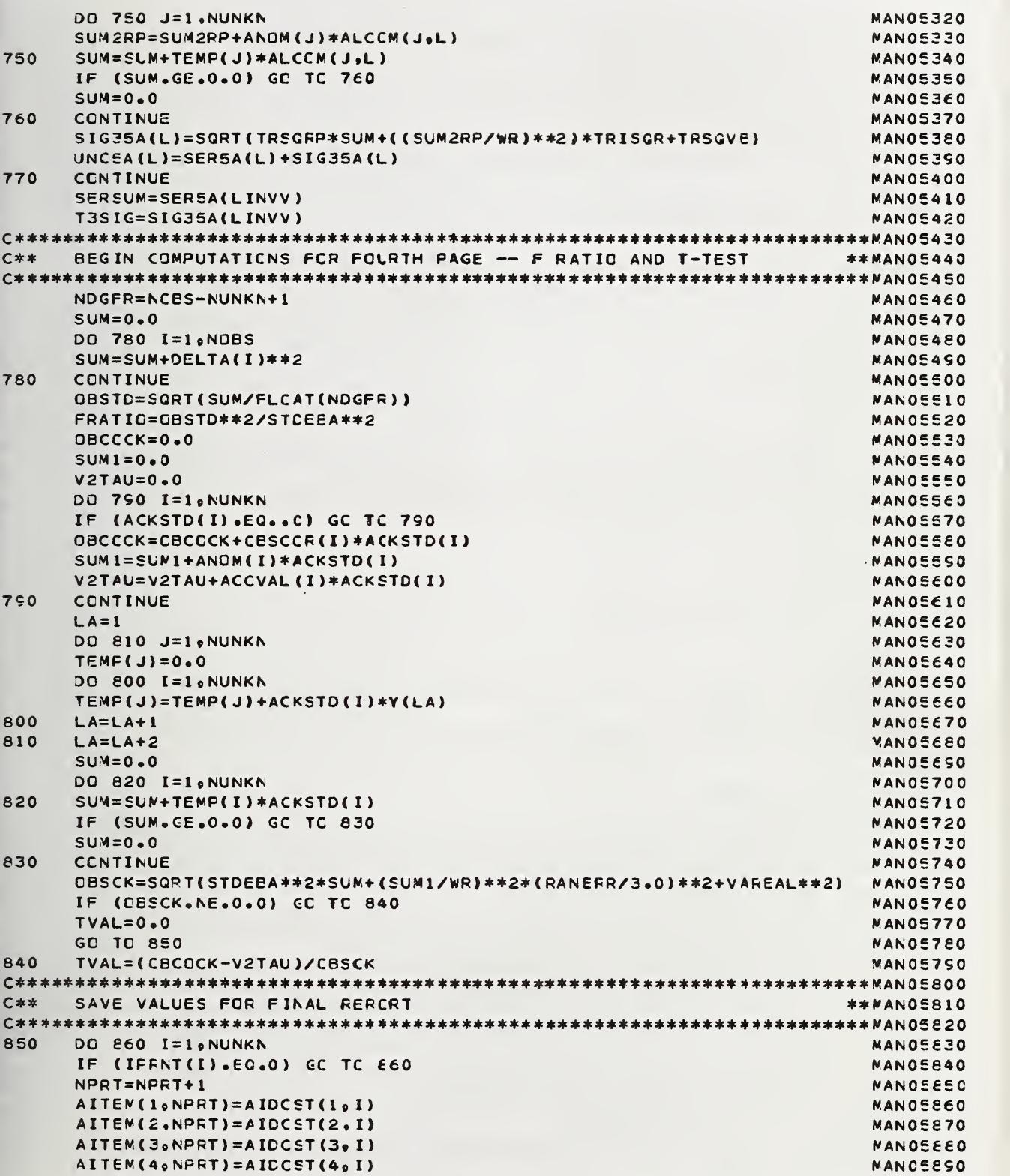

```
AITEM(5, NPRT) = AIDCST(5, I)MANOSSOO
    APPMAP=((ANOM(I)++001*CESCOR(I))*(1+0-+0012/DENSTY(I)))/(1+0-+0012MAN05510
   2*(1.0 + .0000054*2C.0)/8.4)NANOS920
    APPMAS(NPRT)=(APPMAP-ANOM(I))*1000.
                                                  NANO5930
    TRMASS(NPRT)=ANOM(I)+.001*CBSCCR(I)
                                                  MANO5940
    UNCERT (NPRT) = .001*TOTUN(I)MANO5950
    VOLERT(NPRT)=CCMVCL(I)
                                                  MANOSSEO
    CORREB=((ANOM(I)+.001*CESCOR(I))*(1.0-.0012/DENSTY(I)))/(1.0-.0012MAN05970
   2/8.0MANOS980
    CORFB(NPRT)=(CORREE-ANOM(I))*1000.
                                                  MANOSSSO
    COEPRT(NPRT)=COEFEX(I)
                                                  NANOEOCO
860
    CONTINUE
                                                  MANO6010
SET UP VALUES FOR NEXT SERIES
C**
                                                **MANO6030
C**
    PRINT FOUR PAGES OF OUTPUT FOR ONE SERIES
                                                **MANO6040
CALL PRINT2
                                                  MANOEOEO
    SYSFRR=SFRSUM
                                                  MANO6070
    RANERR=TRSIG
                                                  MANOEOEO
    SUM = 0.0MANOEOSO
    SUM1 = 0.0MANO6100
    DO 270 I=1, NUNKN
                                                  MANO6110
    IF (IRSTOU(I).EQ.0) GO TC 870
                                                  MANO6120
    SUM=SUM+(ANOM(I)+.001*CBSCCR(I))/DENSTY(I)
                                                  MANO6130
    SUM1=SUM1+COEFEX(I)*((ANOM(I)+.001*OBSCOR(I))/DENSTY(I))
                                                  MANO6140
870
    CONTINUE
                                                  MANOE150
    IF (SUM.EQ.0.0) GC TC 880
                                                  MANOE160
    SUMP=SUM1/SUM
                                                  MANO6170
880
    CONTINUE
                                                  WANO6180
    IF (IRCUT.NE.0) GC TO 20
                                                  MANOE190
    IF (NPRT.EQ.0) GO TO 10
                                                  MANO6200
    CALL FINPRT
                                                  MANO6210
    GO TC 10
                                                  MANO6220
C**
    FORNAT STATEMENT
                                                **NANOE240
890
    FORMAT (14H NEG SCFT ARG=E16.7)
                                                  NANOE2E0
    END
                                                  MANO6270
--- READ1 SUBPRCGRAM ---
    SUBRCLTINE READ1
                                                  RD100010
C**
    SUBROUTINE OF THE NATICNAL BUREAU OF STANDARDS MASS CALIERATION ** RD100030
    PROGRAM VERSICN OF SEPT.10,1971
                             WRITTEN BY R.C.RAYBOLD
C**
                                                **R0100040
C**
    AND MRS.R.N.VARNER
                                                ***B100050
    MODIFIED BY R. N. VARNER SEPT 1979
                                                **RD100060
C**
C**
    SUBROUTINE TO READ DATA COMMON TO ALL SERIES
                                                **RD100080
**R0100100DIMENSION FOR COMMON / PRT1/ VARIABLES
C \times \timesDIMENSICN B1(72), E2(72), B3(72), B4(72), B5(72), B6(72), B7(72),
                                                  RD100120
   2 IDATE(3)RD100130
C**
    DIMENSION FOR COMMON /RAREA/ VARIABLES
                                                **RD100150
RD100170
    DIMENSION AA(72), AAITEM(5)
C** LABELED COMMON
                                                **RD100190
```
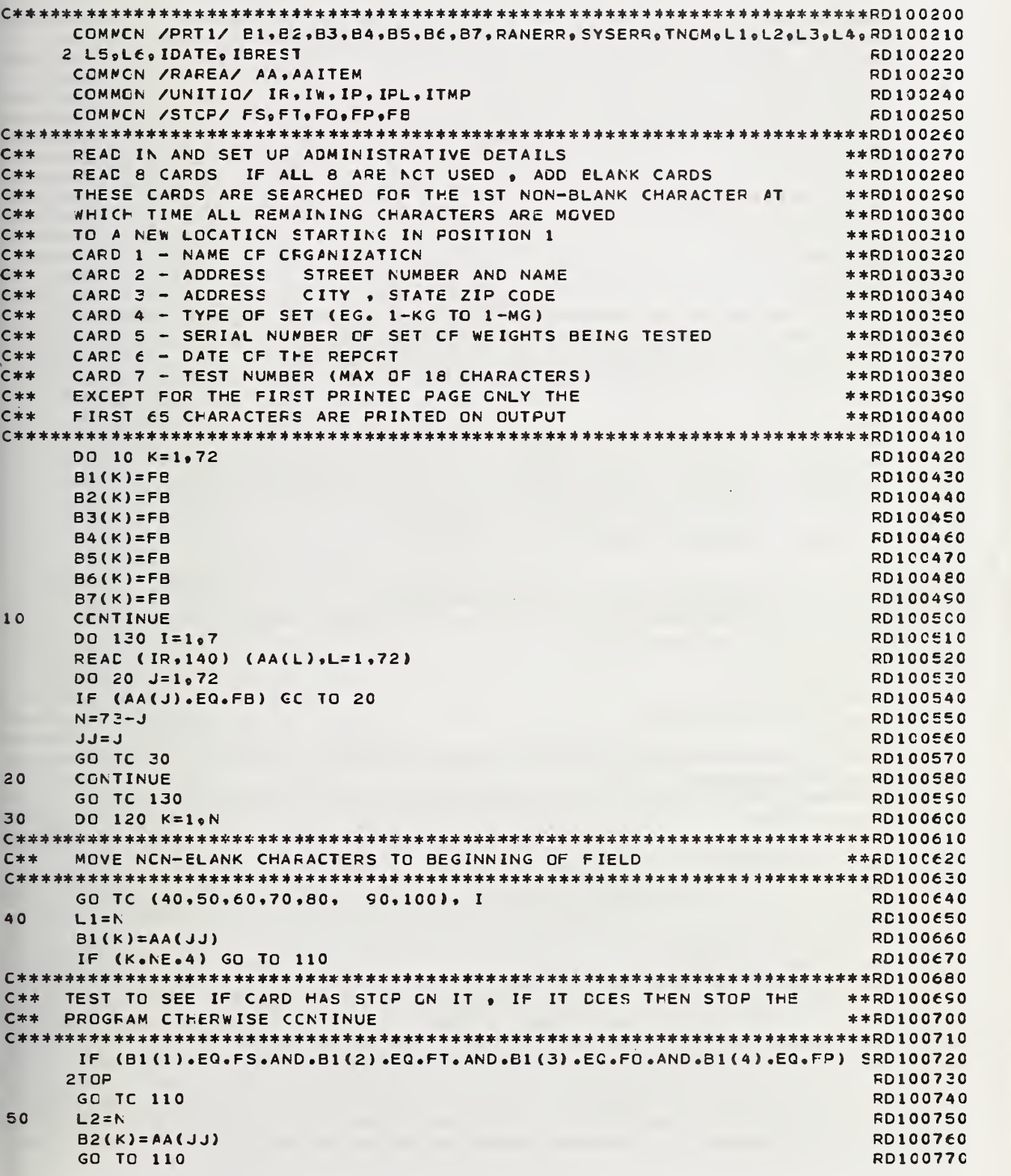

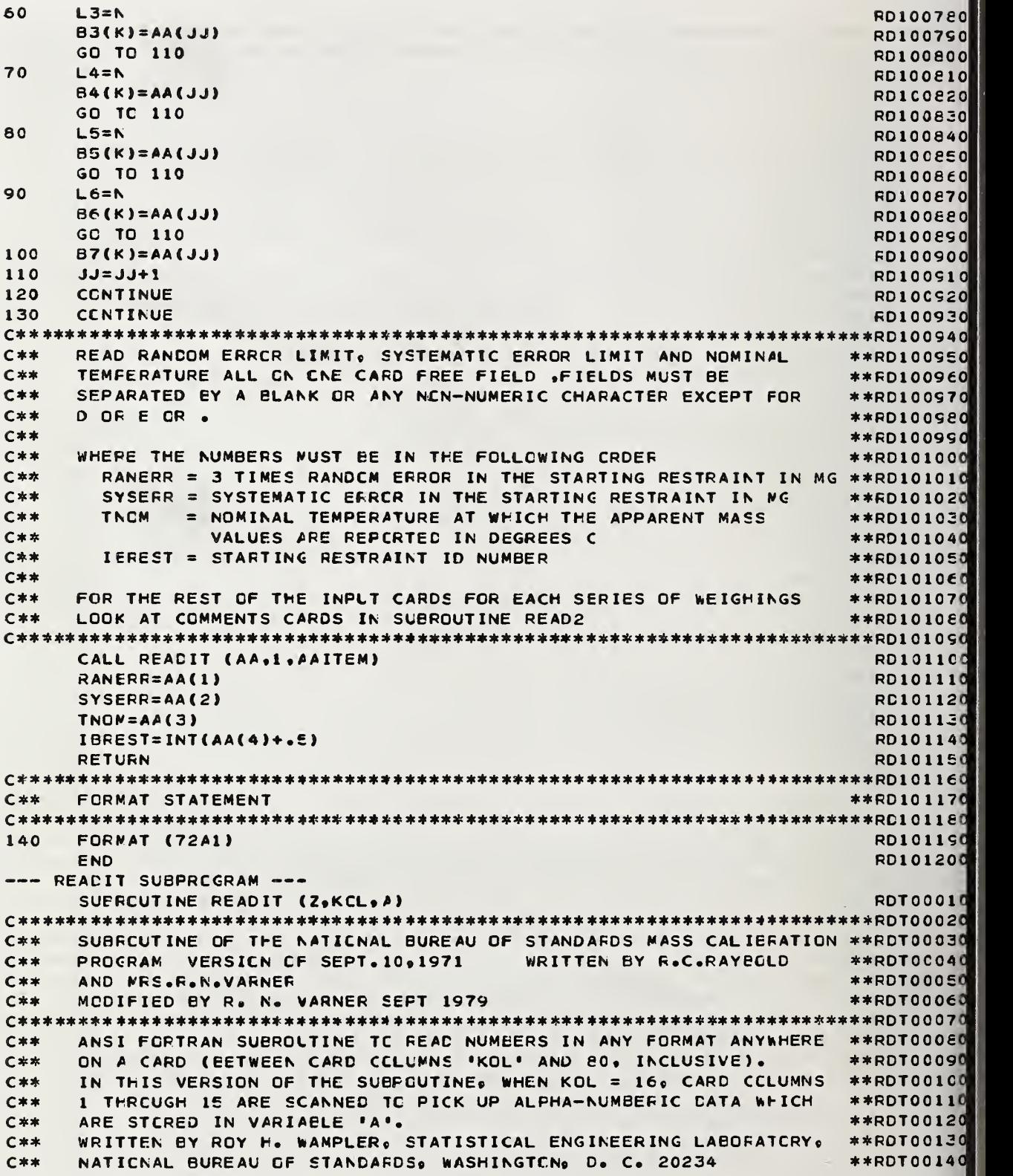

J.

 $C**$ VERSICN OF FEBRUARY 8, 1971 \*\*RDT00150 NUMEERS TO BE READ BY THIS ROUTINE SHOULD CBEY THE FOLLOWING  $C \star \star$  $*$  $*$ **PDT00170**  $C$ \*\* RULES. \*\*RDT00180  $C$ \*\* \*\*RDT00150 (1) BETWEEN ANY TWO NUMBERS THERE MUST BE A SEPARATOR.  $C \neq \neq$ **THIS \*\*RDT00200** CAN BE CNE OR MORE BLANK SPACES, A COMMA, ANY LETTER EXCEFT D  $C$ \*\* \*\*RDT00210 OR E, CR ANY CHARACTER EXCEPT A PLUS SIGN, A MINUS SIGN, CR A  $C**$ \*\*RDT00220  $C***$ DECIMAL. \*\*RDT00230  $C \times x$ \*\*RDT00240  $C$ \*\*  $(2)$ NUMBERS CAN AFPEAR IN INTEGER FORM. EXAMPLES ARE \*\*RDT00250  $C**$  $0 \t63 -271 +81063 01$  $2, 71, -534, 28$ \*\*RDT00260  $C$ \*\* \*\*RDT00270  $C$ \*\* (3) NUMBERS CAN EE WRITTEN WITH A DECIMAL FOINT. EXAMFLES ARE \*\*RDT00280  $C$ \*\*  $0. -1.0$  38.1 -63. .00015 +371.286 \*\*RDT00290  $C$ \*\*  $*$ \*ROIO0300  $C$ \*\*  $(4)$ NUMBERS CAN EE WRITTEN WITH AN EXPONENT WHICH MUST BE  $**ROTOO310$ PRECEDED BY A D OR E. (IN THIS ROUTINE D IS CONSIDERED ECUIVA- \*\*RDT00320  $C$ \*\* LENT TC E, AND NUMBERS WITH D ARE NCT INTERPRETED TO BE  $C**$ \*\*RDT00330  $C$ \*\* DOUELE PRECISION NUMEERS.) EXAMPLES ARE \*\*RDT00340 2.1E12 2.1E 12 2.1E+12 2.1E-12  $C$ \*\* **\*\*RDT00350**  $C**$  $-2.1012 - 2.10$  12  $-2.10+12$   $-2.10-12$ \*\*RDT00360  $C \times x$ 0021.E02 .00021E5 2.1E0 2.1E-0 \*\*RDT00370 \*\*RDT00380  $C$ \*\* 21E12 21E+12 21D-12 THE LAST THREE EXAMPLES ILLUSTRATE THAT A DECIMAL NEED NCT BE  $C**$ **\*\*RDT00390**  $C$ \*\* USED IN CONNECTION WITH THE D CR E. **\*\*RDT004C0** DIMENSICN Z(40), A(1), N(80), ICICIT(10), T(77) **RDT00420** COMMON /DPFDVL/ KFD(18) RDT00430 COMMEN /UNITIO/ IF, IN, IP, IPL, ITMP **RDT00440** EQUIVALENCE (IDIGIT(1), KFC(1)) **RDT00450** EQUIVALENCE (IPLUS, KFD(15)) RDT00460 EQUIVALENCE (IMINUS, KFD(12)) **RDT00470** RDTC0480 EQUIVALENCE (ID, KFC(17)) EQUIVALENCE (IE, KFC(18)) **RDT00490** EQUIVALENCE (IDECML, KFD(13)) **RDT005C0** EQUIVALENCE (IELANK KFD(11)) **RDT00510** THE FCLLCWING DIMENSION STATEMENT AND THE THREE DATA STATEMENTS \*\*RDT00530  $C$ \*\*  $C$ \*\* WHICH FCLLOW THAT ARE MACHINE-CEPENDENT. **\*\*RDTC0540** T(I) CCNTAINS THE MACHINE RANGE OF NUMBERS  $C**$ **\*\*RCT00550**  $C$  \*\* IN THIS CASE 1.E-38 TC 1.E38  $**RDT00560$  $C$ \*\* IZERO = NUMBER OF UNIQUE FOWERS OF TEN REPRESENTED BY **\*\*RDT00570**  $C$ \*\* THE MACHINE RANGE  $**RDT00580$  $C$ \*\* MAX = NUMBER OF PCWERS OF TEN (NEGATIVE AND POSITIVE)  $**RNT00550$ REPRESENTED BY THE MACHINE RANGE  $C**$  $**RDT00600$ DATA  $T(1)_{9}T(2)_{9}T(3)_{9}T(4)_{9}T(5)_{9}T(6)_{9}T(7)_{9}T(8)_{9}T(9)_{9}T(10)_{9}T(11)_{9}$ RDTC0620 2 T(12),T(13),T(14),T(15),T(16),T(17),T(18),T(15),T(20),T(21),T(22)RDT00630 3,T(23),T(24),T(25),T(26),T(27),T(28),T(29),T(30),T(31),T(32),T(33)RDT00640 4, T(34), T(35), T(36), T(37), T(38), T(39), T(40), T(41), T(42), T(43), T(44)RDT00650 5, T(45), T(46), T(47), T(48), T(49), T(50), T(51), T(52), T(53), T(54), T(55)RDT00660 6, T(56), T(66)RDT00670 (63), T(60), T(60), T(62), T(62), T(63), T(64), T(55), T(66)RDT00670  $7,7$ (67)<sub>9</sub>T(68)<sub>9</sub>T(69)<sub>9</sub>T(70)<sub>9</sub>T(71)<sub>9</sub>T(72)<sub>9</sub>T(73)<sub>9</sub>T(74)<sub>9</sub>T(75)<sub>9</sub>T(76)<sub>9</sub> RDT00680 8 1(77) /1.E-38,1.E-37,1.E-36,1.E-35,1.E-34,1.E-33,1.E-32,1.E-31, **RDT00690** 9  $1 \cdot E - 30 \cdot 1 \cdot E - 29 \cdot 1 \cdot E - 28 \cdot 1 \cdot E - 27 \cdot 1 \cdot E - 26 \cdot 1 \cdot E - 25 \cdot 1 \cdot E - 24 \cdot 1 \cdot E - 23 \cdot 1 \cdot E - 22 \cdot 1 \cdot E - 24 \cdot 1 \cdot E - 24 \cdot 1 \cdot E - 24 \cdot 1 \cdot E - 24 \cdot 1 \cdot E - 25 \cdot 1 \cdot E - 24 \cdot 1 \cdot E - 24 \cdot 1 \cdot E - 25 \cdot 1 \cdot E - 24 \cdot 1 \cdot E - 25 \cdot 1 \cdot E - 24 \$ RDT00700 \* 1.E-21,1.E-20,1.E-19,1.E-18,1.E-17,1.E-16,1.E-15,1.E-14,1.E-13, **RDT00710**  $1.1.5-12, 1.5-11, 1.5-10, 1.5-9, 1.5-8, 1.5-7, 1.5-6, 1.5-5, 1.5-4, 1.5-3,$ **RDT00720** 

```
2 1.E-2.1.E-1.1.1.E1.1.E2.1.E2.1.E3.1.E4.1.E5.1.E6.1.E7.1.E8.1.E9.1.E10ROT00730
   3,1,E11,1,E12,1,E13,1,E14,1,E15,1,E16,1,E17,1,E18,1,E19,1,E20,1,E21RDT00740
   4,1,E22,1,E23,1,E24,1,E25,1,E26,1,E27,1,E28,1,E29,1,E30,1,E31,1,E32RDT00750
   5,1.E33,1.E34,1.E35,1.E36,1.E37,1.E38/
                                                   RDT00760
    DATA IZERO.IMAX /39.77/
                                                   RDT00770
C**
    THE DIMENSIONED VARIABLE T IS USED FOR ENTERING POWERS OF TEN
                                                 **RDT00790
c \star \starINTC THE PROGRAM.
                                                 **F2700800IZERO IS THE SUBSCRIPT OF T SUCH THAT T(IZERO) = 1. (= 1.E0).
C**
                                                 **RDT00810
C**(ON THE UNIVAC 1108, T(IZERC) = T(39).)
                                                 **RDT00820
C**IMAX IS THE LARGEST SUBSCRIFT CF T.
                                                 **RDTC0830
    IN THE PROGRAM IT IS ASSUMED THAT (1 + IMAX)/2 = IZERO.
C**
                                            THAT
                                                 **RDT00840
    IS. WE ASSUME THAT VALID SINGLE PRECISION NUMBERS RANGE IN
C****RDT00850
C**
    ABSCLUTE VALUE FRCM 10.***(1 - IZERO) TC 10.***(IZERC - 1), CR ARE**RDT00860
C**
    EQUAL TC ZERO.
                                                 **RDT00870C**
    NR IS THE COMPUTER'S READING UNIT, AND NW ITS WRITING UNIT.
                                                 **ROTOOBAOCHARACTERS OF INTEREST ARE IN KFD
C**
                                                 **RCTOCSCO
    THEY WILL BE COMPAFED WITH N
                                                 **RDT00910
C**THE CHARACTERS CN CNE CARC ARE READ IN AN A-FORMAT AND STCRED
C****RDT00940
                                                 **RDT00950
C \star \starIN N.
IF (KOL.GE.1.AND.KCL.LE.80) GO TO 10
                                                   RDT0CS7C
                                                   RDT00980
    CALL ERROR (KOL.A.N.LL.JW.7)
                                                   RDT00990
    RETURN
    IF (KOL.EQ.16) GO TO 20
                                                   RDT010CO
1<sub>0</sub>REAC (IR.1010) (N(I). I=1.80)
                                                   RDT01010
                                                   RDT01020
    GO TO 30
20
    REAC (IR, 1000) (A(I), I=1, 5), (N(I), I=16, 80)
                                                   RDT01030
C \star \starON SOME COMPUTERS THE FORMAT FOR READING A(I) MAY HAVE TO BE
                                                 **RDT01050
C**
    CHANGED.
                                                 **RDT01060
APFFOPFIATE VARIABLES ARE INITIALIZED.
                                                 **RDT01080
C \times \timesRDT01100
30
    IDORE = 0IEXF = 0RDT01110
                                                   RDT01120
    ISICX=0K = 0RDT01130
    NDE = 0RDT01140
    NDEC = 0RDT01150
    NODEC = 0ROT01160
    NUME=0RDT01170
                                                   RDT01180
    NXDIG=0SIG=0.RDT01190
                                                   RDT01200
    SIGN = 0DO 40 I=1,40
                                                   RDT01210
40
    Z(I) = 0.RDT01220
THE CHARACTERS EN THE CARE ARE EXAMINED.
                                                 **RDT01240
C**
C**WHEN NUMBERS ARE FCUND THEY ARE STORED IN Z(K).
                                                 **RDT01250
DO 580 I=KCL,80
                                                   RDT01270
C**
    DETERMINE IF N(I) IS A DIGIT.
                                                 **RDT01290
```
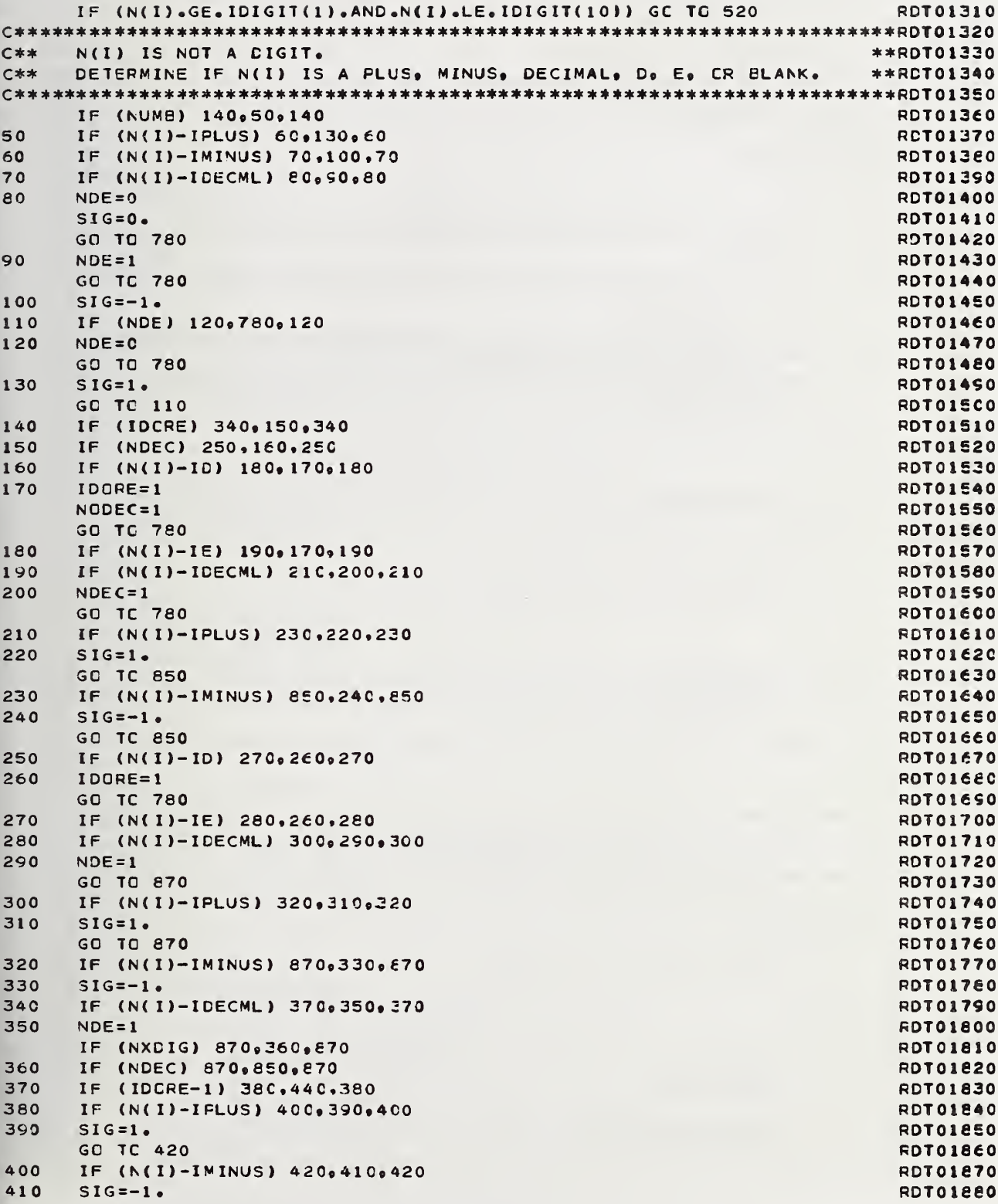

```
420IF (NXDIG) 870.430.870
                                                         RDT01890
    IF (NDEC) 870,850,870
430
                                                         RDT01900
440IF (NXDIG) 870.450.870
                                                         RDT01510
450
    IF (N(I)-IMINUS) 460.510.460
                                                         RDT01920
460
    IF (N(I)-IPLUS) 470,490,470
                                                         RDT01930
470
    IF (N(I)-IBLANK) 480,490,480
                                                         RDT01540
480
    IF (NDEC) 870.850.870
                                                         RDT01950
490
    ISIGX = 1RDT01960
500
    IDCRE=ICORE+1
                                                         RDT01970
    GO TC 780
                                                         RDT01980
    ISIGX=-1510
                                                         RDT01990
    GO TO 500
                                                         RDT02000
N(I) IS A DIGIT.
C**
                                                        **RDT02020
IF (NUMB) 530.540.530
                                                         RDT02040
520
530
    IF (IDCRE) 730.650.730
                                                         RDT02050
N(I) IS THE FIRST CIGIT OF A NUMBER.
                                                        **RDT02070
C**
540
    IF (SIC) 550.560.550
                                                         RDT02090
550
    SIGN=SIG
                                                         RDT02100
    SIG=0.RDT02110
    GO TO 570
                                                         RDT02120
    SIGN=1.
560
                                                         RDT02130
    IF (NDE) 580,590,580
570
                                                         RDT02140
580
    NDEC = NDE + 1RDT02150
    NDE = 0RDT02160
590
    DO 600 L=1,10
                                                         RDT02170
    IF (N(I).NE.IDIGIT(L)) GC TO 600
                                                         RDT02180
    IN = L - 1RDT02190
    GO TO 610
                                                         RDT02200
600
    CCNTINUE
                                                         RDT02210
                                                         RDT02220
610
    ZED = INIF (ZED) 620,630,620
                                                         RDT02230
                                                          RDT02240
620
    11 = 1RDT02250
    GO TO 640
630
                                                         RDT02260
    LL = C640
     NUME=1RDT02270
                                                         RDT02280
     GO TC 780
C**
     N(I) IS THE J-TH DIGIT OF A NUMBER WHERE J IS GREATER THAN
                                                        **RDT02300
                                                        **RDT02310
     ONE.
C**650
     IF (NDEC) 660,670,663
                                                         RDT02330
    NDEC=NCEC+1
                                                         RDT02340
660
                                                         RDT02350
67C
    00680 L=1.10RDT02360
     IF (N(I).NE.IDIGIT(L)) GC TO 680
                                                         RDT02370
     IN=L-1RDT02380
     GO TC 690
                                                         RDT02390
680
     CCNTINUE
                                                         RDT02400
690
     FIN = INRDT02410
    ZED = 10. * ZED + FINRDT02420
     IF (ZEC) 700,780,700
                                                         RDT02430
700
    LL = LL + 1IF (LL.LT. IZERC) GC TO 780
                                                         RDT02440
                                                         RDT02450
     IF (LL.EG.IZERO) GC TO 710
     GO TC 720
                                                         RDT02460
```

```
710CALL ERROR (KOL, A, N, LL, IW, 1)
                                                  RDT02470
    GO TO 780
                                                  RDT02480
720CALL ERROR (KOL, A, N, LL, IW, 2)
                                                  RDT02490
    GO TO 550
                                                  RDI02500
C**
    N(I) IS AN EXPENENTIAL DIGIT.
                                                 **RDT02520
730
    IF (IDCRE-1) 750,740,750
                                                  RDT02540
740
    ISIGX = 1RDT02550
750
    DO 760 L=1,10
                                                  RDT02560
    IF (N(I).NE.IDIGIT(L)) GO TO 760
                                                  RDT02570
    IN = I - IRDT02580
    GO TO 770
                                                  RDT02590
760
    CCNTINUE
                                                  RDT02600
770
    IEXP=10*IEXP+IN
                                                  RDT02610
    NXCIG=NXDIG+1
                                                  RCT02620
    GO TC 780
                                                  RDT02630
C**
    DETERMINE IF THE LAST COLUMN OF THE CARD HAS BEEN REACHED.
                                                 **RDT02650
780
    IF (I-80) 980,790,790
                                                  RDI02670
C**
    LAST CCLUMN HAS BEEN REACHED.
                                                 **RDT02690END-CF-CARD ROUTINE IS NCW EXECUTED.
C**
                                                 **FDT02700IF (IDCRE) 830, £00, 830
790
                                                  RDT02720
800IF (NUMB) 820,810,820
                                                  RDT02730
810
    STG=0.
                                                  RDT02740
    NDE = 0RDT02750
    GO TC 980
                                                  RDT02760
820IF (NDEC) 870,850,870
                                                  RDT02770
830
    IF (NXCIG) 870.840.870
                                                  RDT02780
840
    IF (NDEC) 870,850,870
                                                  RDT02790
K-TH NUMBER (WHICH APPEARED IN INTEGER FORM) IS STORED AS
C****RDT02810
C**
    Z(K).
                                                 **RDT02820
850
    K = K + 1RDT02840
    IF (ZED) 860.960.860
                                                  RDT02850
860
    Z(K)=SIGN*ZEDRDT02860
    GO TO 970
                                                  RDT02870
C**K-TH NUMBER (WHICH APPEARED IN NON-INTEGER FORM) IS STORED AS
                                                 **RDT02890
    Z(K).
C****RDT02900
870
    K = K + 1RDT02520
    NDEC=NCEC+NODEC
                                                  RDT02930
    IF (ZED) 880,960,880
                                                  RDT02940
880
    KK=LL+ISIGX*IEXP-NCEC+1
                                                  RDT02950
    IF (KK.GT.(1-IZERO).AND.KK.LT.IZERO) GO TO 930
                                                  RDT02960
    IF (KK.LT.(1-IZERC)) GC TC 890
                                                  RDT02970
    IF(KK.EQ. (1-IZERO)) GO TC 900
                                                  RDT02980
    IF
      (KK.EQ.IZERC) GC TO 910
                                                  RDT02990
    IF (KK.GT.IZERO) GC TO 920
                                                  RDT03000
890
    CALL ERROR (KOL, A, N, LL, IW, 3)
                                                  RDT03010
    GO TO 930
                                                  RDT03020
900
    CALL ERROR (KOL, A, N, LL, IW, 4)
                                                  RDT03030
    GO TO 930
                                                  RDT03040
```
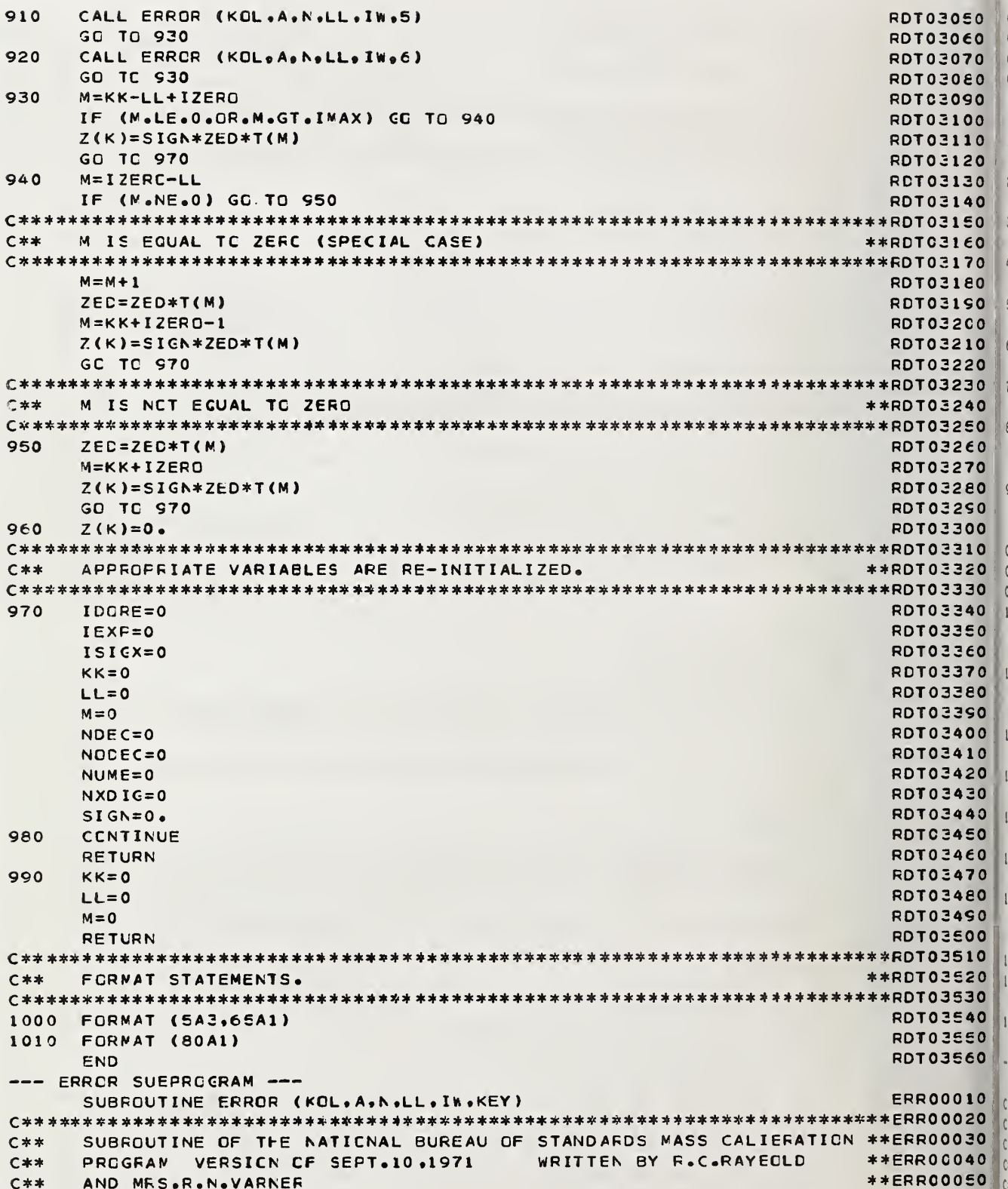

C\*\* MODIFIED BY R. N. VARNER SEPT 1979 \*\*ERR00060 C\*\*\*\*\*\*\*\*\*\*\*\*\*\*\*\*\*\*\*\*\*\*\*\*\*\*#\*\*\*\*\*\*\*\*\*\*\*\*\*\*\*\*\*\*\*\*\*\*\*\*\*\*\*\*\*\*\*\*\*\*\*\*\*\*\*\*\*\*\*\*ERR00070 C\*\* SUBROUTINE OF THE DIAGNCSTIC OUTPUT FOR READIT SUBRCUTINE \*\* ERROCO20 C\*\*\*\*\*\*\*\*\*\*\*\*\*\*\*\*\*\*\*\*\*\*\*\*\*\*\*\*\*\*\*\*\*\*\*\*\*\*\*\*\*\*\*\*\*\*\*\*\*\*\*\*\*\*\*\*\*\*\*\*\*\*\*\*\*\*\*\*\*\*\*ERR00090 DIMENSION  $A(1)$ ,  $N(1)$ GO TO (10.20,30.4C»50 <sup>9</sup> 6C»70), KEY ERR00110 10 WRITE (IWelOO) LL ERR00120 IF (KCL-16) 90.80,50 20 WRITE (IW,U0) LL ERR00140 IF (KOL-16) 90\*80\*90 ERROO150 ERROO150 ERROO150 ERROO150<br>WRITE (IW\*120) ERROO150 ERROO160 30 WRITE (IW«120) ERR00160 IF (KOL-16) 90,60,90 ERR0C170 40 WRITE (IW.130) IF (KOL-16) 90,60,90 ERRC0190 50 WRITE (IW.140) IF (KOL-16) 90«e0c90 ERR00210 60 WRITE (IW <sup>B</sup> 150) ERR00220 IF (KOL-16) 90,80,90 70 WRITE (IW,160) KCL<br>RETURN **ERR00240**<br>ERR00250 RETURN ERROOZSO 80 WRITE (IWoieO) ERR00260 WRITE (IW, 170)  $(A(I), I=1, 5)$ , (N(I),  $I=16,80$ ) RETURN ERR002eO 90 WRITE (IWel80) ERR00290 WRITE (IW, 190) (N(I), I=1, 80) RETURN ERROOSIO C\*\* \*\*\*\*\*\*\*\*\*\*\*\*\*\*\*\*\*\*\*\*\*\*\*\*\* \*\*\*\*\*\*\*\* \*\*\*\*\*\*\*\*\*\*\*\*\*\*\* \*\*\*\*\*\* \*\*\*\*\* \*\* \*\*\*\*\*\*\*\* ERRO 03 20 C\*\* FORMAT STATEMENTS C\*\* \*\*\*\*\*\*\*\*\*\*\*\*\*\*\*\*\*\*\*\*\*\*\*\*\*\*\*\*\*\*\*\*\*\*\*\*\*\*\*\*\*\*\*\*\*\*\*\*\*\*\*\*\*\*\*\*\*\*\*\*\*\*\*\*\*\*\*\*\* ERR 00 340 100 FORMAT (25HO\*\*\*\*\* DIAGNCSTIC \*\*\*\*\*/1X, 2 64F\*\*\*\*\* THE NUMBER OF SIGNIFICANT DIGITS IN A NUMBER HAS REACHEERR00360 3D <sup>9</sup> I3e42H. THIS MAY PRODUCE OVERFLOW OR UNDERFLOW.) ERR00370 110 FORMAT (20H0\*\*\*\*\* ERROR \*\*\*\*\*/lX, ERR003eO 2 64F\*\*\*\*\* THE NUMBER OF SIGNIFICANT DIGITS IN A NUMBER HAS REACHEERR00390 3D <sup>e</sup> I3»43H. THIS <sup>W</sup> ILL FRCCUCE OVERFLOW OR UNDERFLOW.) ERR00400 120 FORMAT (87H0\*\*\*\*\* ERROR \*\*\*\*\* NUMBER IS TOO SMALL IN AESOLUTE VERR00410 2ALLE AND WILL PRODUCE UNDERFLOW.) ERR00420 130 FORMAT (87H0\*\*\*\*\* DIAGNOSTIC \*\*\*\*\* NUMBER IS SMALL IN ABSOLUTE ERRC0430 2VALUE AND MAY PRODUCE UNDERFLOW.) ERR0044C 140 FORMAT (86H0\*\*\*\*\* DIAGNOSTIC \*\*\*\*\* NUMBER IS LARGE IN ABSOLUTE ERR00450 2VALUE AND MAY FRCCUCE OVERFLOW.) ERR00460 150 FORMAT (86H0\*\*\*\*\* ERRCR \*\*\*\*\* NUMBER IS TOO LARGE IN AESOLUTE VERR00470 2ALUE AND WILL PPCCUCE OVERFLOW.) ERR00460 160 FORMAT (44H0\*\*\*\*\* ERRCR \*\*\*\*\* THE VALUE CF 'KOL' IS , IE, ERR00490 2 27H AND THIS VALUE IS INVALID./1X. 3 50HKOL MUST BE GREATER THAN 0 AND MUST NOT EXCEED 80.) ERR00510 170 FORMAT (1H ,5A3,65A1) ERR00520 180 FORMAT (72H THIS OCCURRED IN CONNECTION WITH READING THE CATA ON TERR00S30 2HE FCLLCWING CAFC) ERR00540 190 FORMAT (1H ,80A1) ERR00550 END ERR00560  $---$  PRINT1 SUBPROGRAM  $---$ SUBROUTINE PRINT1 PRINT1 PRINT PRINT PRINT PRINT PRINT PRINT PRINT PRINT PRINT PRINT PRINT PRINT PRINT PRINT PRINT PRINT PRINT PRINT PRINT PRINT PRINT PRINT PRINT PRINT PRINT PRINT PRINT PRINT PRINT PRINT PRINT PRINT PRINT C\*\* \*\*\*\*\*\*\*\*\*\*\*\*\*\*\*\*\*\*\*\*\*\*\*\*\*\*\*\*\*\*\*\*\*\*\*\*\*\*\*\*\*\*\*\*\*\*\*\*\*\*\*\*\*\*\*\*\*\* \*\*\*\*\*\*\*\*\*\*\* pp 100020 C\*\* SUBROUTINE OF THE NATIONAL BUREAU OF STANDARDS MASS CALIBRATION \*\*PR100030 C\*\* PROGRAM VERSION CF SEPT. 10.1971 WRITTEN BY R.C.RAYECLD \*\*PR100040 C\*\* AND MRS. R.N. VARNER \*\*PR100050 C\*\* MODIFIED BY R. N. VARNER SEPT 1979 \*\*PR1000€0

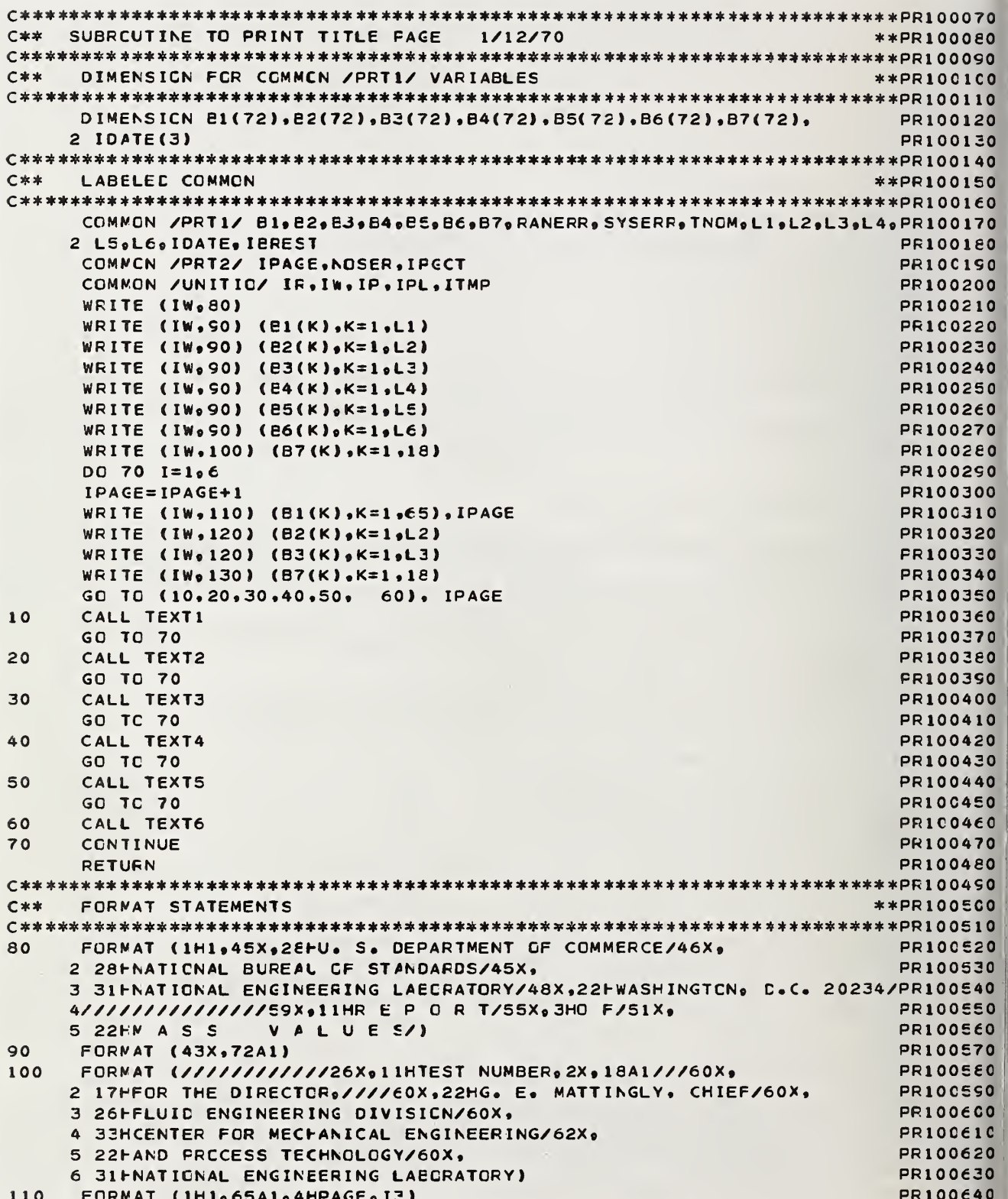

 $\epsilon$  $\mathcal{L}$  $\mathcal{C}$  $\begin{array}{c} \end{array}$  $\overline{c}$ 

 $\overline{3}$ 

 $40$ 

116

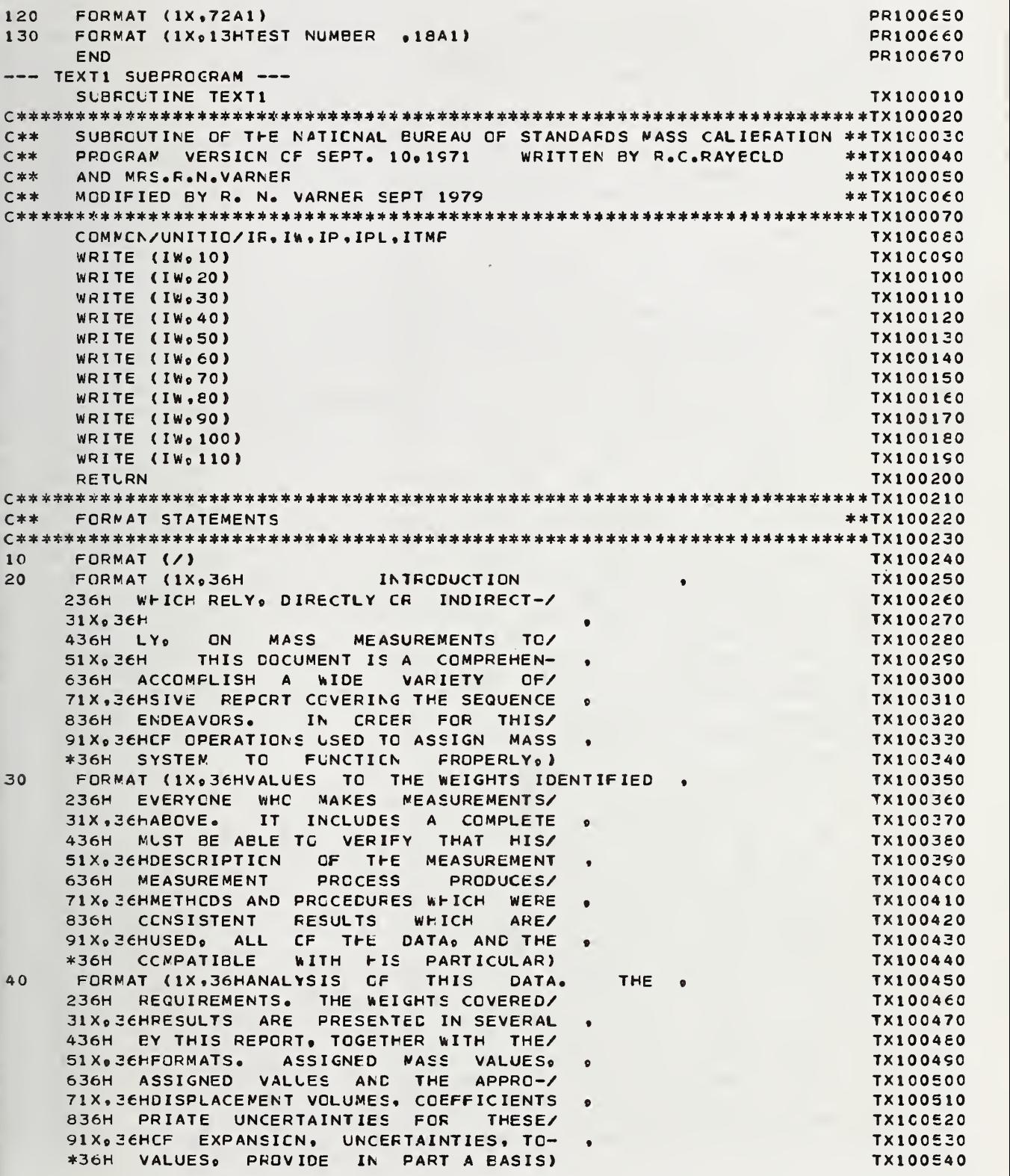

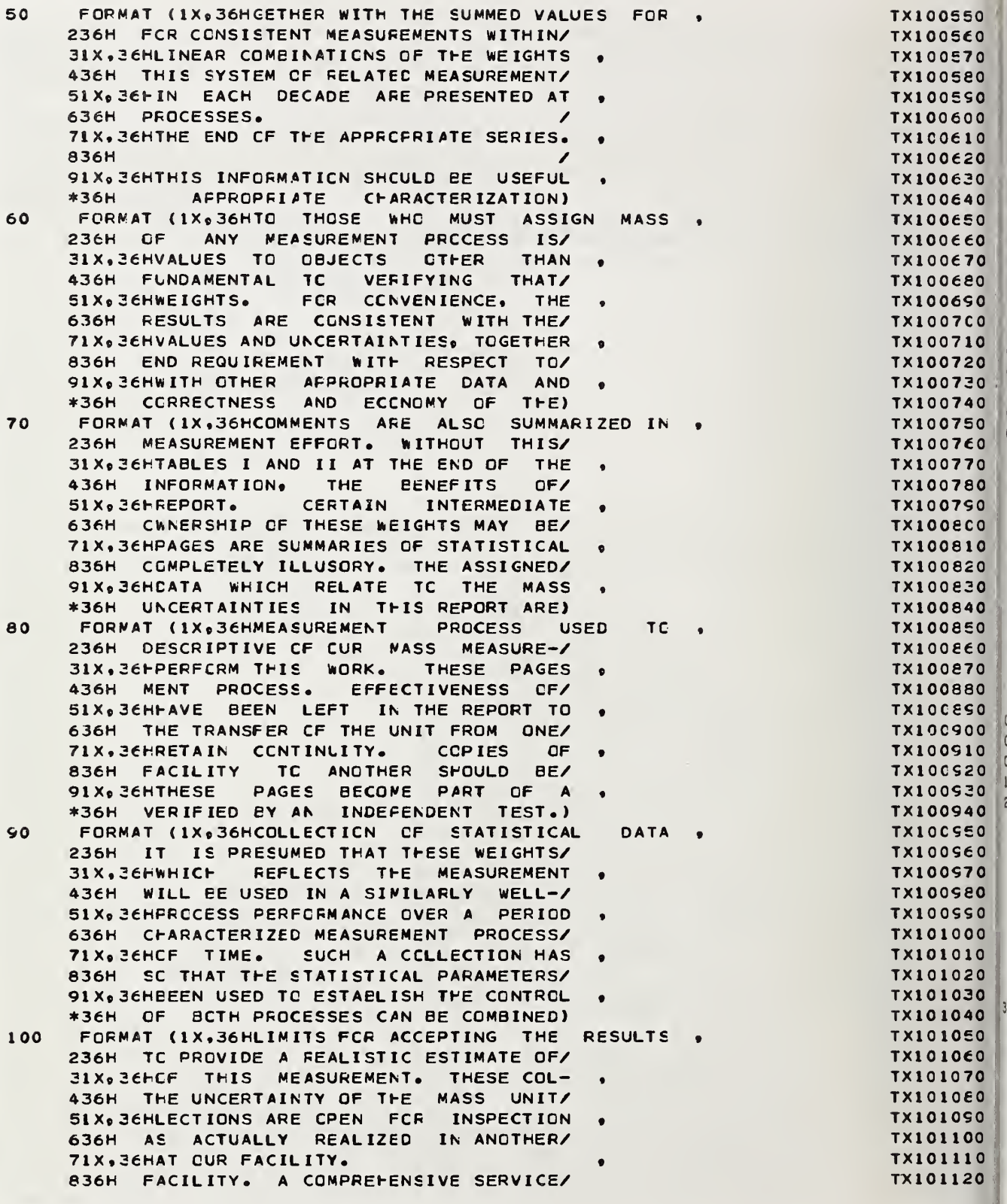

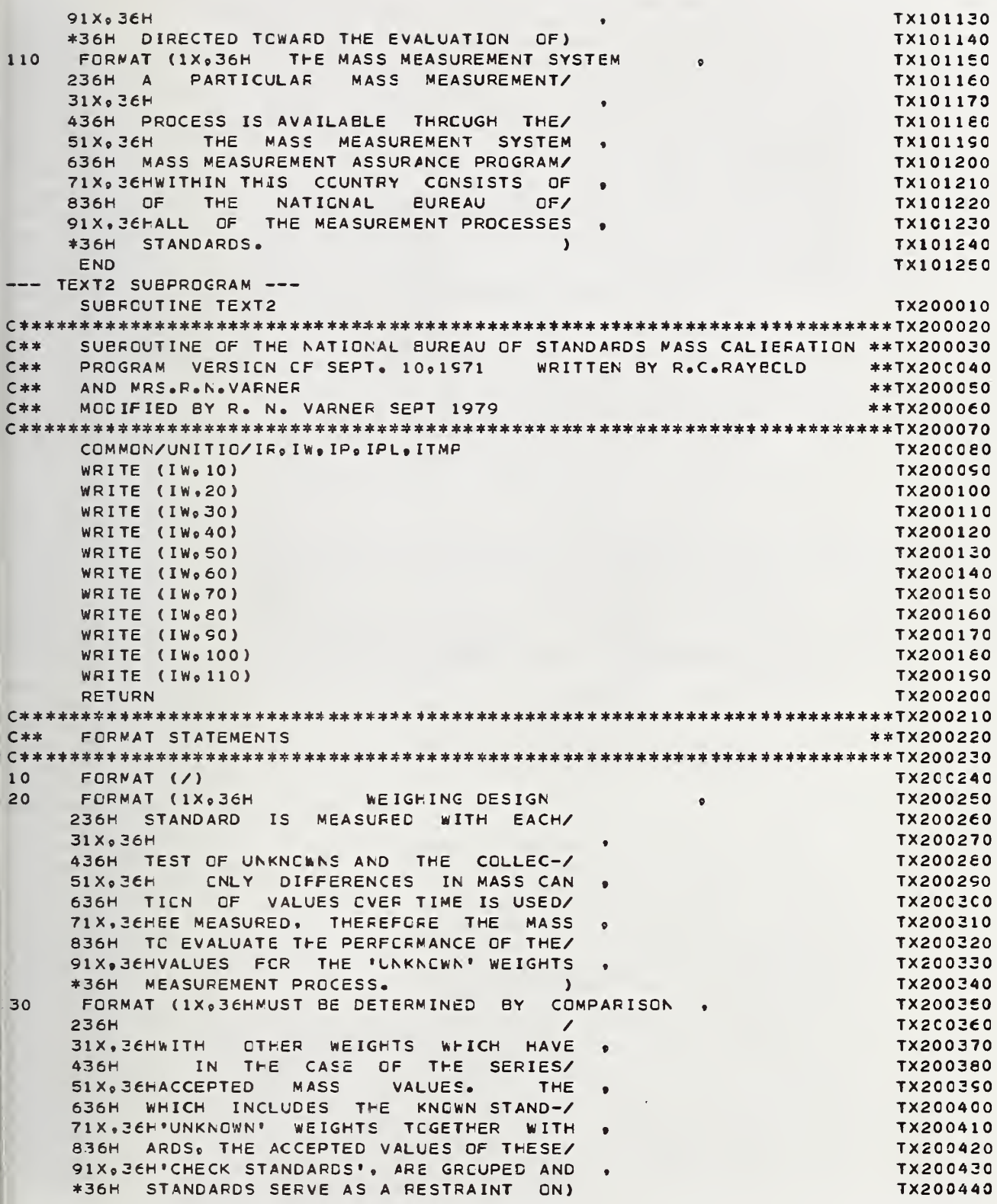

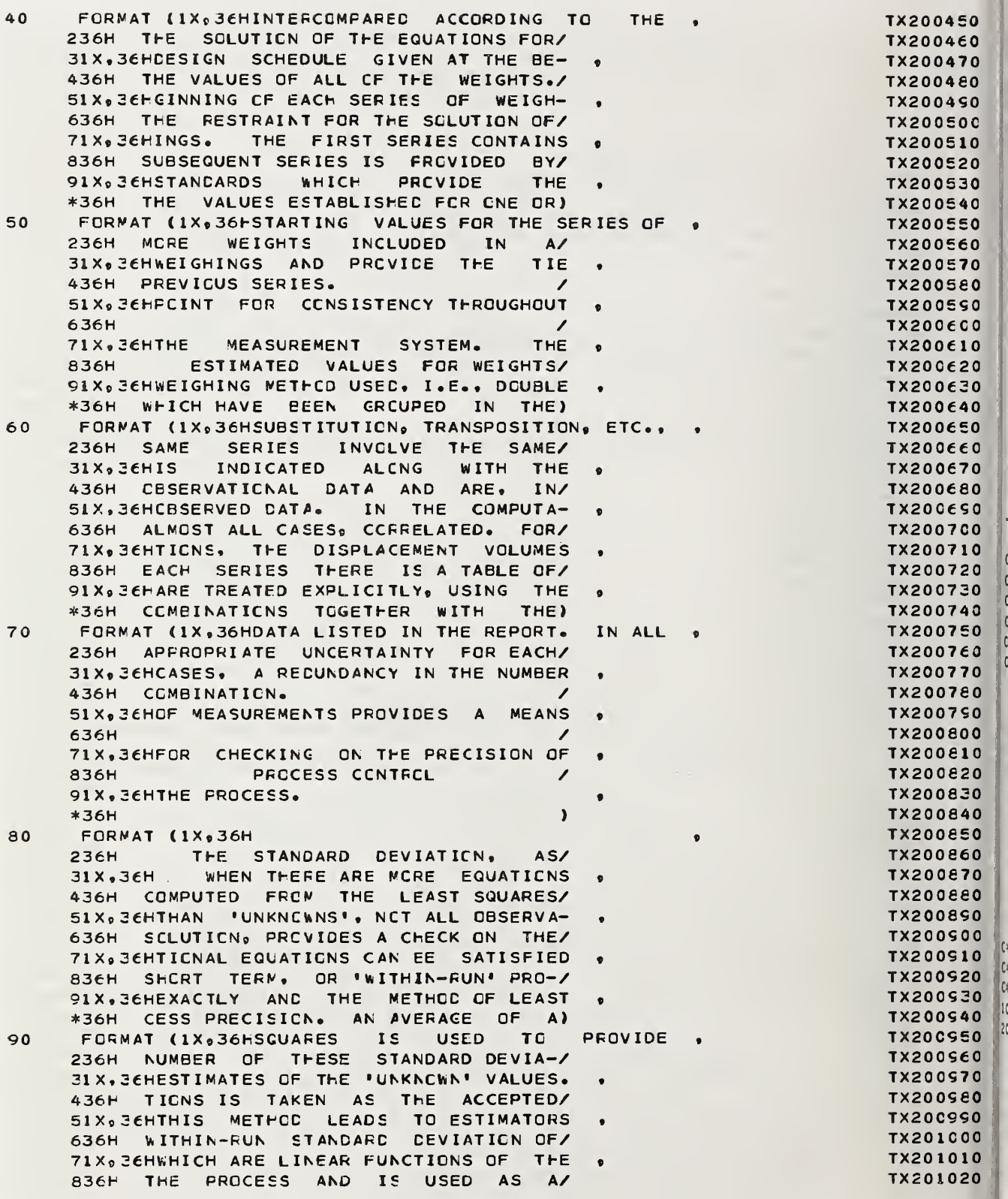

 $\mathfrak{r}$  $\overline{\mathfrak{c}}$ c  $\overline{c}$ 

 $\bar{\gamma}$ 

WHICH HAVE STANDARD TX201030 91X.36HDATA AND \*36H REFERENCE VALUE FOR SURVEILLANCE) TX201040 100 FORMAT (1X.36HDEVIATIONS FEADILY CALCULATED FROM **TX201050**  $\bullet$ THE PROCESS PRECISION.  $236H$  OF THE/ TX201060 31X, JEHTHE COEFFICIENTS CF THE LINEAR TX201070 d 436H VALUES OETAINED FOR THE "CHECK/ **TX2010E0** 51X.36HFUNCTIONS AND THE STANDARD DEVIA-**TX201090**  $\bullet$ 636H STANDARD' PREVIDE. AS TIME GOES/ TX201100 71X. 36HTION OF AN INDIVICUAL MEASUREMENT. **TX201110** 836H ON, A SEQUENCE CF VALUES THAT/ **TX201120** 91X. ZEHTHE 'CHECK STANDARD' **IS ALSO** TX201130 \*36H REALISTICALLY **REFLECTS** THE) TX201140 FORMAT (IX, 36HTREATED AS AN UNKNOWN AND 110 THE **TX201150 236H** VARIATIONS **WHICH EESET** PRECISE/ **TX201160** 31X.36HAGREEMENT OF CURRENT RESULT **THE** TX201170  $\bullet$ **CCLLECTIONS** 436H MEASUREMENTS.  $\Omega$ <sub>F</sub> **TX201180** 51X, 36HWITH THE ACCEPTED VALUE PROVIDES A **TX201150**  $\bullet$ 636H VALUES FOR EOTH THE WITHIN-RUN/ **TX2012C0** 71X. 36HTEST OF THE ADEQUACY OF THE CUR-TX201210 836H PRECISION AND THE VALUE OBTAINED/ TX201220 91X, SEHRENT DATA. THIS SAME TX201230 **CHFCK**  $\bullet$ \*36H FCR THE 'CHECK STANDARD' SHOULD) TX201240 **TX201250** END --- TEXT3 SUBFRGGRAM ---SUBRCUTINE TEXT3 **TX300010** SUBROUTINE OF THE NATICNAL BUREAU OF STANDARDS MASS CALIBRATION \*\*TX300030  $C$ \*\* WRITTEN BY R.C.RAYECLD  $C$  \* \* PROGRAM VERSICN OF SEPT. 10,1971 **\*\*TX300040**  $C \times x$ AND MRS.R.N.VARNER  $**TX300050$  $C \times$ MODIFIED BY R. N. VARNER SEPT 1979 \*\*IX300060 COMMON/UNITIO/IR.IN. IP. IPL. ITMP **TX30C080** WRITE (IW,10) **TX300090** WRITE (IW.20) **TX3001C0** WRITE (IW, 30) **TX300110** WRITE (IW, 40) **TX300120** WRITE (IW.50) **TX300130** WRITE (IW,60) TX300140 WRITE (IW.70) **TX300150** WRITE (IW,80) **TX300160** WRITE (IW, 90) **TX300170** WRITE (IW,100) **TX300180 TX300150** WRITE (IW, 110) **RETURN** TX300200 FORMAT STATEMENTS  $C$ \*\* \*\*TX300220  $10$ FORMAT (/) TX300240  $20$ FORMAT (1X.36HPOSSESS THE FROPERTIES OF RANDOM-**TX300250** SERIES OF MEASUREMENTS JUDGED/ **236H TX300260** 31X, SEHNESS ASSOCIATED WITH INDEPENDENT **TX300270** 436H AS CUT OF CONTROL RELATIVE TO THE/ **TX3002E0**  $\mathbf{A}$ **STABLE** 51X, 36HMEASUREMENTS **FROM TX300290** ARE. 636H **APPROPRIATE** FARAMETER  $CARE-$ TX30C300 DISTRIEUTION. **TX300310** 71X, SEHPROBAEILITY THE  $\bullet$ 836H FULLY EXAMINED.  $IF$ RERUNS WERE/ **TX300320** 91X, 36HREPORTED 'F RATIO' AND 'T VALUE' TX300330 \*36H NECESSARY IN THE COURSE OF THIS) TX300340

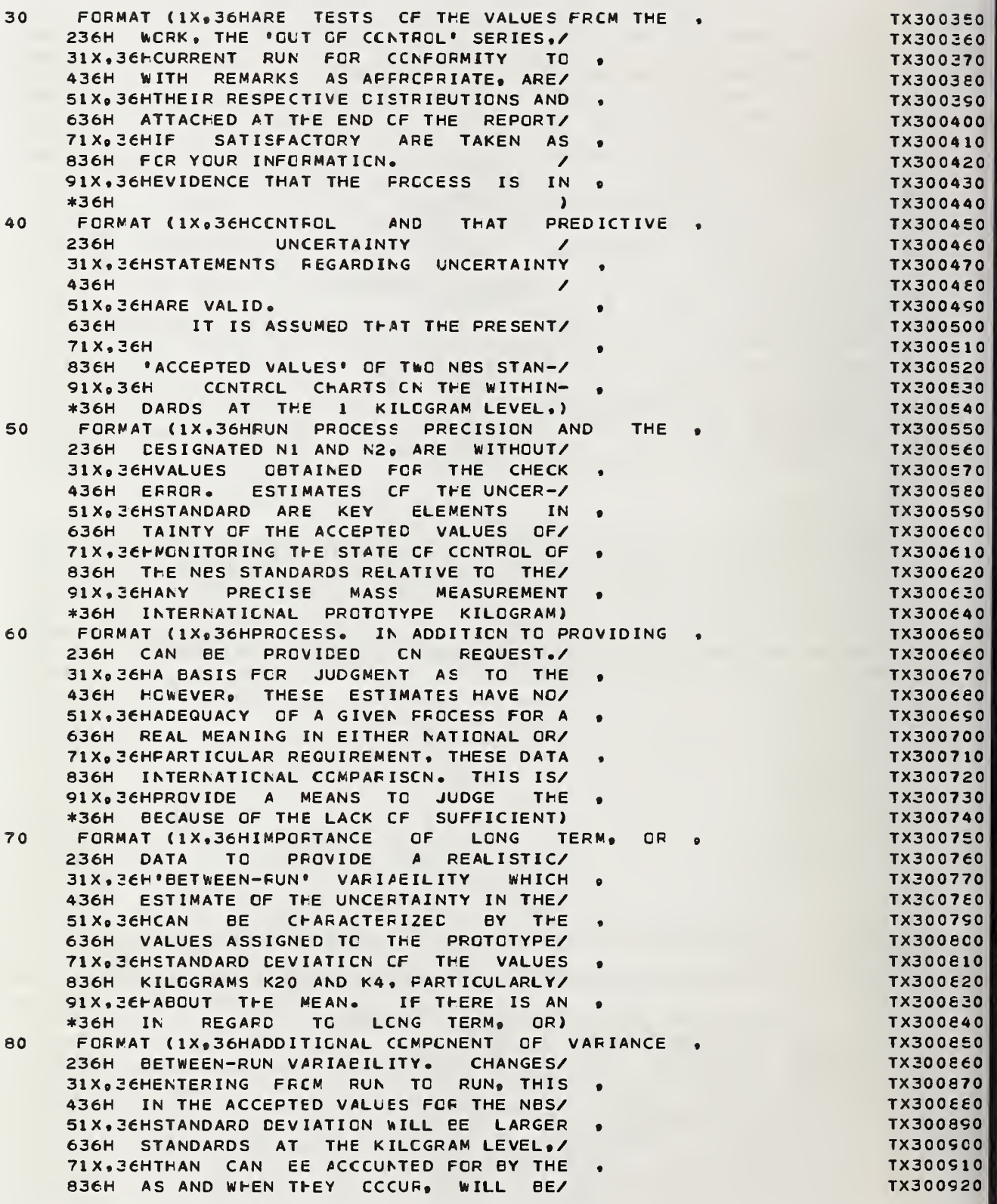

 $\bar{z}$ 

 $\sim$ 

91X, 36HWITHIN-RUN VARIAEILITY, CORRELA-**TX300930** \*36H REPORTED IN THE SCIENTIFIC PAPERS) TX300940  $\circ$ FORMAT (1X,36HTICN STUDIES, AS WELL AS SUFPLE-**TX300950**  $\bullet$ 236H OF THE BUREAU AND WILL BE GIVEN/ **TX300960** 31X, JEHMENTAL EXPERIMENTS, ARE USED TO **TX300970** 436H WIDE DISTRIBUTION. IN CASES WHERE/ **TX300SE0** 51X. SEHDETECT AND REDUCE THE MAGNITUDE OF **TX300990** 636H SUCH CHANGES MAY BE CF IMPORTANCE,/ **TX301000** SYSTEMATIC EFFECTS. 71X, 36HSIGNIFICANT TX301010 836H OR WHERE CCNTINUITY IS DESIRED./ **TX301020** TX301030 91X, 36HAFPROPRIATE ACTION, E.G., ADDI-\*36H INSTRUCTIONS WILL BE INCLUDED FOR) **TX201040** FORMAT (1X,36HTICNAL EMPIRICAL CORRECTIONS **TX301050**  $100$ O<sub>R</sub> 236H UF-DATING FREVICUSLY REPORTED/ **TX201060** TX301070 31X, 36HCHANGES IN TECHNIQUE, CAN REDUCE 436H VALUES. WHEN THE VALUES REPORTED/ **TX3010E0** 51X, JEHTHE EFFECTS FROM KNCWN SOURCES OF **TX301090**  $\ddot{\phantom{0}}$ 636H ARE EASED CN THE ACCEPTED VALUES/ TX301100 71X, 36HSYSTEMATIC VARIAEILITY TO A TX301110  $\bullet$ 836H OF STANDARDS CTHER THAN STANDARDS/ TX301120 WHICH IS NC LONGER 91X. 3 EHMAGN ITUDE TX301130 \*36H N1 AND N2 MENTICNED AEOVE, THE) TX301140 FORMAT (1X,36HIDENTIFIAELE IN THE DATA, 110 **IN THE** TX301150  $\bullet$ 236H UNCERTAINTY CF THE ACCEPTED VALUE/ TX301160 31X, 36HCASES WHERE A SIGNIFICANT LONG  $\bullet$ TX301170 436H OF THE STANDARD BECOMES **TX301180**  $\Delta$ 51X.36HTERM. CR BETWEEN-RUN, COMPONENT TX301190 636H SYSTEMATIC ERFOR IN THE ASSIGNMENT/ **TX3012C0** 71X, SCHREMAINS THE UNCERTAINTY HAS BEEN TX301210 836H OF VALUES TO CTHER STANDARDS AND/ TX301220 91X, SEHAPPROPRIATELY ADJUSTED. **TX201230** \*36H IS INCLUDED IN THE REFORT. TX301240  $\lambda$ END **TX301250** TEXT4 SUBPROGRAM ---SUBRCUTINE TEXT4 TX400010  $C$ \*\* SUBROUTINE OF THE NATICNAL EUREAU OF STANDARDS MASS CALIERATION \*\* TX400030 PROGRAM VERSICN CF SEPT. 10,1971 WRITTEN BY R.C.RAYECLD  $C$ \*\* \*\* TX400040  $C$ \*\* AND MRS. R.N.VARNER \*\* TX400050  $C$ \*\* MODIFIED BY R. N. VARNER SEPT 1979 \*\*TX400060 COMMCN/UNITIO/IR, IW, IP, IPL, ITMF TX4CCO80 WRITE (IW.10) **TX40COSO** WRITE (IW, 20) TX400100 WRITE (IW, 30) TX400110 WRITE (IW, 40) TX400120 WRITE (IW,50) TX400130 WRITE (IW, 60) TX400140 WRITE (IW, 70) **TX400150** WRITE (IW.80) **TX400160** WRITE (IW, 90) TX400170 WRITE (IW, 100) TX400180 **WRITE (IW.110) TX4C0150** RETLEN **TX400200**  $C$ \*\* FORMAT STATEMENTS \*\*TX400220 FORMAT (/)  $10<sup>-1</sup>$ TX400240

- FORMAT (1X+36H A BALANCE UNDER STABLE OPERA- $20$ 236H SHOULD ALMOST ALWAYS CVERLAP. IN/ 31X, SEHTING CONDITIONS WILL EXHIBIT A 436H CTHER WORDS, WHILE A SECCND MEA-/ 51X. 36HCERTAIN CHARACTERISTIC VARIABILITY 636H SUREMENT WILL PRODUCE A DIFFERENT/ 71X, 36HWHICH CAN BE DESCRIBED BY THE 836H VALUE, THIS VALUE WILL ONLY RARELY/ **DEVIATICN** FCR SUCH 91X. SEHSTANCARD \*36H DIFFER FRCM THE FIRST VALUE BY)
- 30 FORMAT (1X,36HMEASUREMENTS, THE VALUE 236H MCRE THAN THE SUM CF THE TWO/ 31X, 36FPARTICULAR WEIGHT DETERMINED IN 436H UNCERTAINTIES. THE UNCERTAINTY/ 51X.36HREPEATED TESTS NITH THE SAME 636H EANDS ARE NOT EXPECTED TO OVERLAP/ 71X, 36HWEIGHING DESIGN WILL HAVE ITS CWN 836H IF SCME EVENT HAS CCCURRED IN THE/ 91X, 36HSTANDARD DEVIATION WHICH WILL BE \*36H TIME INTERVAL BETWEEN THE TWO MEA-)
- FORNAT (1X,36HSCME FUNCTION CF THE  $\Delta$  0 236H SUREMENTS WHICH WILL CHANGE THE/ (FCSSIBLY) OF THE 31X.36HPRECISION AND 436H MASS CF THE OEJECT, E.G.,  $AERA - I$ 51X, 36FEETWEEN-RUN CCMPCNENT. AS AN 636H SICNS, ABUSE, CORRESIEN, IMPROPER/ 71X, 36HCUTER LIMIT CF THE CISTRIBUTION OF 836H CLEANING AND THE LIKE.  $\overline{\phantom{a}}$ 91X, 36HRANDCM ERRCRS, THREE TIMES **THE** \*36H  $\overline{\phantom{a}}$
- $50$ FORMAT (1X.36HSTANCARC DEVIATION  $IS$ 236H THE UNCEFTAINTY IN ASSIGNED/ 31X, 36HSYSTEMATIC ERRORS DUE TO THE 436H VALUE CCNTAINED IN THIS REPORT/ 51X, 36HFROCEDURES USED CR TO ENVIRCN-636H BECOMES A SYSTEMATIC EFFECT FOR/ 71X.36HMENTAL EFFECTS ARE LARGELY 836H THE MEASUREMENT PRCCESS IN WHICH/ 91X, 36HEALANCED CUT AND CAN USUALLY BE \*36H THESE WEIGHTS ARE TO BE USED. IN)
- FORMAT (1X.36FREGARDED AS NEGLIGIBLE. 60 236H THE ABSENCE OF CTHER SIGNIFICANT/ 31X, 36HNCN-NEGLIGIBLE ECUND TO THE 436H SYSTEMATIC EFFECTS IN THE USER'S/ 51X, JEHPCSSIELE EFFECT FROM KNCWN SOURCES 636H MEASUREMENT FRGCESS (A CCNDITION/ 71X, 36HIS AVAILABLE, IT IS CALCULATED AND 836H WHICH MUST BE DEMCNSTRATED) THE/ 91X, 36HREPORTED SEPARATELY, E.G., THE \*36H UNCERTAINTY CF THE VALUE ASSIGNED) FORMAT (1X.36HUNCEFTAINTY CF ACCEPTED VALUE  $70$ 236H EY THE USER IS AN APFROPRIATE/
- 31X, 36FCTHER THAN THE 1 KILOGRAM LEVEL. 436H CCMBINATICN OF THE SYSTEMATIC/ 51X.36HTHE DISTRIBUTION INFLIED BY THE 636H ERROR IN THE STANDARD AND THE/ 71X. JEHRANDEM ERRERS MAY THUS EE CENTERED 836H RANDOM COMFCNENT ASSCCIATED WITH/

TX400250 TX400260 TX400270 TX400280 **TX400290 TX400300** TX400310 TX400320 **TX400330** TX400340 **FOR TX400350 TX400360** TX400370 **TX400380 TX400350** TX400400 **TX400410** TX400420 TX400430 TX400440 **BALANCE TX400450**  $\bullet$ TX400460 TX400470 **TX400480 TX400450 TX400500 TX400510 TX400520 TX400530 TX400540** USED. **TX400550 TX400560 TX400570 TX400580 TX400550 TX400600** TX400610 TX400620 TX400630 TX400640 **TX400650** WHEN A  $\bullet$ **TX400660 TX400670 TX400680 TX400650** TX400700 TX400710 TX400720 TX400730 TX400740 TX400750 AT **TX400760** TX400770 TX400780 **TX4C0750 TX400800 TX400810** TX400820

 $\bullet$ 

 $\bullet$ 

 $\bullet$ 

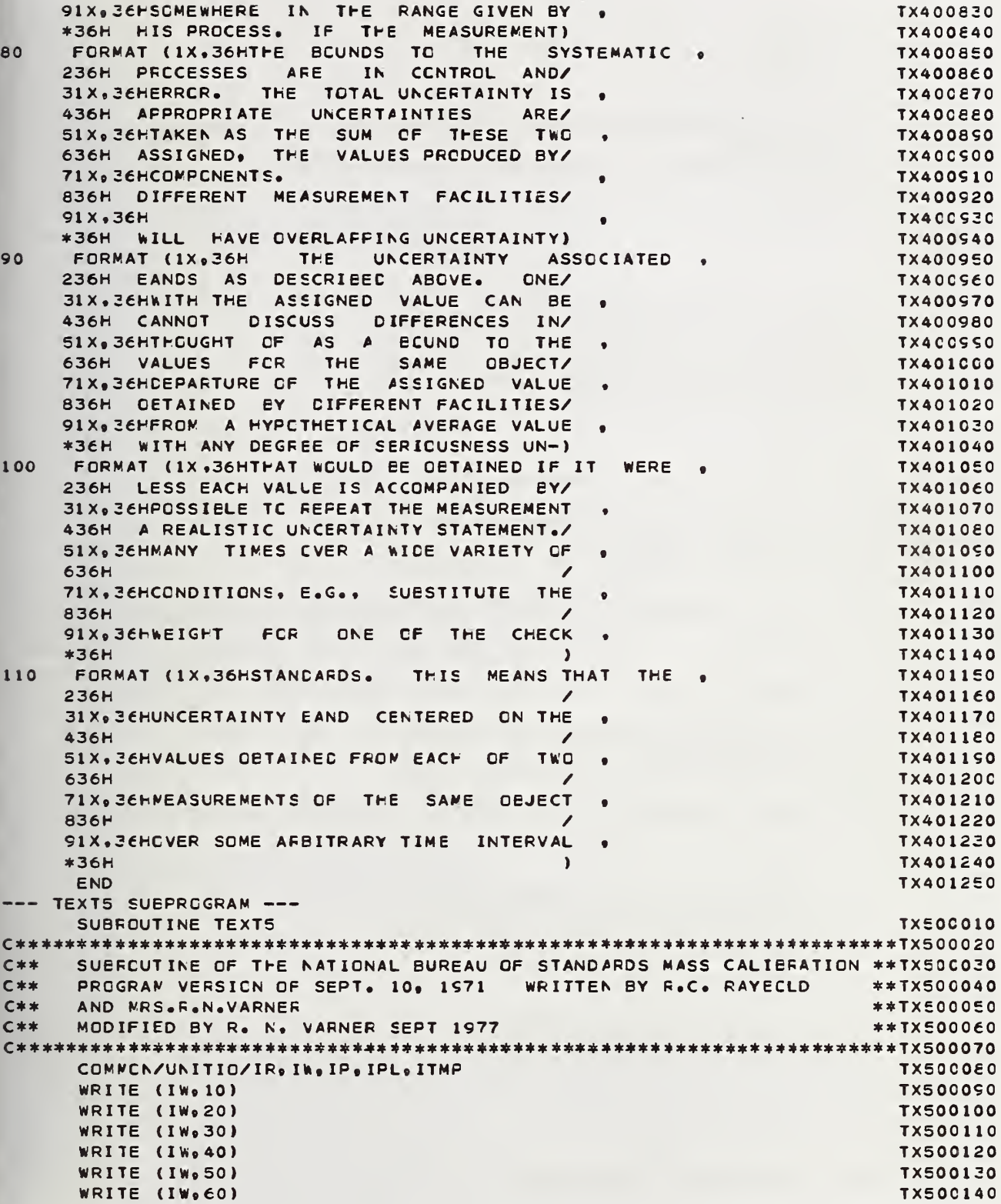

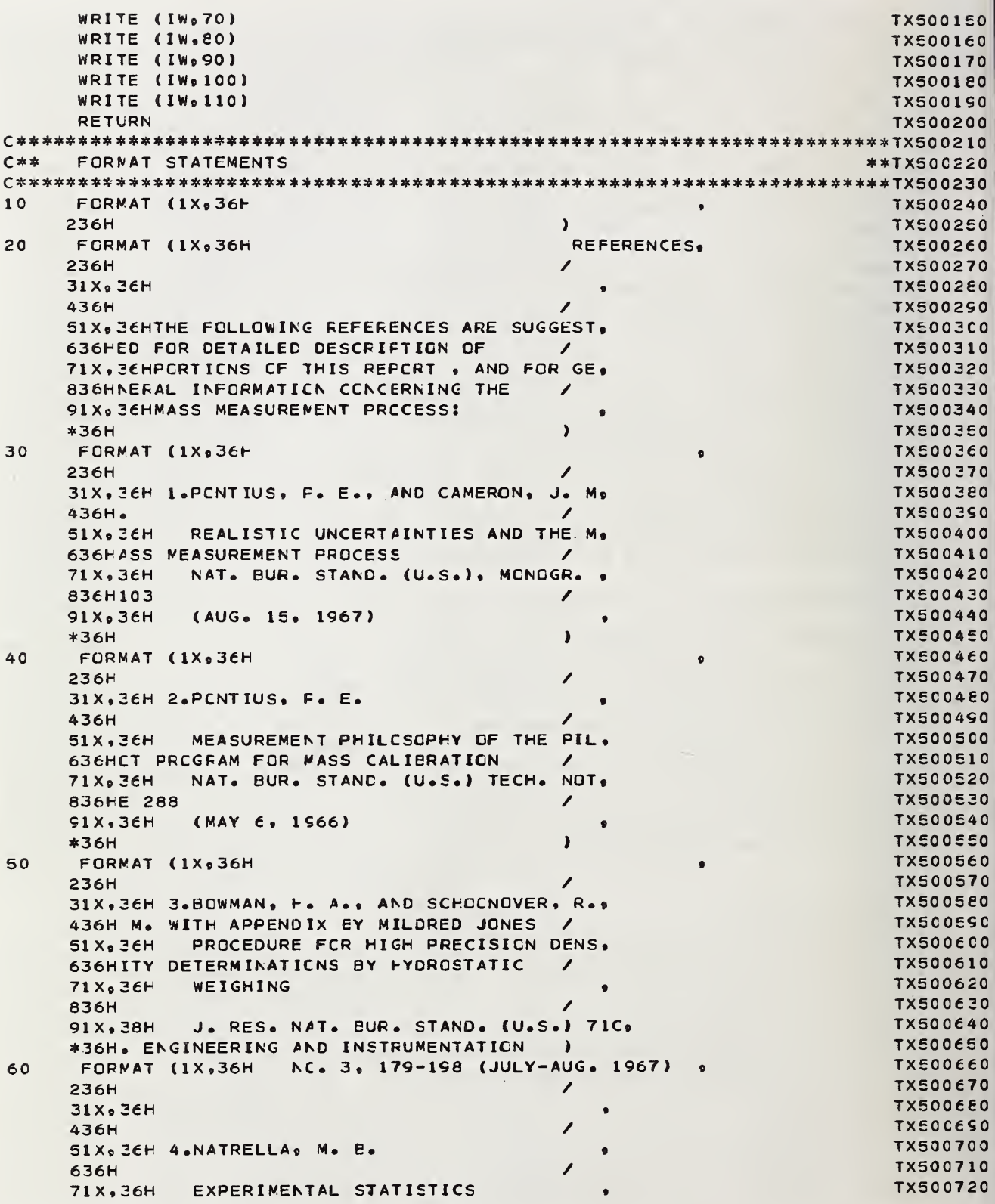

836H **TX500730** 91X<sub>o</sub> 36H NAT. BUR. STAND. (U.S.) HANDBOOK **TX500740** \*36HS1 **TX500750** Y.  $70$ FORMAT (1X,36H) (AUGUST 1, 1963) **TX500760 236H TX500770**  $31X<sub>9</sub>$  36H **TX500760** 436H **TX500790** 51X.36H 5.KU. H. H. **TX500800** 636H **TX500E10** PRECISION MEASUREMENT AND CALIBRA, 71X, 36H **TX500820** 836HTICN - SELECTED NES PAPERS ON  $\overline{\phantom{a}}$ **TX500830** 91 X<sub>9</sub> 36H STATISTICAL CCNCEPTS AND PROCEDUR. **TX500840 \*36HES TX500850** <sup>1</sup> 80 FORMAT (1X,36H) NAT. BUR. STAND. (U.S.) SPEC. FUB. **TX500860** 236HL. 300 TX5CC870 31 X o 36H VOL. 1 (FEE. 1969) **TX500880** 436H **TX500890**  $51X<sub>0</sub>$  36H **TX5009C0** FORMAT (1X,36H 6.PCNTIUS, P. E. 90 **TX500910** 236H **TX500920**  $31X,36H$ MASS AND WASS VALUES **TX500930** 436H **TX500940** 51X,36H NAT. BUR. STAND. (U.S.) MCNOGR. 1, **TX500950** 636H33 **TX500560** 71X.36H (JAN. 1974) **TX500970 R36H TX500S80** 91X<sub>o</sub> 36H **TX50CSS0** \*36H **TX501000** 100 FORMAT (1X,36H 7.CAMERCN, J. M., CROARKIN, C. C. A. **TX501010** 236HND RAYBCLD, R. C. **TX501020** DESIGNS FCR THE CALIBRATION OF ST.  $31X, 36H$ **TX501030** 436HANCARDS OF MASS TX501040  $51X<sub>9</sub>$  36H NAT. BUR. STAND. (U.S.) TECH. NOT. **TX501050** 636HF 952 **TX501060** 71X.36H (JUNE 1977) **TX501070** 836H **TX5010E0** 91X, 36H **TX501090** \*36H  $\lambda$ **TX501100** 110 FORMAT (1X,36H 8.VARNER, R. N., AND RAYBOLD, R. C., **TX501110** 236H **TX501120** NATICNAL EUREAU CF STANDARDS MASS.  $31X<sub>0</sub>36H$ **TX501130** 436H CALIERATION COMPUTER SCFTWARE **TX501140**  $\prime$  $51X, 36H$ NAT. EUR. STAND. (U.S.) TECH. NCT, **TX501150** 636HE **TX501160** ∕ 71X<sub>9</sub> 36h (IN PROCESS) **TX501170** 836H **TX501180** 91X, 36H **TX501190** \*36H  $\lambda$ **TX501200** END **TX501210** TEXT6 SUBFROGRAM ---SUBROUTINE TEXT6 **TX600010** SUBROUTINE OF THE NATICNAL BUREAU OF STANDARDS MASS CALIBRATION \*\* TX600030  $C$ \*\*  $C$ \*\* PRCGFAM VERSION CF SEPT. 10, 1971 WRITTEN BY R.C. RAYEGLD \*\*TX600040  $C$ \*\* AND MRS.R.N. VARNER \*\* TX 600050  $C$ \*\* MODIFIED BY R. N. VARNER SEPT 1977  $**T \times 600060$ COMMON/UNITIO/IR, IN, IP, IPL, ITMF **TX60C080** 

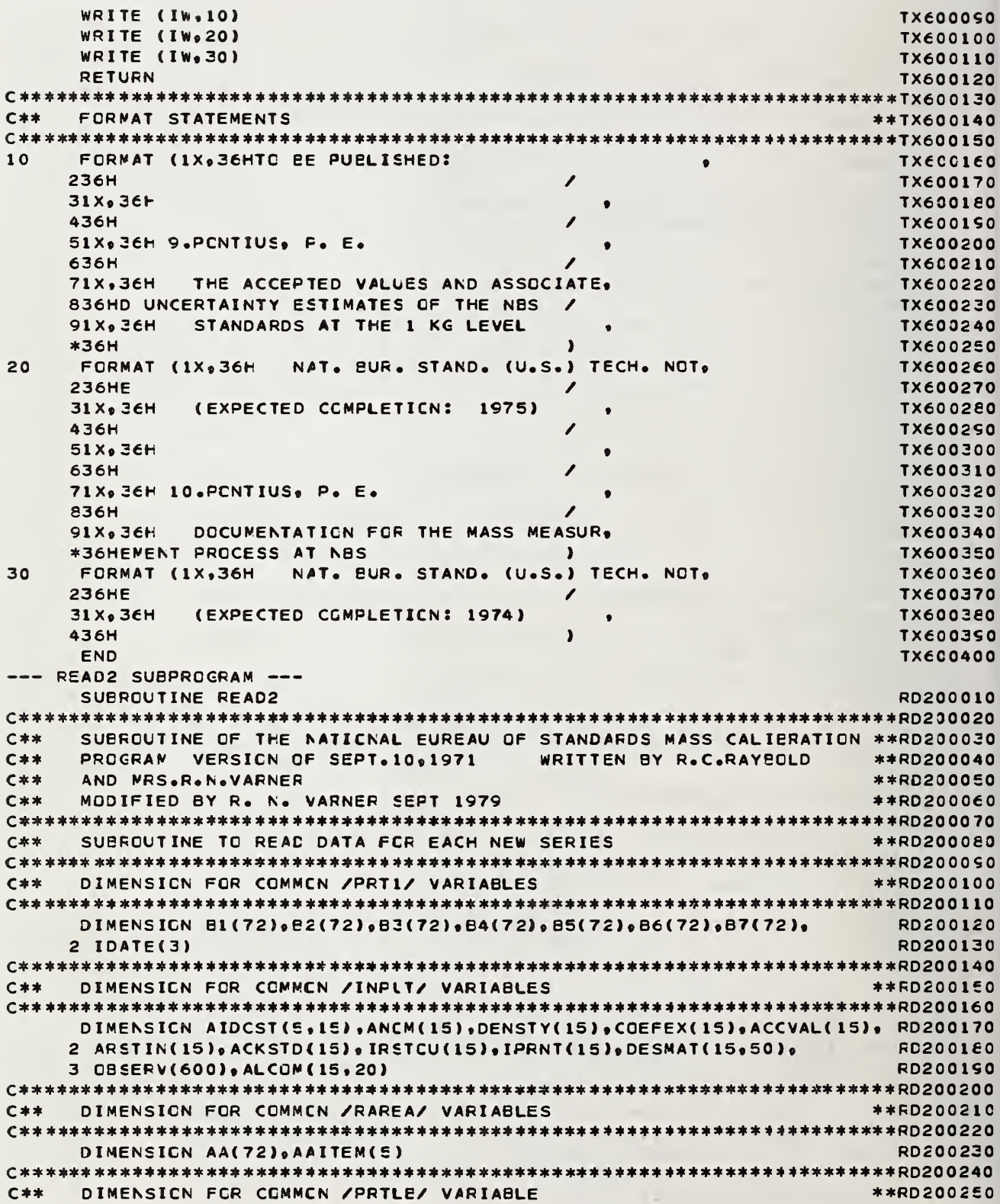

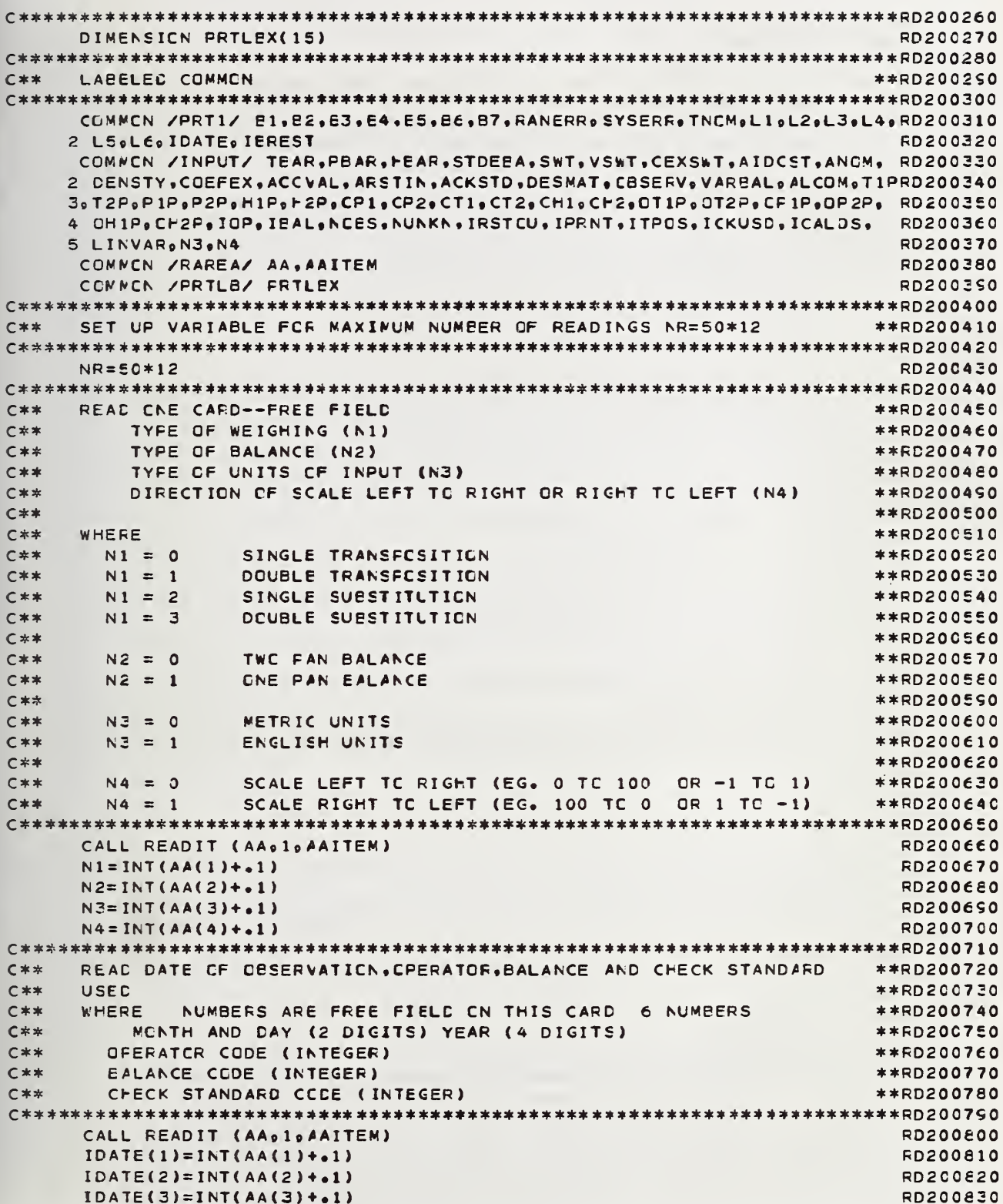

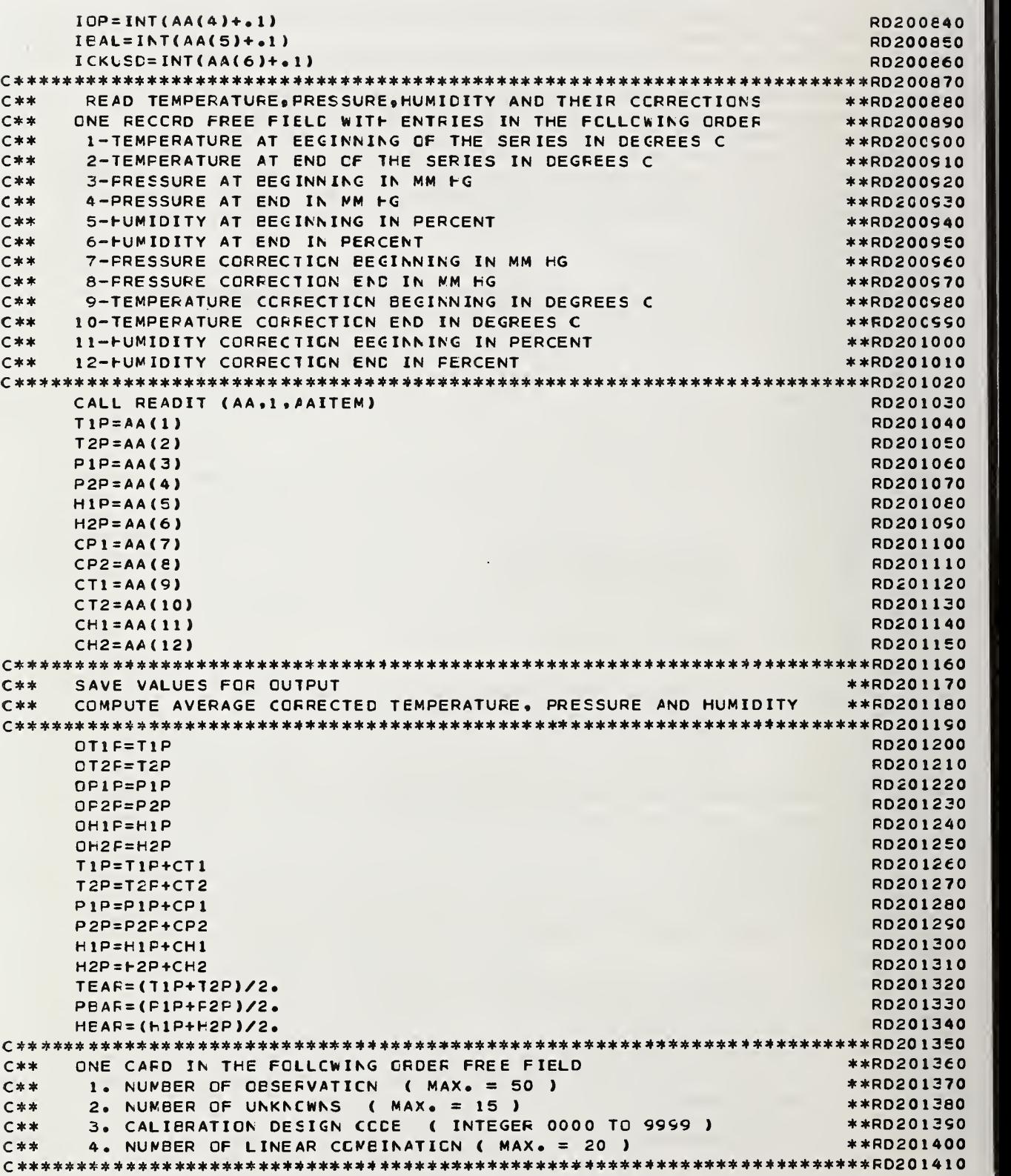

```
CALL PEADIT (AA.1.AAITEM)
                                                         RD201420
    NGBSE = INT(AA(1)+.1)RD201430
    NUMKN=INT(AA(2)+.1)RD201440
    ICALDS=INT(AA(3)+.1)RD201450
    LINVAF = INT(AA(4)+.1)RD201460
ONE RECORD-FREE FIELD-WITH ENTRIES IN THE FCLLOWING ORDER
C**
                                                       **RD201480
C**WITHIN STANDARD DEVIATION OF THE BALANCE IN MC
     1.4**RD201450
C**
     2. MASS VALUE IN MG OF THE SENSITIVITY WEIGHT
                                                       **RD201500
     3. VOLUME OF THE SENSITIVITY WEIGHT IN CM3
C****RD201510
     4. COEFFICIENT OF EXPANSION OF SENSITIVITY WEIGHT
C**
                                                       **RD201520
C**
     5. BETWEEN STANDARD DEVIATION OF THE BALANCE IN MG
                                                       **RD201530CALL READIT (AA,1,AAITEM)
                                                         RD201550
    STDEBA = AA(1)RD201560
    SWT = AA(2)RD201570
    VSWT = A A (3)RD201580
    CEXSWT = AA(4)RD201550
    VAREAL=AA(5)
                                                         RD201600
C**A GROUF OF N RECORDS (N=NUMBER OF UNKNOWNS), EACH RECORD HAS
                                                       **RD201620
C**
    INFORMATION IN THE FOLLOWING CRDER. ABOUT EACH WEIGHT
                                                       **RD201630
      1. IN COLUMNS 1-15 IDENTIFICATION OF WEIGHTS (ALPHA-NUMERIC)
C**
                                                       **RD201640
C**
                                                       **RD201650
C**
    THE REST OF THE INFORMATION ON EACH RECORD IS FREE FIELD
                                                       **RD201660
C**
                                                       **RD201670
      2. WEIGHTS NOMINAL VALUE IN GRAMS ( POUNDS IF N3 = 1 )
C \times x**RD201680
      3. DENSITY OF THE WEIGHT IN CM3
C**
                                                       **RD201650
C**4. CCEFFICIENT OF EXPANSION OF THE WEIGHT
                                                       **RD2017CO
C **
      5. ACCEPTED CORRECTION OF THE WEIGHT IN MG
                                                       **60201710
DO 20 I=1, NUNKN
                                                         RD201730
    CALL READIT (AA, 16, AAITEM)
                                                         RD201740
    AIDCST(1,1)=AAITEN(1)RD201750
    AIDCST(2,I)=AAITEM(2)
                                                         RD201760
    AICOST(3,1)=AAITEN(3)RD201770
    AIDCST(4, I)=AAITEN(4)RD201780
    AIDCST(5, I)=AAITEM(5)RD201790
    ANDM(I)=AA(1)RC2018C0
    IF (N3.EQ.0) GC TC 10
                                                         RD201810
    PFTLBX(I)=ANDM(I)RD201820
C**
    CENVERT POUNDS TO CRAMS
                                                       **RD201840
ANCN(I)=ANCM(I)*453.59237RD201860
10CONTINUE
                                                         RD20187C
                                                         RD201880
    DENSTY(I)=AA(2)
    COEFEX(I)=AA(3)RD201890
                                                         RD2019C0
    ACCVAL (I)=AA(4)
20CONTINUE
                                                         RD201910
C**
    READ® FREE FIELD® CNE RECCRD A VECTOR CONSISTING CF 1'S CF 0'S
                                                       **FD2C1S30
    USE A 1 IF WEIGHT IS INCLUDED IN RESTRAINT
C****RD201940
C**
    USE A 0 IF WEIGHT IS NOT INCLUDED IN THE RESTRAINT
                                                       **RD201950
C**
    FOLLOW CRDER OF INFUT
                                                       **RD201960CALL READIT (AA,1, AAITEM)
                                                         RD201SE0
    DO 30 I=1, NUNKN
                                                         RD201SS0
```

```
30
    ARSTIN(I)=AA(I)RD202000
C**
    REAC, FREE FIELD, CNE RECCRD CONSISTING OF 1'S AND 0'S
                                                    **RD202020
rx*USE 1 IF WEIGHT IS INCLUDED IN CHECK STANDARD
                                                    **RD202030
C**
    USE 0 IF WEIGHT IS NGT INCLUDED IN CHECK STANDARD
                                                    **RD202040
C**FOLLOW CRDER OF INFLT
                                                    **RD202050
CALL READIT (AA,1, AAITEM)
                                                      RD202070
    DC 40 I=1, NUNKN
                                                      RD202080
40
    ACKSTD(I)=AALI)RD2020SO
C**
    REAC, FREE FIELD, CNE FECCRD CONSISTING OF 1'S AND 0'S
                                                    **RD202110
C**
    USE 1 IF WEIGHT IS USED IN RESTRAINT FOR NEXT SERIES
                                                    **RD202120
C**
    USE 0 IF WEIGHT IS NGT USED IN RESTRAINT FCR NEXT SERIES
                                                    **RD202130
    FOLLOW CRDER ON INFLT
C**
                                                    **RD202140
CALL READIT (AA,1, AAITEM)
                                                      RD202160
    DO 50 I=1, NUNKN
                                                      RD202170
50
    IRSTCU(I)=INT(AA(I)+.1)RD202180
C**READ IN FREE FIELD A CARD WITH A VECTOR OF 1 IF WEIGHT IS ONE
                                                    **RD202200
    WHICH IS TO BE PRINTED IN THE REPORT AND O IF IT IS NOT , THE
C**
                                                    **RD202210
C**
    REAC, FREE FIELD, ONE RECORD CONSISTING OF 1'S AND 0'S
                                                    **RD202220
    USE 1 IF WEIGHT IS TO BE FRINTED IN REPORT
C****RD202230
    USE 0 IF WEIGHT IS ONITTED IN REPORT
C**
                                                    **RD202240
C**USE CRCER CF INFUT
                                                    **RD202250
CALL READIT (AA.1.AITEM)
                                                      RD202270
    DO 60 I=1, NUNKN
                                                      RD202280
60
    IPRNT(I)=INT(AA(I)+.1)RD202290
C**
    REAC CESIGN MATRIX
                                                    **RD202310
C**REAC IN N (NUMBER CF OBSERVATIONS) RECORDS WITH K (NUMBER
                                                    **R0202320
                                                    **RD202330
C**OF LNKNCWNS)
                                                    **RD202340
C**ENTRIES PER RECORD IN THE CRDER OF THE
    IDENTIFICATION CARDS WHERE THE WEIGHING EQUATICN ARE SET UP BY
                                                    **RD202350
C**C**
    A SERIES CF 0.-1 AND 1.
                                                      RD202360
RD202380
    DO 80 I=1.00BS
    CALL READIT (AA,1, AAITEM)
                                                      RD202390
                                                      RD202400
    DO 70 J=1, NUNKN
                                                      RD202410
    DESMAT(J<sub>9</sub>I)=AA(J)70CONTINUE
                                                      RD202420
80<sup>2</sup>CONTINUE
                                                      RD202430
REAC IN LINVAR (NUMBER CF LINEAR COMBINATIONS) RECORDS
                                                    **RD202450
C**
    TO COMPUTE VARIANCE OF LINEAR COMBINATIONS OF WEIGHTS
                                                    **RD202460
C \ast \astEACH RECORD CONTAINS K (NUMBER OF UNKNOWNS) ENTRIES
                                                    **RC202470
C**
                                                    **RD202480
    ENTRIES OF 0'S, -1'S, AND 1'S ARE USED
C**FOLLOW CRDER OF INFLT
                                                    **RD202490
C**IF (LINVAR.EQ.0) GC TO 110
                                                      RD202510
                                                      RD202520
    DO 1CO I=1, LINVAR
    CALL READIT (AA, 1, AAITEM)
                                                      RD202530
                                                      RD202540
    DO SO J=1, NUNKN
                                                      RD202550
    ALCCM(J<sub>9</sub>I)=AA(J)RD202560
    CONTINUE
90
                                                      RD202570
100
    CONTINUE
```

```
C***** ************************************** ****************************RD20 258
C** READ CBSERVATICNS FREE FIELD IN THE ORDER THAT THE DESIGN **RD202590<br>C** MATRIX IS READ
C** MATRIX IS READ **RD202600
C** READ ENTRIES AS DENGTEO EY Nl AND N2 BELOW **RD202610
C** **RD202620
C** Nl N2 **RD202630
C** 2 1 X Y Z **RD202640
C** 2 0 X1 X2 X3 Y1 Y2 Y3 Z1 Z2 Z3 **RD202€£0<br>C** 0 0 X1 X2 X3 Y1 Y2 Y3 Z1 Z2 Z3 **RD202€€0
C** XI X2 X3 Yl Y2 Y3 21 Z2 Z3 **RD202660
C** 3 1 X Y Z W **RD202670
C** 3 2-CARDS XI X2 X3 Yl Y2 Y3 **RD202680
C** Zl 22 23 Ml W2 W3 **RD202690
              X1 X2 X3 Y1 Y2 Y3
C** Zl Z2 23 Wl W2 W3 **RD202710
C** **RD202720
C** NOTES **RD202730
C** 1. ANY CTHER COMBINATICN OF N1 AND N2 ASSUMES THERE ARE TWO **RD202740<br>C** RECCRDS: SIX ITEMS PER RECORD
   RECORDS: SIX ITEMS PER RECORD
C** 2. THE MAXIMUM NUMBER CF CBSERVATIONS IS SO SO YOU MAY HAVE UP RD202760
C** TC 600 READINGS GIVEN HERE **RD202770
     3. NC MCRE CESERVATIONS ARE STORED WHEN
C** -20000 IS ENCOUNTERED **RD202790
C******** ****************************************************** 4*** *****RD20 2800
110 DO 120 K=1,NR RD202E10
   OBSERV(K)=0.0120 CONTINUE RD202830
   K=l RD202E40
C***************************444 4*********************4*******4 44********RD2028 50
C** SET UP FLAGS FOR TYPE CF WEIGHING
C** ********************************************************** 4 ****** ****RD2 02870
   IF (N1.EQ.2.AND.N2.EC.1) GO TO 130<br>IF (N1.EQ.2.AND.N2.EC.0) GO TO 140 RD202890
   IF (N1.EQ.2.ANC.N2.EG.0) GO TO 140
   IF (Nl .EQ.0.AND.N2 .EQ.O) GO TC 150 RD202900
   IF (N1.EQ.3.AND.N2.EG.1) GC TO 160<br>If (N1.EQ.3.AND.N2.EG.0) GC TO 170 RD202S20
     IF (M.EQ.3.AN0.N2.EG.0) GO TO 170 RD202920
   IF (Nl .EQ. 1.AND.N2.EG.0) GO TO 180 RD2C2920
   GO TC 180 RD2C2940
130 IA=2 RD202950
   ITPCS=1 RD202960
   GO TC 190 RD202970
140 IA = 9 RD202980
   ITPCS=2 RD202990
   GO TO 190 RD202000
150 IA=9 RD203010
   ITPCS=3 RD202020
   GO TC 190 RD202020 RD202020 RD202020 RD202020 RD202020 RD202020 RD202020 RD202020 RD202020 RD202020 RD202020 R
160 IA=4 RD203040
   ITPCS=4 RD203050
   GO TO 190 RD2030C0
170 I A = \epsilon RD203070
   ITFCS=5 RD203080
   GO TC 190 RD203090
180 IA=6 RD202100 Protein Contract of the Contract of the Contract of the Contract of the Contract of the Contract of the Contract of the Contract of the Contract of the Contract of the Contract of the Contract of the Con
   ITPCS=6 RD202110
   GO TO 190 RD203120
C ********************************************************************** *RD20 3130
C** READ CESERVATICNS--FREE FIELD INPUT **RD203140
C** THE NUMBER -20000 DENOTES LAST CARD FOR A SERIES **RD203150
```
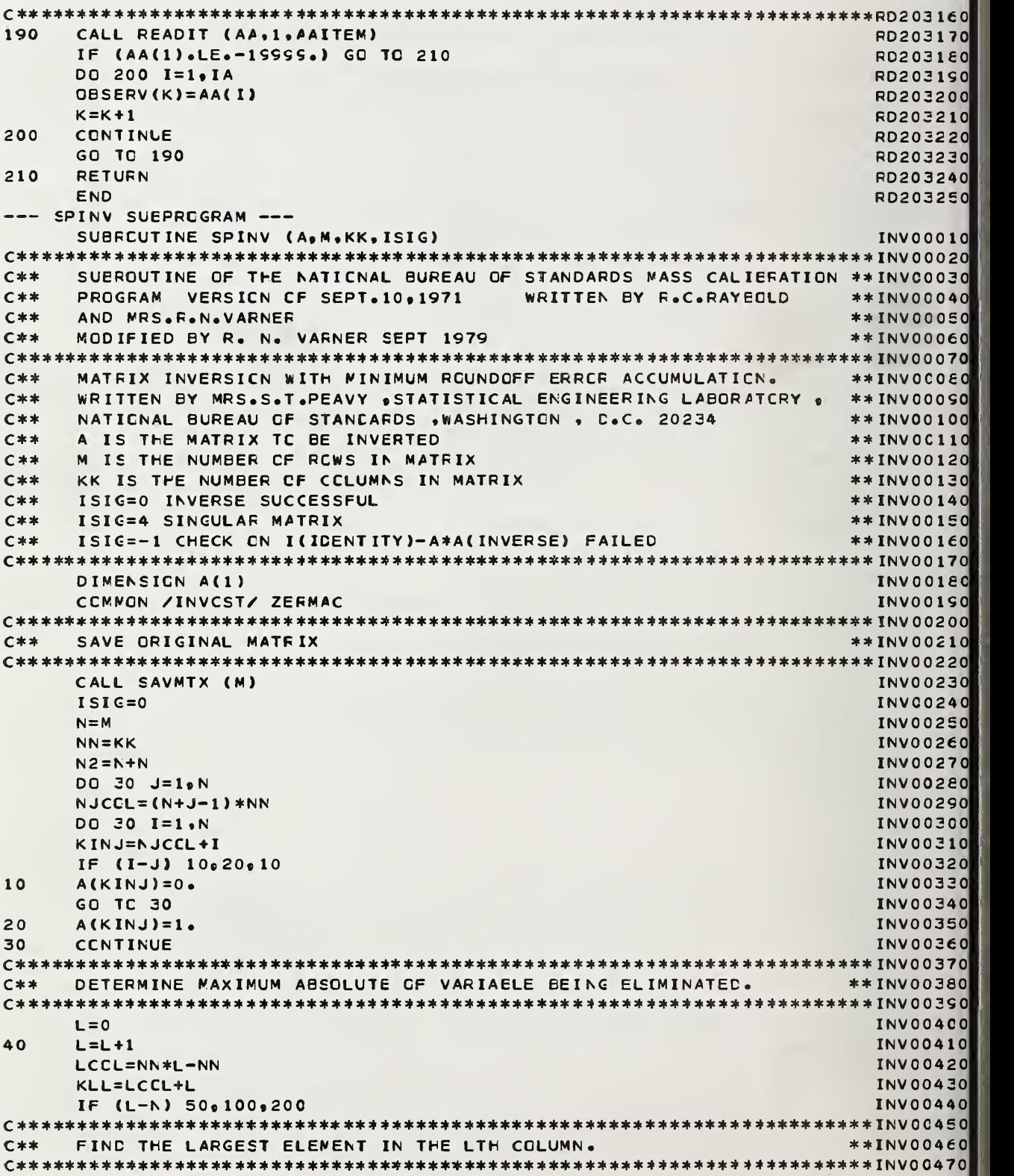

 $\epsilon$ 

```
50J1 = LINV00480
   C = AES(A(KLL))INV00490
   L1 = L + 1INV00500
   DO 70 I=L1.N
                                            INVO0510
   KIL=LCCL+I
                                            INV00520
   X = AES(A(KIL))INV00530
                                            INV00540
   IF (C-X) 60,70,70
c**RECCRD THE NUMBER CF THE RCW HAVING THE GREATER ELEMENT.
                                          *** INVO0560
60
   J1 = IINVOOSSO
C BECCMES THE GREATER.
c****INVOOCOOC = YINVO0620
                                            INV00630
70
   CCNTINUE
INTERCHANGE ROW J1 WITH RCW L. J1 IS THE ROW WITH THE LARGEST
                                           **INVCCE50
c**ELEMENT TEST TO SEE IF INTERCHANGING IS NECESSARY.
c***** INV00660IF (J1-L) 80,100,80
                                            INVCCEE0
la o
   DO 90 J=L, N2
                                            INVO0690
   JCOL=NN*J-NN
                                            INV00700
   KJIJ=JCCL+J1
                                            INV00710
   HOLD = A (KJIJ)INV00720
                                            INV00730
   KLJ=JCCL+L
                                            INV00740
   A(KJIJ)=A(KLJ)INV00750
   A(KLJ)=HCLD90
   CONTINUE
                                            INVO0760
c**IF THE LARGEST AESOLUTE ELEMENT IN A CCLUMN IS ZERC WE HAVE
                                           **INV00780
C***A SINGULAR MATRIX
                                           **INV00790100
   IF (AES(A(KLL))-ZEFMAC) 110,110,120
                                            INVCOE10
110
   ISIG=4INVO0820
   GO TO 200
                                            INVO0830
C**
   ZERC ALL THE ELEMENTS IN THE LTH COLUMN BUT THE PIVGTAL ELEMENT ** INVOC850
120
   L1=1INVOCE70
   L2 = L - 1INV00880
   IF (L2) 130, 130, 150
                                            INVO0890
130
   IF (L-N) 140,170,140
                                            INVO09CO
140
   L1=L+1INV00910
   L2 = NINV00920
150
   DO 160 I=L1, L2
                                            INVOCS30
   KIL=LCCL+I
                                            INV00940
   Z=-A(KIL)/A(KLL)INVOOSEO
   90 160 J=L,N2
                                            INVOOSEO
   JCOL=NN*J-NN
                                            INV00970
   KIJ=JCCL+I
                                            INVO0SE0
   KLJ=JCCL+L
                                            INV00990
160
   A(KIJ)=A(KIJ)+Z*A(KLJ)INV01000
   IF (N-L2) 40,40,130
                                            INV01010
E**
   DIVIDE BY DIAGCNAL ELEMENTS.
                                           **INV01030170DO 180 I=1.N
                                            INVO105C
```
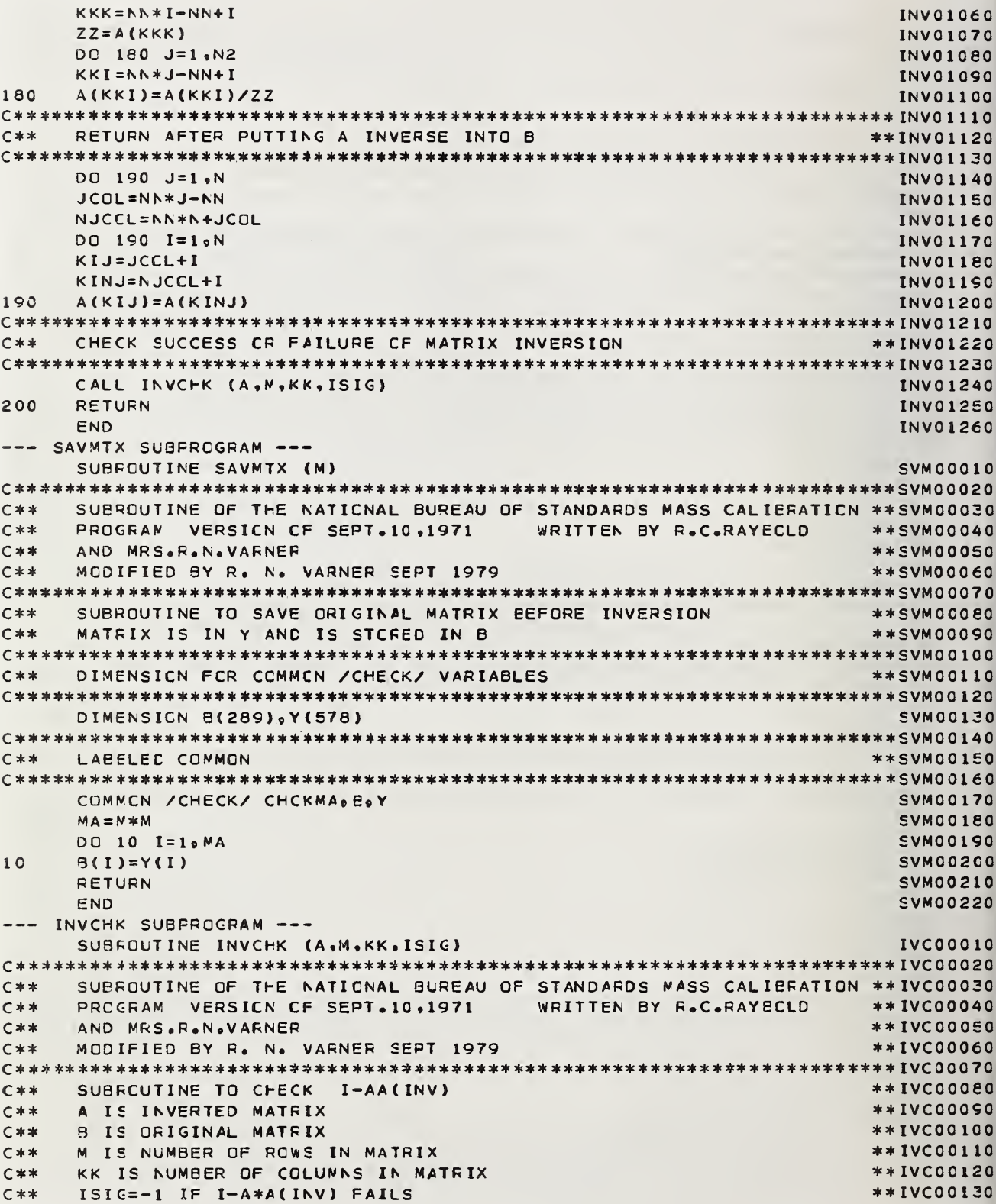

 $\sim$   $\sim$ 

 $\hat{A}^{(1)}_{\rm{max}}$
```
DIMENSICN A(1)
                                          IVC00150
DIMENSION FOR COMMON / CHECK/
C**
                                        **ivCO0170DIMENSION B(289). Y(578)
                                          IVC00190
C * *
   LARELED COMMON
                                        **IVC00210
C**
                                        **IVC00220
   COMMON / CHECK/ CHCKMA, E, Y
                                          IVC00230
   N = MIVC00240
   NN = KKIVC00250
C**RESTCRE ORIGINAL MATRIX
                                        **IVC00270
NP = N * NIVC0C250
   DO 10 J = 1. NPIVC00300
   NP2 = NP + JIVC00310
10A(NP2)=B(J)IVC00320
C**
   B = I - AA (INV)
                                        **IVCO0340IBP = 1IVC00360
   K = 1IVC00370
   DO 60 J=1, NN
                                          IVCO0380
   IAF = N * N + 1IVC00390
   DO 50 KA=1.N
                                          IVC004CO
   IA = IAPIVC00410
   IE=IEPIVC00420
   B(K)=0.0IVC00430
   DO 20 I=1.NN
                                          IVC00440
   B(K)=E(K)+A(IA)*A(IB)IVC00450
   IB=IE+1IVC00460
20IVC00470
   IA = IA + NIF (J.EQ.KA) GO TC 30
                                          IVC00480
   B(K)=-E(K)IVC00450
   GO TO 40
                                          IVCOC5CO
30IVC00510
   B(K)=1.0-B(K)40
   IAP = IAP + 1IVC00520
50
   K = K + 1IVCOC530
60
   IBP=IBP+N
                                          IVC00540
PICK UP THE LARGEST ABSCLLTE VALUE FROM I-AA(INV)
C**
                                        **IVC00560
IVCOC5E0
   BIG=AES(E(1))J = N * NIVC00590
   DO 70 I=2.J
                                          IVC00600
70
   BIG=AMAX1(BIG, AES(E(I)))
                                          IVC00610
IF CONDITION IS NOT MET SET SIGNAL (ISIG) =- 1
C**
                                        **IVCO0630C**
   CHCKMA=.01*S.D. OF EALANCE(INPUT VALUE)
                                        **ivcon640IVC00660
   IF (EIG.LE.CHCKMA) RETURN
                                          IVC00670
   ISIG=-1RETURN
                                          IVC00680
                                          IVCO0690
   END
  PRINT2 SUBPROGRAM ---
   SUBFOUTINE PRINT2
                                          PR20001C
```

```
SUBROUTINE OF THE NATIONAL BUREAU OF STANDARDS MASS CALIEFATION ** PR200030
C**
         VERSICN OF SEPT. 10,1971
C**
   PROGRAM
                           WRITTEN BY R.C.RAYECLD
                                              **PR200040
C**
    AND MRS. R.N.VARNER
                                              **PR200050
C**
    MODIFIED BY R. N. VARNER SEPT 1979
                                              **PR200060
SUBROUTINE TO PRINT FAGES FOR CNE SERIES
C**
                                              **PR200080
DIMENSION FOR COMMON / PRT1/ VARIABLES
C**
                                              **PR2001C0
DIMENSICN 21(72), 22(72), B3(72), B4(72), B5(72), B6(72), B7(72),
                                               PR200120
   2 IDATE(3)PR200130
DIMENSION FOR COMMON / INPLT/ VARIABLES
C sk sk-**PR200150
DIMENSICN AIDCST(5.15).ANCM(15).DENSTY(15).COEFEX(15).ACCVAL(15). PR200170
   2 ARSTIN(15) & ACKSTD(15) , IRSTCU(15) , IPRNT(15) , DESMAT(15, 50) ,
                                               PR200180
   3 CBSERV(600), ALCOM(15, 20)
                                               PR200190
C**
    DIMENSION FOR COMMON / COMPUT/ VARIABLES
                                              **PR200210
DIMENSICN SWTPRT(50),A(50),DELTA(50),OBSCOR(15),COMVOL(15),
                                               PR200230
   2 SERROR(15), TRISIC(15), TCTUN(15), DRIFT(50), ZERO(50), COMVOF(15),
                                               PR200240
   3 COFF5A(20), SIG35A(20), UNC5A(20), IOTSTR(50), SER5A(20), DS1(50)
                                               PR200250
C**
    DIMENSION FOR SUBROUTINE FRINT2
                                              **PR200270
DIMENSICN ITEMP(15), KTENP(15), JTEMP(20)
                                               PR20C250
DIMENSION FOR COMMON / CHECK/ VARIABLES
C + 1AXDDONC320
DIMENSICN B(289), Y(578)
                                               PR200340
C**
    DIMENSION FOR COMMON /PRTLB/ VARIABLES
                                              **PR200360
DIMENSICN PRILEX(15)
                                               PR200380
C**
    LAEELEC COMMON
                                              **PR200400
COMMON /PRT1/ E1.2.63.64.E5.B6.67.RANERR.SYSERR.TNOM.L1.L2.L3.L4.PR200420
                                               PR200430
   2 L5, L6, IDATE, IEREST
    COMMON /PRT2/ IPACE, NOSER, IFGCT
                                               PR200440
    COMNCN /INPUT/ TEAR, PBAR, FEAR, STDEBA, SWT, VSWT, CEXSWT, AIDCST, ANOM, PR200450
   2 DENSTY » COEFEX » ACCVAL » ARSTIN » ACKSTD » DESMAT » CBSEFV » VARBAL » ALCOM » T1PPR200460
   3, T2F, P1P, P2P, H1P, F2P, CP1, CP2, CT1, CT2, CH1, CF2, 0T1P, 0T2P, CF1P, 0P2P, PR200470
   4 OH1P, CH2P, IOP, IEAL, NOES, NUNKN, IRSTCU, IPRNT, ITPOS, ICKUSD, ICALDS,
                                               PR200480
                                               PR200450
   5 LINVAF, N3, N4
                                               PR200500
    COMNCN /COMPUT/ CESCCR.CORR.VOLRES.RHOA.SWTFRT.A.DELTA.COMVCL.
   2 SERRCR, TRISIG, TCTLN, ACCRR, CCRRES, TMSUM, VGLSUM, SERSUM, T3SIG, ALOADPPR20C510
                                               PR200520
   3. OBSTD.FRATIO.CBCCCK, OBSCK, TVAL, DRIFT, ZERO, V2TAU, STAR, CCNVCP,
   4 CORR5A,SIG35A, UNC5A,RHOAA, FHOAB, SER5A, DS1, NDGFR, ISWTCH, IFLAG,
                                               PR200530
                                               PR200540
   5 IRCUT, IOTSTR, JSTAF
    COMMON /PRTLB/ PRTLBX
                                               PR200550
                                               PR200560
    COMNON / CHECK/ CHCKMA, B, Y
    COMMON /UNITIO/ IR.IW.IP.IPL.ITMP
                                               PR200570
                                               PR200580
    COMNEN /DPFDVL/ KFC(18)
    COMMEN /PCHOUT/ NTCP
                                               PR200550
```
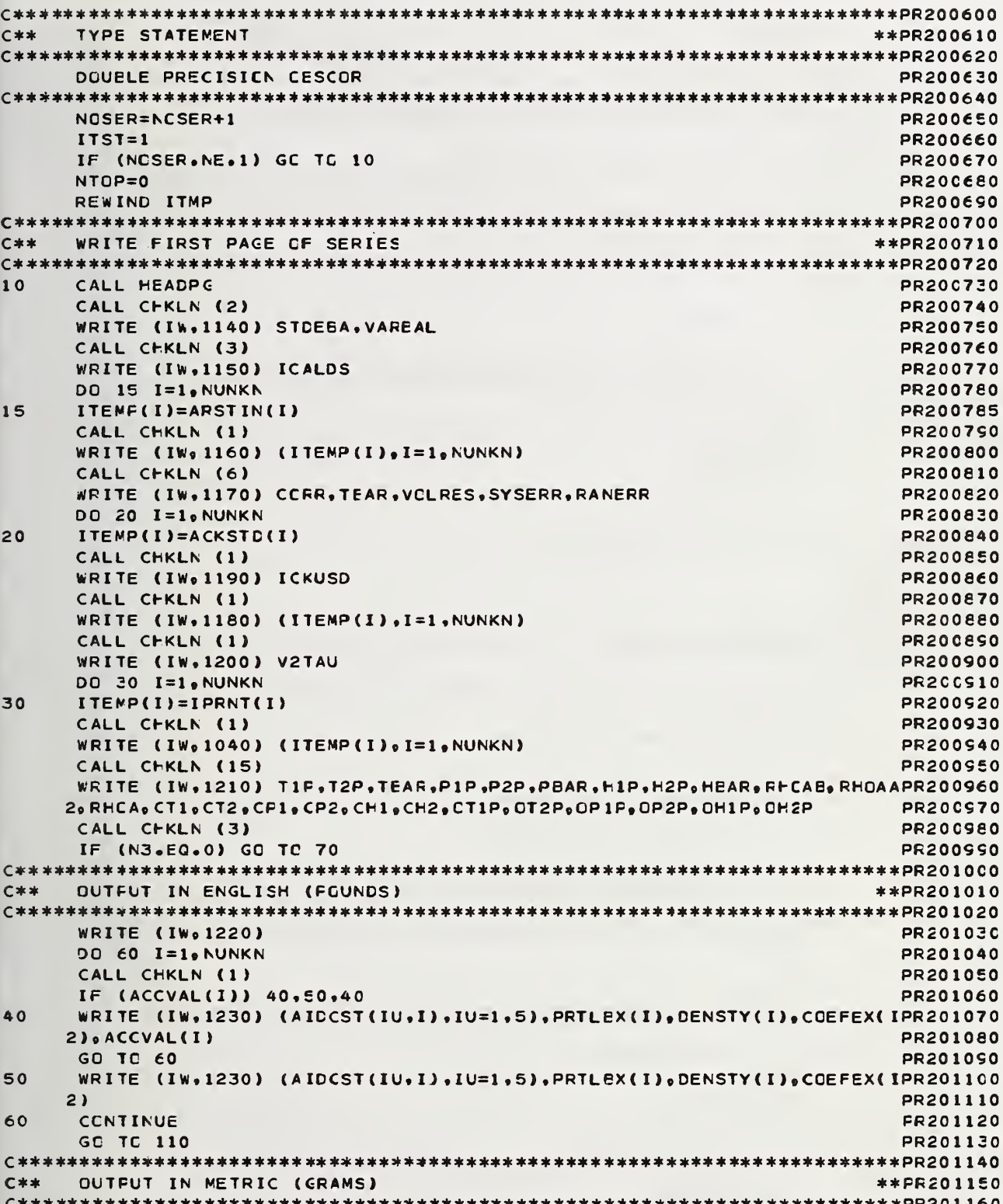

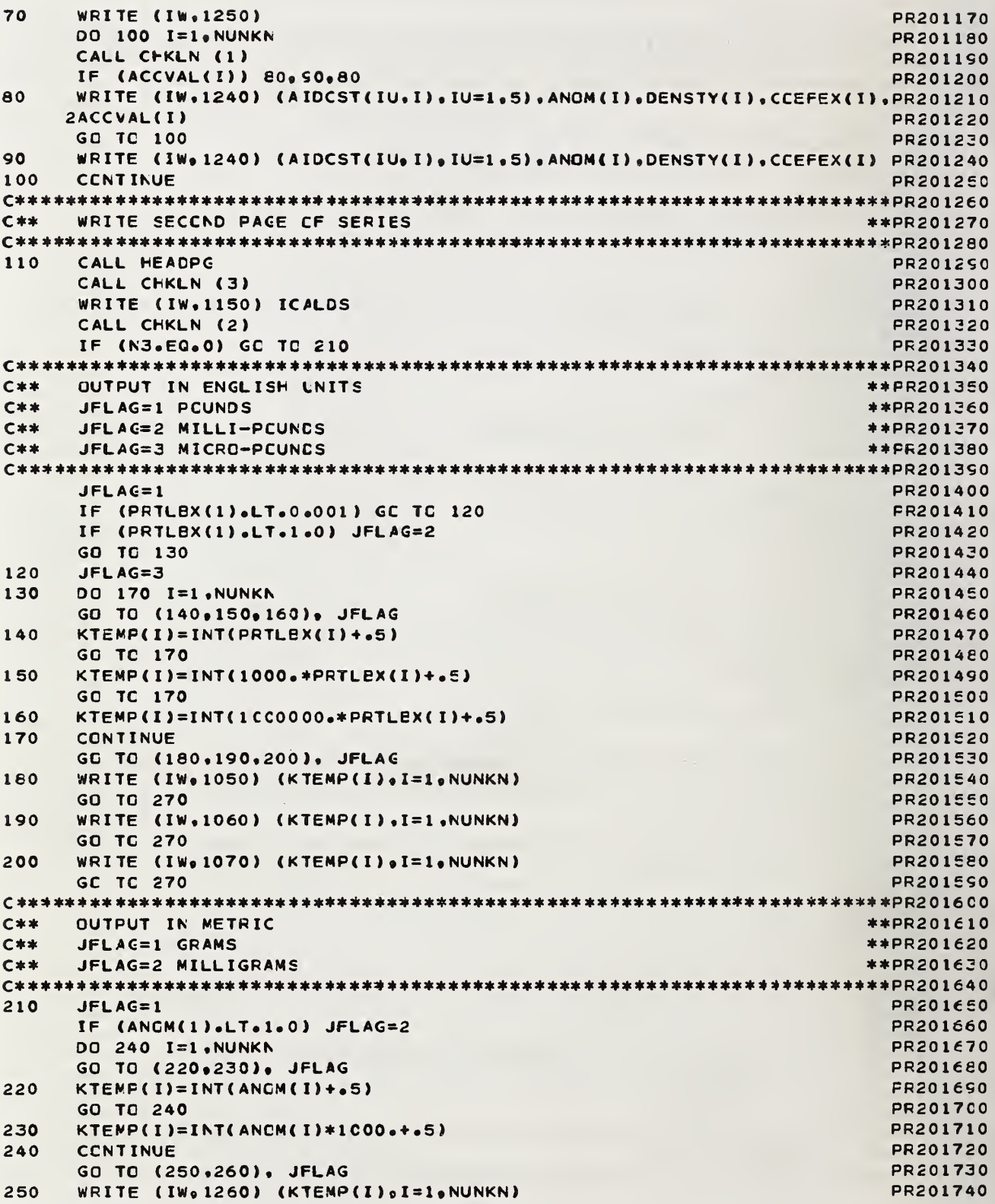

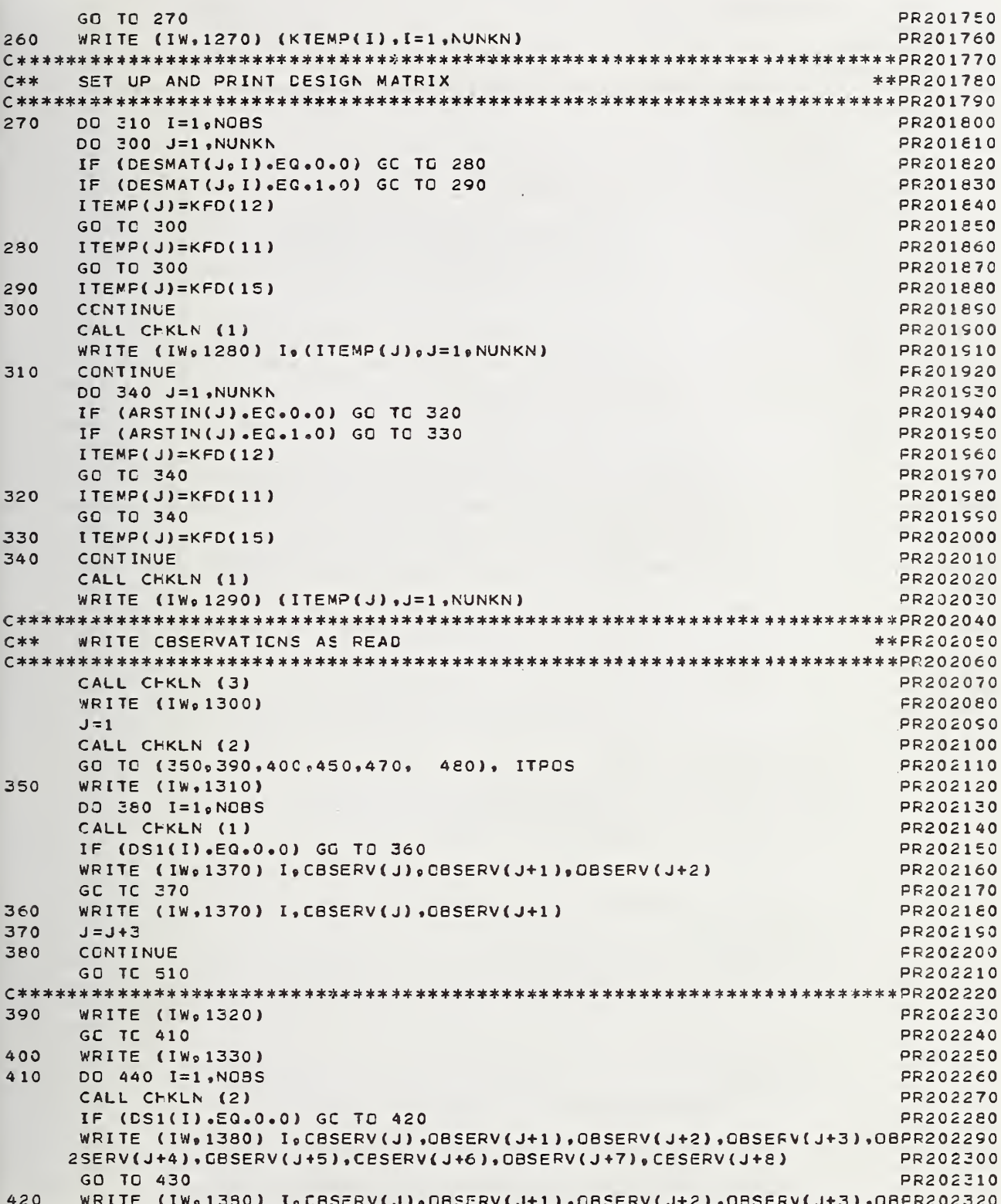

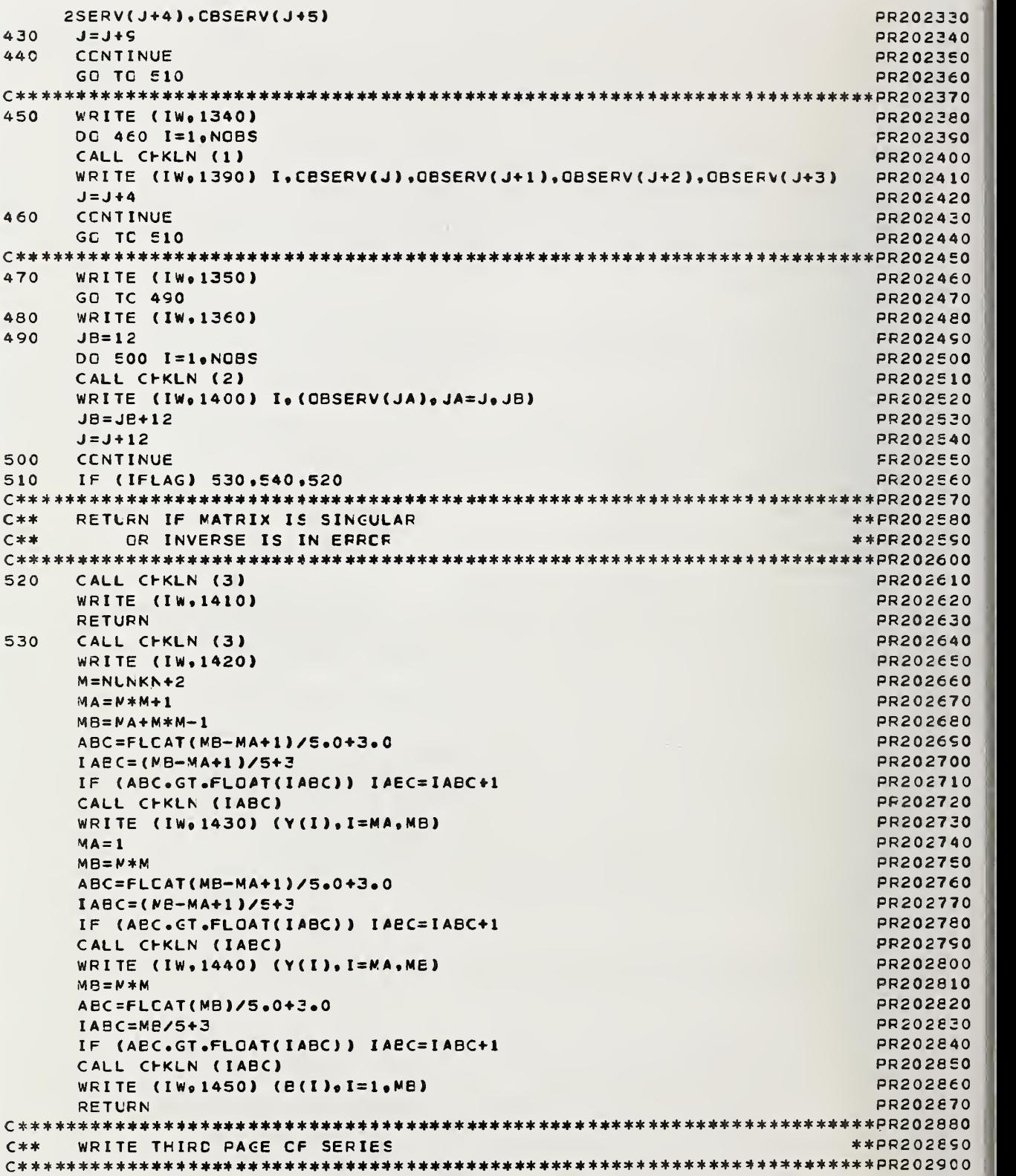

 $\hat{\boldsymbol{\beta}}$ 

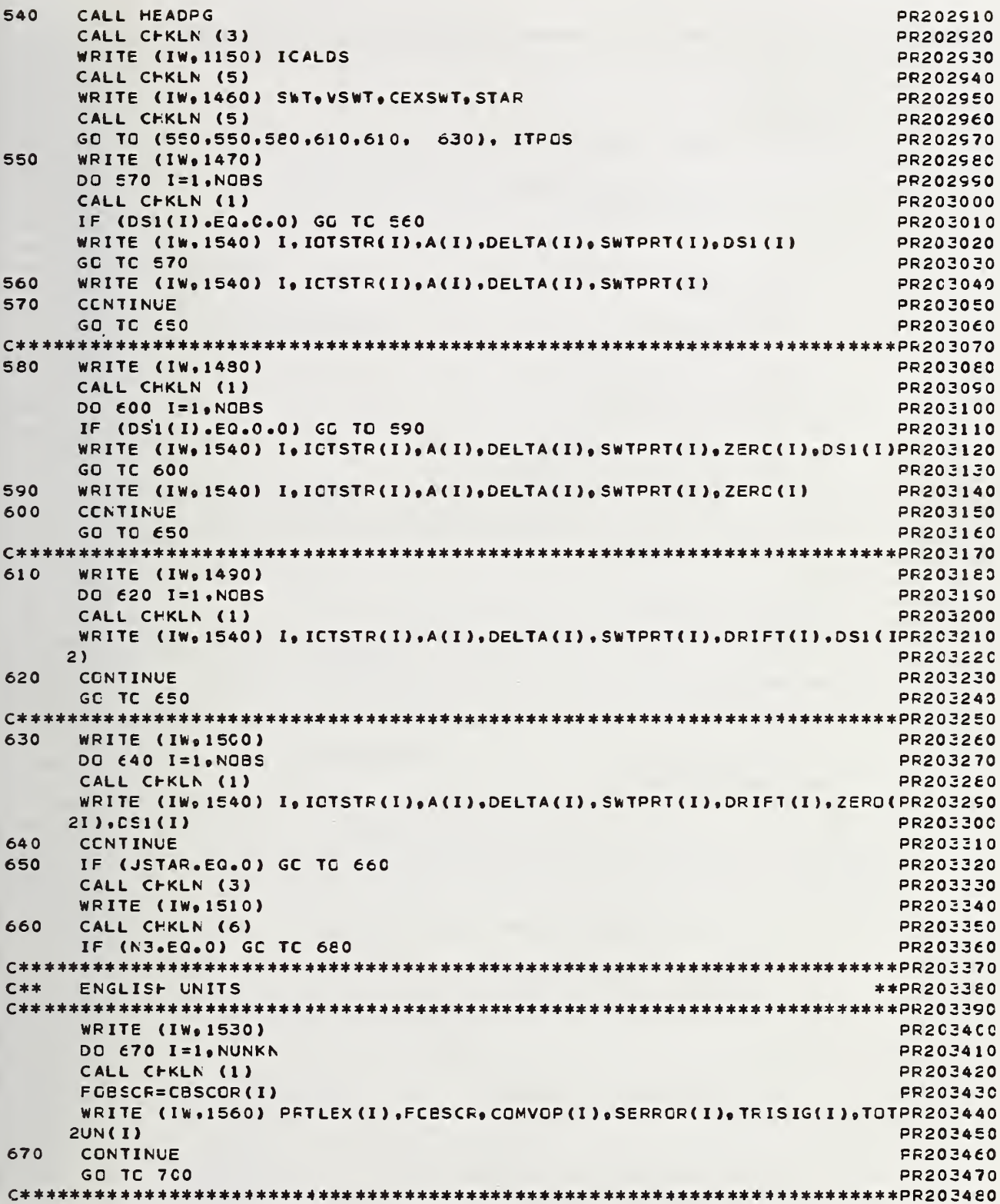

 $\bar{L}$ 

 $C$ \*\* METRIC UNITS \*\*PR203490 680 **WRITE (IW.1520)** PR203510 DO 690 I=1, NUNKN PR203520 CALL CHKLN (1) PR203530 FCESCR=CBSCOR(I) **PR203540** WRITE (IW,1550) ANCM(I),FCBSCR,COMVGP(I),SEFROR(I),TRISIC(I),TOTUNPR203550  $2(1)$ PR203560 690 CCNTINUE PR203570 700 IF (ISWTCH.EQ.0) GC TO 710 **PR203580** CALL CHKLN (3) **PR203590** WRITE (IW, 1570) PR203600 CALL CHKLN (3)  $710$ PR203610 WRITE (IW.1580) TEAR PR203620 XXXX=0.1\*STDEBA PR203630 XXXXX=ABS(ACORR-COFRES) **PR203640** IF (XXXXX.LE.XXXX) GG TC 720 **PR203650** CALL CHKLN (7) FR203660 WRITE (IW.1590) ACCRE.CCREES PR203670 IF (IRCUT.EQ.0.0) GO TC 730  $720$ PR203680 CALL CHKLN (6) FR203690 WRITE (IW, 1600) (IRSTOU(I), I=1, NUNKN) **PR2037C0** WRITE (IW.1610) TMSUM, VCLSUM, SERSUM.T3SIG PR203710  $C$ \*\* WRITE LAST PAGE OF SERIES IF LINVAR NOT EGUAL TC ZERO \*\*PR203730 IF (LINVAR.EQ.0) CC TO 930 730 PR203750 CALL HEADPG PR203760 CALL CHKLN (3) PR203770 WRITE (IW, 1150) ICALDS PR203780 CALL CHKLN (3) PR203790 **WRITE (IW.1620)** PR203600 CALL CHKLN (1) PR203810 IF (N3.EQ.0) GC TC 770 PR203820 ENGLISH UNITS \*\*PR203840  $C$ \*\* GO TC (740,750,760), JFLAG PR203860 740 WRITE (IW.1080) PR203870 **GC TC 800 PR203860** WRITE (IW, 1090) **PR203890** 750 GO TO 800 PR203900 760 WRITE (IW, 1100) PR203910 PR203920 GO TC 800 \*\*PR203940  $C$ \*\* METRIC UNITS  $PPPOICFA$ 770 GO TO (780,790), JFLAG PR203970 780 WRITE (IW, 1630) GO TC 200 PR203980 PR203990  $700$ WRITE (IW, 1640) **PR204000** 800 CALL CHKLN (1) PR204010 WRITE (IW,1650) (KTEMP(I),I=1, AUNKN) DO 840 I=1, LINVAR PR204020 FR204030  $JTEMF(I)=0$ PR204040 **DO 830 J=1, NUNKN** PR204050  $JTEMP$ (I)= $JTEMP$ (I)+KTEMP(J)\*INT(ALCOM(J,I)) IF (ALCOM(J,I).EQ.0.0) GO TO 810 **PR204060** 

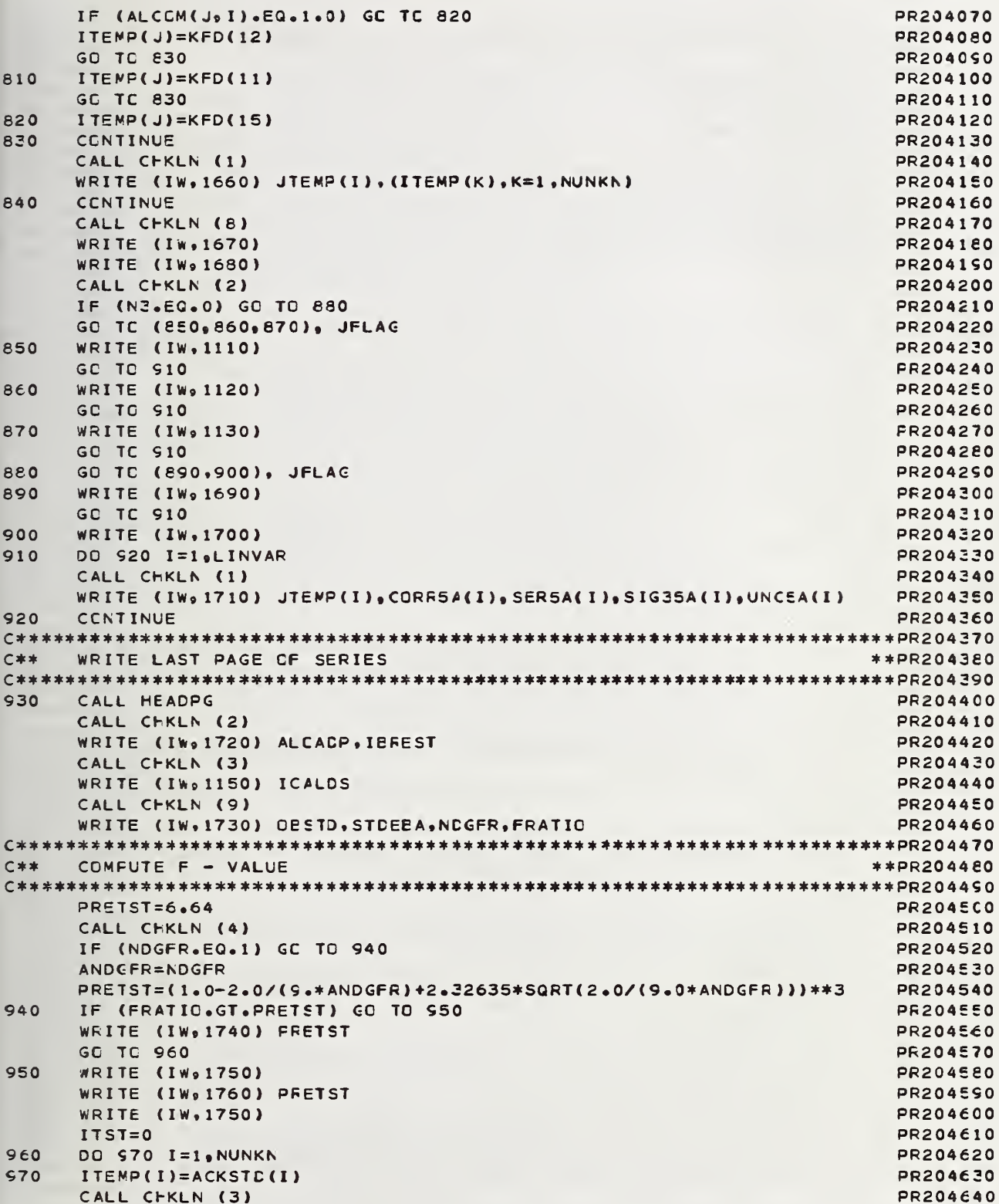

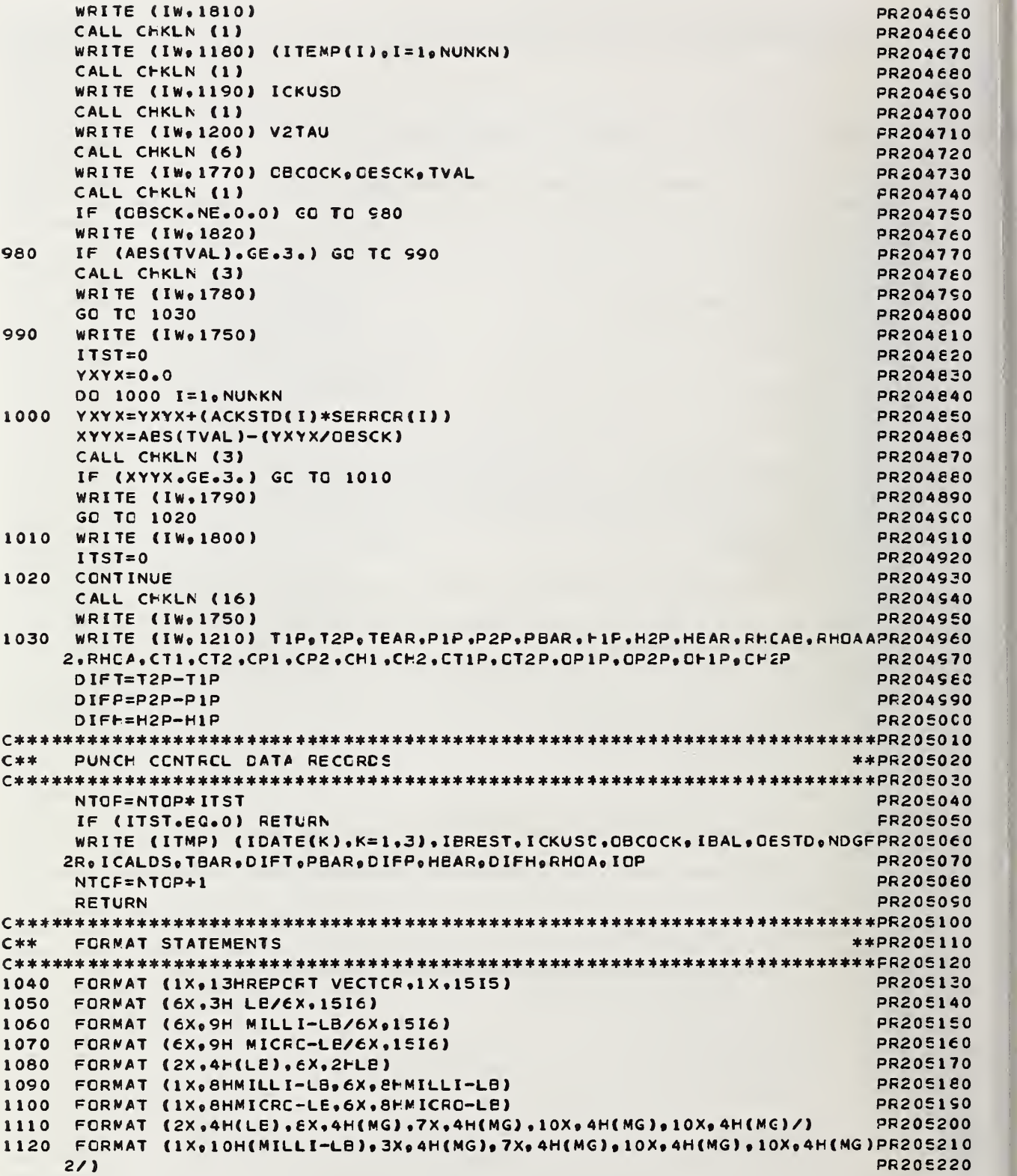

```
1130
    FORMAT (1X,10H(MICRO-LE), 3X,4H(MG), 7X,4H(MG), 10X,4H(MG), 10X,4H(MG)PR205230
     2/1PR205240
    FORMAT (SOH ACCEPTED WITHIN STANDARD DEVIATION CF THE PROCESS.2X. PR205250
1140
     2 F13.5.3H MG/51H ACCEPTED BETWEEN STANDARD DEVIATION OF THE PRCCESPR205260
     3S, 1X, F13.5, 3H MG)
                                                                          PR205270
1150
    FORMAT (//20H CALIERATION DESIGN, I4)
                                                                          PR205280
1160 FORMAT (17H RESTRAINT VECTOR, 1X, 15I5)
                                                                          FR205250
1170 FORMAT (31H MASS CCRRECTION OF RESTRAINT ,31X, F13.5, 3H MC/
                                                                          PR205300
     2 46F VOLUME OF WEIGHTS EEING USED IN RESTRAINT AT F6.2.3H C .7X.
                                                                          PR205310
     3 F13.5.4H CM3/36H SYSTEMATIC ERROR IN THE RESTRAINT .26X,F13.5.
                                                                          PR205320
     4 3H MG/65H 3 STANDARD DEVIATICN LIMIT FOR RANDCM ERROR AFFECTING RPR205330
     5ESTRAINT , F10.5, 3H NG//)
                                                                          PR205340
1180 FORMAT (22H CHECK STANDARD VECTOR. 1X.15I5)
                                                                          PR205350
1190 FORNAT (22H CHECK STANDARC USEC , I4)
                                                                          PR205360
    FORMAT (44H ACCEPTED MASS CORRECTION OF CHECK STANDARD »F13.5.
1200
                                                                          PR205370
     2 3H MG)
                                                                          PR205380
     FORMAT (//16H TEST CONDITIONS,29X,6HBEFORE,7X,51AFTER,7X,7HAVERAGEPR205390
1210
     2/36H CORRECTED TEMPERATURE IN CEGREES C , 3F13.2/
                                                                          PR2054C0
     3 28F CCRRECTED PRESSURE IN NM PG, 9X, 3F13.3/
                                                                          PR205410
     4 30F CCRRECTED FUMIDITY IN PERCENT.6X.3F13.2/
                                                                          PR205420
     5 31H COMPUTED AIR CENSITY IN MG/CM3, 7X, 3F13.4/
                                                                          PR205430
     6 23F TEMPERATURE CCERECTICN, 14X, 2F13, 3/20H PRESSURE CORRECTION, 17XFR205440
     7,2F13.3/20H HUMIDITY CCFRECTICN,16X,2F13.2/
                                                                          PR205450
     8 34H CESERVED TEMPERATURE IN CEGREES C,2X,2F13.2/
                                                                          PR205460
     9 28F CESERVED PRESSURE IN MM HG , 9X, 2F13.3/
                                                                          PR205470
     * 30H OESERVED HUMICITY IN PERCENT , 6X, 2F13.2//)
                                                                          PR205480
     FORMAT (4X, 13HWEIGHTS BEINC, 5X, 7HNOMINAL, 6X, 7HDENSITY, 5X,
                                                                          PR205490
12202 11FCOEFFICIENT, 3X, 8HACCEPTED/8X, 6HTESTED, 7X, 8HVALUE LB, 3X,
                                                                          FR205500
     3 12FG/CM3 AT 20C,2X,12HCF EXPANSION,2X,13HCCRRECTION MG/)
                                                                          PR205510
1230
     FORMAT (1Xo5A3o1XoF12o7o3XoF7o4o6XoF7o6o3XoF13o5)
                                                                          PR205520
1240 FORMAT (1X,5A3,1X,f12.4,3X,F7.4,6X,F7.6,3X,F13.5)
                                                                          PR205530
1250 FORMAT (4X,13HWEICHTS BEING, 5X,7HNOMINAL, 6X,7HDENSITY, 5X,
                                                                          PR2C5540
     2 11FCOEFFICIENT, 3X, 8HACCEPTED/8X, 6HTESTED, 7X, 8FVALUE G, 3X,
                                                                          PR205550
     3 12FG/CM3 AT 20C,2X,12HOF EXPANSION.2X,13HCCRRECTION MG/)
                                                                          PR205560
1260 FORMAT (6X,6H GRAMS/6X,15IE)
                                                                          PR205570
1270
     FORNAT (6X,3H MC/6X,15I6)
                                                                          PR205580
1280
     FORMAT (3H A , I2, 1X, 15(5X, A1))
                                                                          PR205550
1290 FORMAT (3H R 3X, 15(5X, A1))
                                                                          PR205600
1300 FORMAT (//26H CESERVATICNS IN DIVISIONS)
                                                                          PR205610
1310 FORMAT (39h SINGLE SUBSTITUTION SINGLE PAN BALANCE/)
                                                                          PR205620
      FORMAT (36H SINGLE SUBSTITUTION TWO PAN BALANCE/)
1320
                                                                          PR205630
1330 FORMAT (37H SINGLE TRANSPCSITICN TWC PAN BALANCE/)
                                                                          PR205640
1340
      FORMAT (36F DOUELE SUBSTITUTION ONE PAN BALANCE/)
                                                                          PR205650
      FORMAT (36H DOUELE SUBSTITUTION TWO PAN BALANCE/)
1350
                                                                          PR205660
1360
      FORNAT (37H DOUBLE TRANSFCSITION TWO PAN BALANCE/)
                                                                          PR205670
1370 FORMAT (3H A , I2, 1X, 3F11.4)
                                                                          PR205680
1380 FORMAT (3H A , I2, 1X, 6F11, 4/6X, 3F11, 4)
                                                                          PR205690
1390 FORMAT (3H A , I2, 1X, 4F11.4)
                                                                          PR2057C0
1400FORNAT (3H A . I2, 1X, 6F11.4/6X, 6F11.4)
                                                                          PR205710
1410 FORMAT (//19H MATRIX IS SINGULAR)
                                                                          PR205720
1420
      FORMAT (//17H1ERRCF IN INVERSE)
                                                                          PR205730
1430
      FORNAT (//4H A =/(5E16.8))
                                                                          PR205740
1440 FORMAT (//12F A(INVERSE)=/(5E16.8))
                                                                          PR205750
1450 FORMAT (//15H I-AA(INVERSE)=/(5E16.8))
                                                                          PR205760
1460 FORMAT (/1SH SENSITIVITY WEIGHT/5H MASS, 2X, F13.6, 3H MG/7H VOLUME, PR205770
     2 2XoF13.5o12H CM3 AT 20 C/25H COEFFICIENT OF EXPANSION, 2XoF8.6/5X, PR205780
     3 11+S*=S-PV(S)=91X9F13B593H MG)
                                                                          PR205750
1470 FORMAT (/36Xo7HAVERAGEo6Xo8HCBSERVED/13Xo4HA(I)o6Xo8HDELTA(I)o3Xo PR2058C0
```
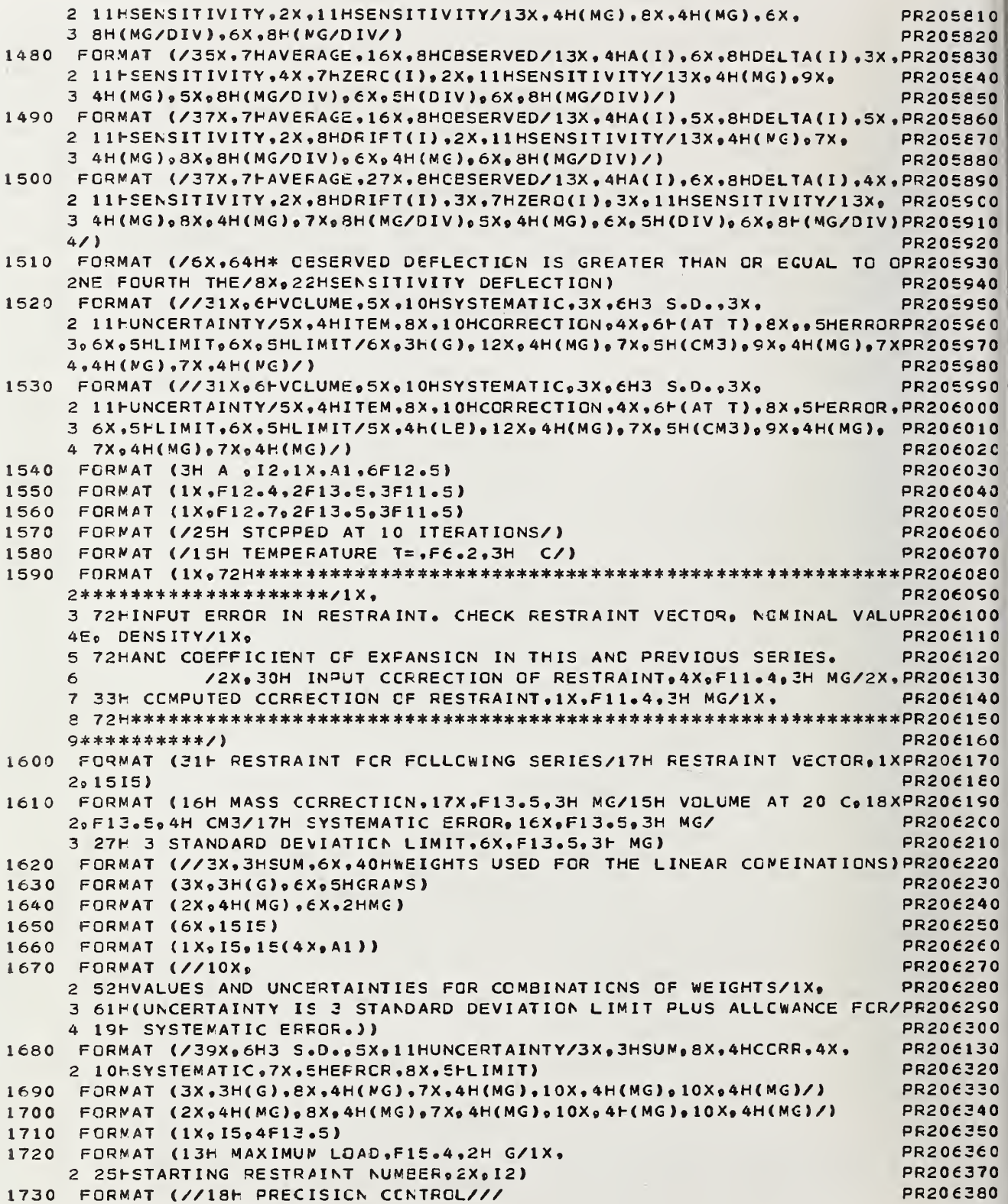

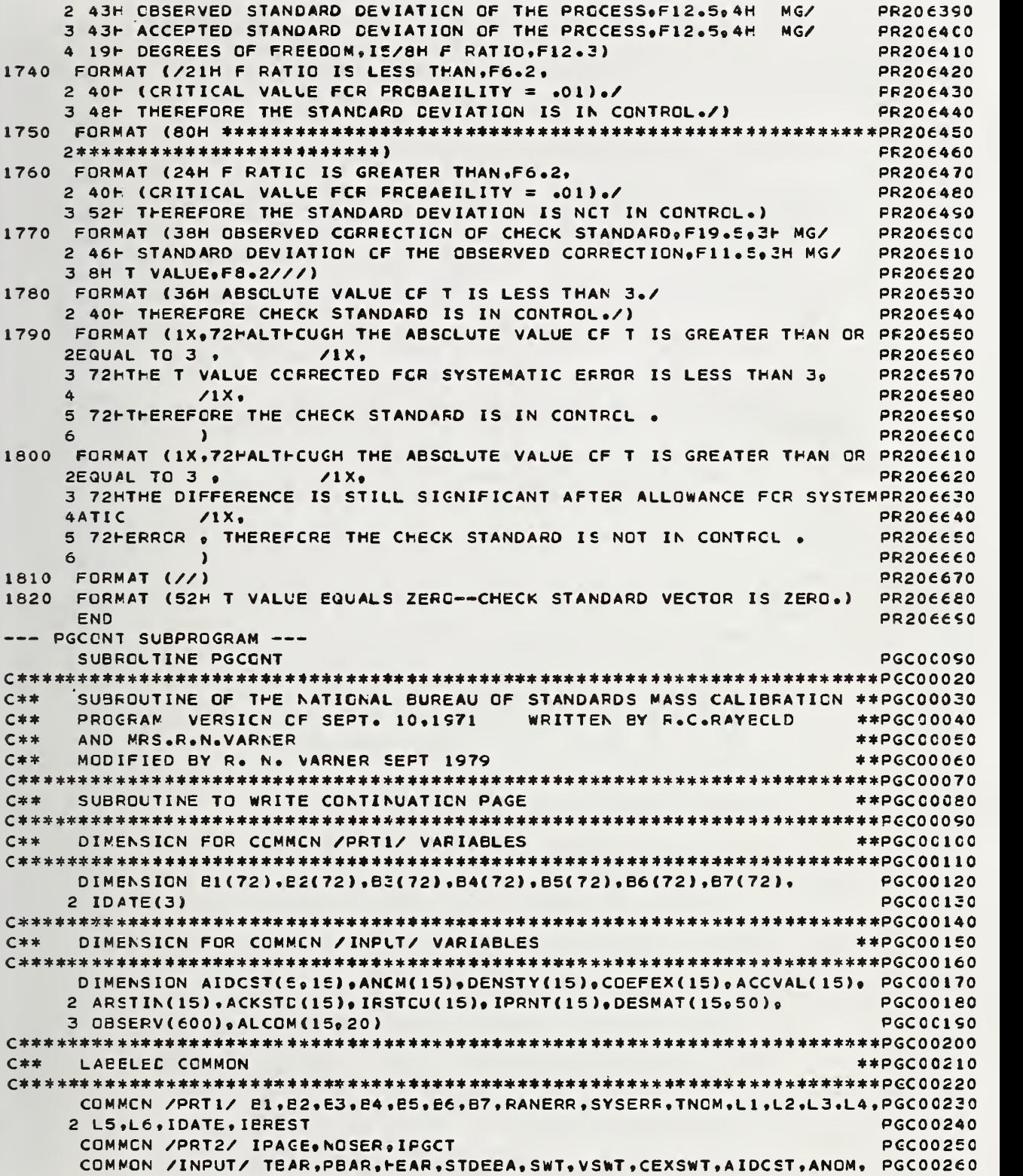

```
2 DENSTY, COEFEX, ACCVAL, ARSTIN, ACKSTD, DESMAT, CBSERV. VARBAL, ALCOM, T1PPGC00270
    3.T2F.P1P.P2P.H1P.H2P.CF1. CP2. CT 1 .CT2. CHI , CH2. OT IP. 0T2P. OP 1P.0P2P. PGC0 0280
    4 OH1P.OH2P. IOP. IEAL.NOBS.NUNKN.IRSTOU.IPRNT.ITPOS.ICKUSD.ICALDS. PGC00250
    5 LINVAR.N3.N4 PGC00300
     COMMON /UNITIO/ IR.IN.IP.IPL.ITMP<br>
WRITE (IW.30) IPACE<br>
PGC00320
     WRITE (IW.30) IPAGE PGC00320
C** ******************************************************************** *p G c 23
C** NOSER IS SET EQUAL TC 200 IN F INPRT **PGC00240
c ******************************************* *************************** + p GCC0350
     IF (NOSER. LT.20C) GO TC 1C PGC00360
     IPAGE=IPAGE+1 PGC00370
     WRITE (IW,50) (E1(K),K=1,65), IPAGE,(B2(K),K=1,65), (IDATE(K),K=1,3)PGC00380
    2c (B2(K)«K=1.65> PGC00390
     GO TC 20 PGC00400 PGC00400 PGC00400 PGC00400 PGC00400 PGC00400 PGC00400 PGC00400 PGC00400 PGC00400 PGC00400 PG
10 IPAGE=IPAGE+1 PGC00410
     WRITE (IWo40) (B1(K)oK=1oE5)oIPAGEo(B2(K)oK=1o65)oNCSERo(E3(K)oK=1PGC00420 \blacksquare2,65),(IDATE(K),K=1,3) PGC00430<br>IPGCT=6 PGC00440
20 IPGCT=6 PGC00440 PGC00440 PGC00440 PGC00440 PGC00440 PGC00440 PGC00440 PGC00440 PGC00440 PGC00440 PGC00440
     RETURN PGC00450
C **************************************** ********************* **********PGC0 0460
C** FORMAT STATEMENTS **PGC00470
C* *********************************************************** *********** PGCOO 480
30 FORMAT (1H1,30X,19FCCNTINUED FROM PAGEI3) PGC0C490<br>40 FORMAT (1H ,65A1,4PPAGE,13/1X,65A1,6HSERIES,12/1X,65A1,12,1H/,12, PGC00500
    40 FORMAT ( 1H . 65A 1. 4HPAGE. I 3/1X. 65A1 . 6HSER IES. I 2/1 X. 65A1 . 12 . 1 H/« 12. PGCC0500
    2 1H/o I2//) PGC00510 PGC00510 PGC00510 PGC00510 PGC00510 PGC00510 PGC00510 PGC00510 PGC00510 PGC00510 PGC0051
50 FORMAT (1X,65A1,4HFAGE,I3/1X,65A1,I2,1H/,I2,1H/,I2/1X,65A1//) PGCC0520 |
     END PGC00530 PS = 200 PGC00530 PS = 200 PGC00530 PS = 200 PGC00530 PS = 200 PGC00530 PS = 200 PGC00530 PS = 20
--- HEADPG SUBPROGRAM ---
     SUBROUTINE HEADPG HOPPS HOPPS HOPPS HDP0C010
C** ********************************************************************* i-opo 0020
C** SUBROUTINE TO PRINT FACE HEADINGS **I-DP00030
C** ADDED BY R. N. VARNER SEPT 1575 *** **HDP0C040
C** ********************************************************** *********** HDPOOC 50
     C** DIMENSION FCR CCMMCN /PRT1/ VARIABLES **HDP0006C
C ************************************************************ ***********HDP0C 070
     DIMENSICN B1(72),B2(72),B3(72),B4(72),B5(72),B6(72),B7(72). HDP000e0
    2 IDATE(3) I-CP0C090
C******* ****************************************************** ********* *HDP0 01 00
C** DIMENSION FOR COMMCN /INPLT/ VARIABLES **HDP0C110
C** ********************************************************************* (-DPO 01 20
     DIMENSION AIDCST(5,15), ANCM(15), DENSTY(15), COEFEX(15), ACCVAL(15), HDP00130
    2 ARSTIN(15), ACKSTD(15), IRSTCU(15), IPRNT(15), DESMAT(15, 50), hDP00140
    3 CBSERV(600).ALCCM(15.20) HDP00150
C ****** **************************************************************** *HDPO 016
C** LABELED COMMON **HDP00170
C ************************************************************ 4 ********** l-DPOO 180
     COMMCN /PRT1/ E1,E2,E3,B4,E5,B6,B7,RANERR, SYSERR. TNOM.L1.L2.L3.L4.HDP00190
    2 L5.L6.IDATE. IEREST HDP002C0
     COMMCN /PRT2/ IPACE, NOSER, IFGCT HDP0C210
     COMMON /INPUT/ TBAR, PBAR, HEAR, STDEBA, SWT, VSWT, CEXSWT, AIDCST, ANCM. HDP00220
    2 DENSTY. COEFEX. ACCVAL. ARSTIN. ACKSTD. DESMAT. CBSERV. VAREAL. ALCOM. TIPHDP00230
    3«T2F.P1P.P2P.H1P,H2P,CP1 .CP2.CT1 ,CT2,CH1 ,CH2 .OT 1P.CT2P , CP IF .0P2P, HDP0 0240
    4 CH1P.CH2P. IOP. IBAL.NOBS.NUNKN.IRSTOU.IPRNT.ITPOS.ICKUSC.ICALDS. HDP00250
    5 LINVAfi.N3.N4 HDP00260
     COMMON /UNITIO/ IR, IW, IP, IPL, ITMP HDP . AND HOPOO270
     IPAGE=IPAGE+1 HDP0C2E0
     WRITE (IW.1C) (E1(K),K=1,65), IPAGE, (B2(K),K=1,65), NCSER. (E3(K),K=1HDP00290
    2,65),(IDATE(K),K=1,3),(E7(K),K=1,18),IBAL,ICP \blacksquare
```

```
IPGCT = 8FDP00310
    RETURN
                                                  FDP00320
10FORMAT (1H1,65A1,4FPAGE, I3/1X,65A1,6HSERIES, I2/1X,65A1, I2,1H/I2,
                                                  HDP00330
   2 IH/I2/1Xo11HTEST NUMBERo2Xo18A1///8H BALANCEo1XoI3/9H OPERATORo1XHDP00340
   3.12FDP00350
    END
                                                  HDP00360
  FINPRT SUBFROGRAM ---
    SUBROUTINE FINPRT
                                                  FPR00010
SUBROUTINE OF THE NATIONAL BUREAU OF STANDARDS MASS CALIERATION **FPR00030
C**
    PROGRAM VERSIEN CF SEPT. 10,1971
                             WRITTEN BY R.C.RAYEOLD
C**
                                                **FPR00040
C**
    AND MRS.R.N.VARNER
                                                **FDPOCA5CC**MODIFIED BY R. N. VARNEP SEPT 1979
                                                **FPR00060c**SUBROLTINE TO PRINT REPCRT
                                                **FPROCOSC
DIMENSION FOR COMMON /REPRT/ VARIABLES
C \times x**FPR00100
DIMENSICN AITEM(5,50), APPMAS(50), TRMASS(50), UNCERT(50), VOLPRT(50), FPR00120
   2 COEFRT(50), CORRE(50)
                                                  FPR00130
C**
    DIMENSICN FOR SUBRCUTINE FINPRT
                                                **FPR0015C
DIMENSICN TRMASX(15), AAAMAS(13), BBBMAS(13), NNP(50), TEMPAR(50)
                                                  FPR00170
    DIMENSICN IAP(9).TAP(9)
                                                  FPR00180
C**
    DIMENSICN FOR COMMEN /PRT1/ VARIABLES
                                                **FOP00200DIMENSICN 81(72) e2(72) e2(72) e84(72) e5(72) e5(72) e6(72) e7(72) e
                                                  FPRC0220
   2 IDATE(3)
                                                  FPR00230
DIMENSION FOR COMMON /INPLT/ VARIABLES
C**
                                                **FPR00250
DIMENSICN AIDCST(5,15),ANCW(15),DENSTY(15),COEFEX(15),ACCVAL(15), FPRC0270
   2 ARSTIN(15), ACKSTD(15), IRSTCU(15), IPRNT(15), DESMAT(15, 50),
                                                  FPR00280
   3 GESERV(600). ALCOM(15.20)
                                                  FPR00290
C**LABELEC COMMCN
                                                **FPRO0310COMMON /PRT1/ B1,B2,B3,B4,B5,B6,B7,RANERR,SYSERR,TNCM,L1,L2,L3,L4,FPROC330
   2 L5, L6, IDATE, IBREST
                                                  FPR00340
                                                  FPR00350
    COMMCN /PRT2/ IPACE, NOSER, IPCCT
    COMMCN /REPRT/ TRMASS, AFPMAS, CORRB, AITEM, UNCERT, VOLPRT, CCEFRT, NPRTFPR00360
    COMMON /INPUT/ TEAR, PBAR, LEAR, STDEBA, SWT, VSWT, CEXSWT, AIDCST, ANOM, FPRO0370
   2 DENSTY, COEFEX, ACCVAL, ARSTIN, ACKSTD, DESMAT, CBSEFV, VARBAL, ALCOM, TIPFPR00380
   3oT2FoP1PoP2PoH1FoH2PoCP1oCP2oCT1oCT2oCH1oCF2oOT1PoOT2PoCP1PoOP2PoFPR00350
   4 OHIP .CH2P . IOP. IEAL . NOES . NUNKN . IRSTCU. IPRNT . ITPOS. ICKUSC. ICALDS.
                                                  FPR00400
                                                  FPR00410
   5 LINVAR.N3.N4
    COMMON /UNITIC/ IR.IN. IP. IPL. ITMP
                                                  FPR00420
    COMMON /PCHOUT/ NTCP
                                                  FPROC430
C \pm \pm 1TYPE STATEMENTS
                                                **FPR00450
DOUELE PRECISION TEMASS, AFPMAS, CORRE, TEMPAR
                                                  FPR00470
                                                  FPROOARD
    INTEGER TRMASX, BBBMAS, AAAMAS
    IF (NTCP.NE.NOSER) GC TC 20
                                                  FPR00450
    IFLAG=999FPR00500
    WRITE (ITMP) IFLAG, (IAP(I), I=2,5), TAP(1), IAP(6), TAP(2), IAP(7), IAP(FPR00510
```

```
28), (TAP(1), I=3, S), IAP(9)FPR00520
     END FILE ITMP
                                                                FPR00530
     REWIND ITMF
                                                                FPR00540
10READ (ITMP) (IAP(I), I=1,5), TAP(1), IAP(6), TAP(2), IAP(7), IAP(8), (TAPFPROOSSO
    2(1), I = 3, 9, IAP(9)FPROOSEO
     IF (IAP(1).EQ. IFLAC) GO TC 20
                                                                FPR00570
     WRITE (IP.200) (IAF(I), I=1.5), TAP(1), IAP(6), TAP(2), IAP(7), IAP(8), (FPR00580
    2TAP(1), I=3,9), IAP(5)FPROCESO
     GO TC 10
                                                                EPROOFOO
20KKK = 0FPR00610
     NOSER=200
                                                                FPR00620
     IF (N3.EQ.0) GC TC 40
                                                                FPR00630
MASS WAS GIVEN IN ENGLISH UNITS
C**
                                                              **FPR00650
C**
     CCNVERT TO GRAMS
                                                              **FPR00660
DO 30 I=1.NPRT
                                                                FPR00680
     TRMASS(I)=TRMASS(I)*(1.D0/453.59237D0)
                                                                FPROO690
     APPNAS(I)=APPMAS(I)*(1.D0/453.59237D0)*1000.0D0
                                                                FPR00700
     CORRB(I)=CCRRB(I)*(1.00/453.5923700)*1000.0D0
                                                                FPR00710
     UNCERT(I)=UNCERT(I)*(1./453.59237)
                                                                FPR00720
                                                                FPR00730
     VOLPRT(I)=VOLFRT(I)*.06102374
     CCNTINUE
                                                                FPR00740
30MASS WAS GIVEN IN METRIC UNITS
C \pm \pm**FPR00760
40
     IF (NPRT.EQ.1) GO TO 80
                                                                FPROC7EC
     DO 50 I=1, NPRT
                                                                FPR00750
                                                                FPR00800
     TEMFAR(I)=TRMASS(I)
     NNP(I) = IFPR00810
50CONTINUE
                                                                FPR00820
     NNN = NPRT - 1FPR00830
     DO 70 I=1, NNN
                                                                FPR00840
     IP1 = I + 1FPR00850
     DO 70 J=IF1.NPRT
                                                                FPR00860
                                                                FPROCE70
     IF (TEMPAR(I)-TEMFAR(J)) 70.70.60
60
     TEMP=TEMPAR(I)
                                                                FPR00880
                                                                FPR008S0
     TEMPAR(I)=TEMPAR(J)TEMPAR(J)=TEMP
                                                                FPROOSCO
                                                                FPR00910
     TEMF=NNP(I)
     NNP(1)=NNP(1)FPR00920
     NNP(J) = TEMFFPR00930
70FPR00940
     CONTINUE
80
     NN = 1FPR00950
     IF (NPRT.NE.1) GO TO 90
                                                                FPR00S60
     NNP(1)=1FPR00970
90
     IPACE=IPAGE+1
                                                                FPROOSAO
     WRITE (IW, 260) (B1(K), K=1, 65), IPAGE
                                                                FPROOSSO
     WRITE (IW, 270) (B2(K), K=1,65), (IDATE(K), K=1,3)
                                                                FPR01000
     WRITE (IW,280) (B3(K),K=1,65)
                                                                FPR01010
                                                                FPR01020
     WRITE (IW, 290) (B7(K), K=1,18)
                                                                FPR01030
     IPGCT=8
     IF (NN.EQ.2) GC TO 110
                                                                FPR01040
     IF (NN.EQ.3) GO TC 160
                                                                FPR01050
     JA=1FPR01060
                                                                FPR01070
     JB=12IF (KKK.EQ.1) GO TC 100
                                                                FPR01080
     CALL TEXTS1
                                                                FPR01090
```
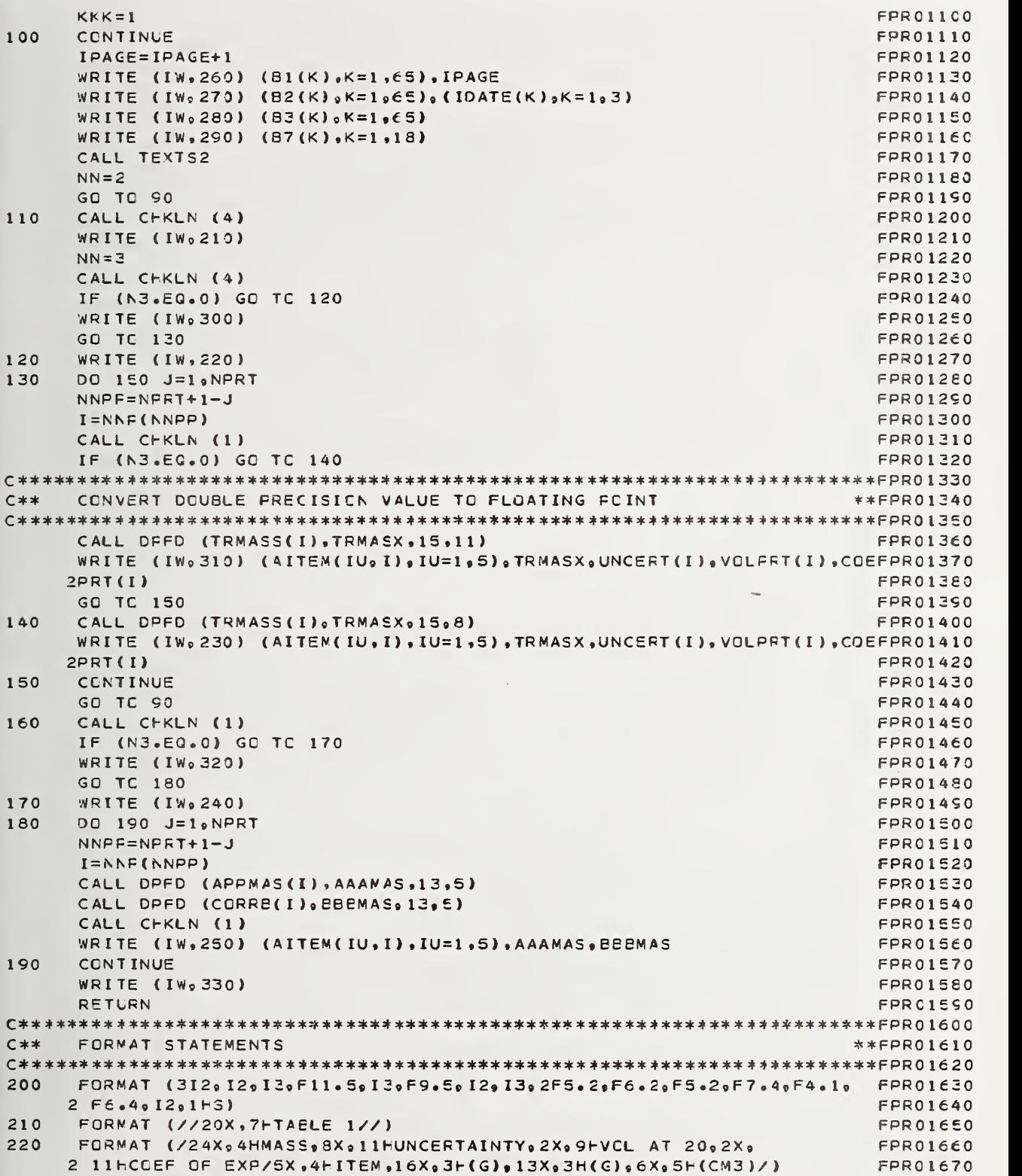

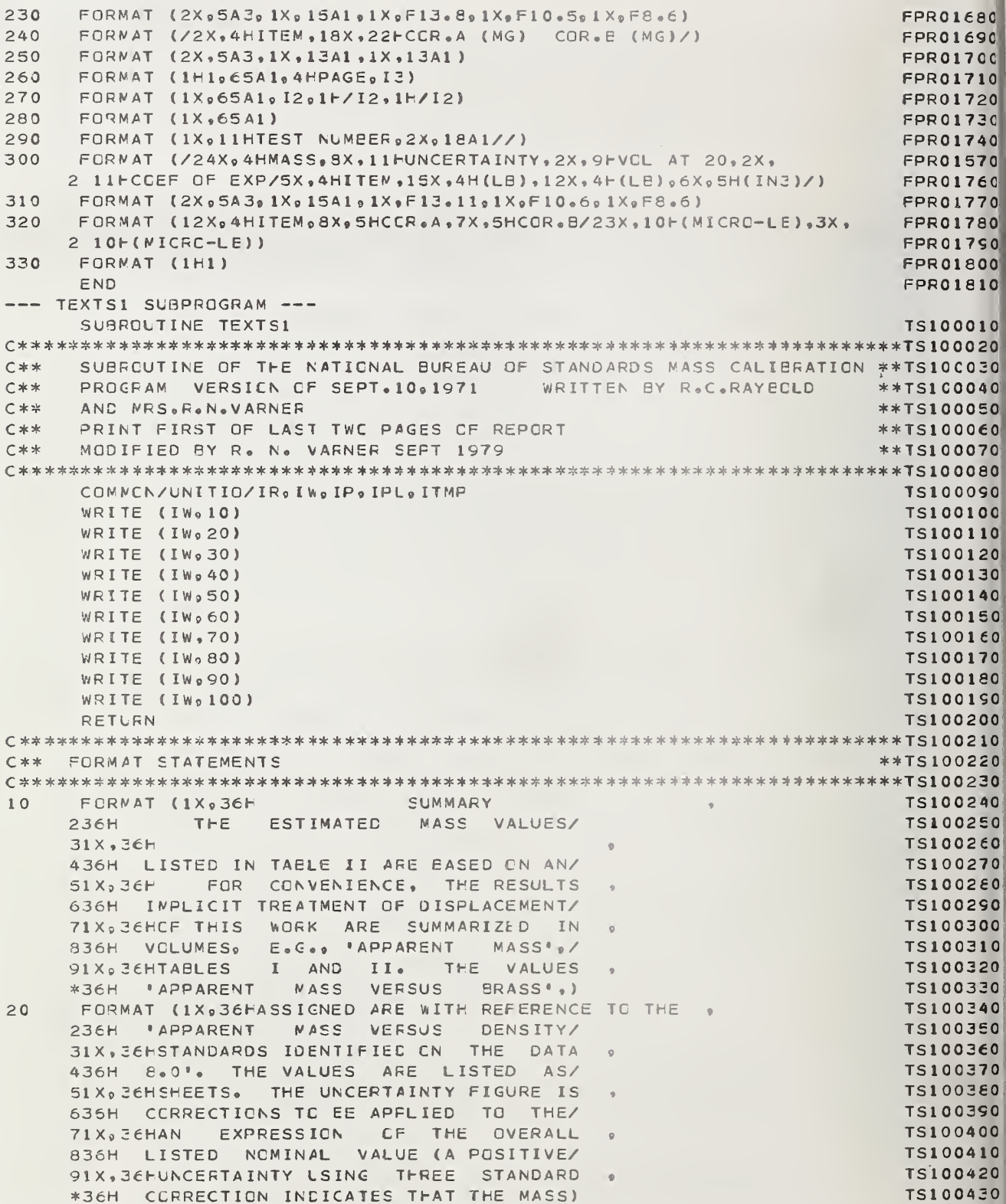

30 FORMAT (1X,36HDEVIATIONS AS A LIMIT T<sub>C</sub> THE TS100440  $\bullet$ 236H IS LARGER THAN THE STATED NOMINAL/ **TS100450** 31X.36HEFFECT OF RANCOM ERRCRS OF THE TS100460  $\bullet$ 436H VALUE BY THE ANCUNT OF THE/ TS100470 ASSOCIATED WITH THE 51X.36HMEASUREMENT **TS100480** THESE VALUES 636H CCRRECTION). ARE/ TS100450 71X. 36HMEASUREMENT PROCESSES. THE MAGNI-**TS100500** 836H COMPUTED FROM THE VALUES BASED CN/ **TS100510** 91X.36HTUDE OF SYSTEMATIC ERRORS FROM TS100520  $\bullet$ \*36H AN EXPLICIT TREATMENT OF CISPLACE-) **TS100530**  $\Delta$  0 FORMAT (1X.36HSCURCES CTFER THAN THE  $H$ SF  $\cap \mathsf{F}$ TS100540 236H WENT VOLUMES USING THE FOLLOWING/ **TS100550** 31X.36HACCEPTED VALUES FOR CERTAIN **TS100560**  $\bullet$ 436H DEFINING **RELATICNS AND** ARE/ **TS100570** 51X, JEHSTARTING STANCARDS ARE CONSIDERED **TS100580** 636H UNCERTAIN BY THE AMCUNT SHOWN IN/ TS100590 71X, 36HNEGLIGIBLE, IT SHOULD BE NOTED **TS100600** 836H TABLE I. **TS10C610** 91X, JEHTHAT THE MAGNITUDE CF THE HUNCER-**TS100620** \*36H  $\lambda$ **TS100630** 50 FORMAT (1X,36HTAINTY REFLECTS THE PERFORMANCE OF **TS100640**  $\bullet$ 236H THE ADJUSTMENT OF WEIGHTS TO/ **TS100650** 31X, ZEHTHE MEASUREMENT PRCCESS USED TO **TS100660**  $\bullet$ 436H MINIMIZE THE DEVIATION FROM NOMI-/ TS100670 51X, 36HESTABLISH THESE VALUES. THE MASS **TS100680** 636H NAL ON THE EASIS OF 'NORMAL BRASS'/ **TS100690** 71X, JEHUNIT, AS REALIZABLE IN ANCTHER **TS100700**  $\bullet$ 836H (IN ACCORDANCE WITH COR. A BELOW)/ TS100710 91X.36FMEASUREMENT PROCESS. WILL **BF** TS100720  $\bullet$ \*36H IS WIDESPREAD IN THIS COUNTRY AND) TS100730 60 FORMAT (1X,36HUNCEFTAIN BY AN AMOUNT WHICH IS TS100740 236H IN MANY PARTS CF THE WORLD./ **TS100750** 31X, 36HCOMBINATION OF THE UNCERTAINTY OF **TS100760** 436H VALUES STATED CN EITHER BASIS ARE/ TS100770 51X, 36HTHIS PROCESS AND THE PROCESS IN **TS100780** 636H INTERNALLY CCNSISTENT AND/ TS100790 71X, JEHWHICH THESE STANDARCS ARE USED. **TS10CEC0** 836H DEFINITE. THERE IS. HOWEVER. A/ **TS10C810**  $91X<sub>9</sub>36H$ **TS100820** \*36H SYSTEMATIC DIFFERENCE BETWEEN THE) **TS100830** 70 FORMAT (1X,36H THE ESTIMATED MASS **VALUES TS100840** 236H VALUES ASSIGNED ON EACH EASIS, THE/ **TS100850** 31X, 36HLISTED IN TAELE I ARE BASED ON AN' **TS100860**  $\bullet$ 436H VALUE CN THE BASIS CF 'DENSITY/ **TS100870** 51X, 36FEXPLICIT TREATMENT CF DISPLACEMENT **TS100880** 636H 8.0' BEING 7 MICRCGRAMS/GRAM LAR-/ **TS100890** 71X, 36HVOLUMES, E.C., 'TRUE MASS', 'MASS **TS100500**  $\bullet$ 836H GER THAN THE VALUE CN THE BASIS OF/ TS100910 91X, 36HIN VACUO', MASS IN THE NEWTONIAN **TS100920** \*36H NCRMAL BRASS. THIS SYSTEMATIC) **TS100930** FORMAT (1X.36HSENSE. 80 THE CISPLACEMENT **VCLUME TS100940**  $\bullet$ 236H DIFFERENCE IS CLEARLY DETECTABLE/ TS100950 31X, 36HASSOCIATED WITH EACH VALUE IS **TS100960**  $\bullet$ 436H ON MANY DIRECT READING EALANCES. / **TS100970** 51X, 36HLISTED AS WELL AS THE VOLUMETRIC **TS100980** 636H **TSICCSS0**  $\overline{\phantom{a}}$ 71X, JEHCCEFFICIENT CF EXPANSICN. TS101000 **THESE**  $\bullet$ 836H CCRRECTICN A - 'APFARENT MASS/ **TS1C1010** 

155

91X, 36HVALUES SHOULD BE USED, TOGETHER **TS101020** \*36H VERSUS BRASS' GR 'WEIGHT IN AIR) **TS101030** 90 FORMAT (1X,36HWITH AFPRCFRIATE CORRECTION **FOR TS101040** 236H AGAINST BRASS' IS DETERMINED BY A/ **TS101050** 31X, 36HTFE BUOYANT EFFECTS OF THE **TS101060**  $\bullet$ 436H HYPCTHETICAL WEIGHING  $OF$ THE/ **TS101070** 51X, JEHENVIRGNMENT, TO ESTAELISH CONSIST-**TS1010E0** 636H WEIGHT AT 20 CELSIUS IN AIR HAVING/ **TS101090** 71X. JEHENT MASS VALUES FOR CEJECTS WHICH **TS101100** 836H A DENSITY OF 1.2 NG/CM3, WITH A/ **TS101110** 91X. JEHCIFFER SIGNIFICANTLY IN DENSITY **TS101120** \*36H (NCRMAL BRASS) STANDARD HAVING A) **TS101130** FORMAT (1X.36HAND/CR FCR MEASUREMENTS WHICH MUST 100 **TS101140** 236H DENSITY OF 8.4 G/CM3 AT 0 CELSIUS/ **TS101150** 31X.36HBE MADE IN DIFFERING ENVIRONMENTS. **TS101160** 436H WHOSE COEFFICIENT CF VCLUMETRIC/ **TS101170** 51X, JEHTHE RELATION 1LB AVOP=.45359237KG **TS101180** 636H EXPANSION IS 0.000054 PER DEGREE/ **TS101190** 71X, JEHIS USED AS REQUIRED. **TS101200** 836H CELSIUS. AND WHOSE VALUE IS BASED/ **TS101210**  $91X<sub>0</sub>$  36H **TS101220** \*36H **TS101230**  $\mathbf{I}$ END **TS101240** --- TEXTS2 SUBPRCGRAM ---SUBROUTINE TEXTS2 **TS200010** SUBROUTINE CF THE NATICNAL BUREAU OF STANDARDS WASS CALIERATION \*\* TS200030  $C$ \*\* PROGRAM VERSICN OF SEPT.10,1971 WRITTEN BY R.C.RAYECLD **\*\*TS20C040**  $C$ \*\*  $C$ \*\* AND MRS. F.N.VARNER \*\* TS200050  $C$ \*\* PRINT LAST PAGE OF REPORT \*\* TS200060  $C$ \*\* MODIFIED BY R. N. VARNER SEPT 1979 \*\* TS200070 COMMON/UNITIO/IR. IN. IP. IPL. ITMP **TS2C0090 TS200100** WRITE (IW.10) WRITE (IW, 20) **TS200110 RETURN** 15200120 \*\* TS200140  $C$ \*\* FCRMAT STATEMENTS **TS2CC160** 10 FORMAT ( **TS200170 236H TS200180** 31X. JEHEN ITS TRUE MASS OR WEIGHT IN  $\bullet$ 436H WEIGHT, IN AIR HAVING A DENSITY OF / **TS200190 TS200200**  $51X, 36HVACUD.$ 636H 1.2 MG/CM3. WITH A STANDARD HAVING / **TS200210 TS200220** 71X,36H **TS200230** 836H A DENSITY OF 8.0 G/CM3 AT 20 ) **CORRECTION B - 'APPARENT MASS TS200240**  $20$ FORMAT (1X,36H 236H CELSIUS. AND WHOSE VALUE IS BASED / **TS20C250** 31X, SEHVERSUS DENSITY 8.0' IS DETERMINED **TS200260**  $\bullet$ 436H CN ITS TRUE MASS CR WEIGHT IN / TS200270 **TS200280** 51X, J6HEY A HYPCTHETICAL WEIGHING OF THE **TS200290** 636H VACUO.  $\mathbf{L}$ **TS200300 END** --- DPFD SUBFROGRAM ---CPE00010 SUBROUTINE OPFD (A.B.N.D) C\*\* SUBROUTINE OF THE NATICNAL EUREAU OF STANDARDS MASS CALIEFATION \*\* DPF00030 C\*\* PROGRAM VERSICN CF SEPT.10.1971 WRITTEN BY R.C.RAYECLD \*\*DPF00040<br>C\*\* AND MRS.R.N.VARNER C\*\* AND MRS.R.N.VARNEF \*\*DPF00050 MODIFIED BY R. N. VARNER SEFT 1979 C\*\*\*\*\*\*\*\*\*\*\*\*\*\*\*\*\*\*\*\*\*\*\*\*\*\*\*\*\*\*\*\*\*\*\*\*\*\*\*\*\*\*\*\*\*\*\*\*\*\*\*\*\*\*\*\*\*\*\*\*\*\*\*\*\*\*\*\*\*\*\*CPF0C070 C\*\* WRITTEN BY CLAYTCN ALBRIGHT OF CSD \*\*\* WRITTEN BY CLAYTCN ALBRIGHT OF CSD \*\*\* DEFORMER TO A BLCCK CF \*\*\* DPF0C090 C\*\* A ROUTINE TO CONVERT A DOUBLE PRECISION NUMEER TO A BLOCK OF A \*\*DPF0C0S0<br>C\*\* CHARACTERS WHICH WEEN CUTFUT WITH SUITABLE FORMAT (EG. 30A1) +\*DPF00100 C\*\* CHARACTERS WHICH WHEN CUTFUT WITH SUITABLE FORMAT (EG. 30A1) \*\* PPF00100<br>C\*\* WILL YIELD THE NUMEER IN E-TYPE FORMAT (NG EXPONENT). \*\*\* PPF00110 C\*\* WILL YIELD THE NUMEER IN F-TYPE FORMAT {NG EXPONENT). \*\*DPF00110 C\*\* THE CUTPUT NUMBER WILL BE RIGHT ADJUSTED IN THE FIELD \*\*DPF00120<br>C\*\* \*\*DPF00130 C\*\* \*\*DPF00130 C\*\* A = THE DCUBLE PFECISICN NUMBER TO BE CONVERTED \*\*DPF00140<br>C\*\* B = A BLCCK OF N WORDS TO CCNTAIN THE RESULTS. THE CHARACTERS \*\*DPF00150 B = A BLCCK OF N WORDS TO CONTAIN THE RESULTS. THE CHARACTERS \*\*DPF00150<br>ARE STORED ONE TO A WORD IN E, LEFT ADJUSTED IN THE WORD \*\*DPF00160  $C**$  are stored one to a word in e. Left adjusted in the word  $***$   $**$   $PPP$  =  $00160$ C\*\* N = FIELD WIDTH DESIRED \*\*DPF00170 D = NUMBER OF PLACES DESIRED TO RIGHT OF DECIMAL POINT. C\*\* \*\*DPFCC1S0 C\*\* IF NUMBER OVERFLOWS FIELD WIDTH, FIELD IS FILLED WITH \*'S \*\*DPFGG2CO<br>C\*\* IF UNDERFLOW CCCUFS RESULT WILL BE ZERO \*\*DPF00210 C\*\* IF UNDERFLOW CCCUFS RESULT WILL BE ZERO \*\*\*DPF00210<br>C\*\* \*\*DPF00220 C\*\* \*\*DPF00220 C\*\* \*RESTRICTICN- AT LEAST ONE CHARACTER POSITION MUST EE ALLCWED \*\*DPFC0230 C\*\* FCR SIGN REGARDLESS OF + OR -. IF USER OBJECTS \*\*CPF00240<br>C\*\* TC THIS RESTRICTION. HE NEED CNLY USE THE \*\*CPF0C250 C\*\* TC THIS RESTRICTION, HE NEED CNLY USE THE \*\*DPF00250<br>C\*\* RESULTING OUTPUT CHARACTERS BEGINNING AT E(2) \*\*DPF00260 C\*\* RESULTING OUTPUT CHARACTERS BEGINNING AT E(2) \*\*OPF002CO TNSTEAD CF E(1). \*\*DPF00270<br>\*\*DPF00280<br>\*\*DPF00280 C\*\* \*\*OPF00280 C\*\* TYPE STATEMENTS \*\*\* POSSESSED FOR THE STATEMENTS \*\*\* DPFC03C0 C\*\*\*\*\*\*\*\*\*\*\*\*\*\*\*\*\*\*\*\*\*\*\*\*\*\*\*\*\*\*\*\*\*\*\*\*\*\*\*\*\*\*\*\*\*\*\*\*\*\*\*\*\*\*\*\*\*\*\*\*\*\*\*\*\*\*\*\*\*\*\*DPF003 10 INTEGER BcD DPF00320 DOUELE PRECISION A<sub>9</sub>X DOUELE PRECISION A<sub>9</sub>X C\*\*\*\*\*\*\*\* \*\*\*\*\*\*\*\*\*\*\*\*\*\*\*\*\*\*\*\*\*\*\*\*\*\*\*\*\*\*\*\*\*\*\*\*\*\*\*\*\*\*\*\*\*\*\*\*\*\*\*\*\* \*\*\*\*\*\*\*\*\*\*DPF 0340 DIMENSION STATEMENT  $***$ DPF0C2£0 C \*\*\*\*\*\*\*\*\*\*\*\*\*\*\*\*\*\*\*\*\*\*\*\*\*\*\*\*\*\*\*\*\*\*\*\*\*\*\*\*\*\*\*\*\*\*\*\*\*\*\*\*\*\*\*\*\*\*\*\*\*\*\*\*\*\*\*\*\*\*\* DPF 36 DIMENSICN E(1) COMMON /DPFDVL/ KFD(18) DPF003e0 IF (C+1.GE.N) GO TC 60 DPF00390 DPF00390 C\*\* \*\*\*\*\*\*\*\*\*\*\*\*\*\*\*\*\*\*\*\*\*\*\*\*\*\*\*\*\*\*\*\*\*\*\*\*\*\*\*\*\*\*\*\*\*\*\*\*\*\*\*\*\*\*\*\*\*\*\*\*\*\*\*\*\*\*\*\* \*DPF004 CO ROUND THE NUMBER AT DESIRED DECIMAL PLACE C \*\*\*\*\*\*\*\* \*\*\*\*\*\*\*\*\*\*\*\*\*\*\*\*\*\*\*\*\*\*\*\*\*\*\*\*\*\*\*\*\*\*\*\*\*\*\*\*\*\*\*\*\*\*\*\*\*\*\*\* \*\*\*\*\*\*\*\*\*\*\* dpfO <sup>4</sup> 20 X = DAES( A )+.5\*10.\*\* (-D) DPF0C430 MM=N-D-2 DPF00440 X=X\*10.\*\*(-MM) DPF0C4E0 IF (X.GE.l.DO) GO TO 60 DPF00460 IF (X.GE. 0.100. AND.A.LT.O.DO) CO TO 60 DPF00470  $M$ m $=$ MM+1  $CP$ FOC480 00 10 1=1, MM DPF004S0 B(I)=KFD(11) CPF00500  $K = IDINT(X*10.00)$ X=X\*10.-FLOAT(K) DPF00520 IF (K.NE.O) GO TO 20 OPF00E3O 10 CCNTINUE DPF00S40 I=MM OPFOOEEO <sup>C</sup> \*\*\*\*\*\*\*\*\*\*\*\*\*\*\*\*\*\*\*\*\*\*\*\*\*\*\*\*\*\*\* \*\*\*\*\*\*\*\*\*\*\*\*\*\*\*\*\*\*\*\*\*\*\*\*\*\*\*\*\* \*\*\*\*\*\*\*\*\*\*\*cpf 056 C\*\* PREFIX MINUS SIGN IF <sup>A</sup> NEGATIVE \*\*DPF0C£70 C\*\* \*\*\*\*\*\*\*\*\*\*\*\*\*\*\*\*\*\*\*\*\*\*\*\*\*\*\*\*\*\*\*\*\*\*\*\*\*\*\*\*\*\*\*\*\*\*\*\*\*\*\*\*\*\*\*\*\*\* \*\*\*\*\*\*\*\*\*\*\* DPF 058 20 IF (A.LT.O.DO) E(I)=KFD(12) DPFOOESO IF (I.EQ.MM) GO TO 40 DPF00600 C\* \*\*\*\*\*\*\*\*\*\*\*\*\*\*\*\*\*\*\*\*\*\*\*\*\*\*\*\*\*\*\*\*\*\*\*\*\*\*\*\*\*\*\*\*\*\*\*\*\*\*\*\*\*\*\*\*\*\*\*\*\*\*\*\*\*\*\*\*\*\* QPF 06 10

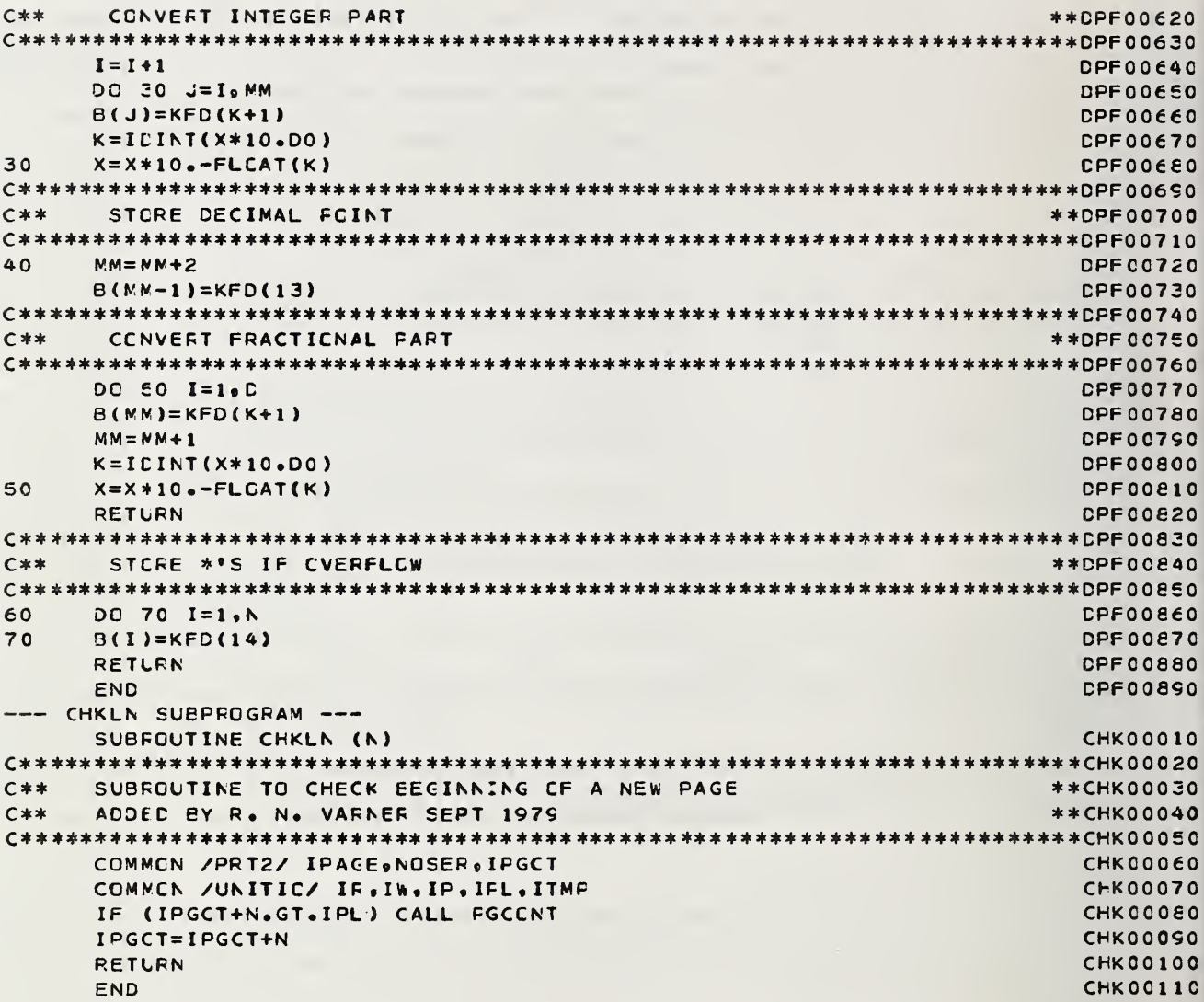

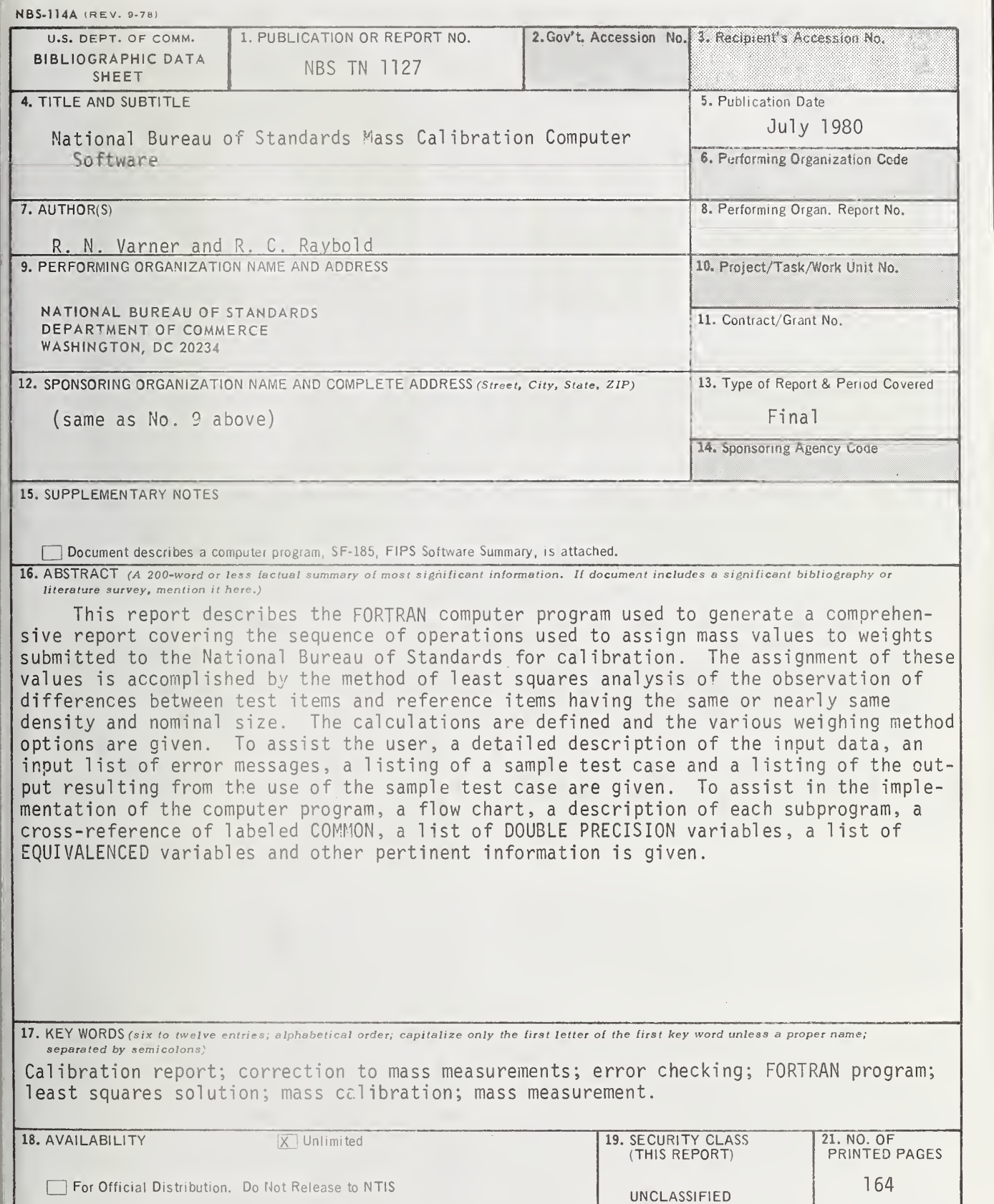

Q Order From National Technical Information Service (NTIS), Springfield, VA. <sup>22161</sup>

KM Order From Sup. of Doc, U.S. Government Printing Office, Washington, DC 20402.

22. Price

\$5.00

20. SECURITY CLASS (THIS PAGE)

UNCLASSIFIED

# Waste Heat **Mananement Aridehnok**

A typical plant can save about 20 percent of its fuel—just by installing waste heat recovery equipment. But with so much equipment on the market, how do you decide what's right for you?

Find the answers to your problems in the Waste Heat Management Guidebook, a new handbook from the Commerce Department's National Bureau of Standards and the Federal Energy Administration.

The Waste Heat Management Guidebook is designed to help you, the cost-conscious engineer or manager, learn how to capture and recycle heat that is normally lost to the environment during in dustrial and commercial processes.

The heart of the guidebook is 14 case studies of companies that have recently installed waste heat recovery systems and profited. One of these applications may be right for you, but even if it doesn't fit exactly, you'll find helpful approaches to solving many waste heat recovery problems.

In addition to case studies, the guidebook contains information on:

- sources and uses of waste heat
- determining waste heat requirements
- economics of waste heat recovery
- commercial options in waste heat recovery equipment
- instrumentation
- engineering data for waste heat recovery
- assistance for designing and installing waste heat systems

To order your copy of the Waste Heat Management Guidebook, send \$2.75 per copy (check or money order) to Superintendent of Documents, U.S. Government Printing Office, Washington, D.C. 20402. A discount of 25 percent is given on orders of 100 copies or more mailed to one address.

The Waste Heat Management Guidebook is part of the EPIC industrial energy management program aimed at helping industry and commerce adjust to the increased cost and shortage of energy.

U.S. DEPARTMENT OF COMMERCE/National Bureau of Standards FEDERAL ENERGY ADMINISTRATION/Energy Conservation and Environment There's anew look  $\mathsf{U}\mathsf{...} \; / \;$ . . . the monthly magazine of the National Bureau of Standards. Still featured are special articles of general interest on current topics such as consumer product safety and building technology. In addition, new sections are designed to . . . PROVIDE SCIENTISTS with illustrated discussions of recent technical developments and work in progress . . . INFORM INDUSTRIAL MANAGERS of technology transfer activities in Federal and private labs. . . DESCRIBE TO MAN-UFACTURERS advances in the field of voluntary and mandatory standards. The new DIMENSIONS/NBS also carries complete listings of upcoming conferences to be held at NBS and reports on all the latest NBS publications, with information on how to order. Finally, each issue carries a page of News Briefs, aimed at keeping scientist and consumer alike up to date on major developments at the Nation's physical sciences and measurement laboratory.

(please detach here)

#### SCRIPTION ORDER FORM

my Subscription To DIMENSIONS/NBS at \$11.00. Add \$2.75 for foreign mailing. No additional nge is required for mailing within the United States or its possessions. Domestic remittances ild be made either by postal money order, express money order, or check. Foreign remittances • Id be made either by international money order, draft on an American bank, or by UNESCO ons.

iJ Subscription to:

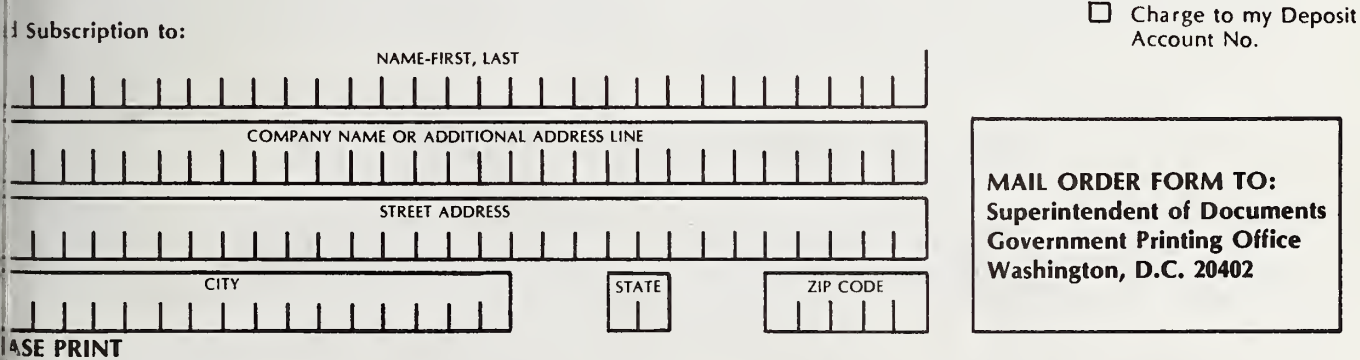

Remittance Enclosed (Make checks payable to Superintendent of

Documents)

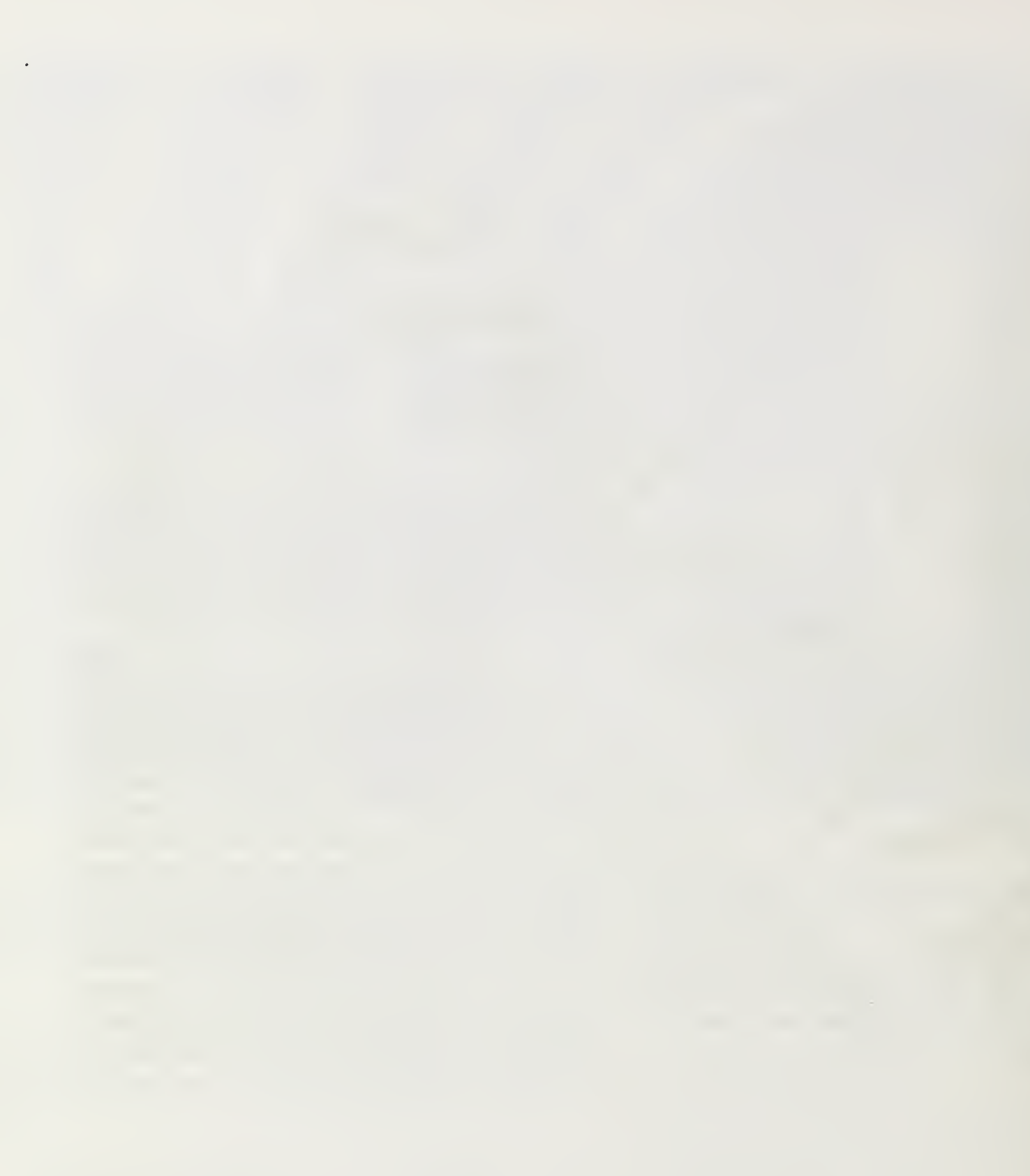

## NBS TECHNICAL PUBLICATIONS

#### PERIODICALS

JOURNAL OF RESEARCH—The Journal of Research of the National Bureau of Standards reports NBS research and develop ment in those disciplines of the physical and engineering sciences in which the Bureau is active. These include physics, chemistry, engineering, mathematics, and computer sciences. Papers cover a broad range of subjects, with major emphasis on measurement methodology and the basic technology underlying standardization. Also included from time to time are survey articles on topics closely related to the Bureau's technical and scientific programs. As a special service to subscribers each issue contains complete citations to all recent Bureau publications in both NBS and non- NBS media. Issued six times <sup>a</sup> year. Annual subscription: domestic \$17; foreign \$21.25. Single copy, \$3 domestic; \$3.75 foreign.

NOTE: The Journal was formerly published in two sections: Section A "Physics and Chemistry" and Section B "Mathematical Sciences."

DIMENSIONS/NBS—This monthly magazine is published to in form scientists, engineers, business and industry leaders, teachers, students, and consumers of the latest advances in science and technology, with primary emphasis on work at NBS. The magazine highlights and reviews such issues as energy research, fire protection, building technology, metric conversion, pollution abatement, health and safety, and consumer product performance. In addition, it reports the results of Bureau programs in measurement standards and techniques, properties of matter and materials, engineering standards and services, instrumentation, and automatic data processing. Annual subscription: domestic \$11; foreign \$13.75.

#### NONPERIODICALS

Monographs—Major contributions to the technical literature on various subjects related to the Bureau's scientific and technical activities.

Handbooks—Recommended codes of engineering and industrial practice (including safety codes) developed in cooperation with in terested industries, professional organizations, and regulatory bodies.

Special Publications—Include proceedings of conferences sponsored by NBS, NBS annual reports, and other special publications appropriate to this grouping such as wall charts, pocket cards, and bibliographies.

Applied Mathematics Series—Mathematical tables, manuals, and studies of special interest to physicists, engineers, chemists, biologists, mathematicians, computer programmers, and others engaged in scientific and technical work.

National Standard Reference Data Series—Provides quantitative data on the physical and chemical properties of materials, compiled from the world's literature and critically evaluated. Developed under <sup>a</sup> worldwide program coordinated by NBS under the authority of the National Standard Data Act (Public Law 90-396).

NOTE: The principal publication outlet for the foregoing data is the Journal of Physical and Chemical Reference Data (JPCRD) published quarterly for NBS by the American Chemical Society (ACS) and the American Institute of Physics (AIP). Subscriptions, reprints, and supplements available from ACS, <sup>1</sup> 155 Sixteenth St., NW, Washington, DC 20056.

Building Science Series—Disseminates technical information developed at the Bureau on building materials, components, systems, and whole structures. The series presents research results, test methods, and performance criteria related to the structural and environmental functions and the durability and safety characteristics of building elements and systems.

Technical Notes—Studies or reports which are complete in themselves but restrictive in their treatment of a subject. Analogous to monographs but not so comprehensive in scope or definitive in treatment of the subject area. Often serve as a vehicle for final reports of work performed at NBS under the sponsorship of other government agencies.

Voluntary Product Standards—Developed under procedures published by the Department of Commerce in Part 10, Title 15, of the Code of Federal Regulations. The standards establish nationally recognized requirements for products, and provide all concerned interests with <sup>a</sup> basis for common understanding of the characteristics of the products. NBS administers this program as <sup>a</sup> supplement to the activities of the private sector standardizing organizations.

Consumer Information Series—Practical information, based on NBS research and experience, covering areas of interest to the con sumer. Easily understandable language and illustrations provide useful background knowledge for shopping in today's tech nological marketplace.

Order the above NBS publications from: Superintendent of Documents, Government Printing Office, Washington, DC 20402.

Order the following NBS publications—FIPS and NBSIR 's—from the National Technical Information Services, Springfield, VA 22161,

Federal Information Processing Standards Publications (FIPS PUB)—Publications in this series collectively constitute the Federal Information Processing Standards Register. The Register serves as the official source of information in the Federal Govern ment regarding standards issued by NBS pursuant to the Federal Property and Administrative Services Act of 1949 as amended, Public Law 89-306 (79 Stat. 1127), and as implemented by Executive Order 11717 (38 FR 12315, dated May 11, 1973) and Part 6 of Title <sup>15</sup> CFR (Code of Federal Regulations).

NBS Interagency Reports (NBSIR)—<sup>A</sup> special series of interim or final reports on work performed by NBS for outside sponsors (both government and non-government). In general, initial dis tribution is handled by the sponsor; public distribution is by the National Technical Information Services, Springfield, VA 22161, in paper copy or microfiche form.

### BIBLIOGRAPHIC SUBSCRIPTION SERVICES

The following current-awareness and literature-survey bibliographies are issued periodically by the Bureau:

Cryogenic Data Center Current Awareness Service. A literature sur vey issued biweekly. Annual subscription: domestic \$25; foreign \$30.

Liquefied Natural Gas. A literature survey issued quarterly. Annual subscription: \$20.

Superconducting Devices and Materials. A literature survey issued quarterly. Annual subscription: \$30. Please send subscription or ders and remittances for the preceding bibliographic services to the National Bureau of Standards, Cryogenic Data Center (736) Boulder, CO 80303.

# U.S. DEPARTMENT OF COMMERCE National Bureau of Standards Washington, D.C. 20234

OFFICIAL BUSINESS

Penalty for Private Use. \$300

POSTAGE AND FEES PAID<br>U.S. OEPARTMENT OF COMMERCE<br>COM-215

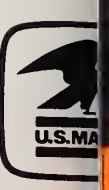

SPECIAL FOURTH-CLASS RATE BOOK